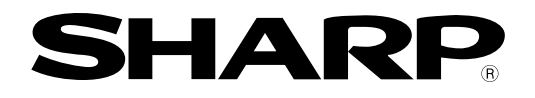

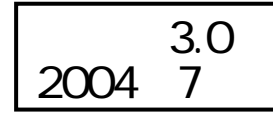

## **DOE\HUE\W\ZOH\_++=**

## **JW-22CM**

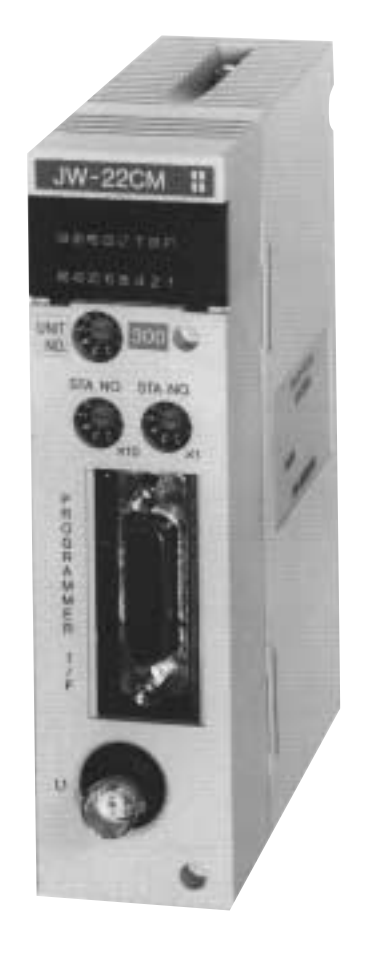

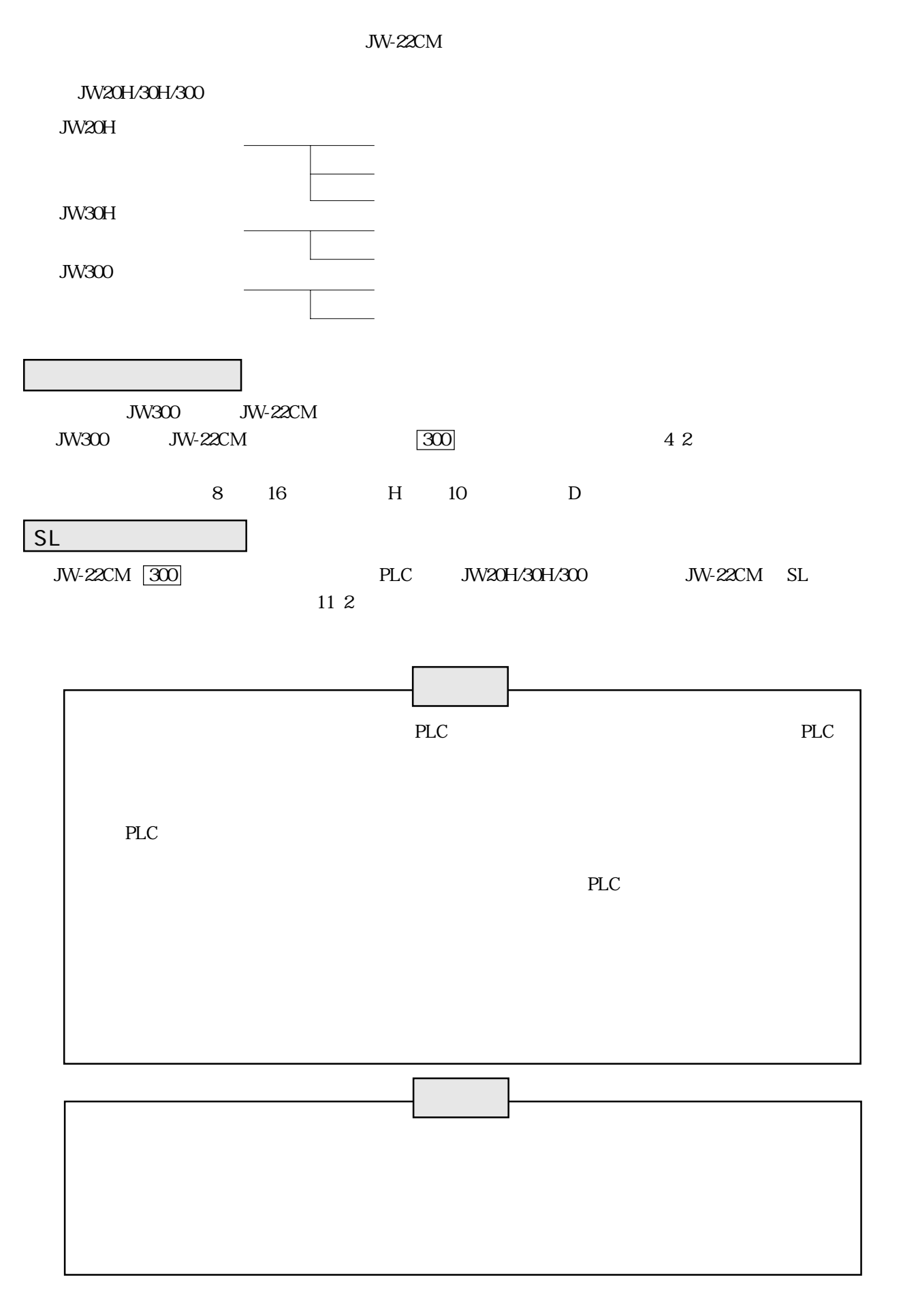

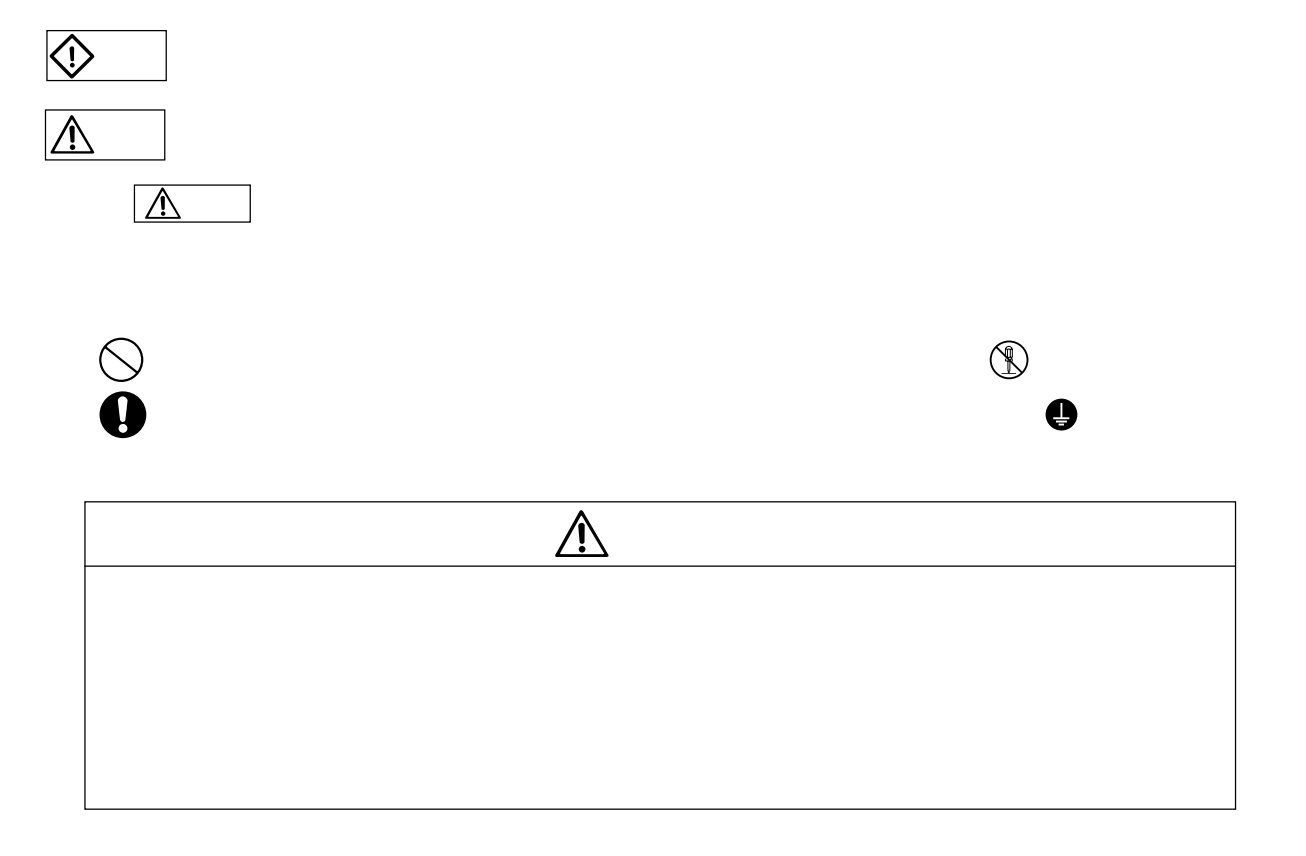

安全<br>大学の大学の大学の大学の大学の大学の大学の大学

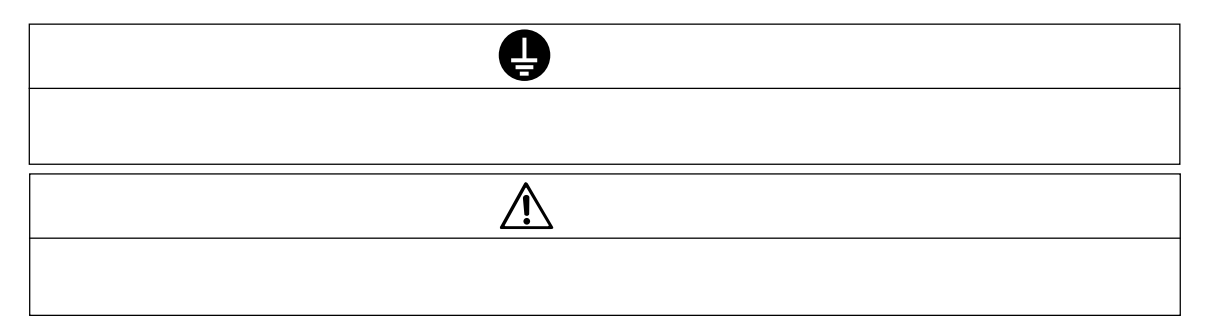

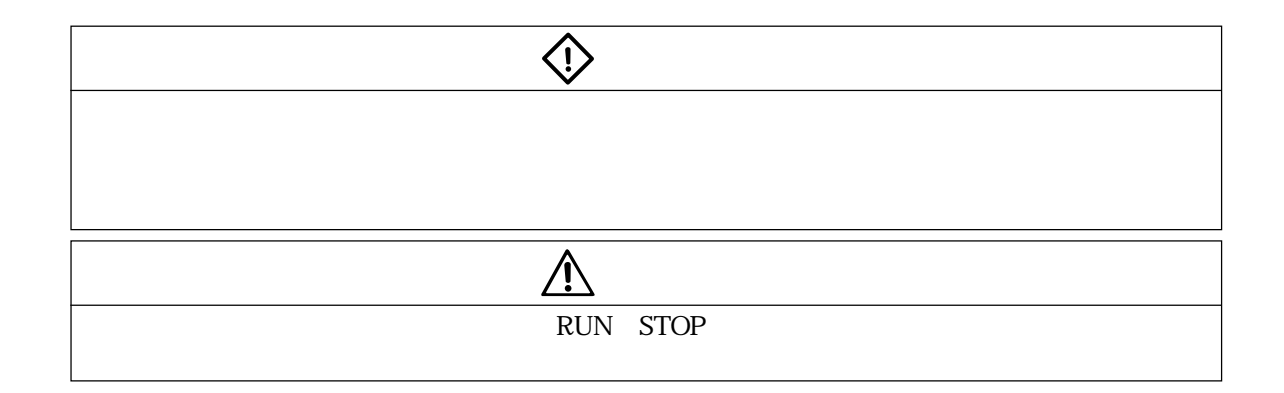

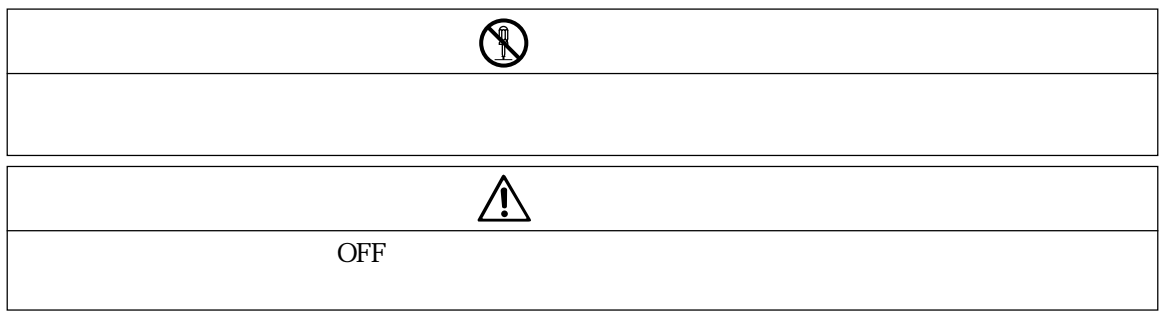

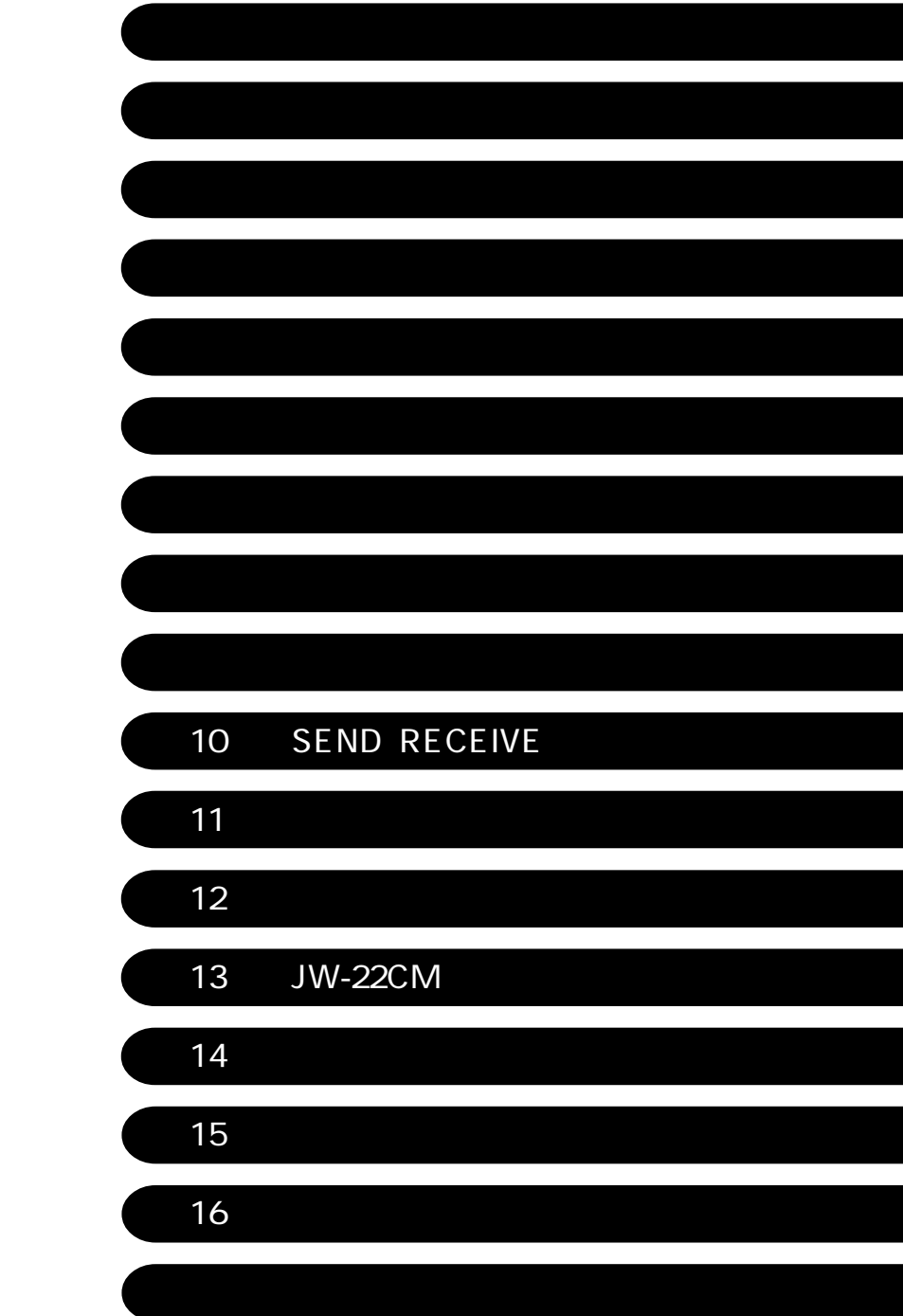

第1章 特長・機能 ------------------------------------------------------------------------------------------1・1 第2章 使用上のご注意 ----------------------------------------------------------------------------- 2・1~2 21  $21$ 2  $2^{2}$  $2^{2}$  $2^{2}$ 第3章 システム構成 -------------------------------------------------------------------------------------3・1 第4章 各部のなまえとはたらき ----------------------------------------------------------------- 4・1~2 第5章 取付方法 -------------------------------------------------------------------------------------------5・1 第6章 ケーブル加工方法 -------------------------------------------------------------------------- 6・1~6 6.2 65 第7章 配線方法 -------------------------------------------------------------------------------------- 7・1~7 7-1 ケーブルの幹線と支線 7 1 7-2 幹線ケーブルの中継 7 1  $7/3$ 7-4 コネクタ部の防水・絶縁処理 7 4  $7-5$ 7 5  $76$ 第8章 データリンク動作説明 -------------------------------------------------------------------- 8・1~7 8 1  $\sim$  8 1 (2)データリンク(省メモリ機能) 8 2  $8-3$ 8 3 8 4 PLC PLC 8 5 86 JW-22CM 8 6 (2)階層リンク 8 7 第9章 コンピュータリンク動作説明 ----------------------------------------------------------- 9・1~3 9-1 コンピュータリンク機能について 9 1 9 2 第10章 SEND・RECEIVE機能 ------------------------------------------------------------------10・1~13 10 SEND RECEIVE 10 1 10 2 10 2 10 2  $102$ 10 2  $102$ 

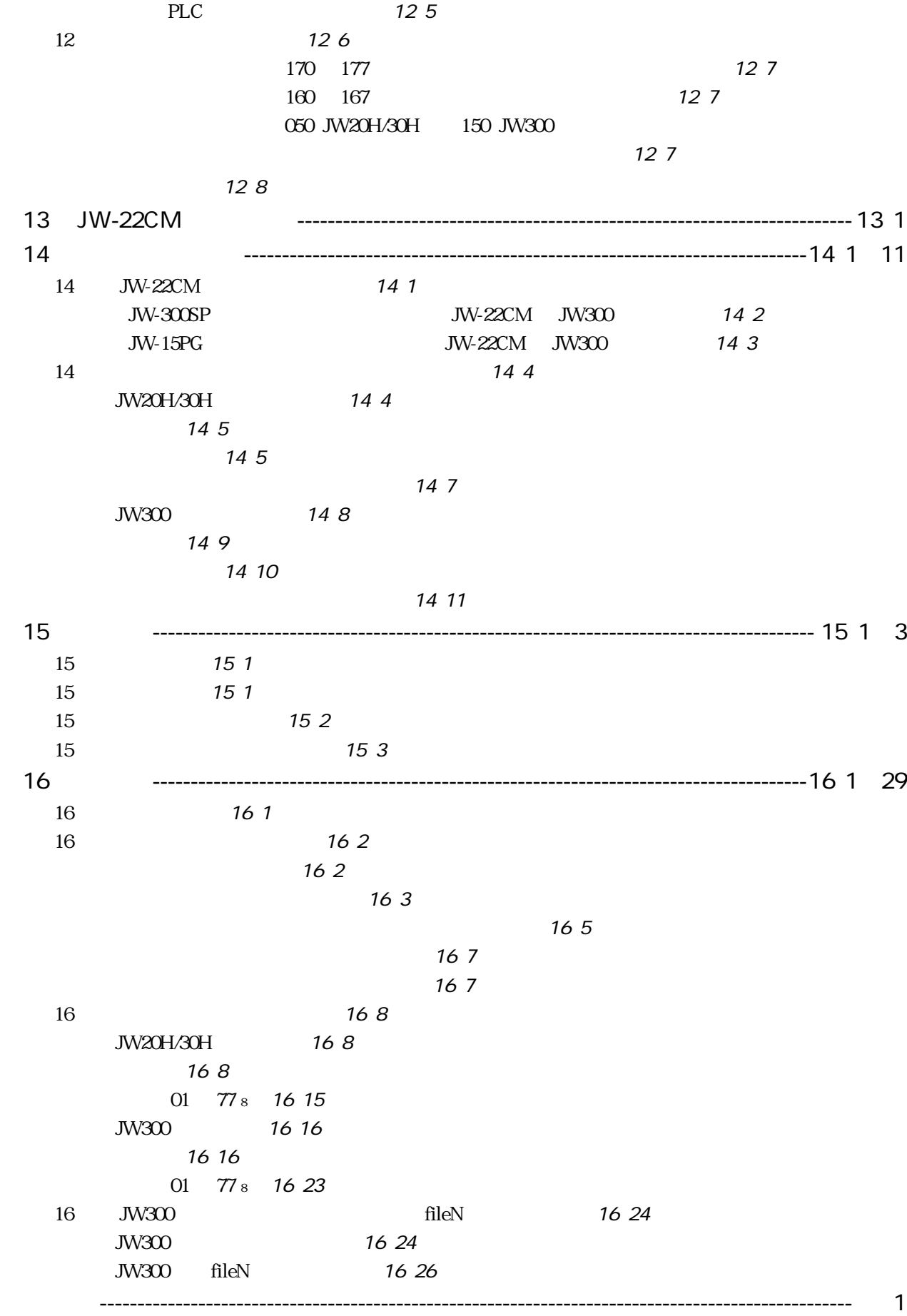

目・3

JW-22CM PLC JW20H/30H/300 <u>PLC ON OFF</u>  $JW300$   $JW-22CM$   $\boxed{30}$ JW-22CM  $\sqrt{300}$  4.2 JW-22CM JW-20CM ON OFF リンク方式 リンク点数 2048 256 2048  $64$  km SEND RECEIVE<br>PLC PLC  $\overline{C}$ PLC JW20H SEND RECEIVE サテライトネット上の他局PLCのプログラミングおよびモニタをサポートツールで行えます。 JW50H/70H/100H JW-20CM JW30H/300 JW-22CM SUMINET 3200 SUMINET 3200  $JW300$ JW20H/30H  $\mathbf{J}$ 20H/30H

1

JW-22CM JW300

 $JW-22CM$ 

0 55 20 70 35  $\,$  30

**JW20H/30H/300** 

 $\sim 61$ 

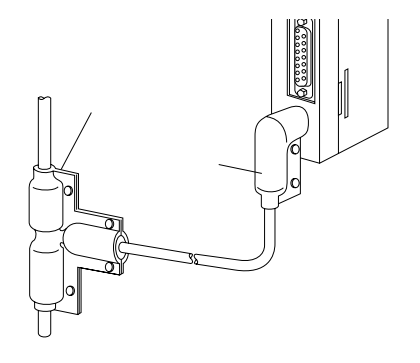

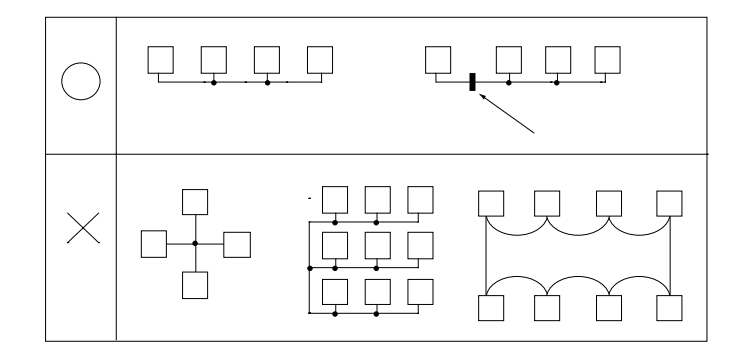

 $\rm km$ 

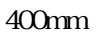

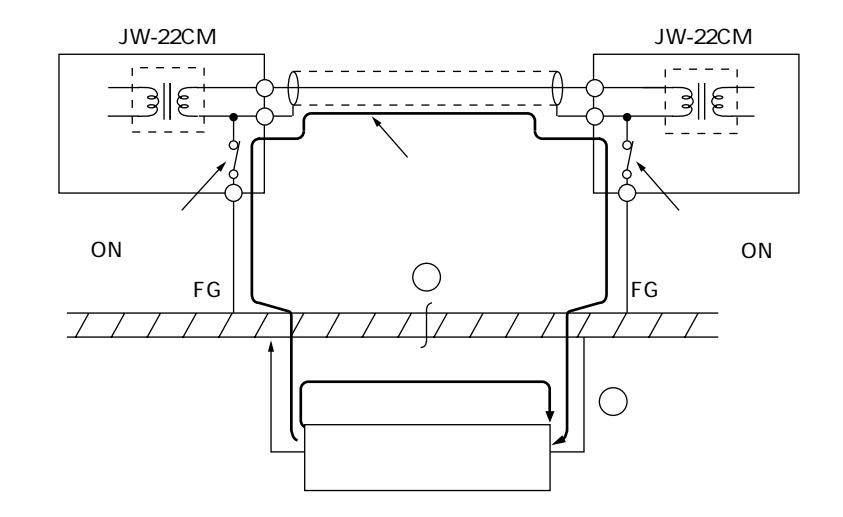

**JW20H/30H/300** 16

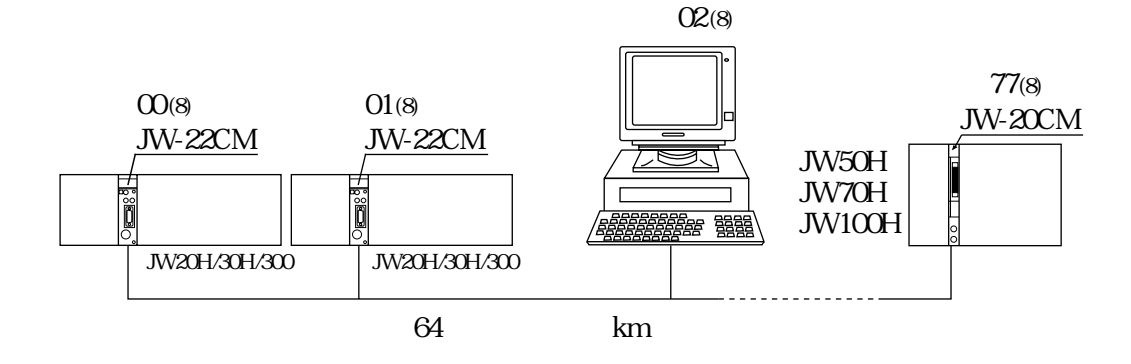

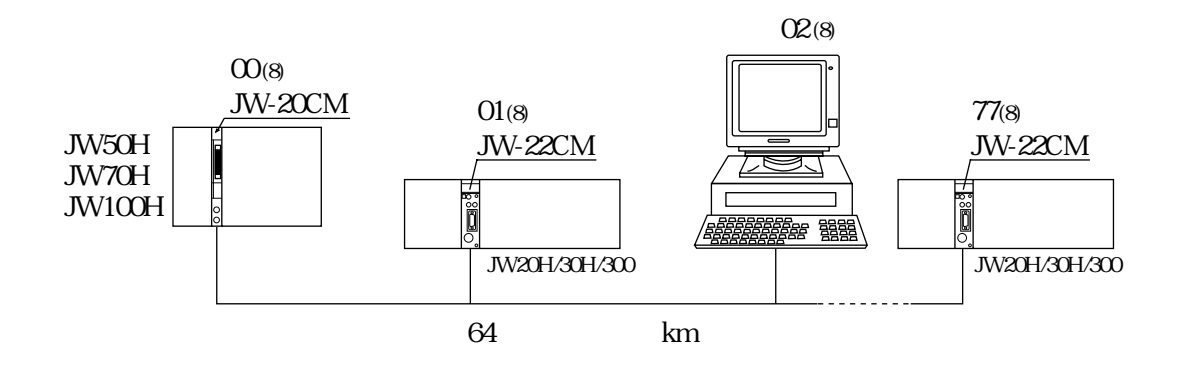

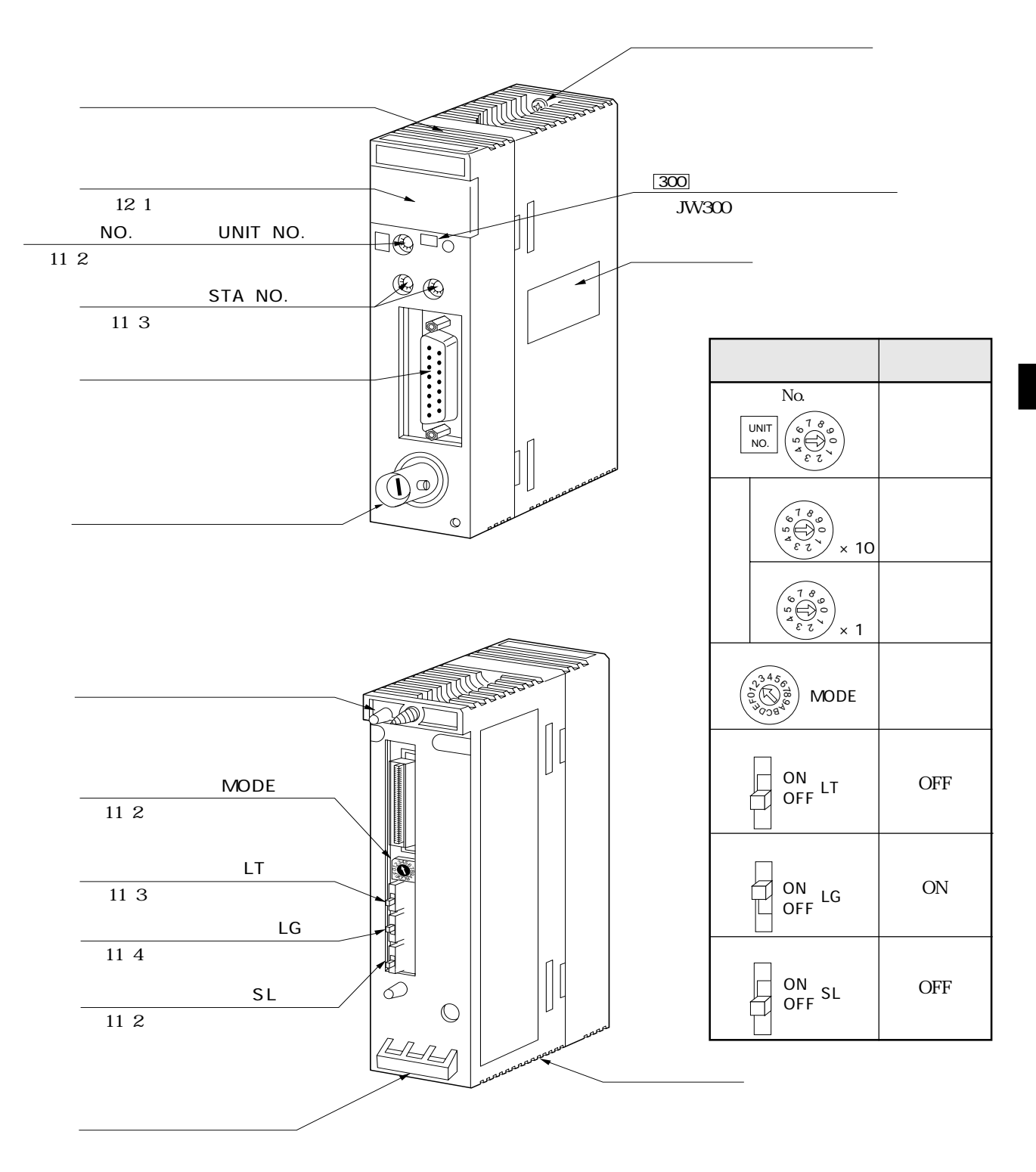

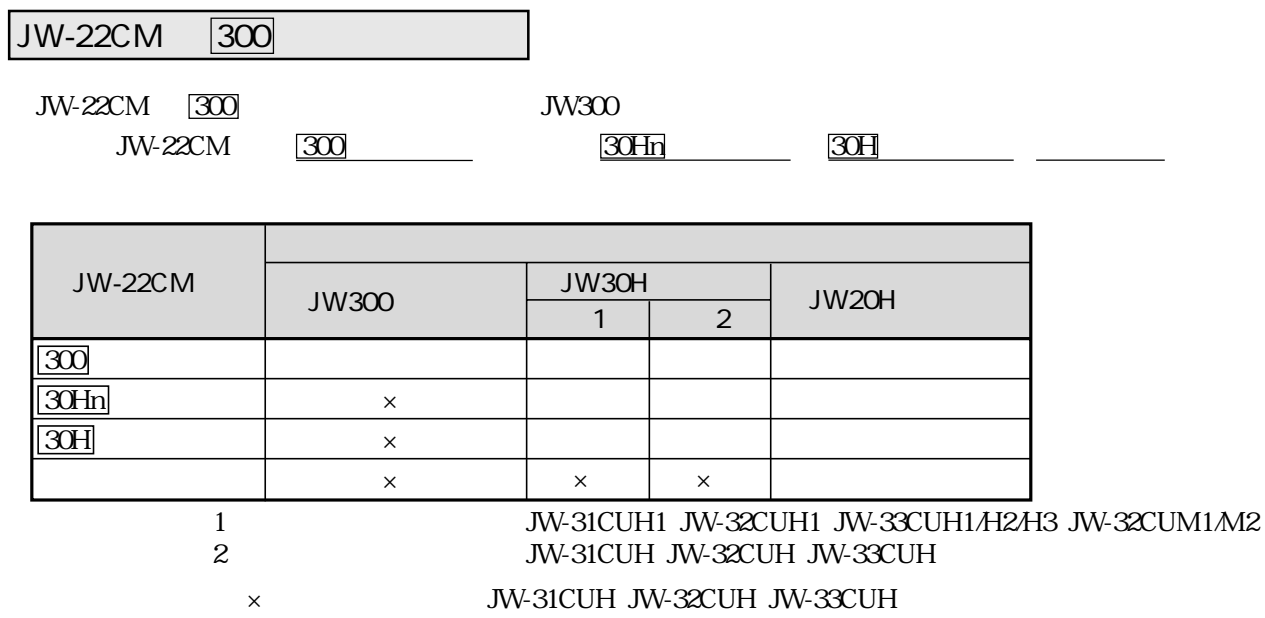

## $JW-22CM$

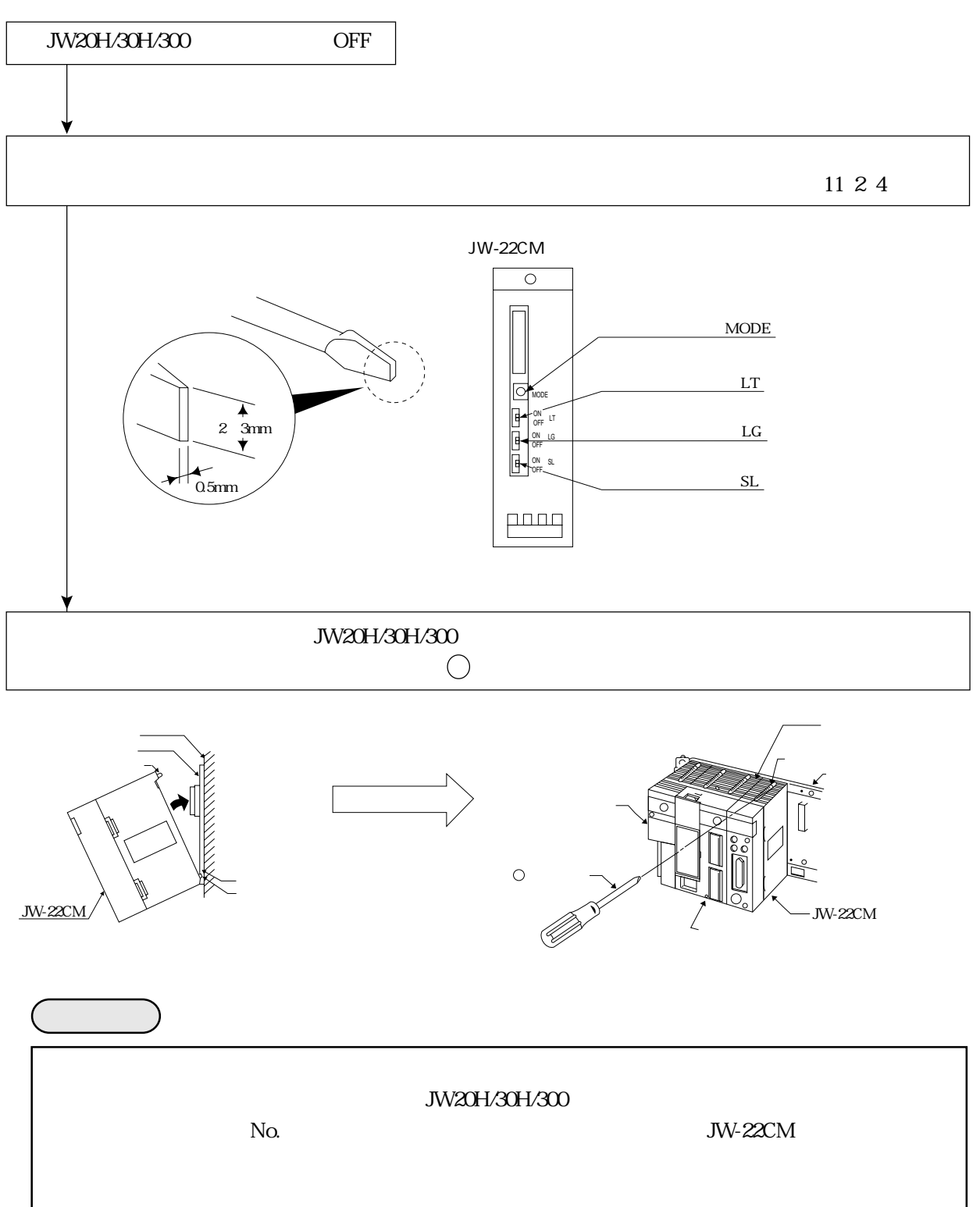

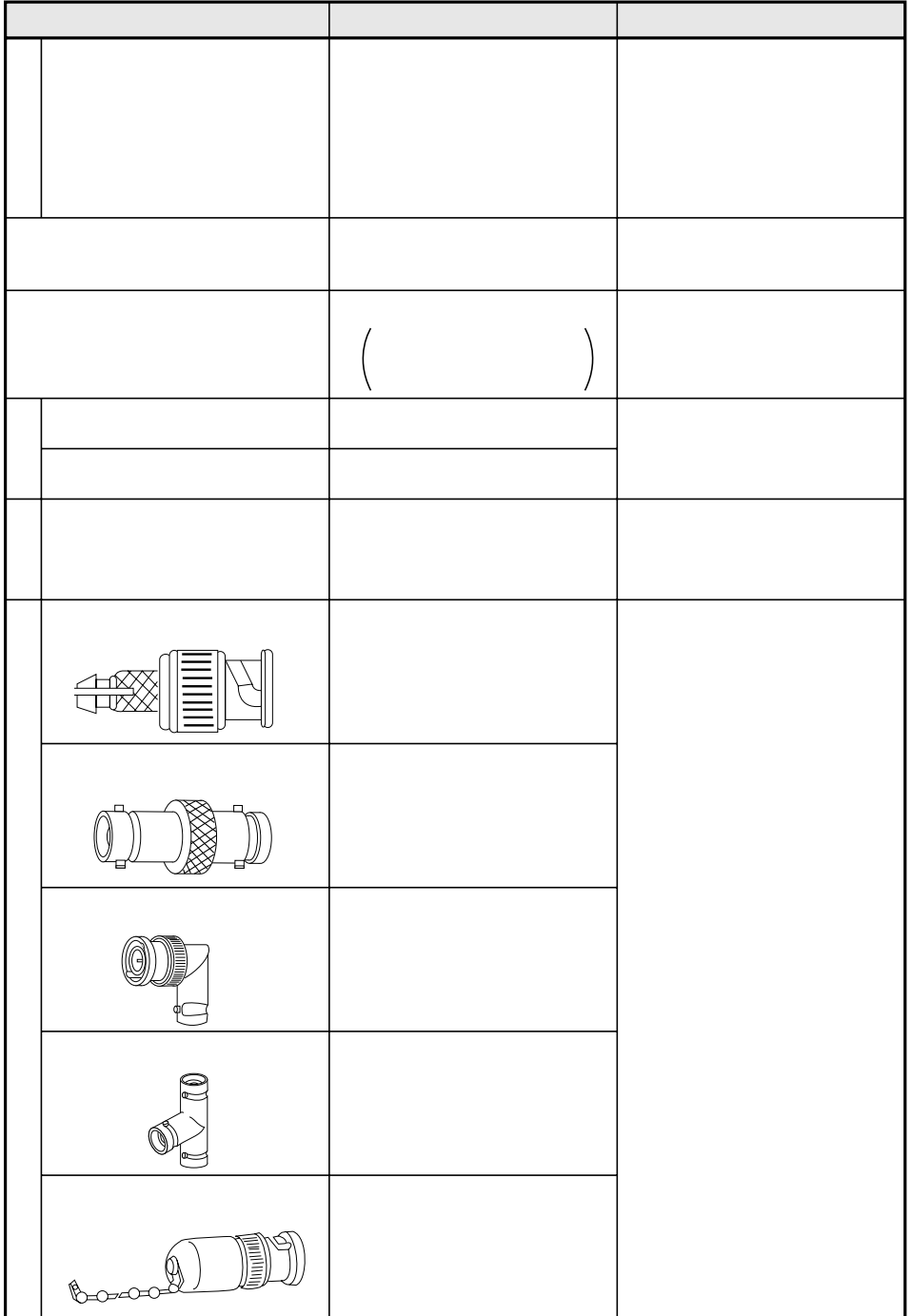

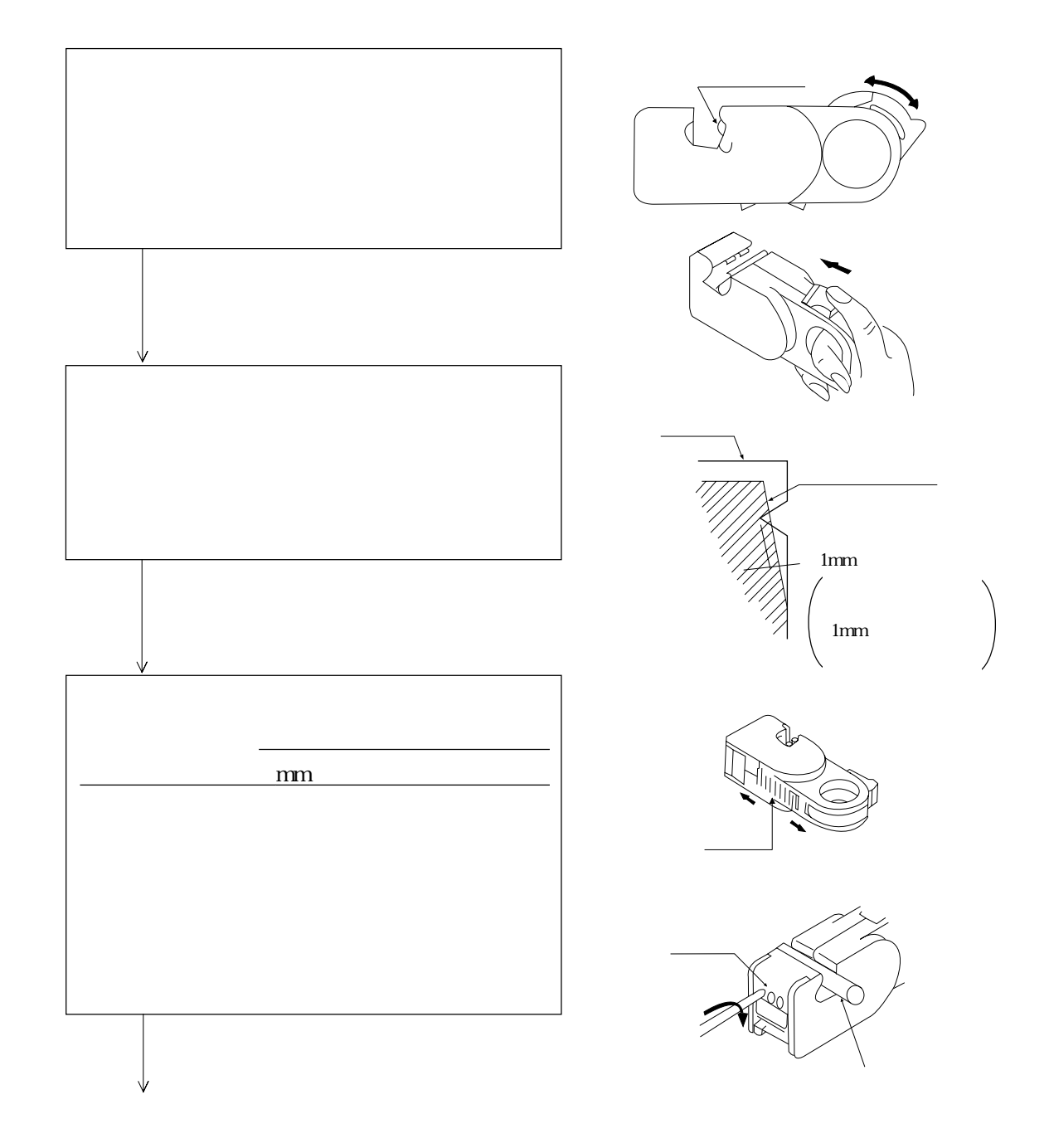

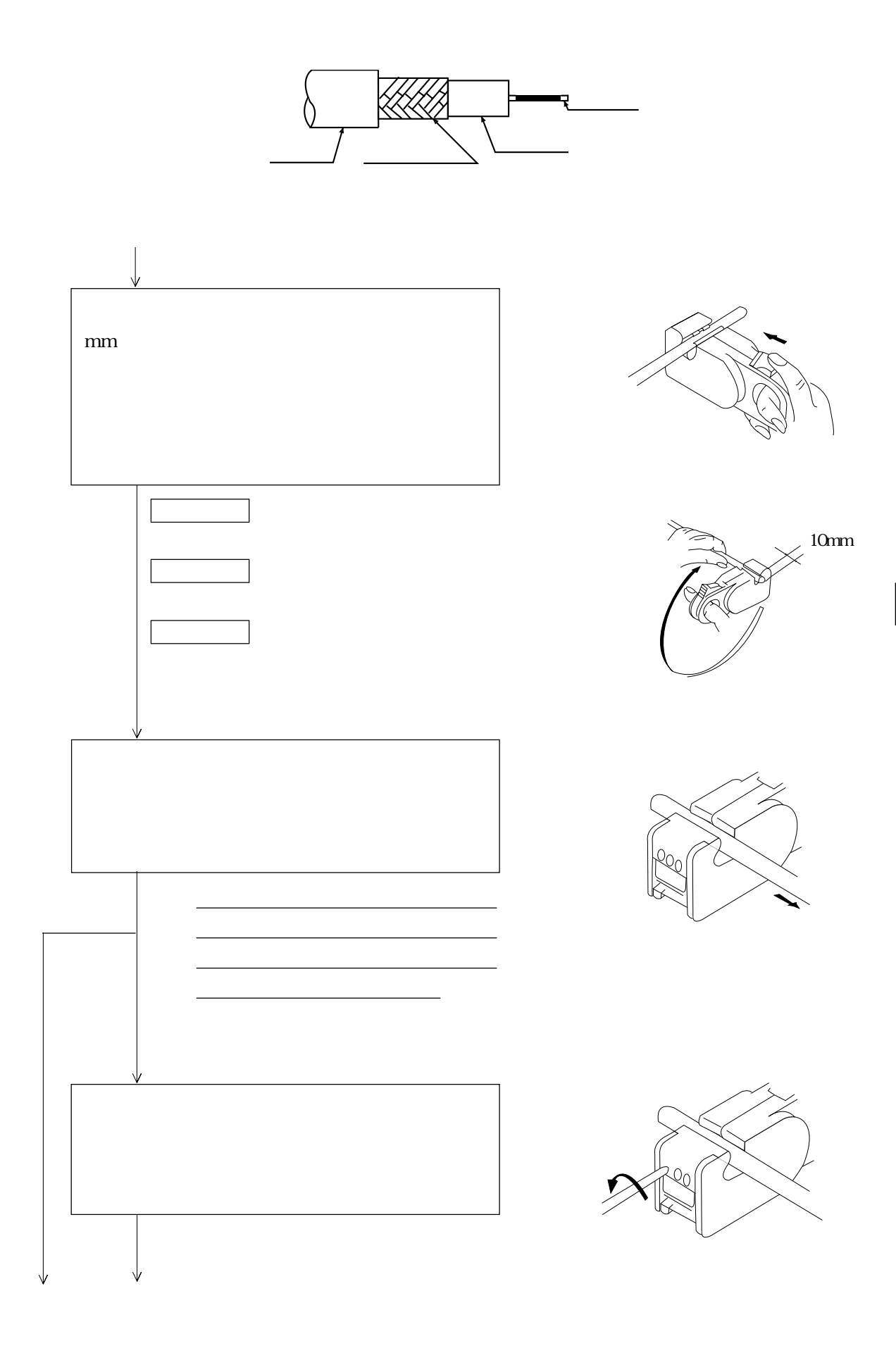

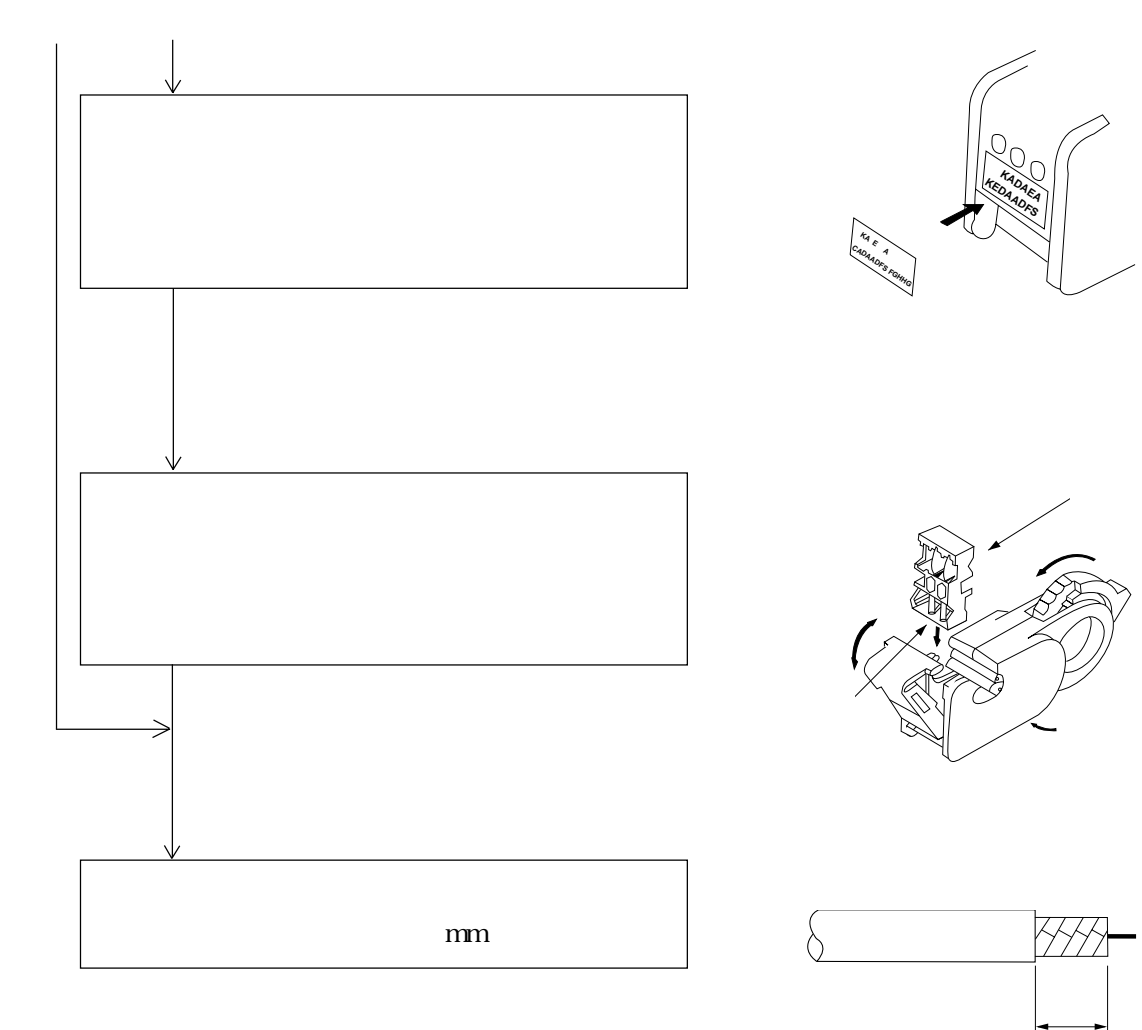

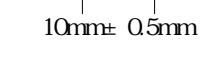

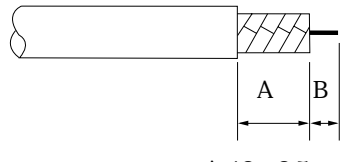

A:10±0.5mm B:4±0.5mm

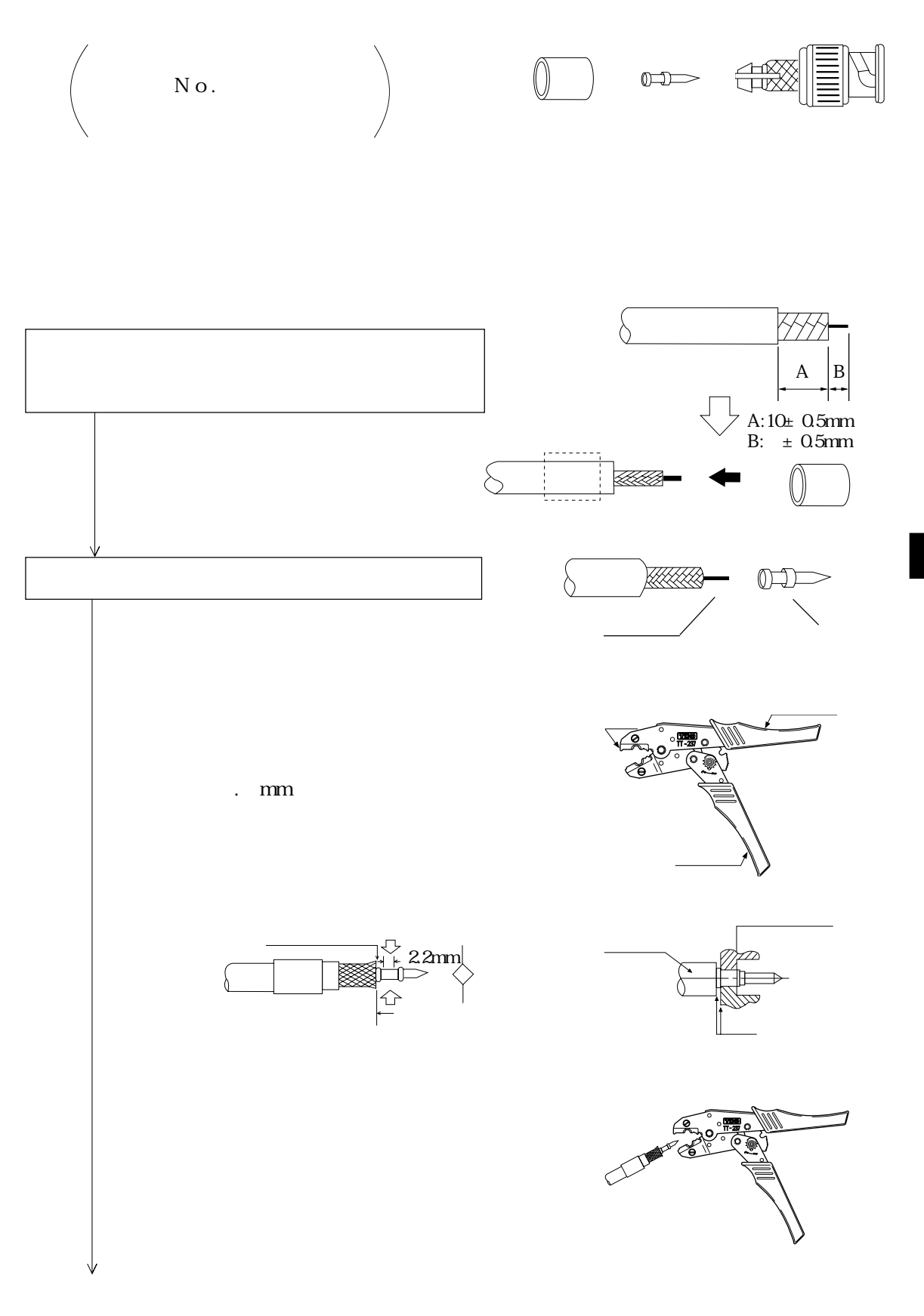

6・5

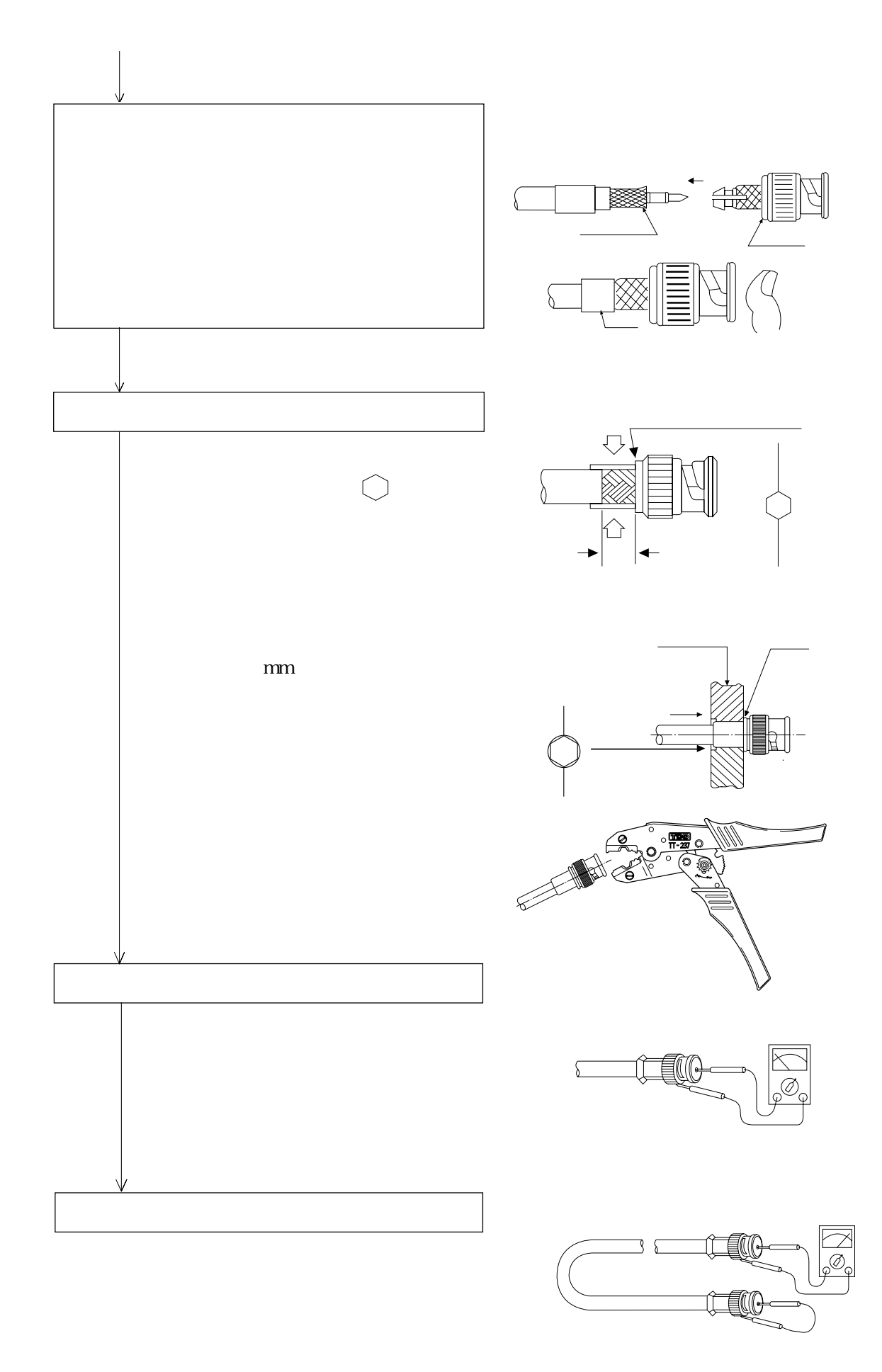

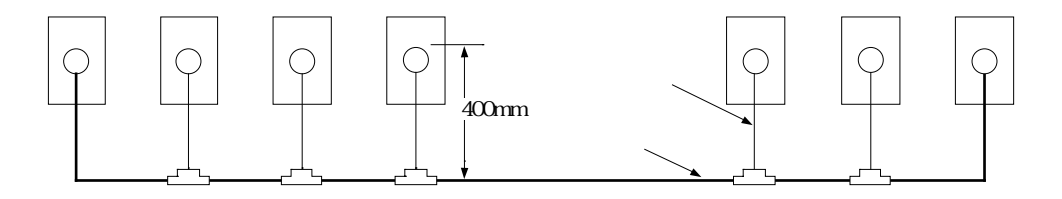

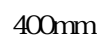

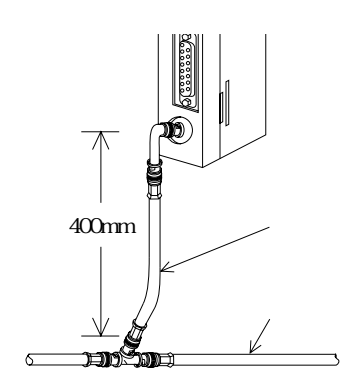

 $\rm km$ 

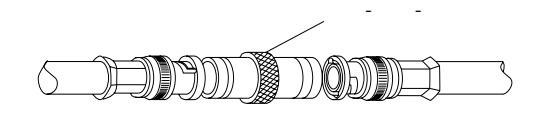

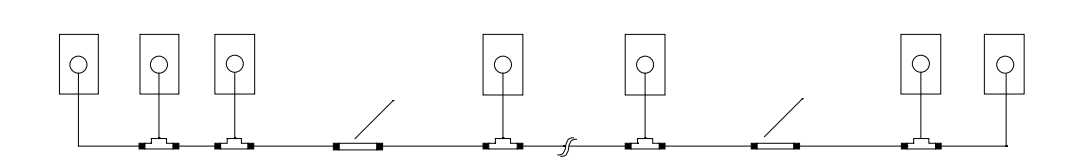

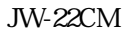

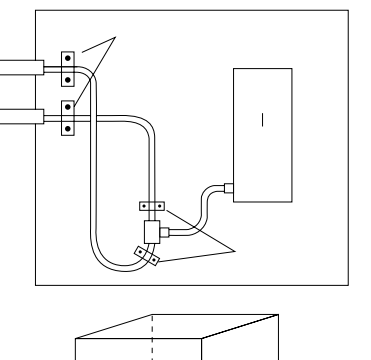

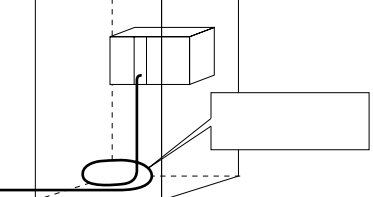

JW-22CM

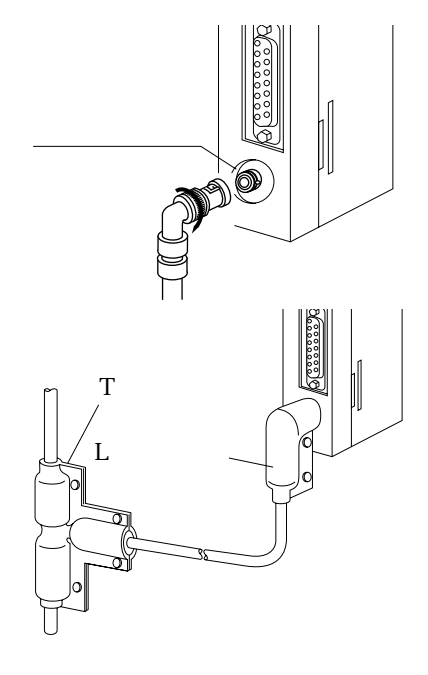

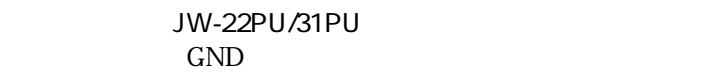

 $\rm ON$ 

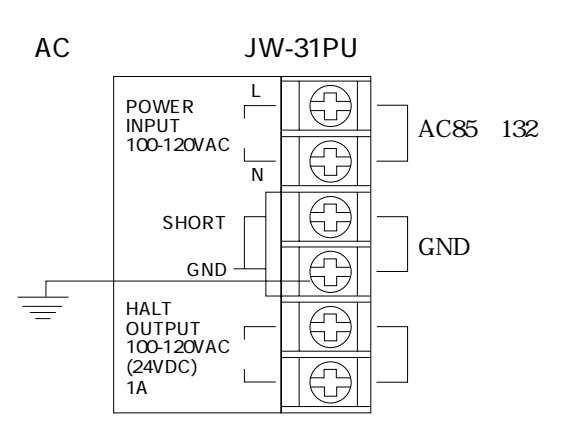

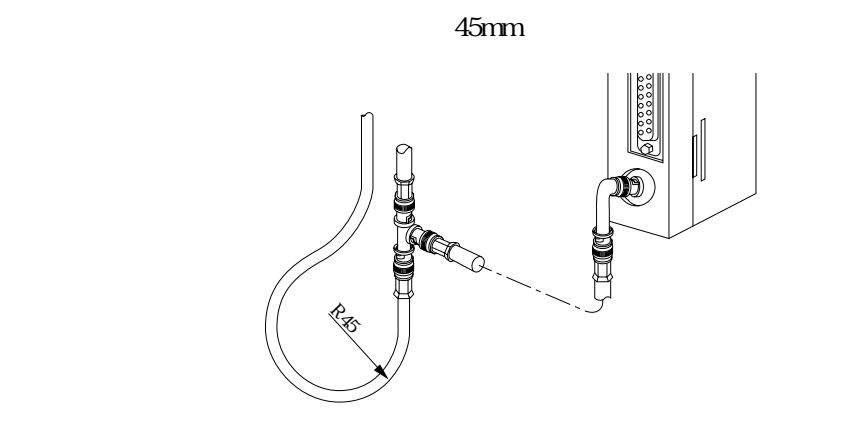

 $7.5$ mm

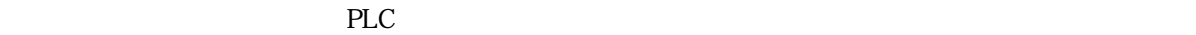

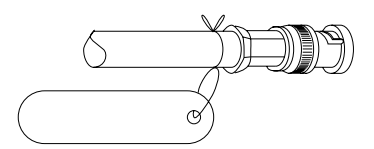

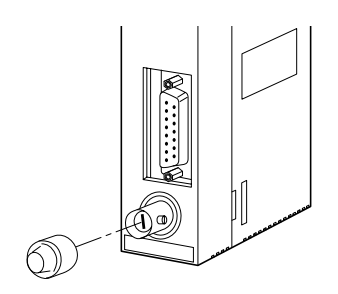

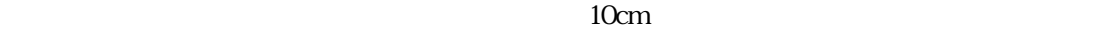

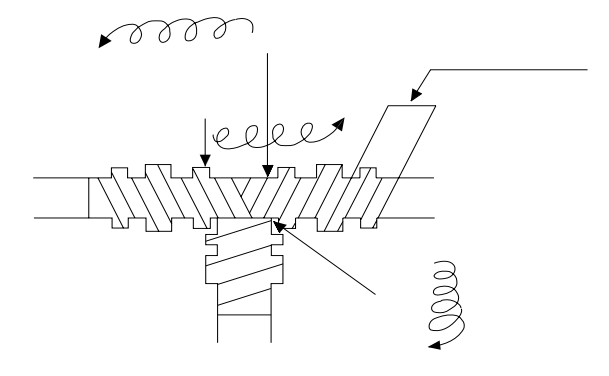

自己融着テープの巻き付けは、自己融着テープを15cm程の長さに切り、位置①から巻き付け始

 $\Omega$  $20$ 

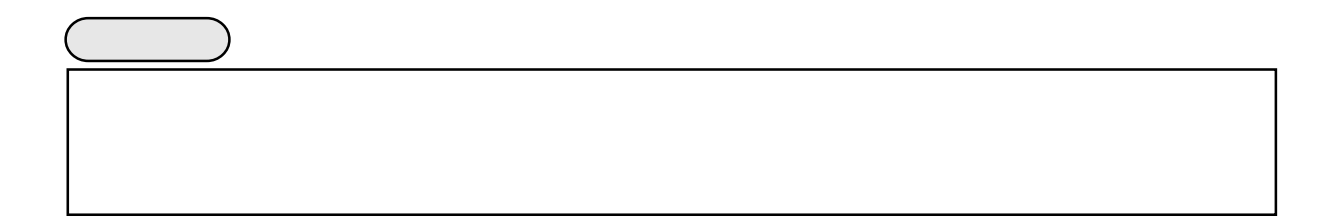

 $100 \text{nm}$ 

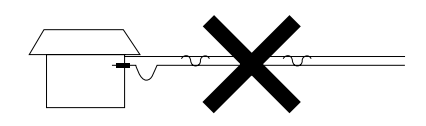

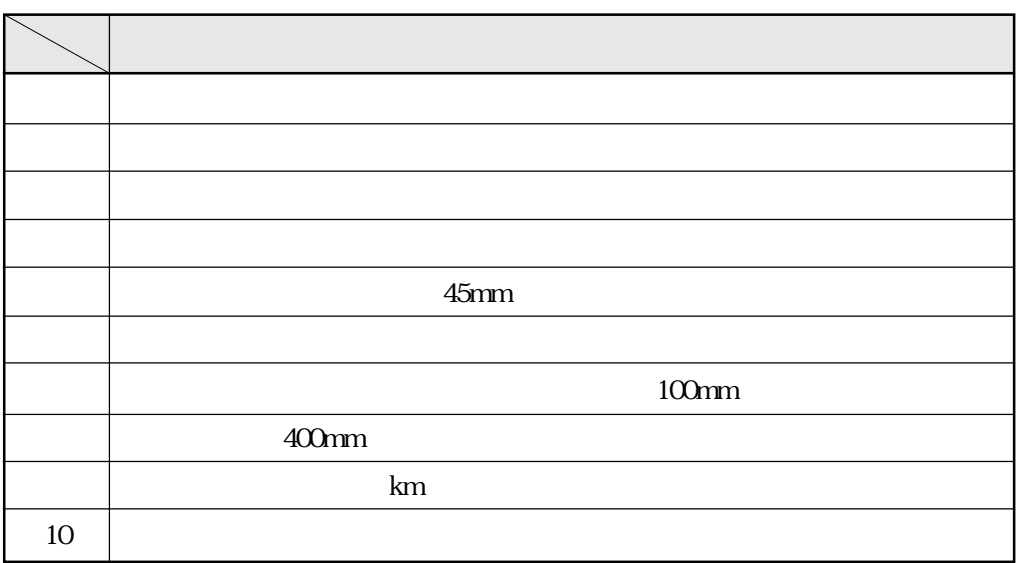

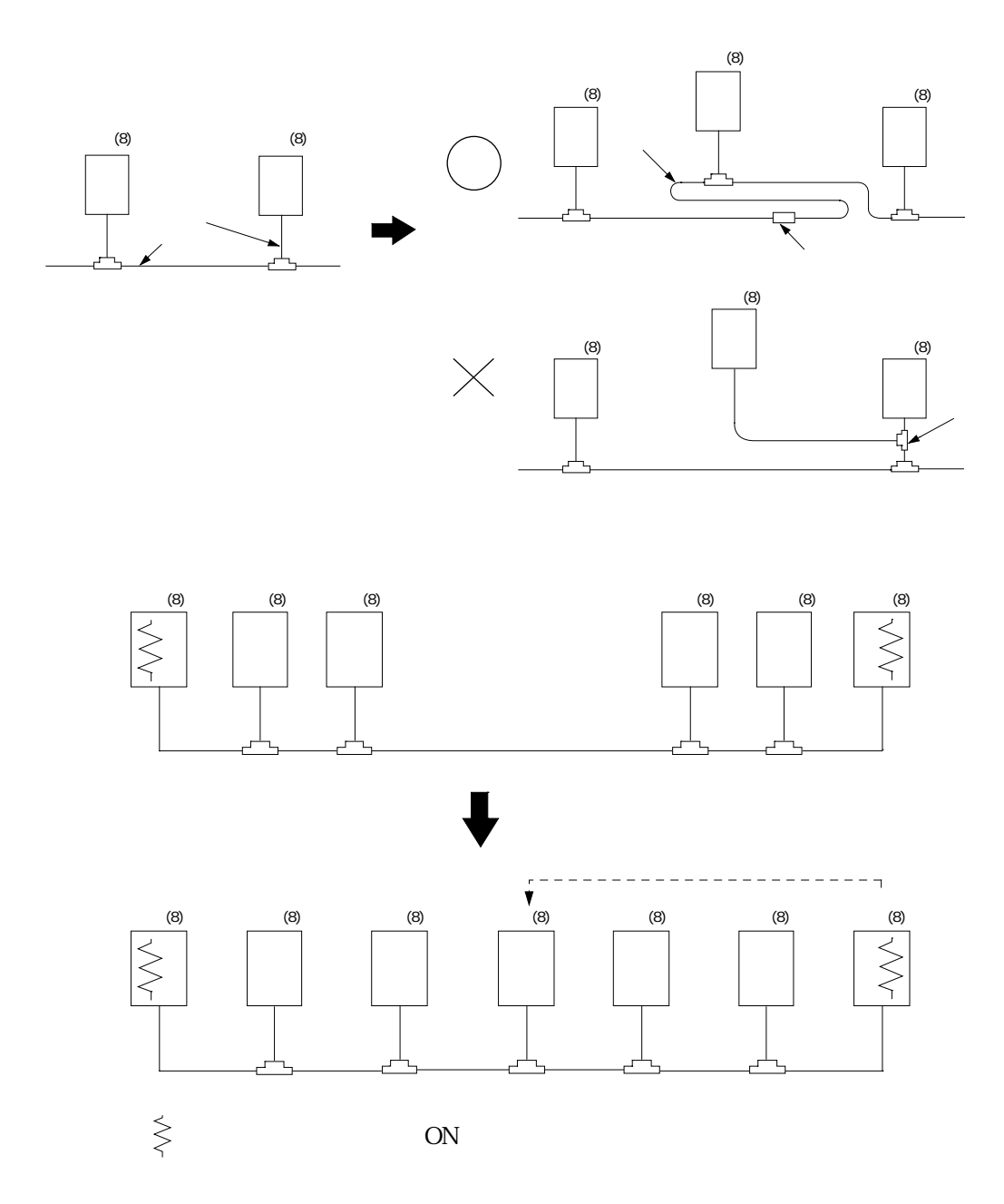

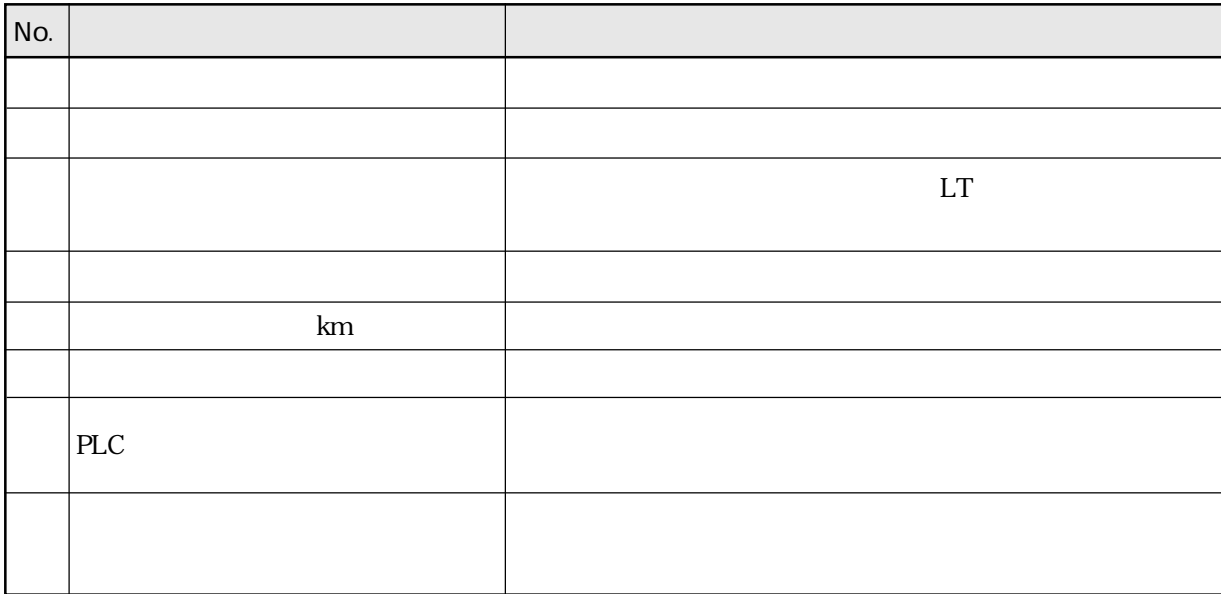

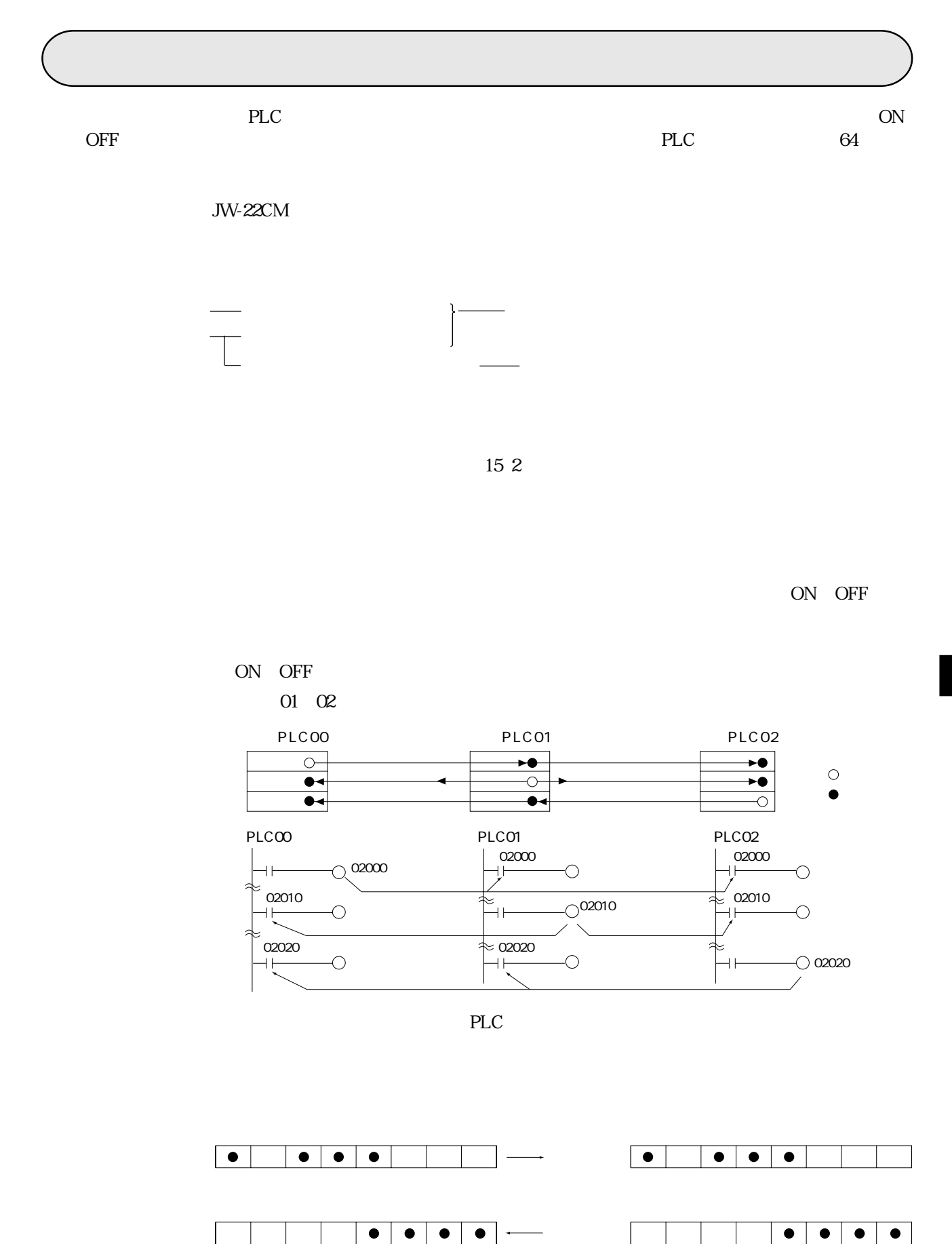

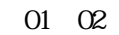

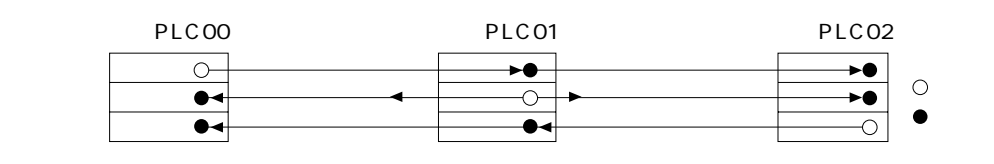

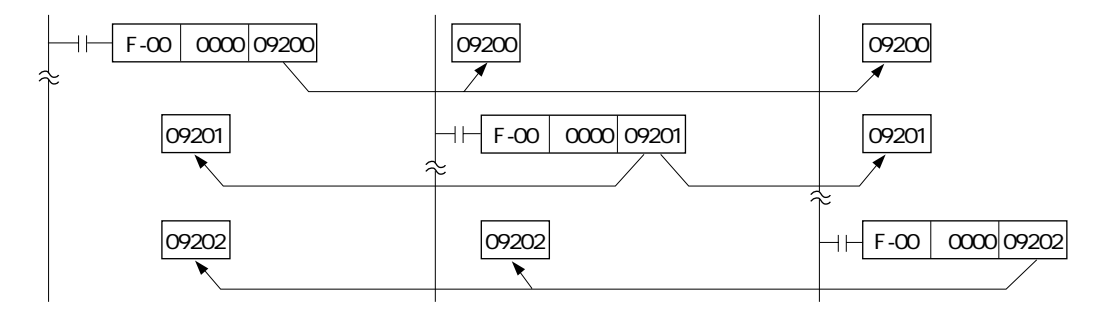

 $PLC$ 

・受信するレジスタリンクのアドレスは、PLCのプログラムでは応用命令のS(ソース)側とし

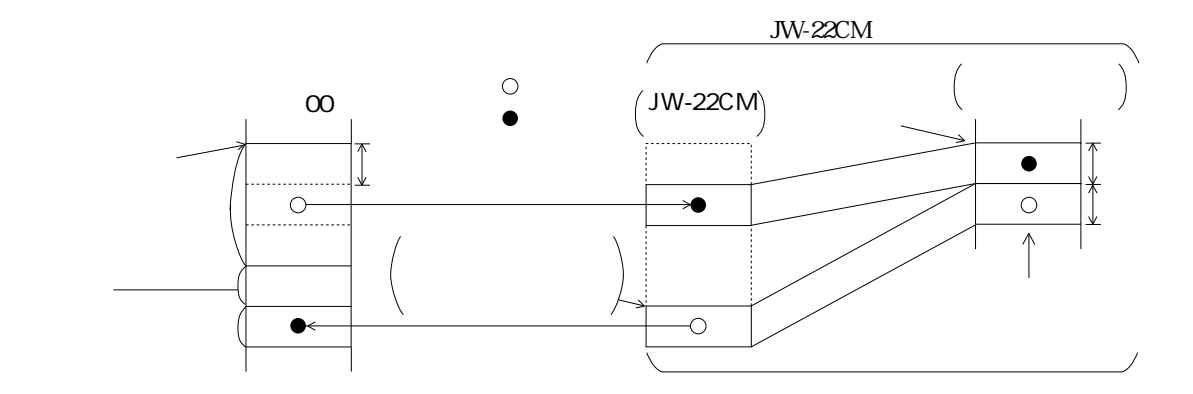

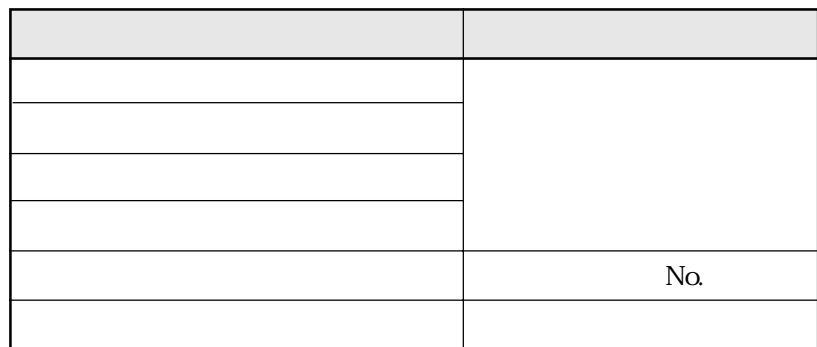

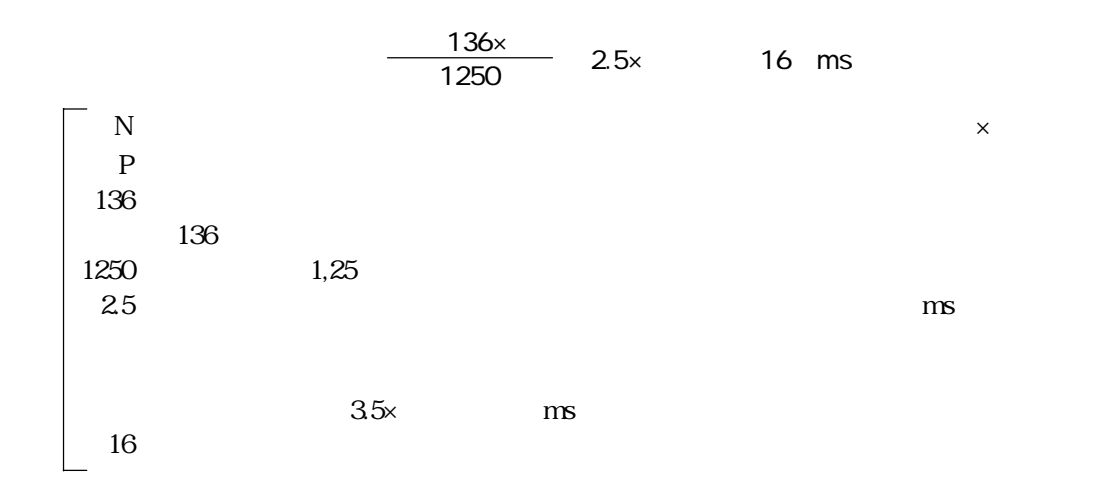

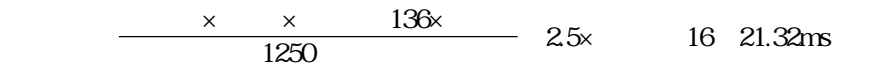

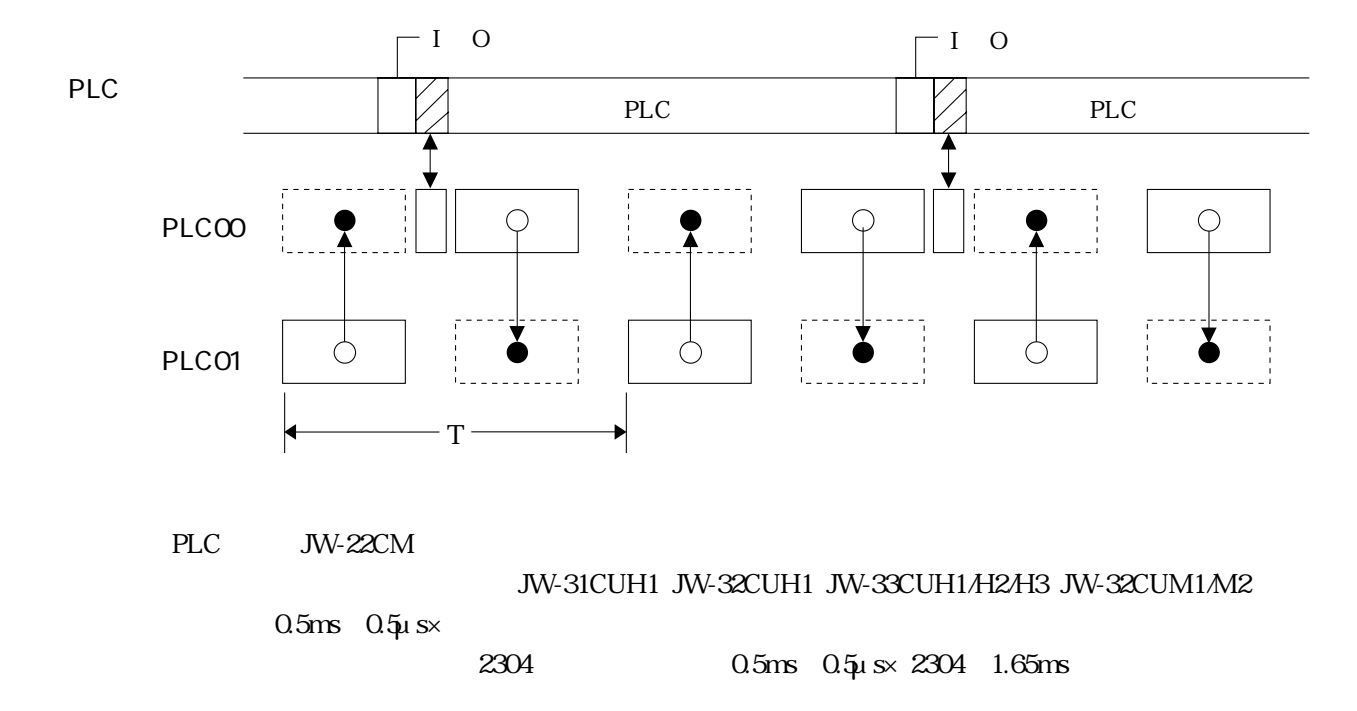

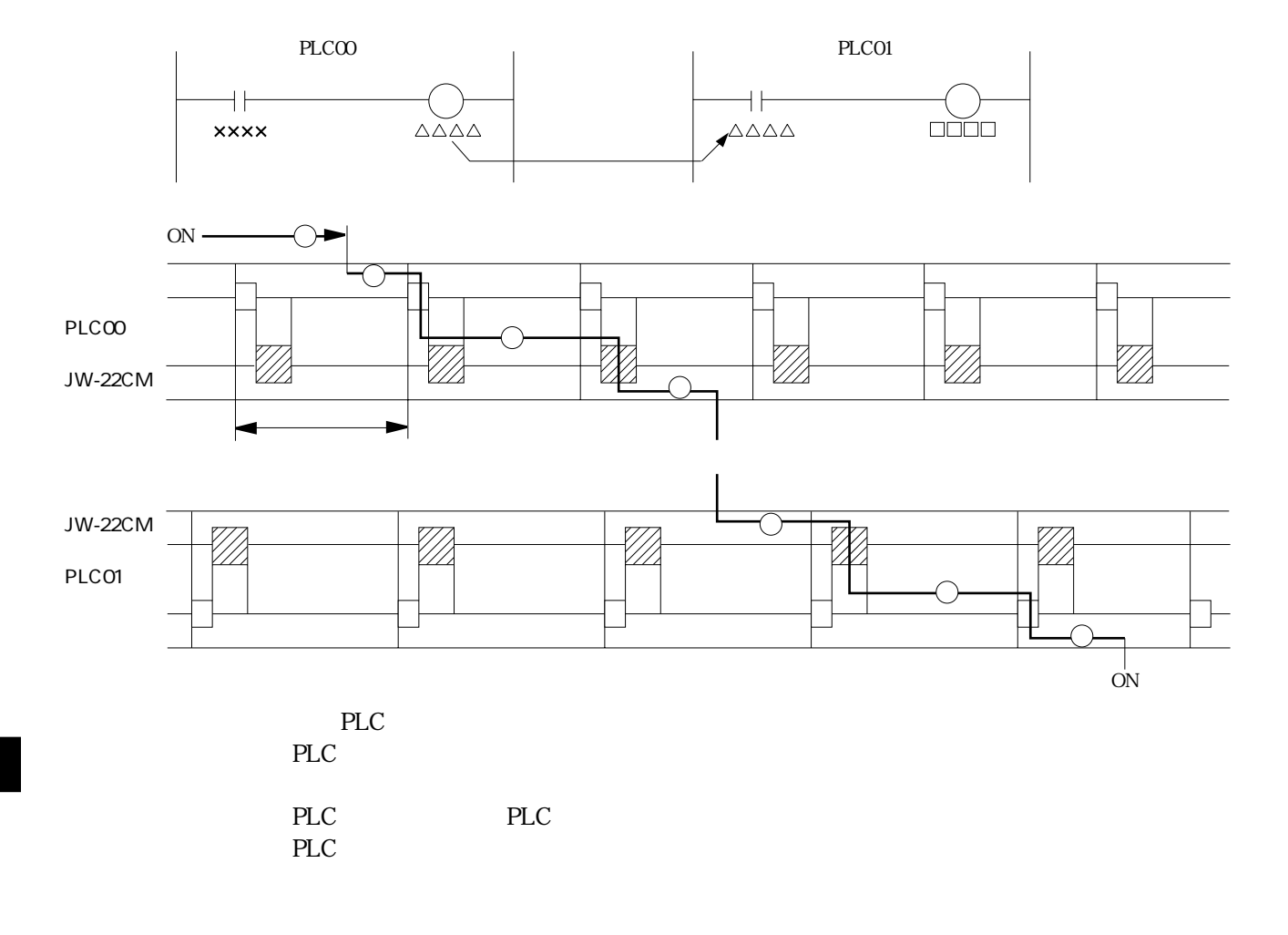

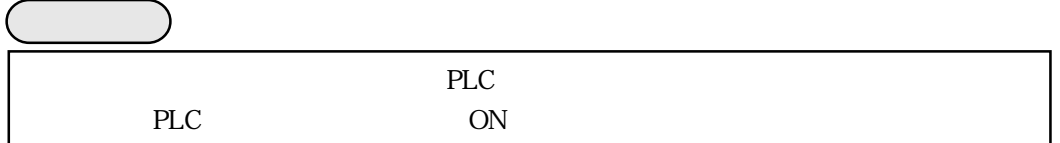

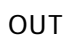

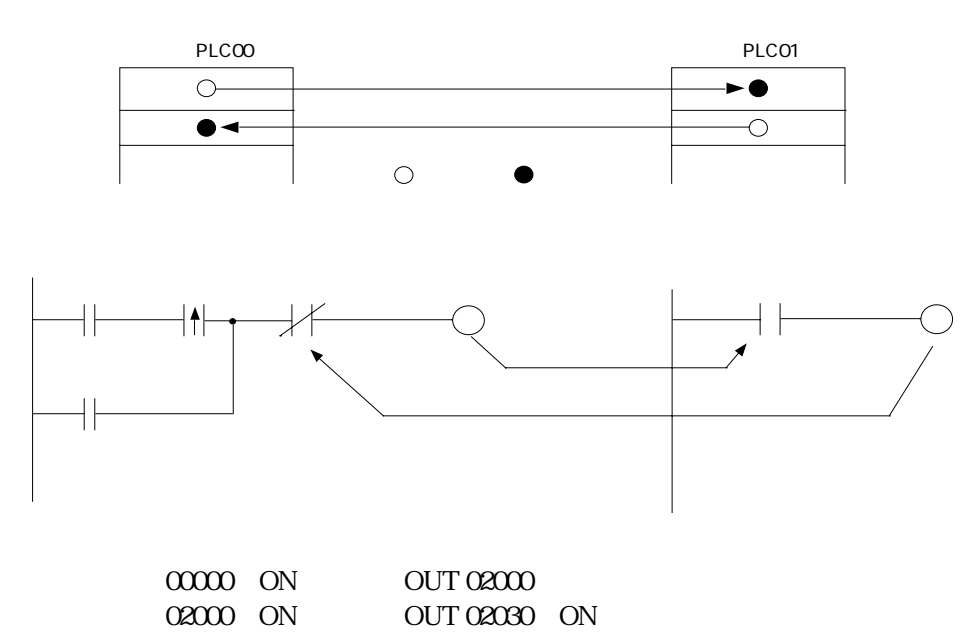

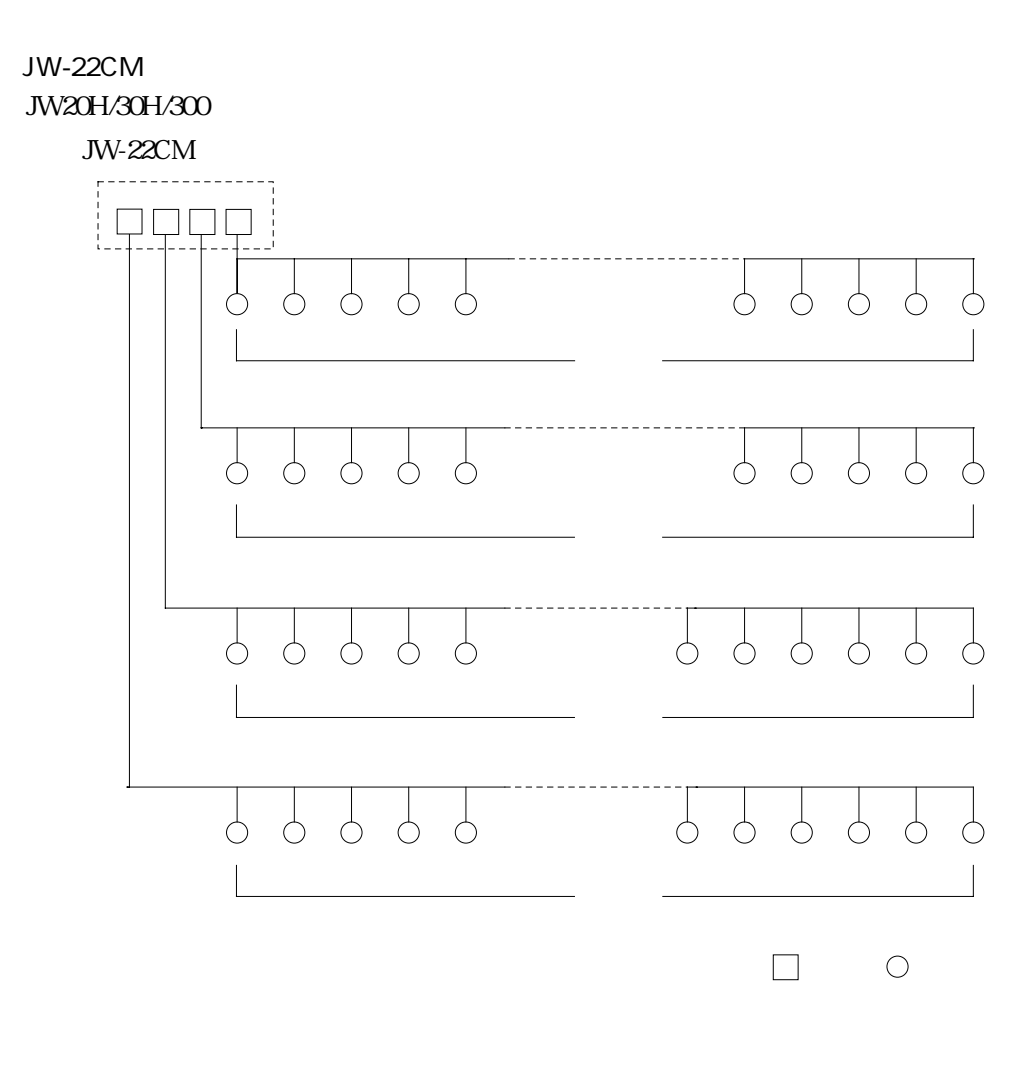

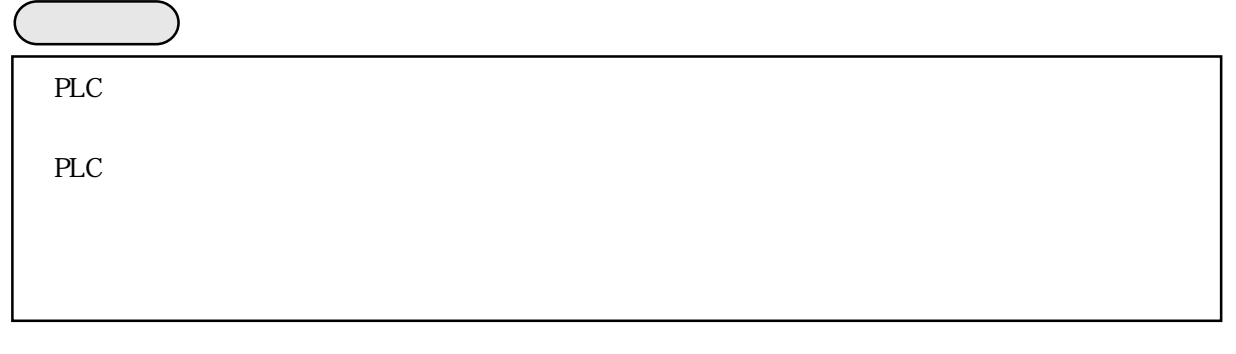

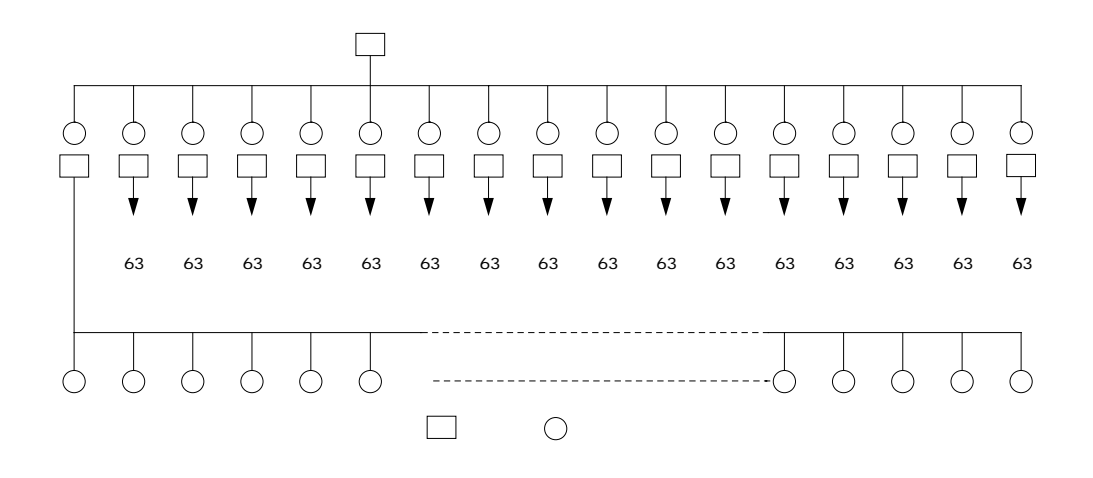

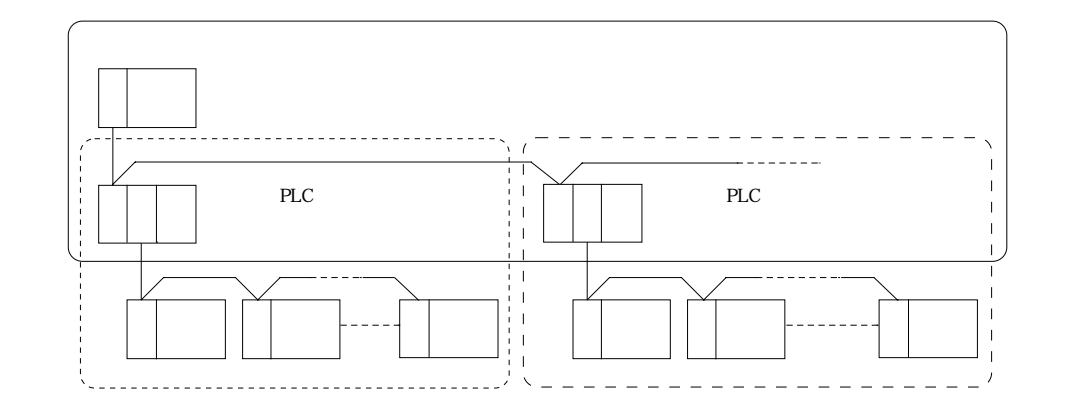

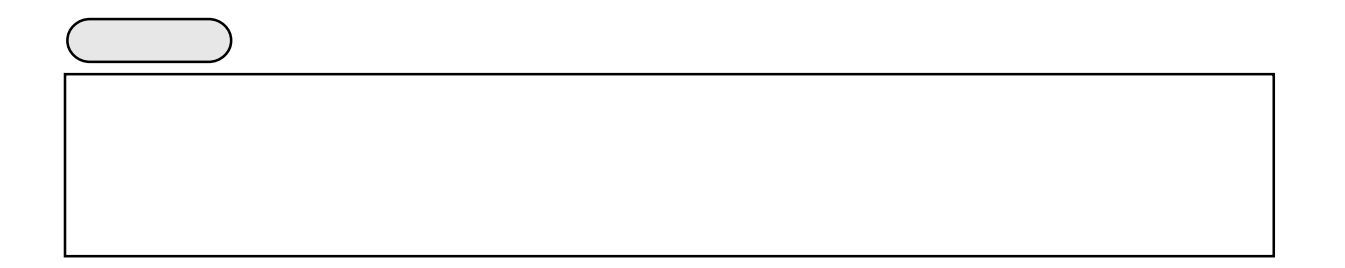

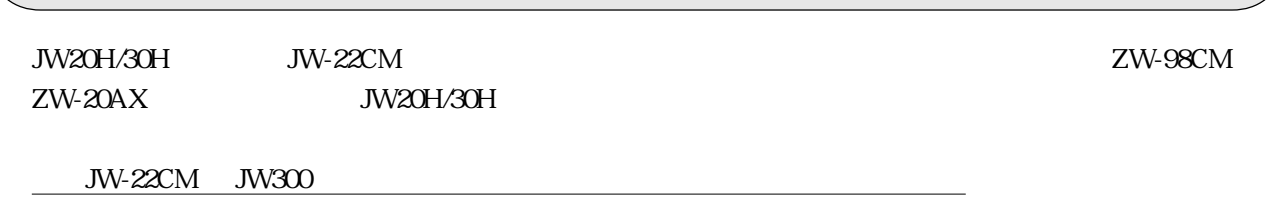

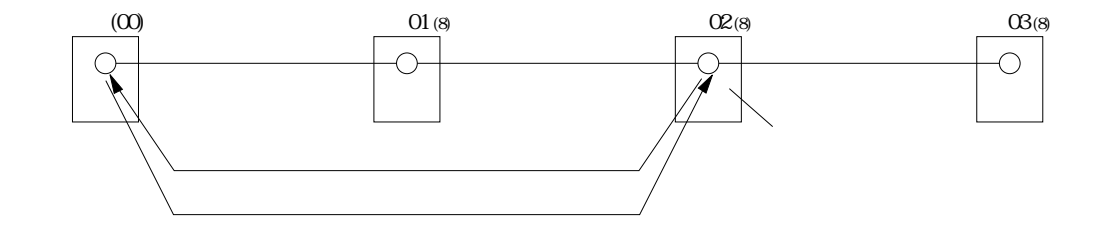

98CM ZW-20AX

 $Z_{\rm W}$
$ZW-20AX$ 

ZW-98CM

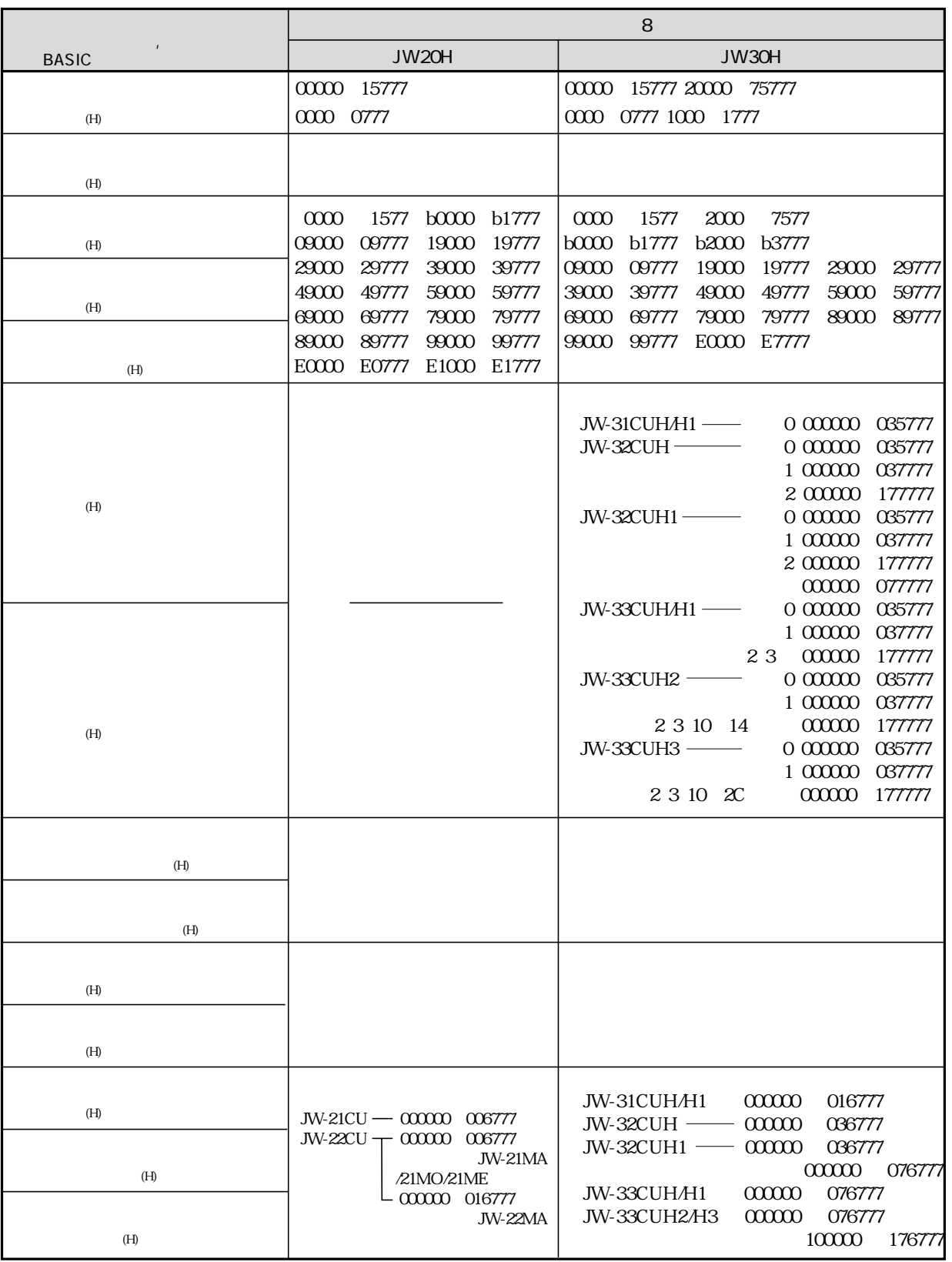

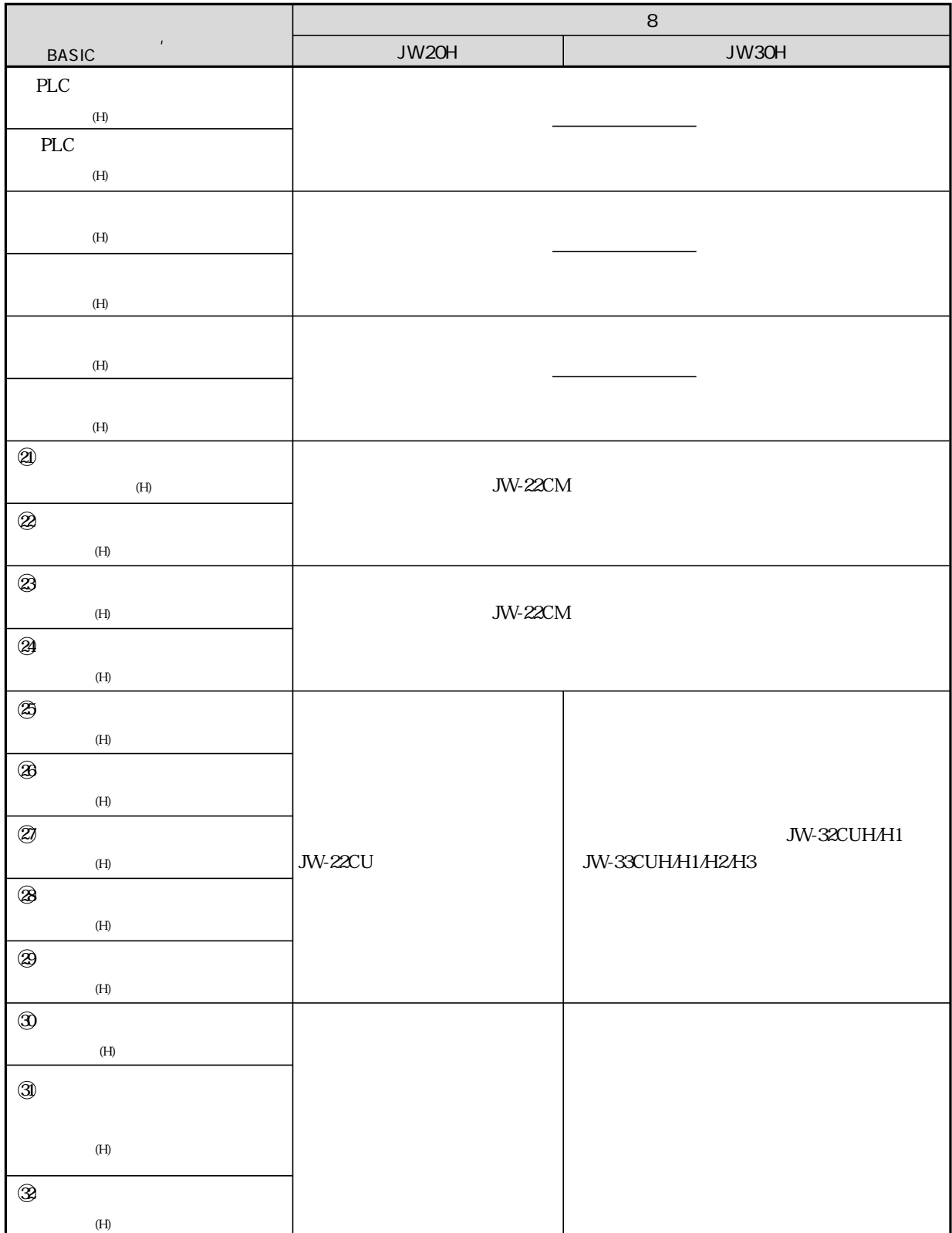

# SEND RECEIVE

# 10-1 SEND RECEIVE機能について

SEND RECEIVE PLC PLC

 $\begin{array}{lll} \text{SEND} \qquad \qquad & \text{RECEIVE} \end{array}$ 

**SEND** 

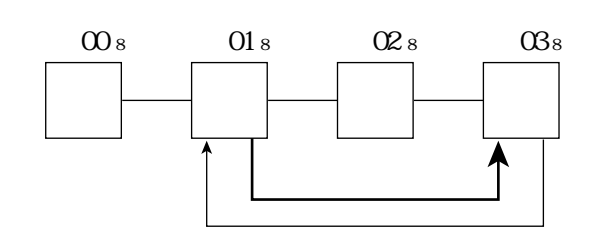

**RECEIVE** 

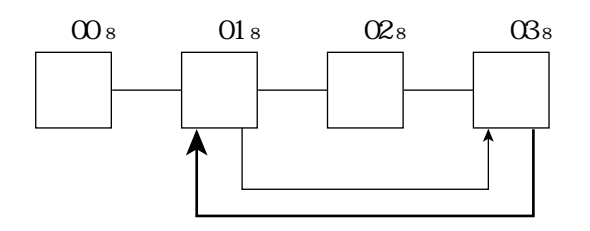

 $PLC$ 

SEND RECEIVE

SEND RECEIVE

SEND RECEIVE JW-22CM CHO CH3 256 SEND RECEIVE

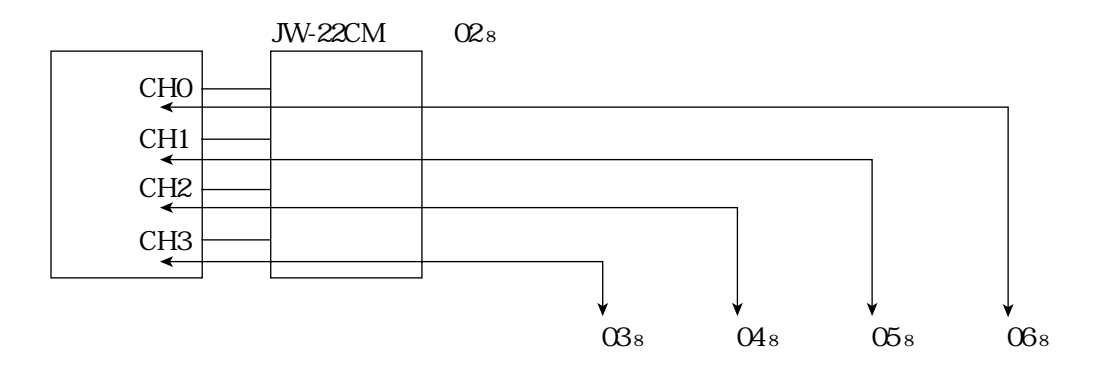

10

SEND RECEIVE

JW20H ZW-98CM ZW-20AX 256

SEND RECEIVE

#### $F-202$

### **SEND RECEIVE**

### JW30H/300 JW-22CM JW20H JW-22CM

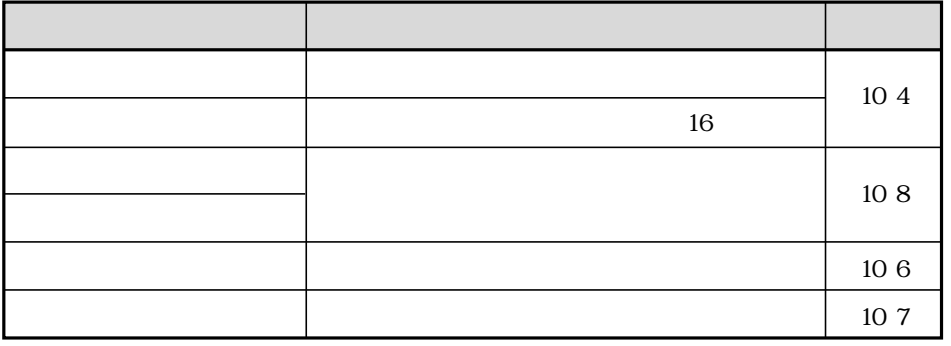

10 9 12

**SEND RECEIVE** 

#### SEND RECEIVE

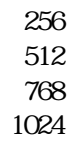

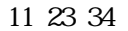

 $64$ 

11 24 35

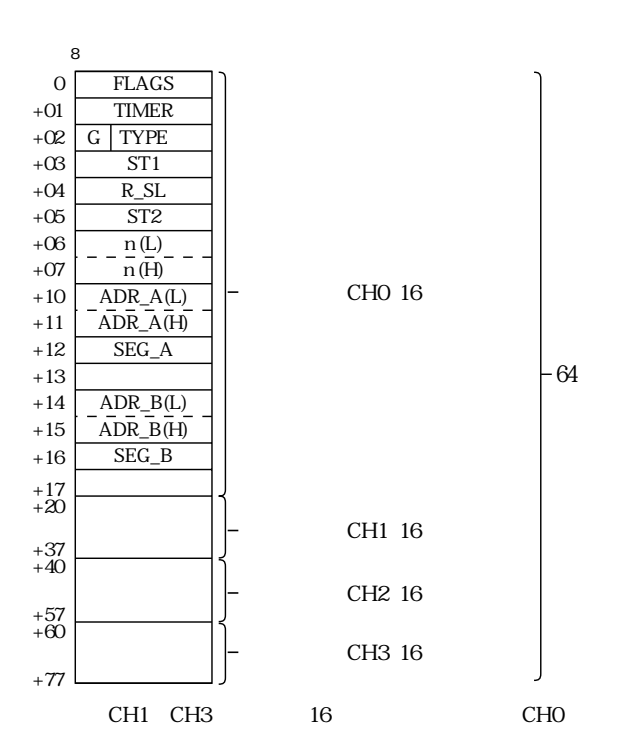

10 2

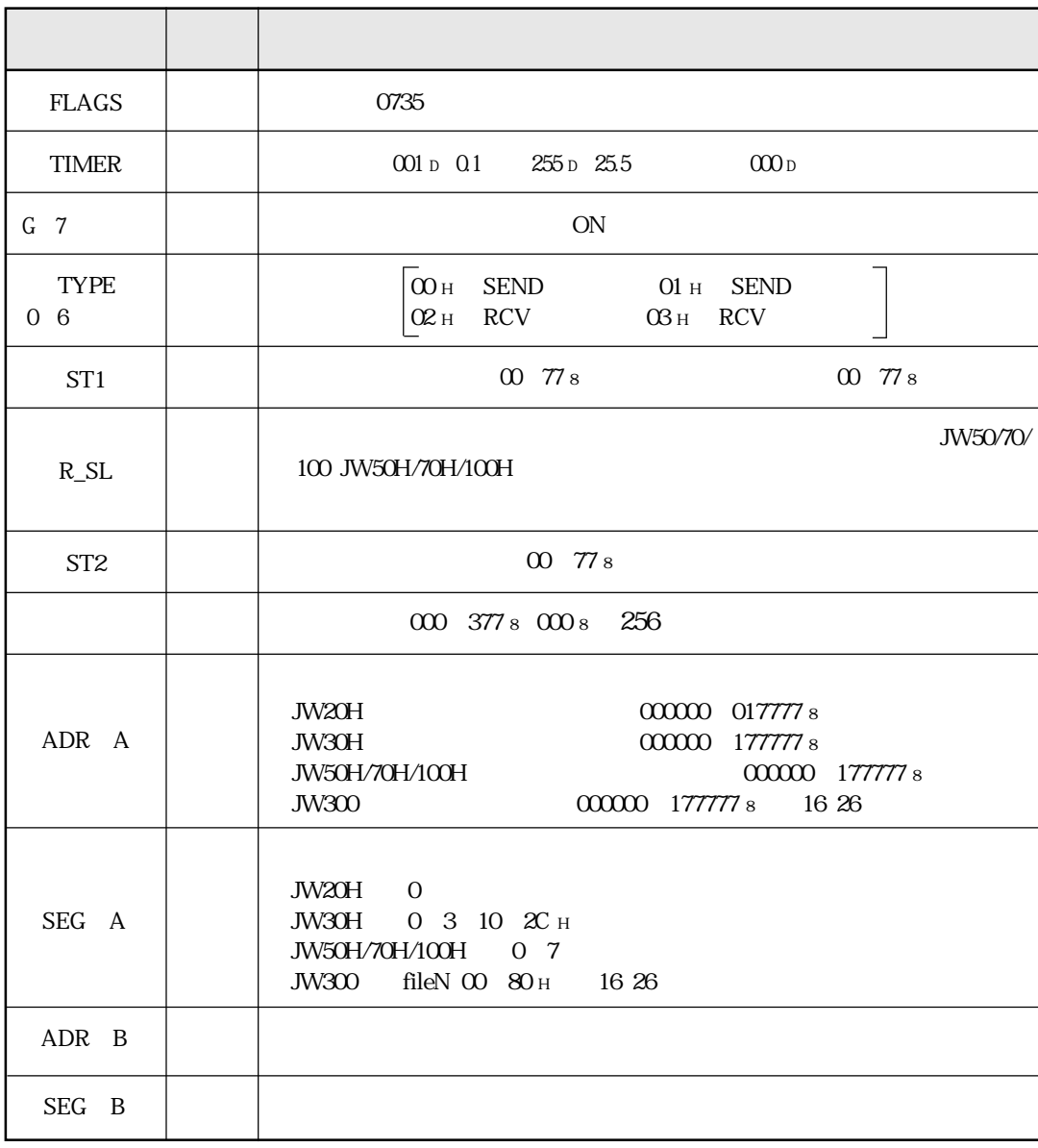

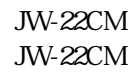

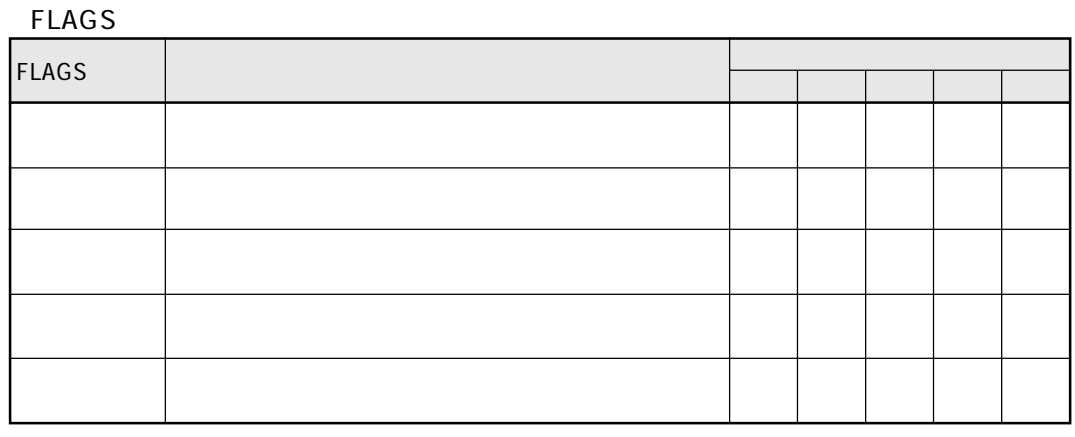

 $10\,13$ 

 $10-4$   $10-4$ 

JW30H/300 JW-22CM

 $JW20H$ 

〔1〕F-202、F-203

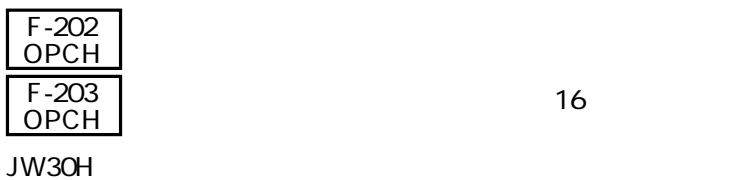

JW-22CM JW30H F-202 F-203

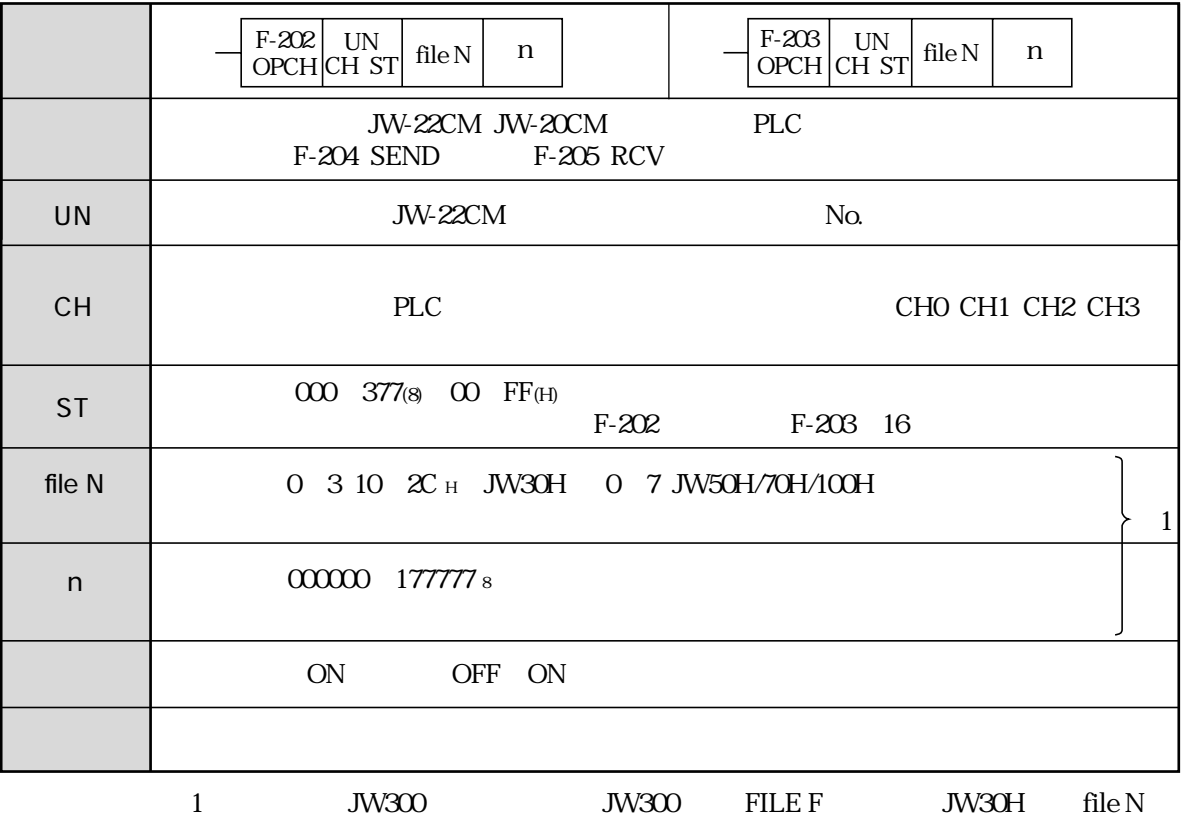

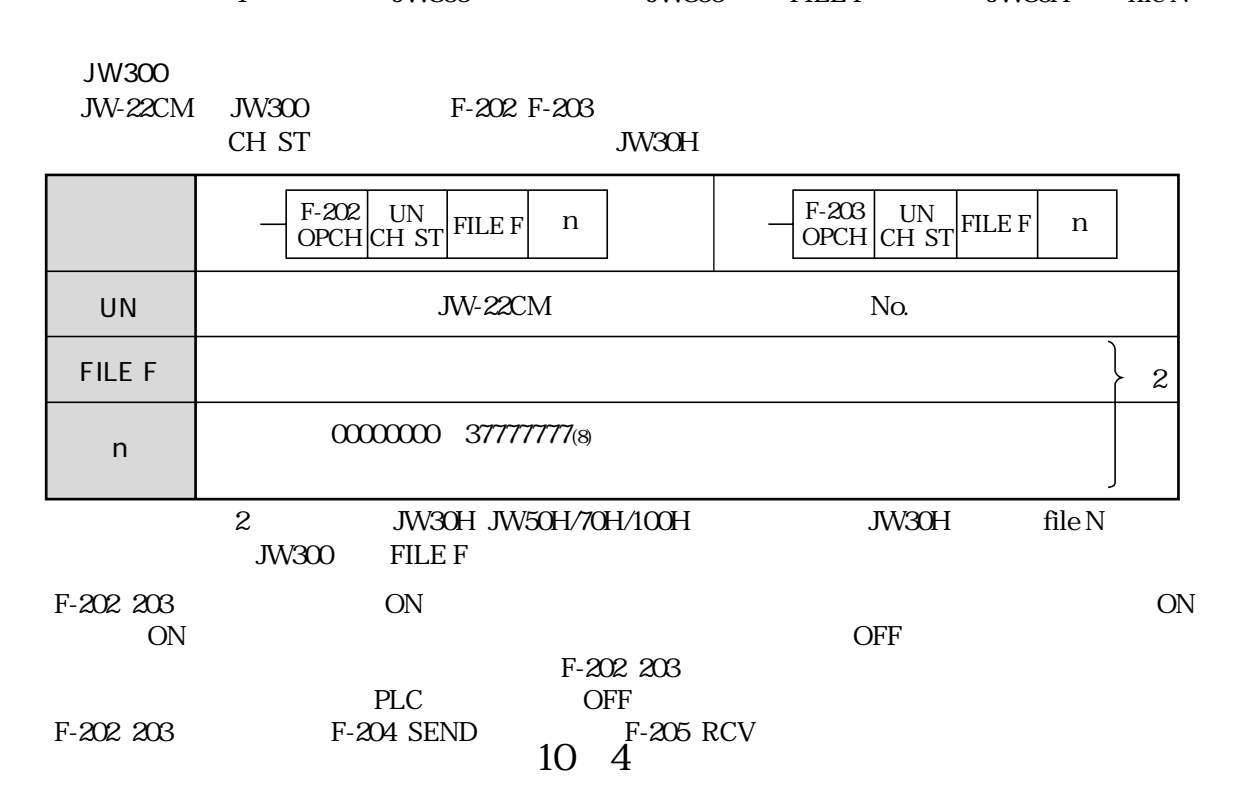

## FILE F JW300 file N JW30H

F-202 F-203 F-207 FILE F JW300 file N JW30H

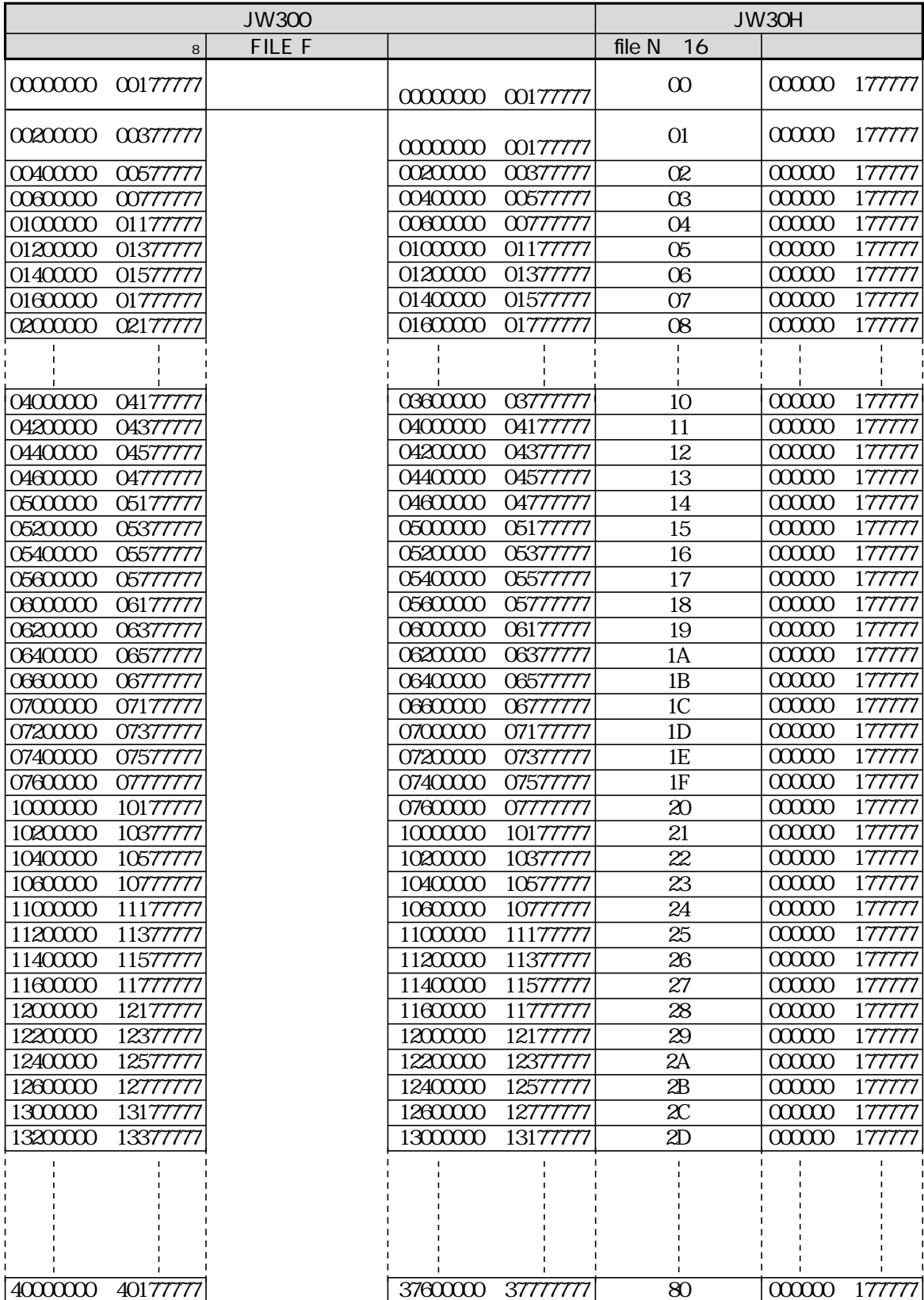

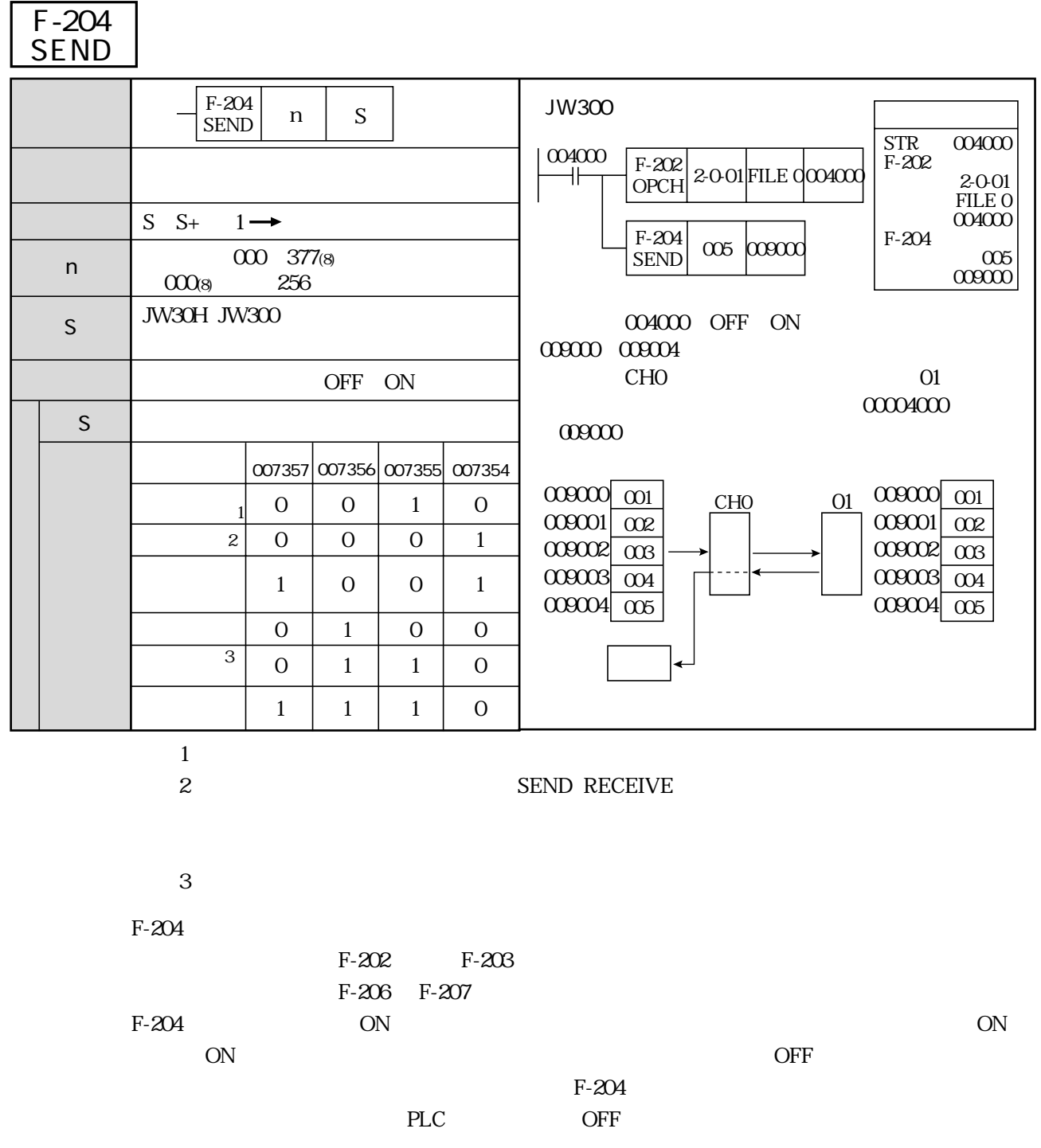

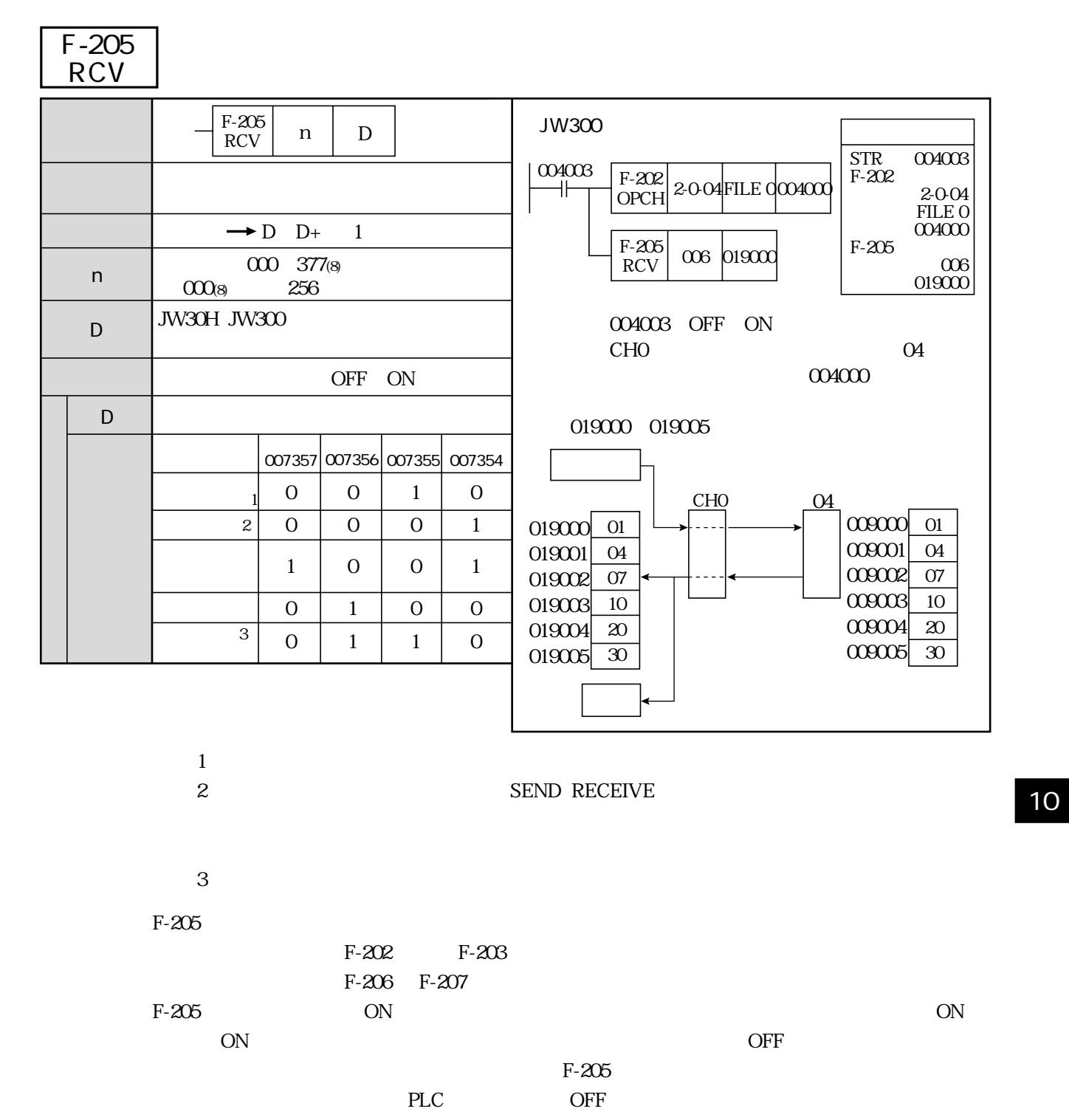

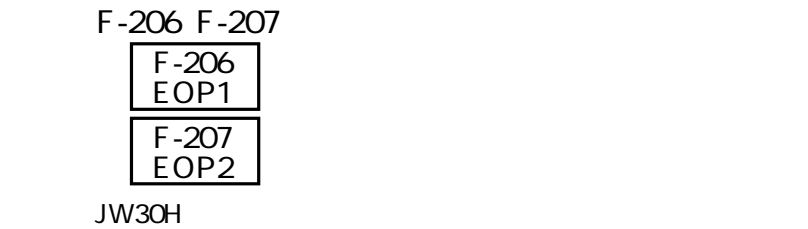

JW-22CM JW30H F-206 F-207

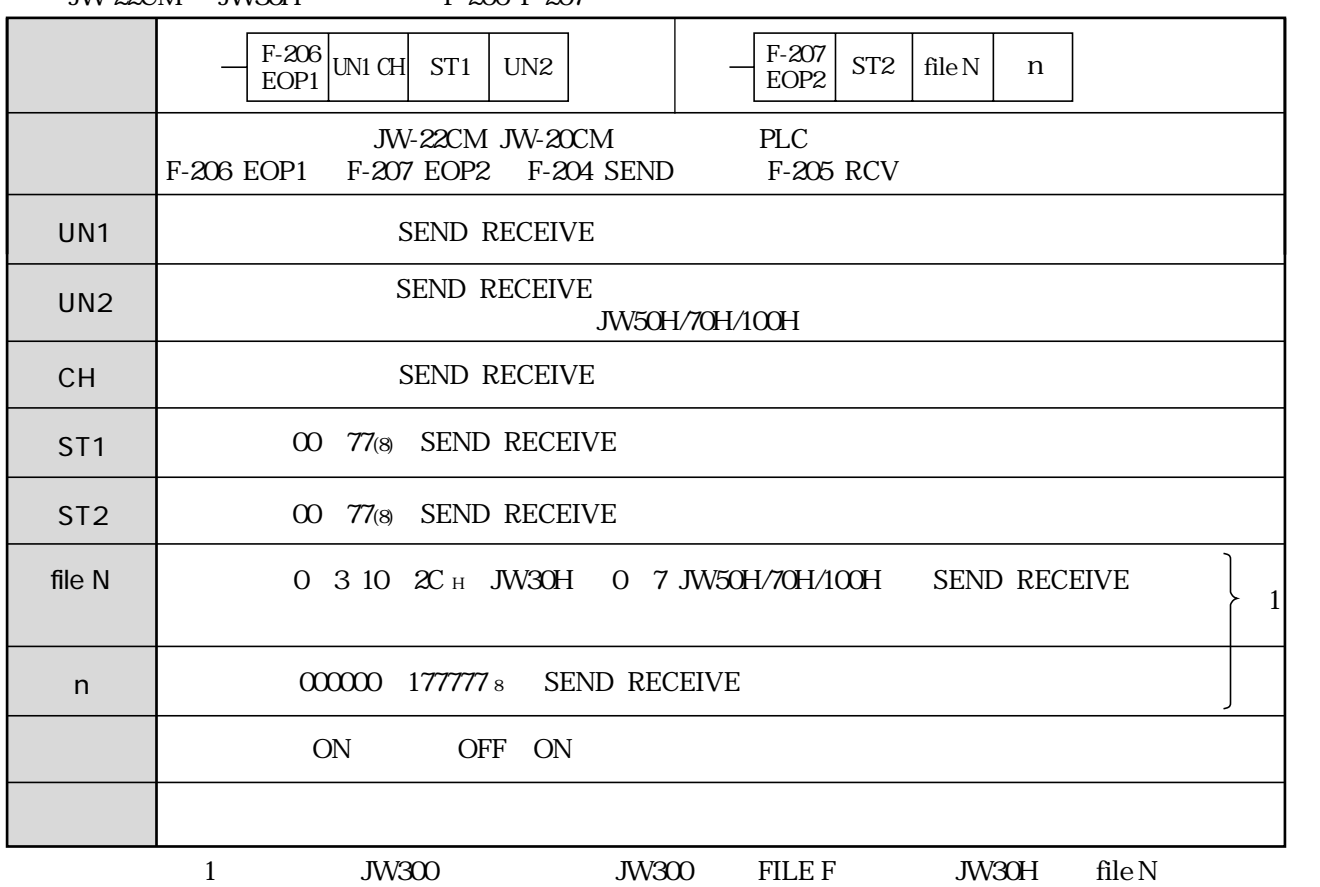

10 5

 $\mathsf{U}$  $\mathbf{N} \parallel$ 2

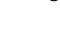

JW300<br>JW-22CM

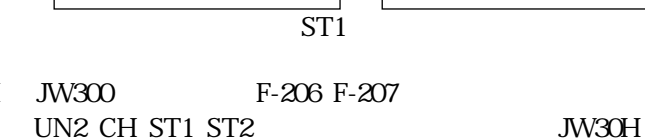

N n

UN2 CH ST1 ST2

 $\mathsf{U}$  $\mathbb N\,$ 1 CH

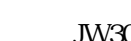

10・8 F-206 F-207 F-204 F-206 F-207 F-205 シンボル� SEND RECEIVE 00000000 37777777(8) SEND RECEIVE  $F-206$  UN1 CH  $\frac{F-208}{EOP1}$  UN1 CH ST1 UN2  $\left| \begin{array}{cc} \text{UN2} & \text{S} \end{array} \right|$  $\begin{bmatrix} F-207 \\ EOP2 \end{bmatrix}$  ST2 FILE F n FILE F n ※2 UN1 SEND RECEIVE 2 3 JW30H JW50H/70H/100H JW30H of File N FILE F 10 5

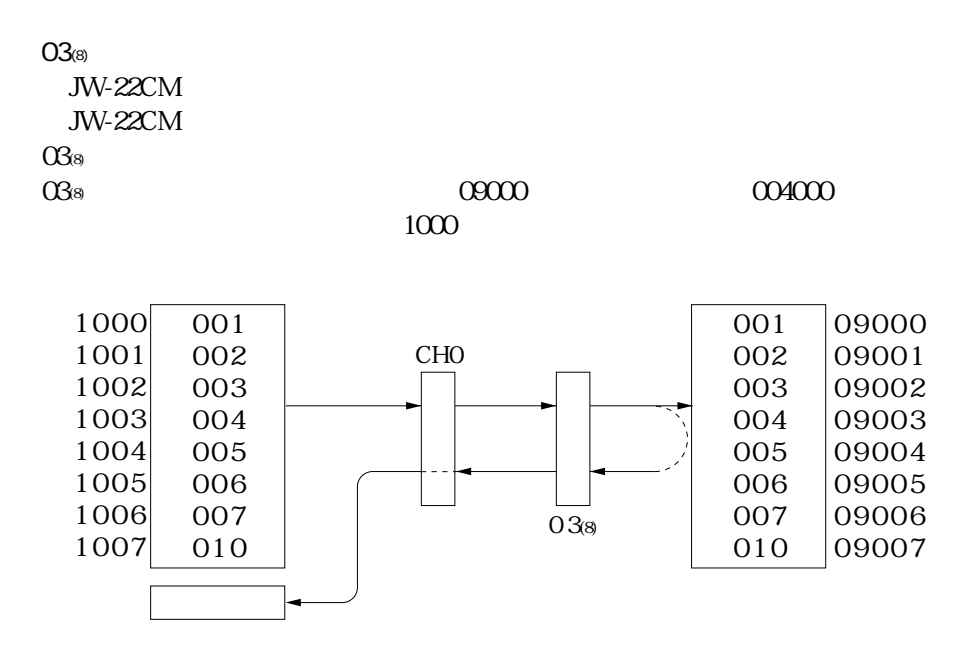

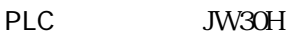

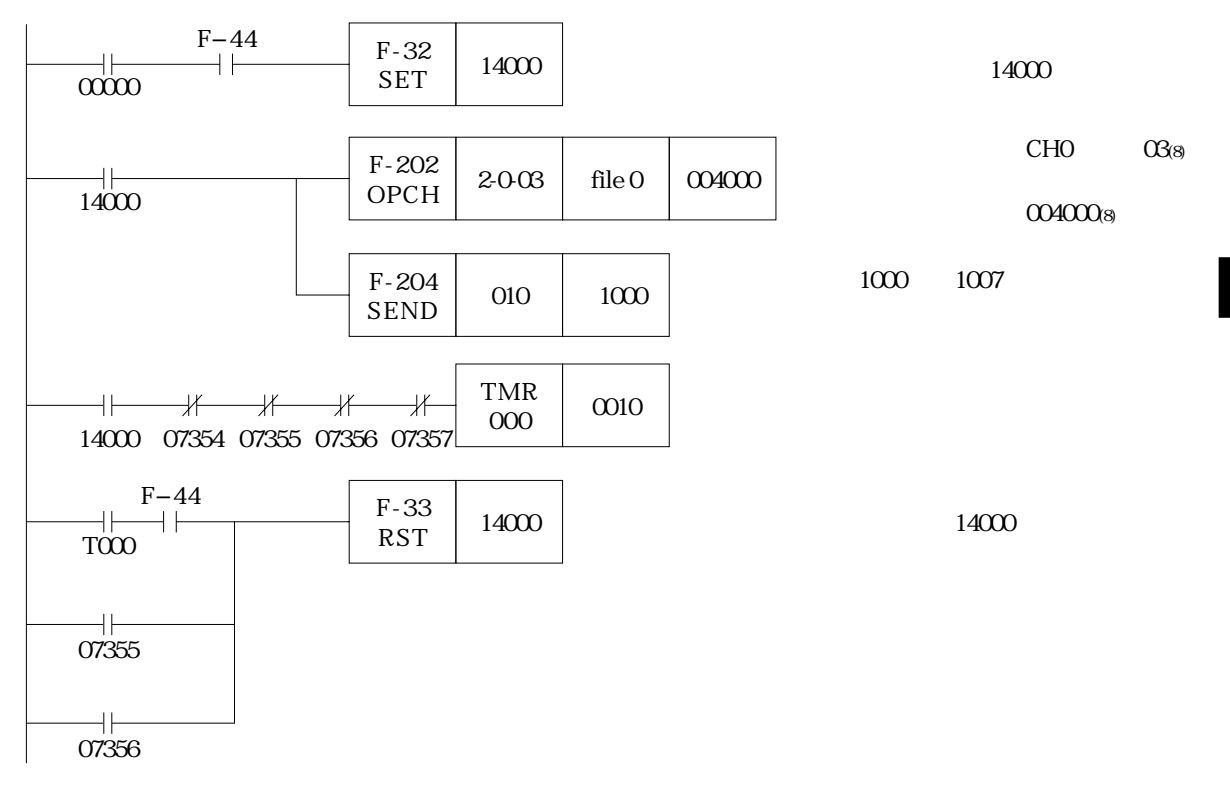

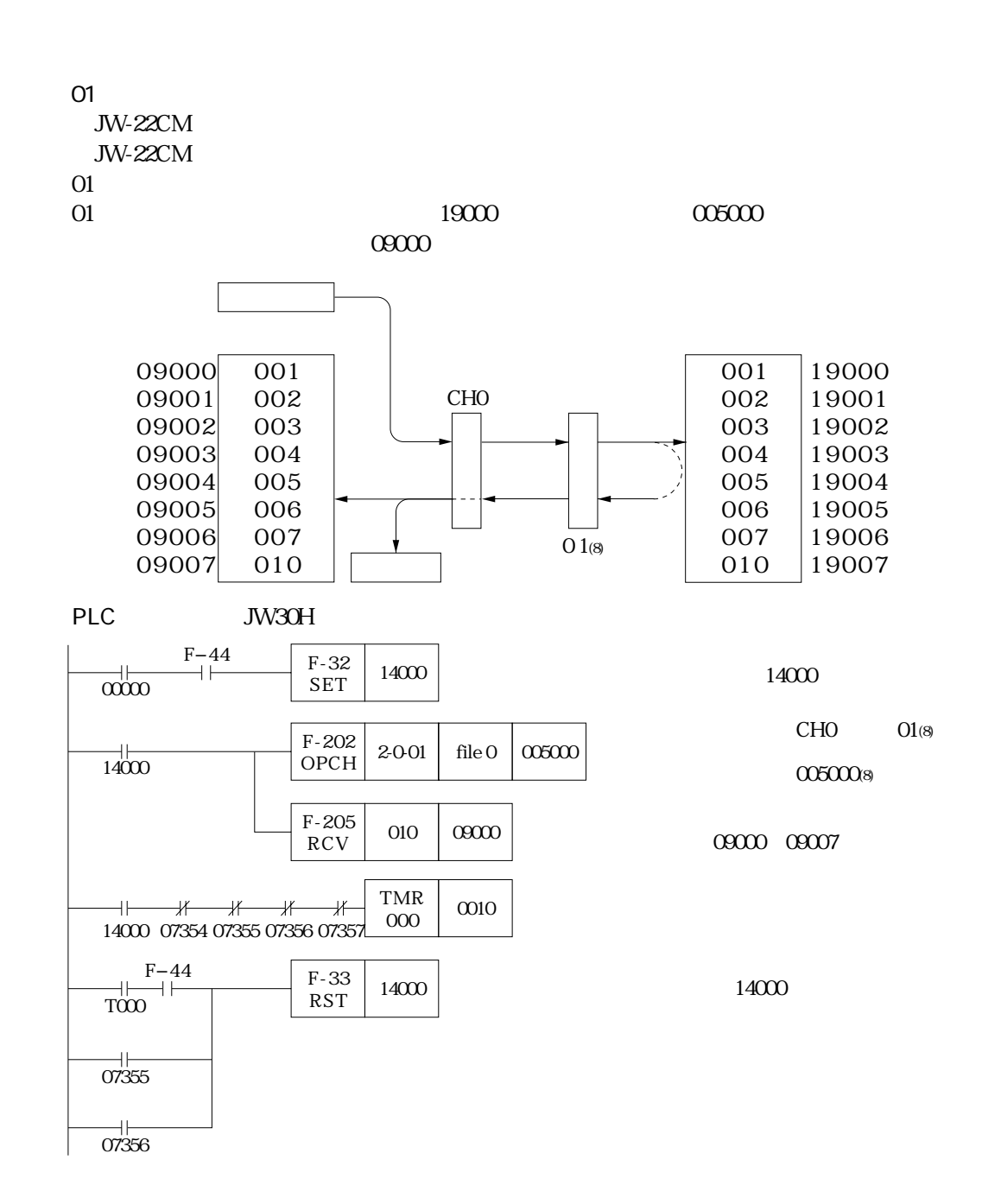

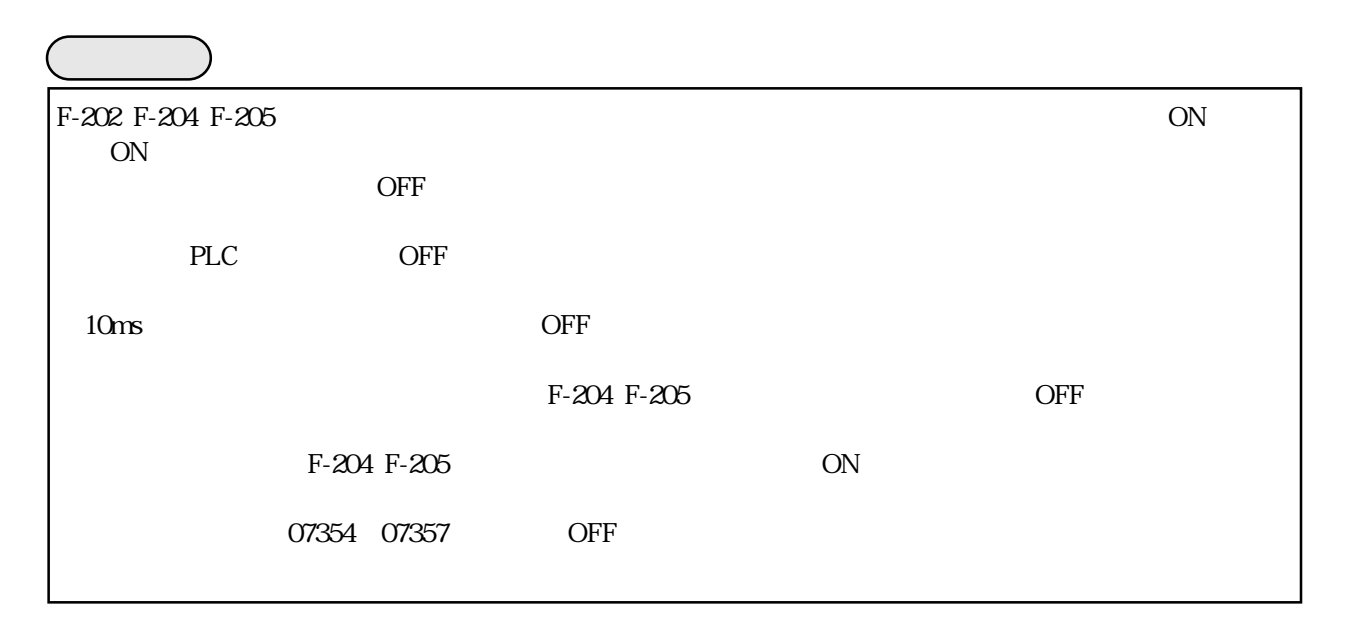

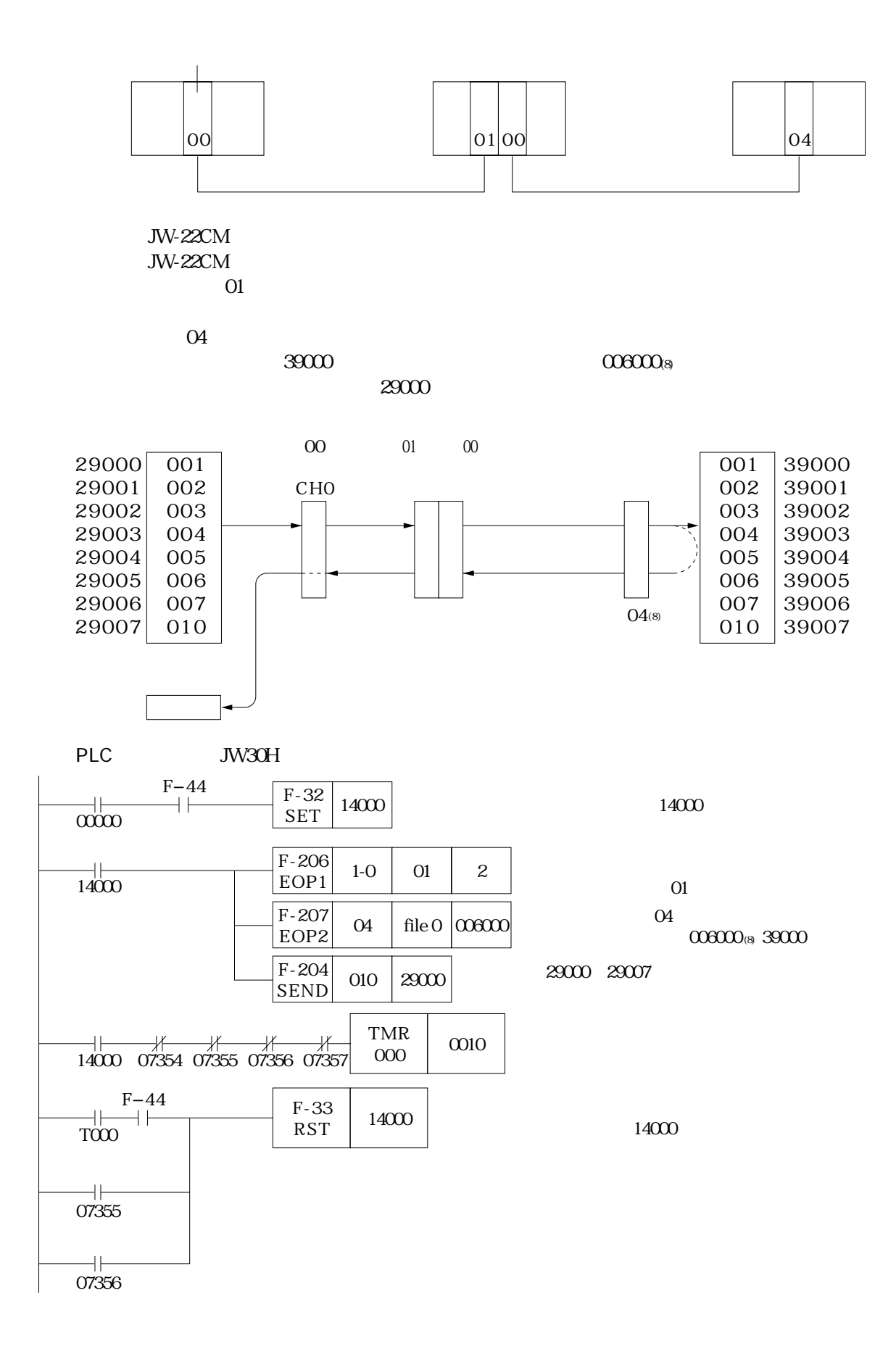

PL

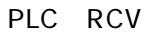

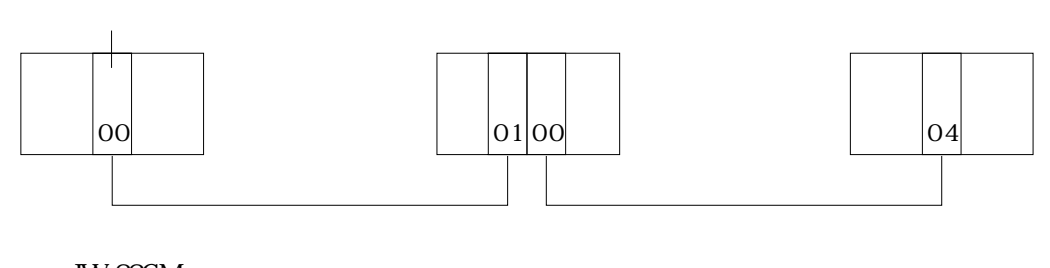

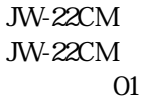

 $\Omega$ 

29000

39000

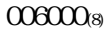

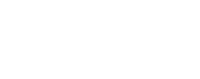

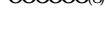

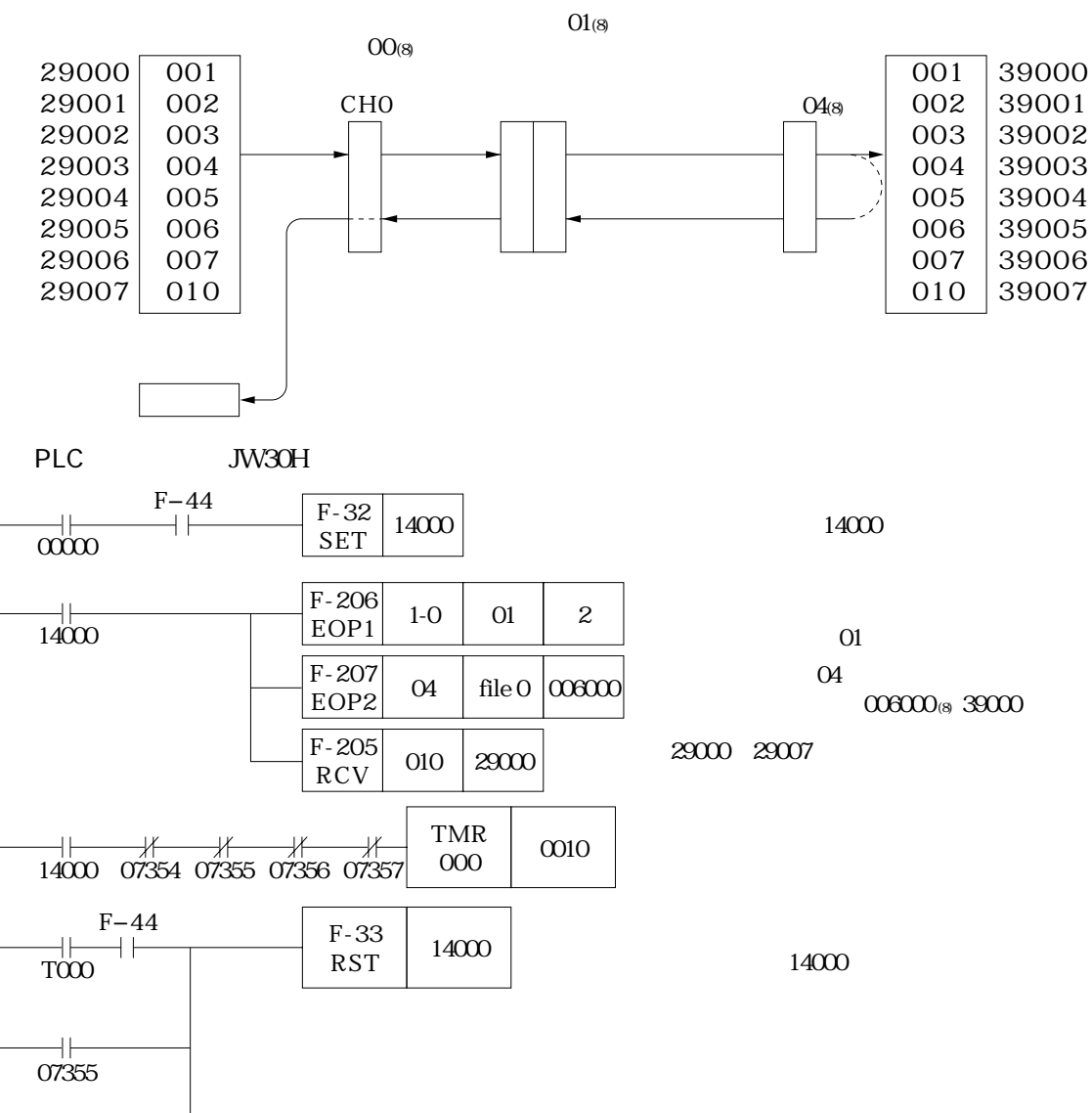

╫ 07356

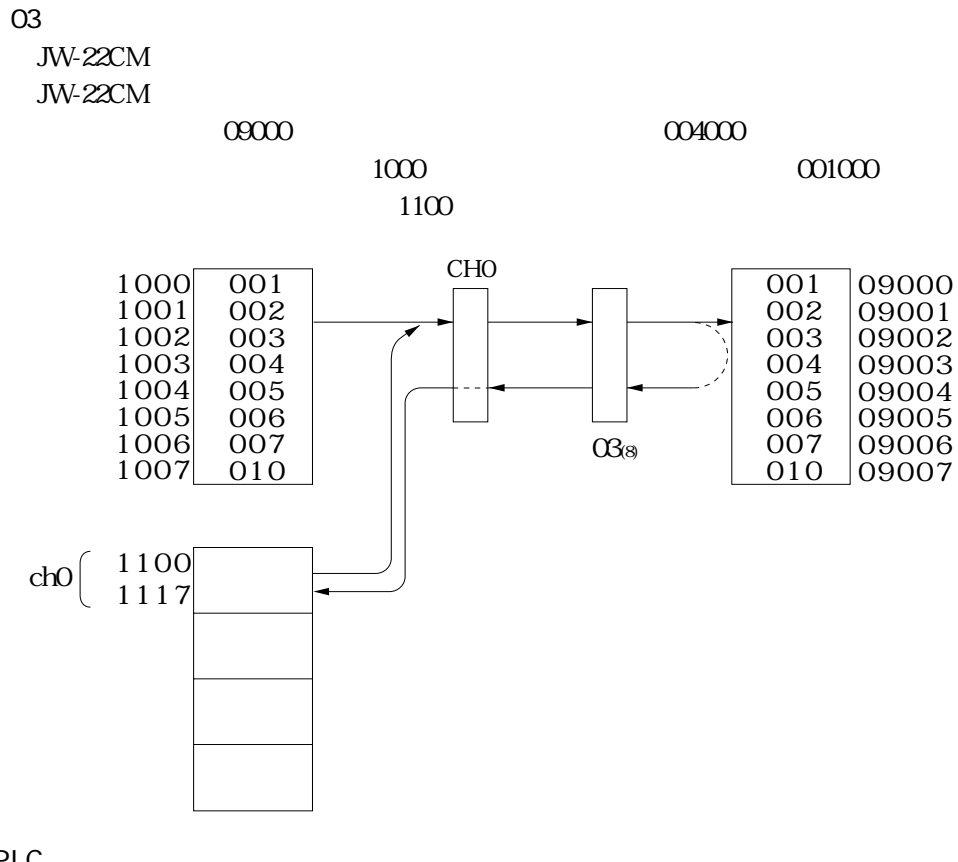

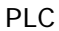

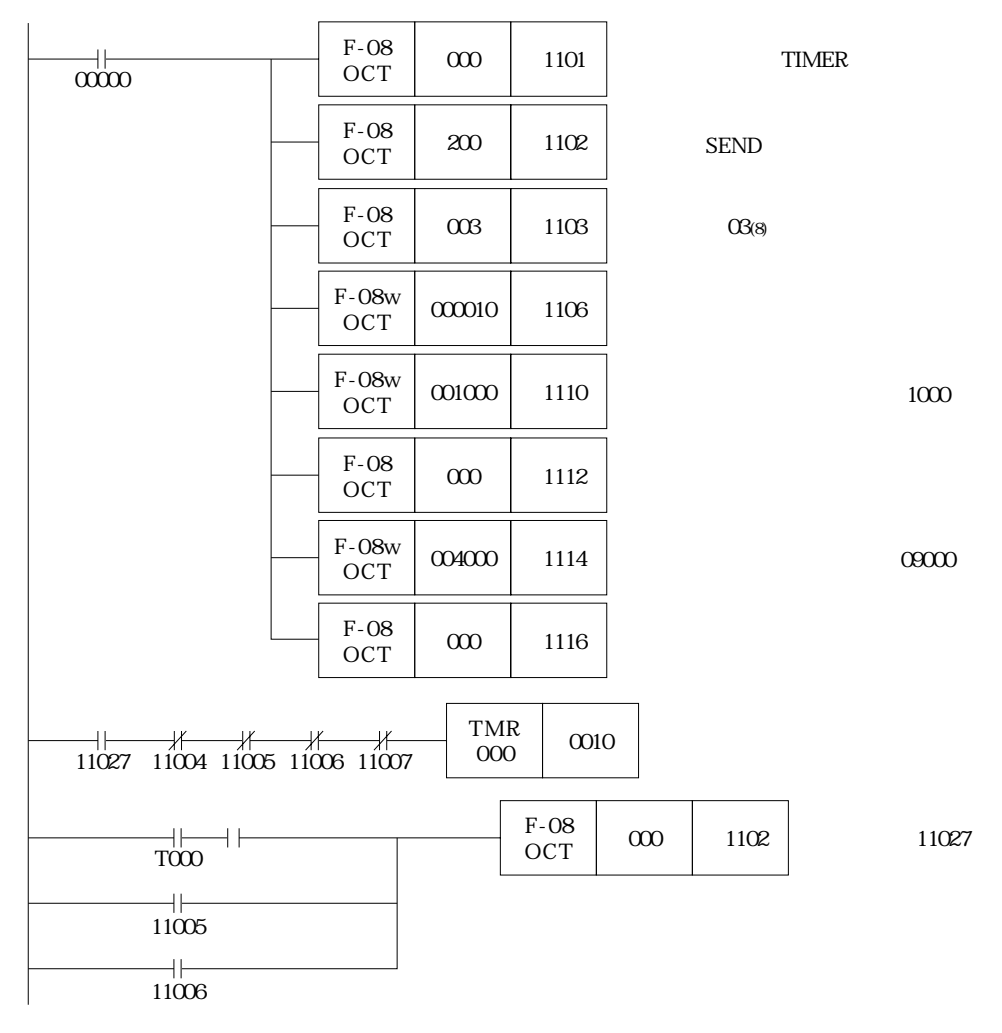

JW-22CM

11

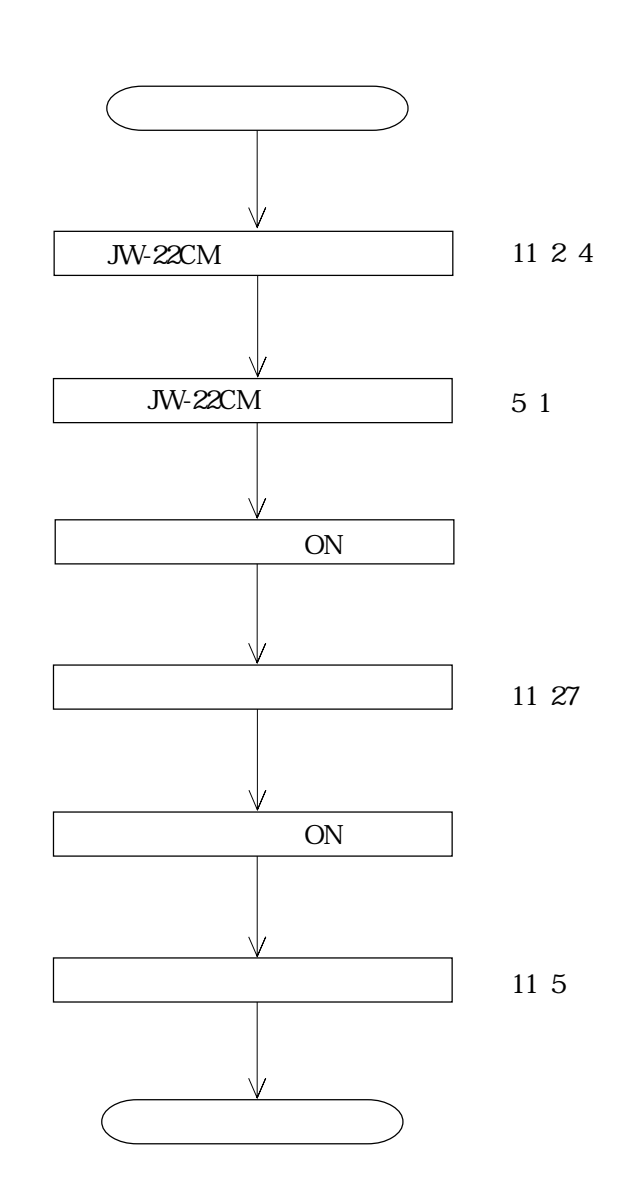

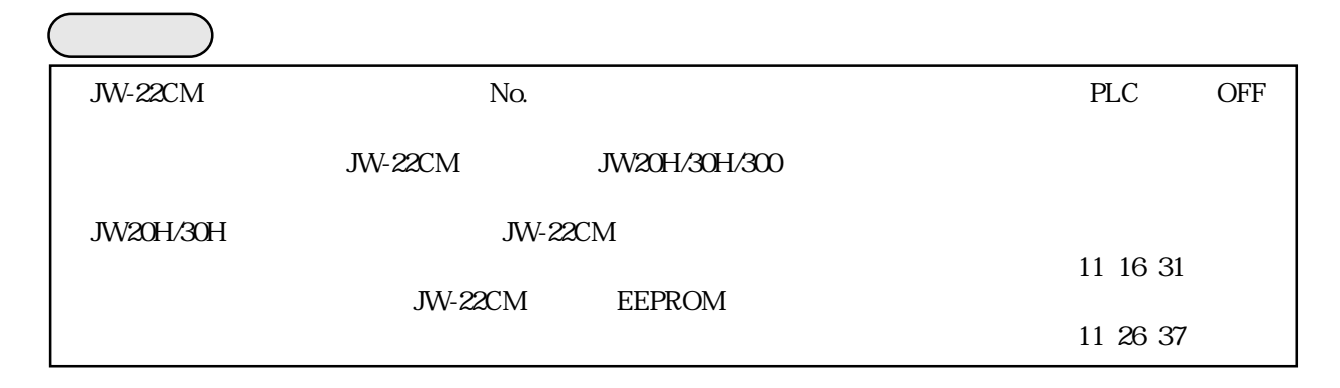

JW-22CM

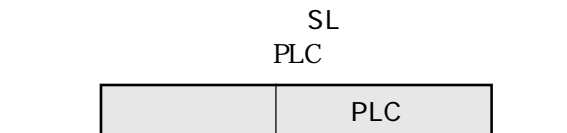

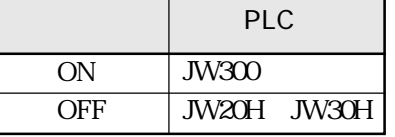

MODE

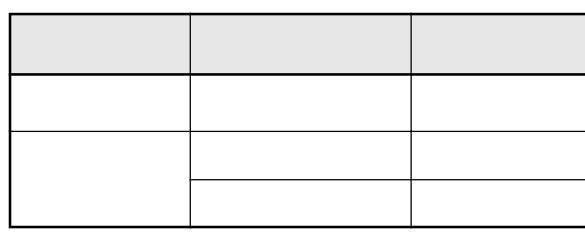

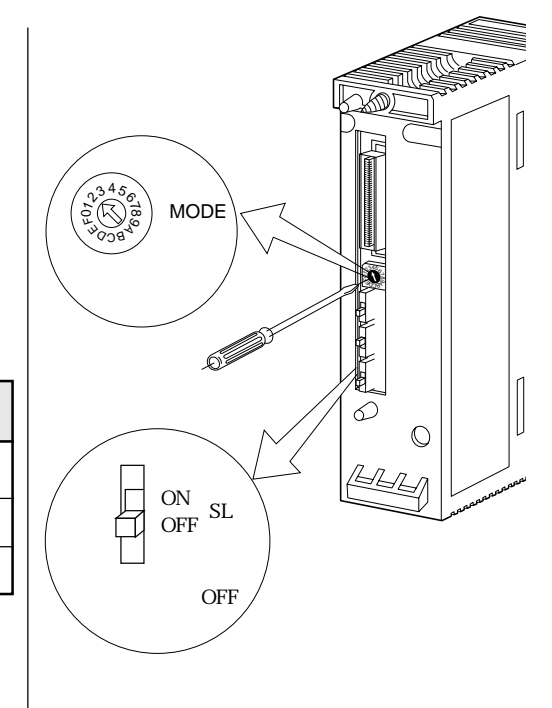

No. UNIT NO.

JW-22CM

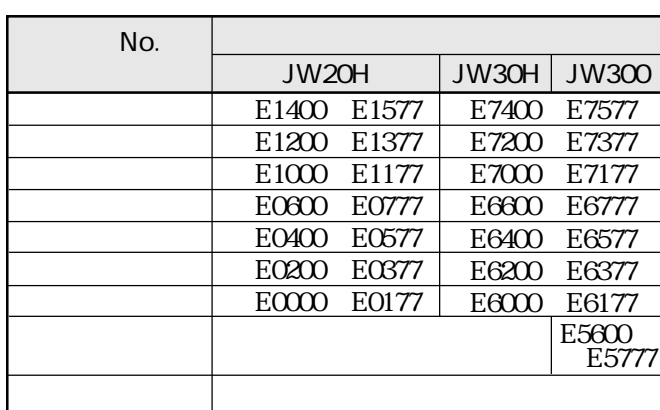

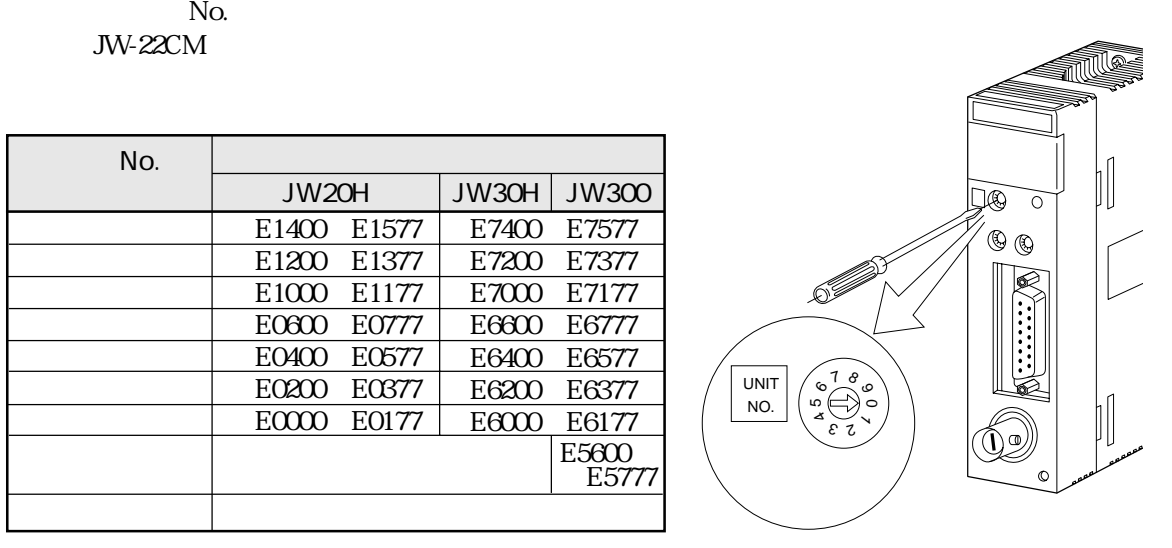

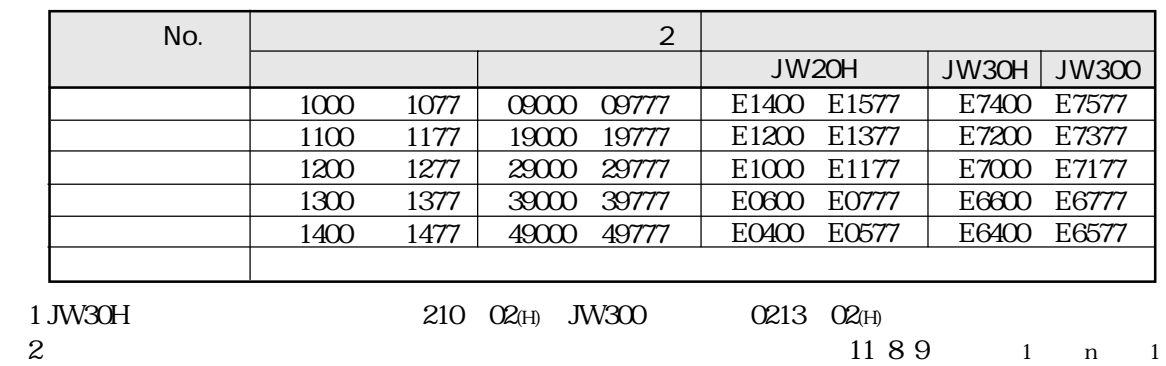

 $\mathbf 1$ 

 $n$ 

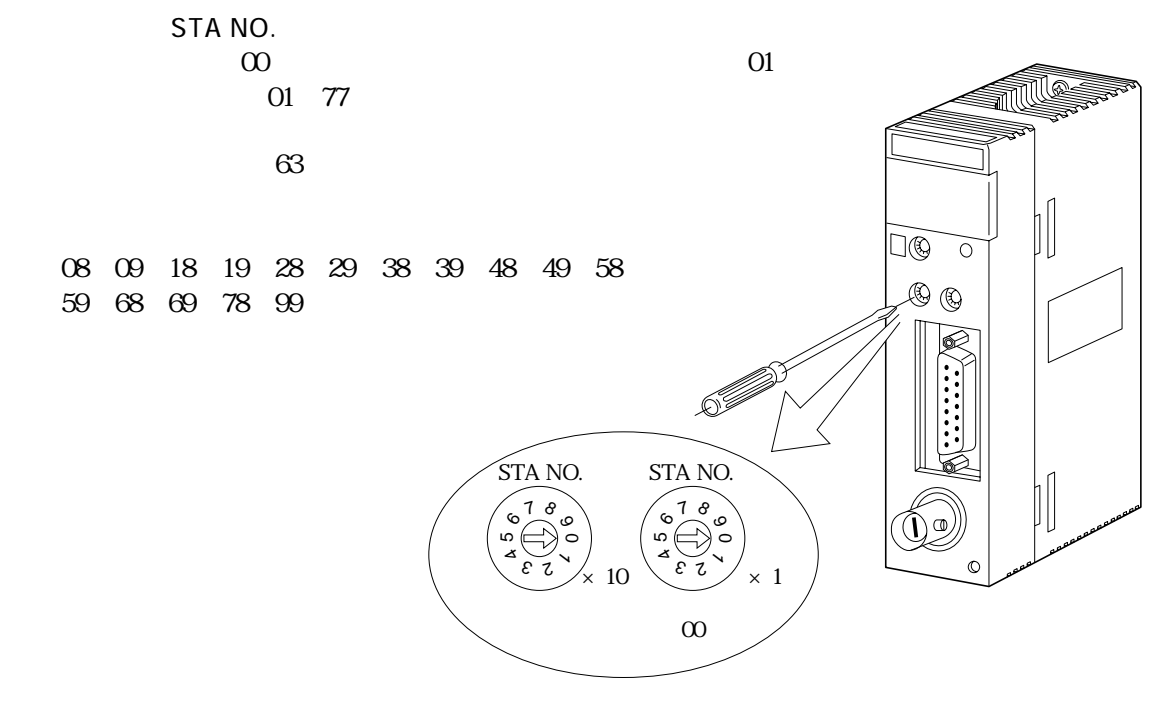

 $LT$ 

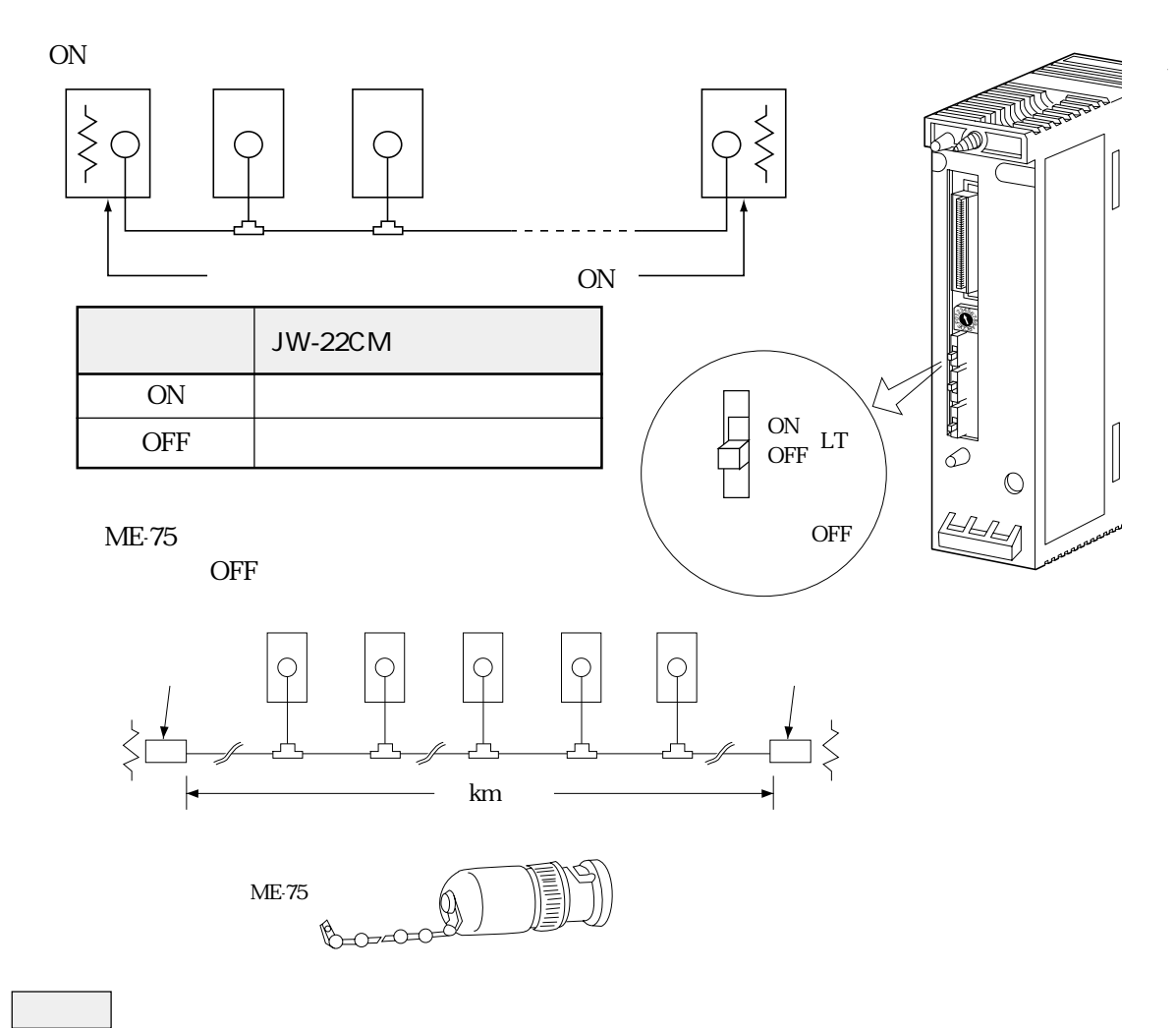

11

**ON** 

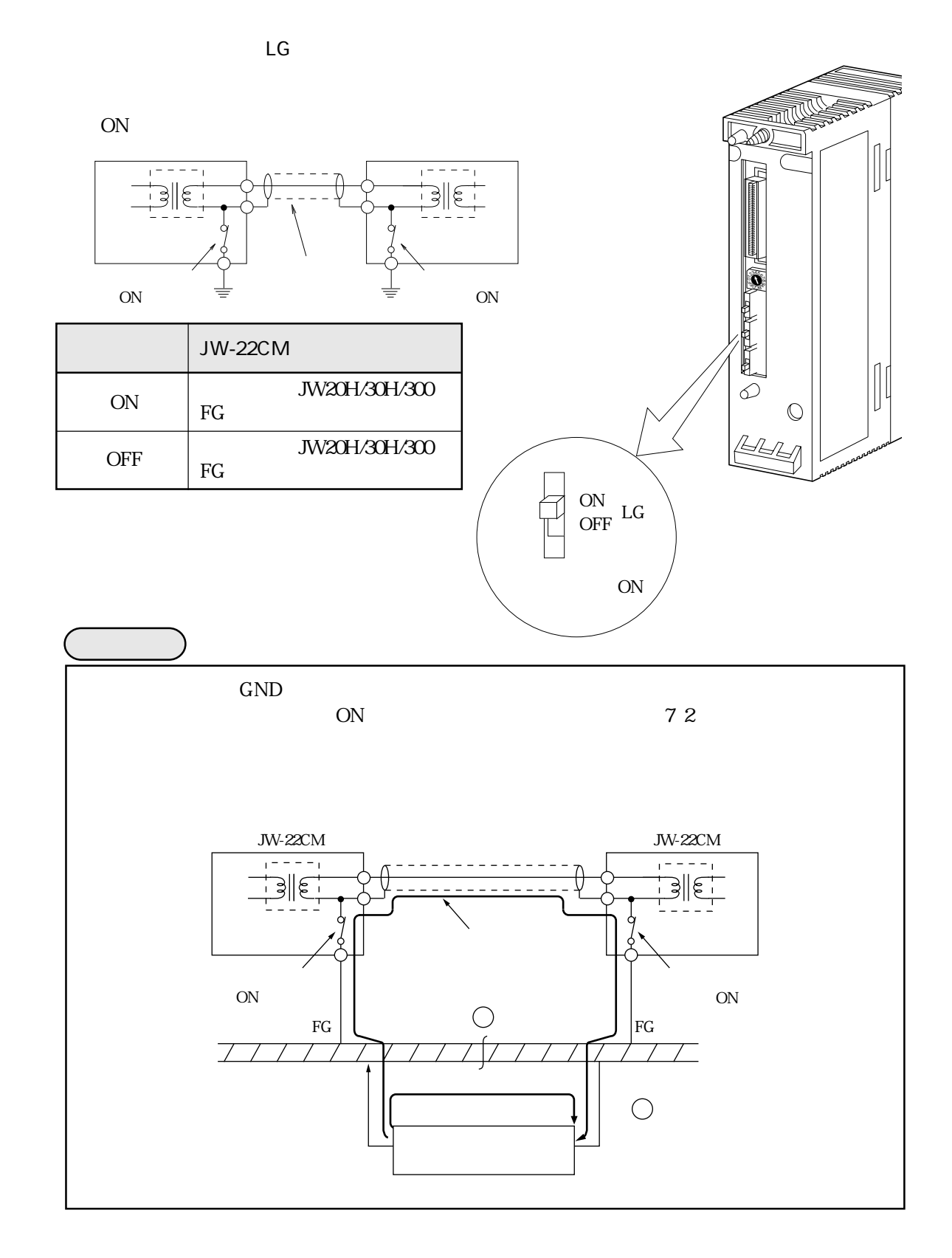

 $11 - 3$ 

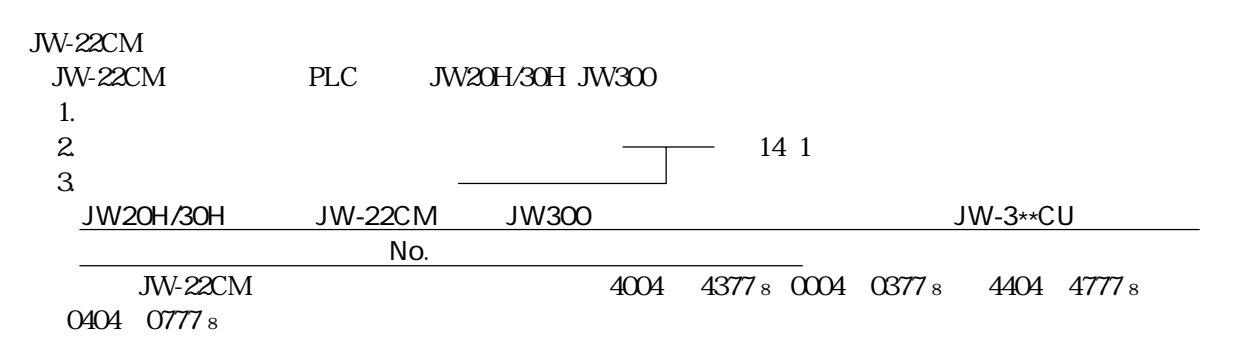

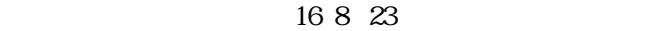

11 7 9

 $\mathbb{R}^n$ 

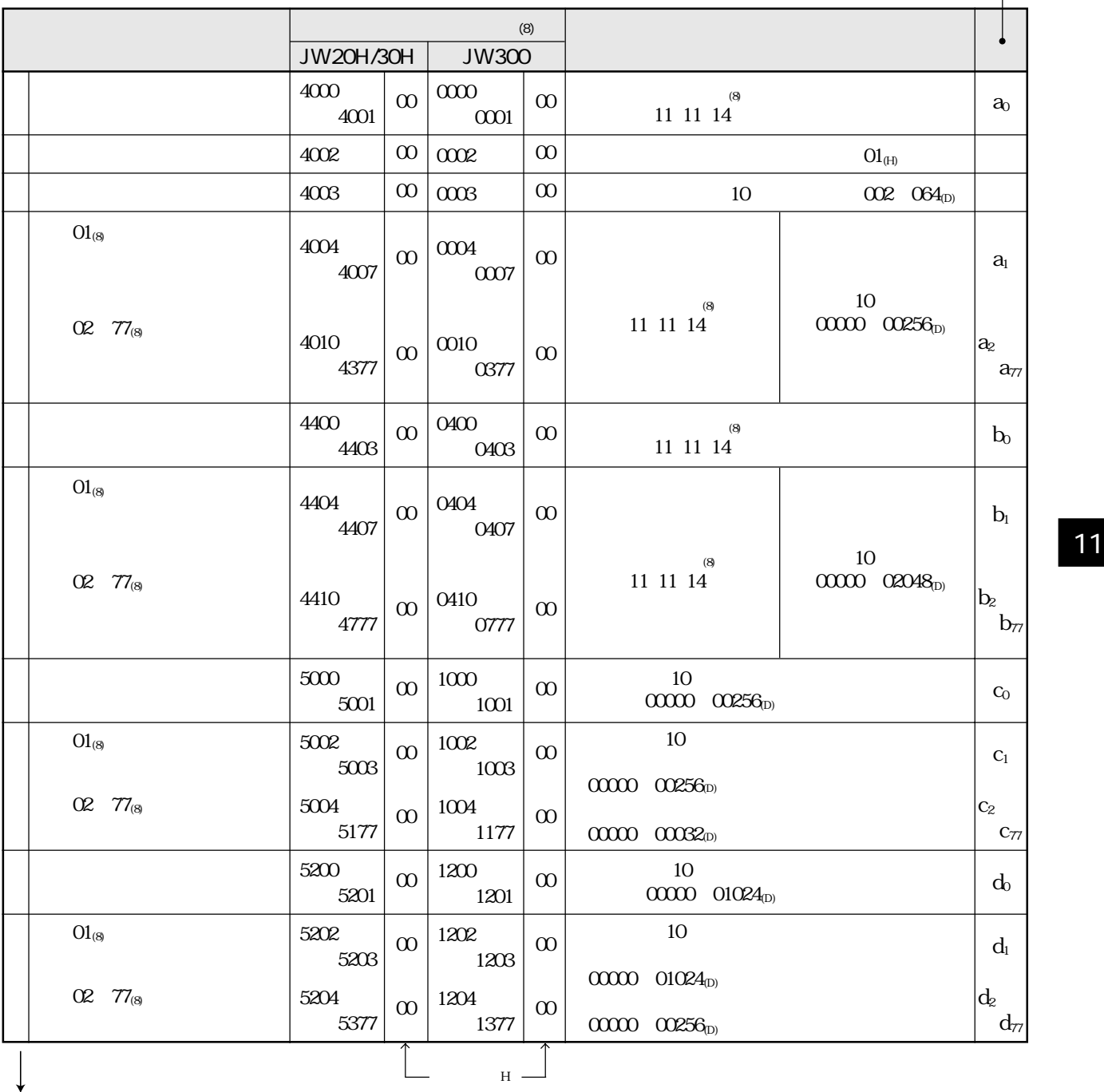

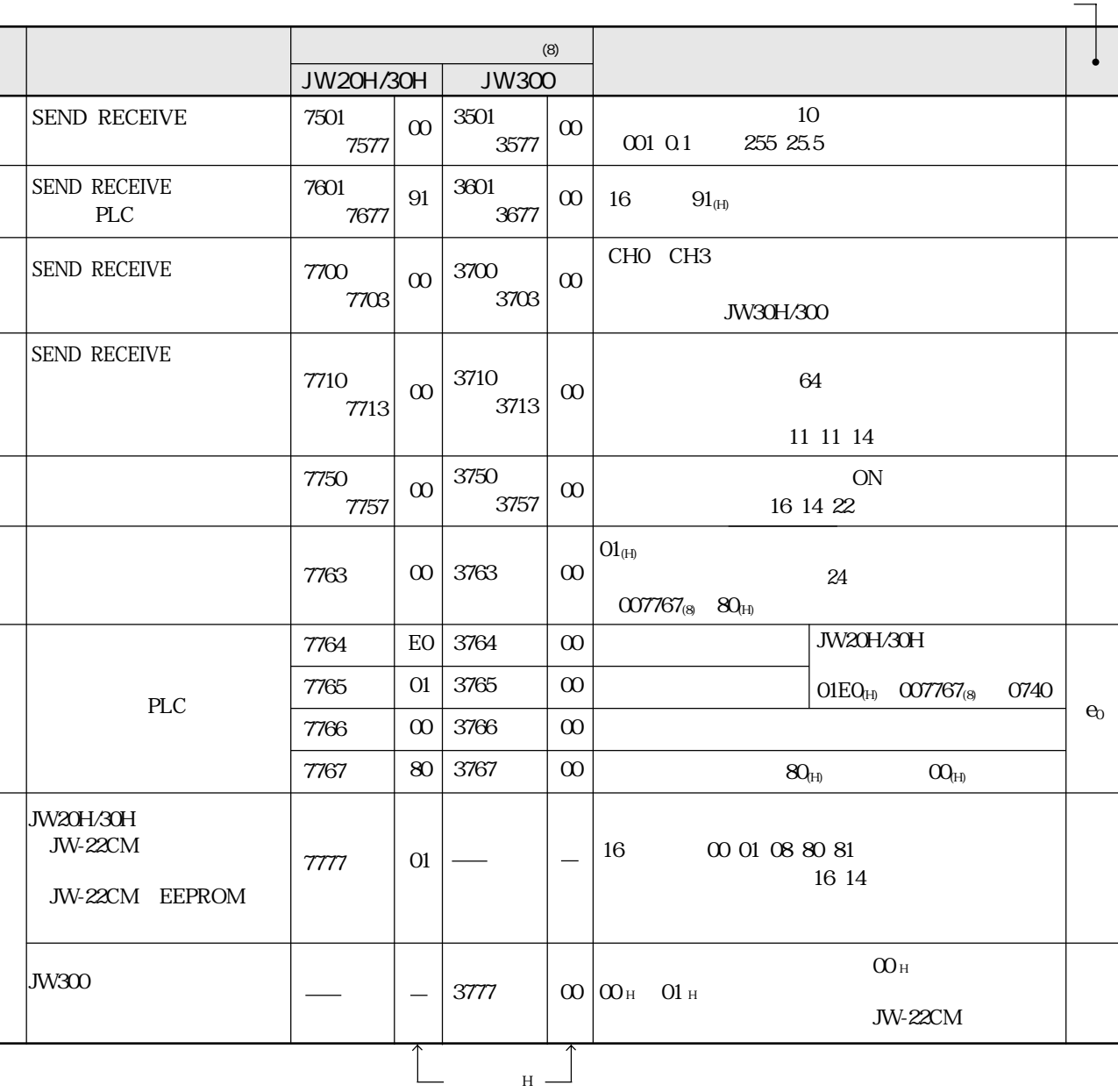

11 7 9

11

 $11~15$ 

 $\mathbb{R}^n$ 

 $JW-22CM$ 11 7 14  $JW-22CM$ 

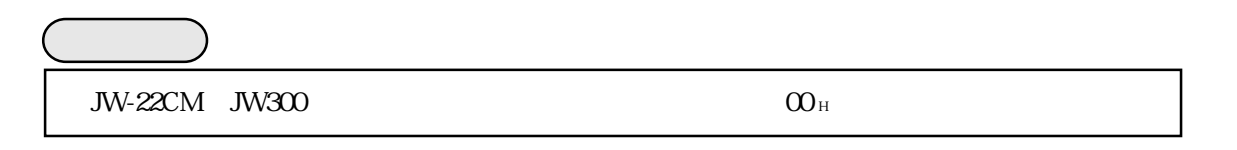

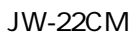

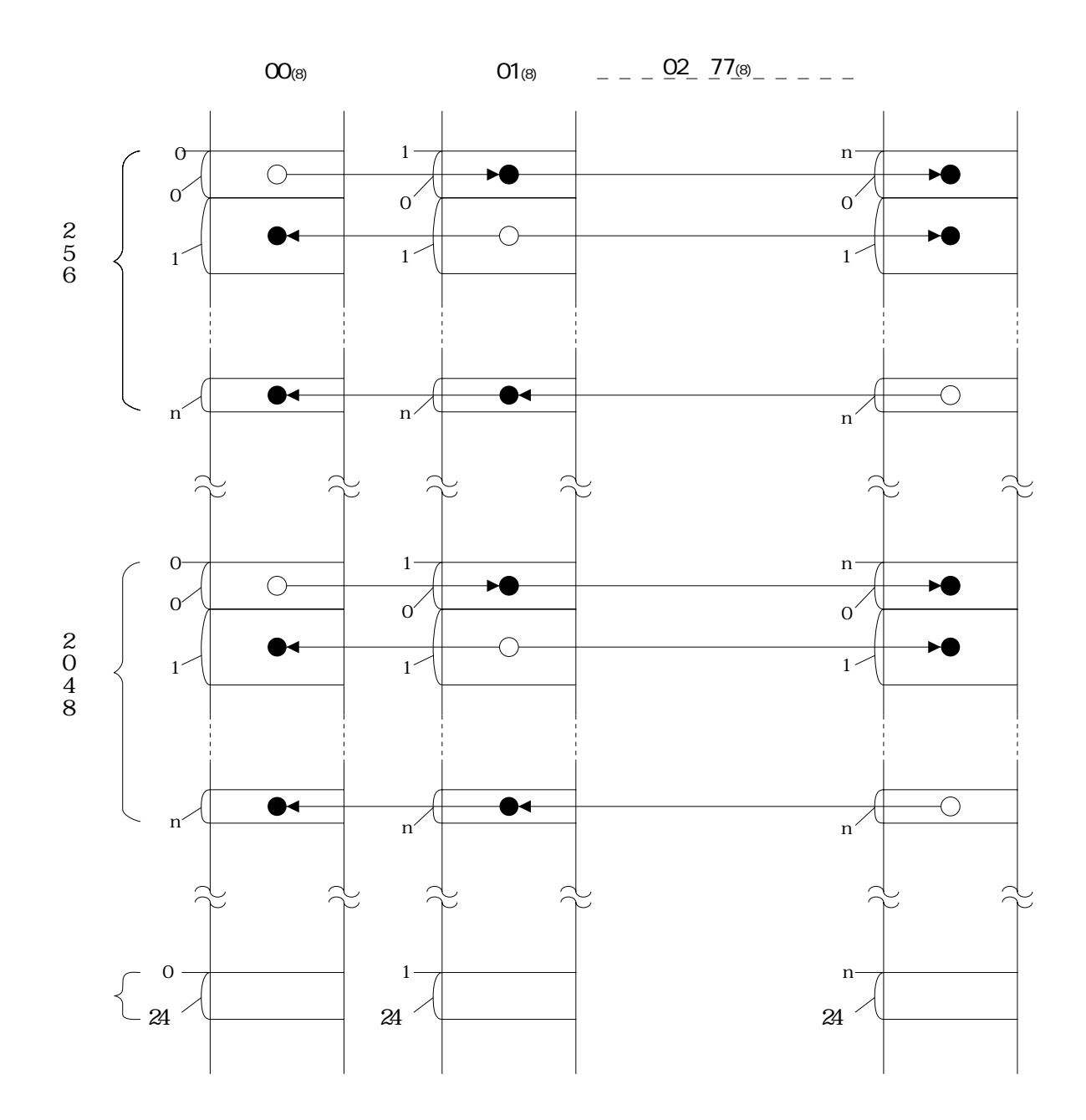

11 11 13 28 29

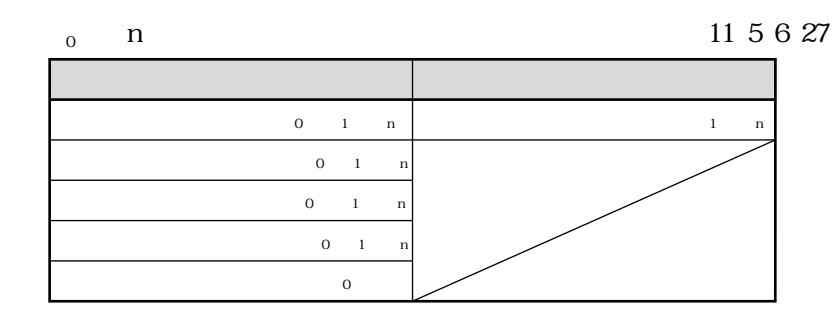

**JW-22CM** 

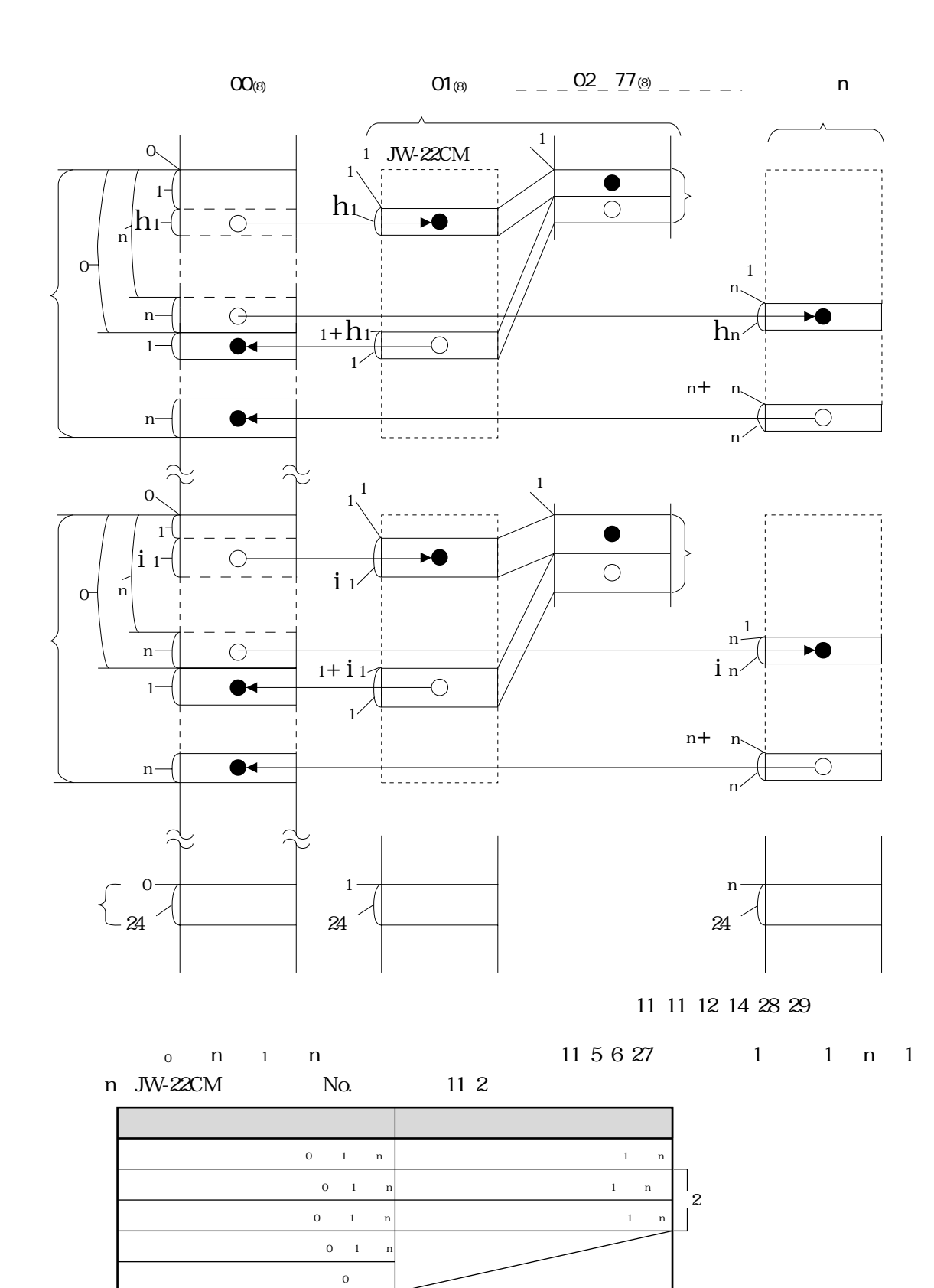

 $\mathbf{1}^ \mathbf{n}$  $\mathbf{1}$  $\mathbf n$ 7720 7723 3720 3723

 $\mathbf{2}$ 

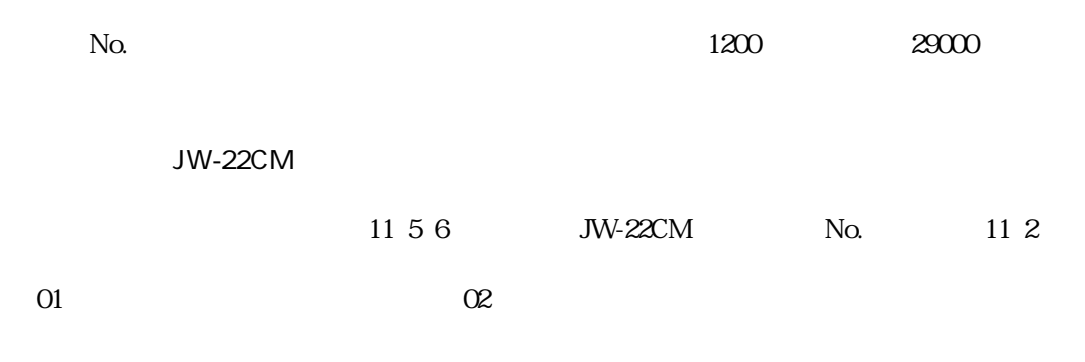

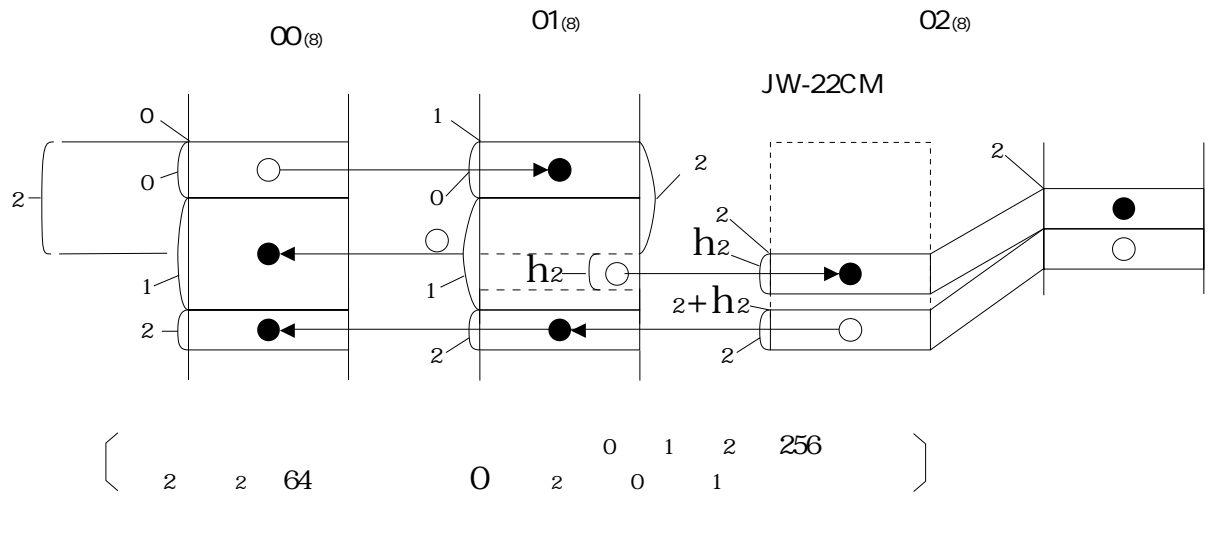

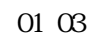

 $\overline{02}$ 

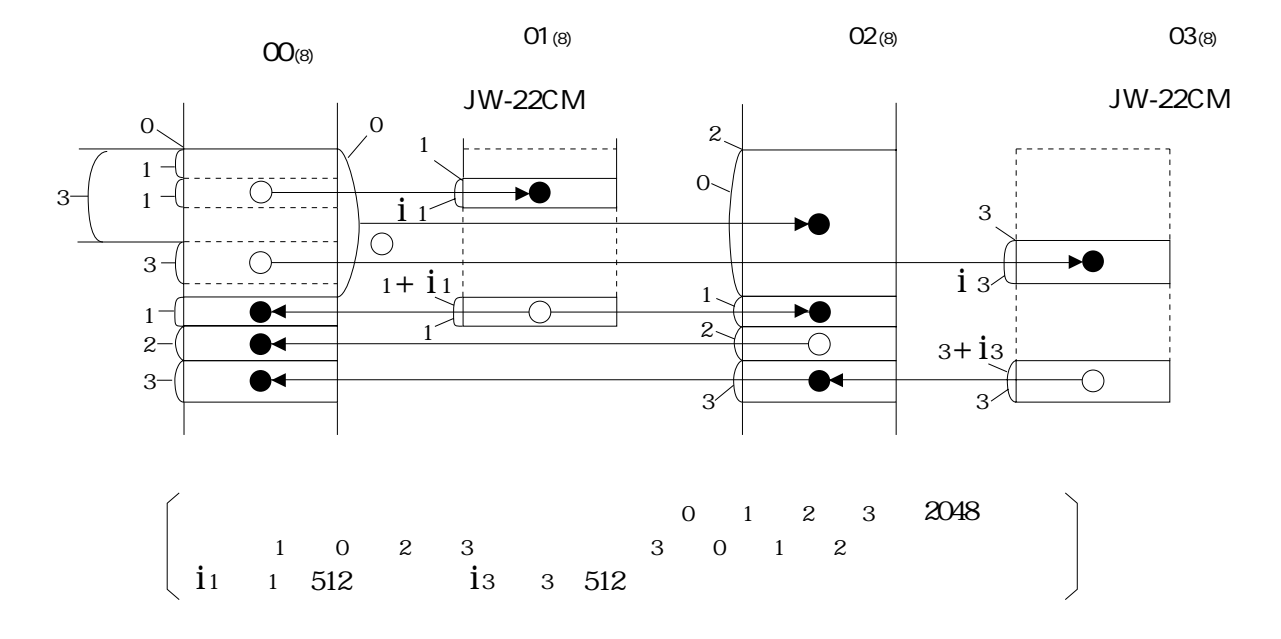

01 02 JW-22CM  $O1$ 

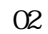

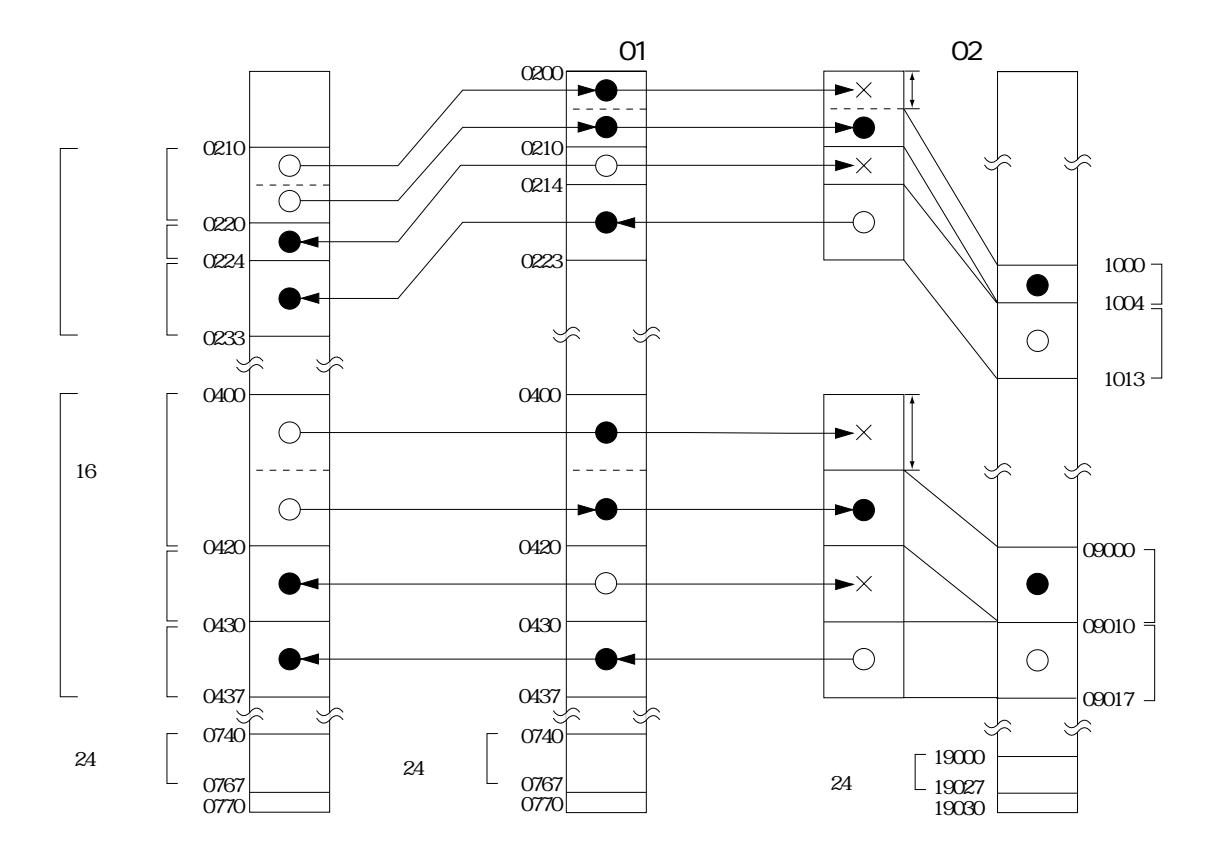

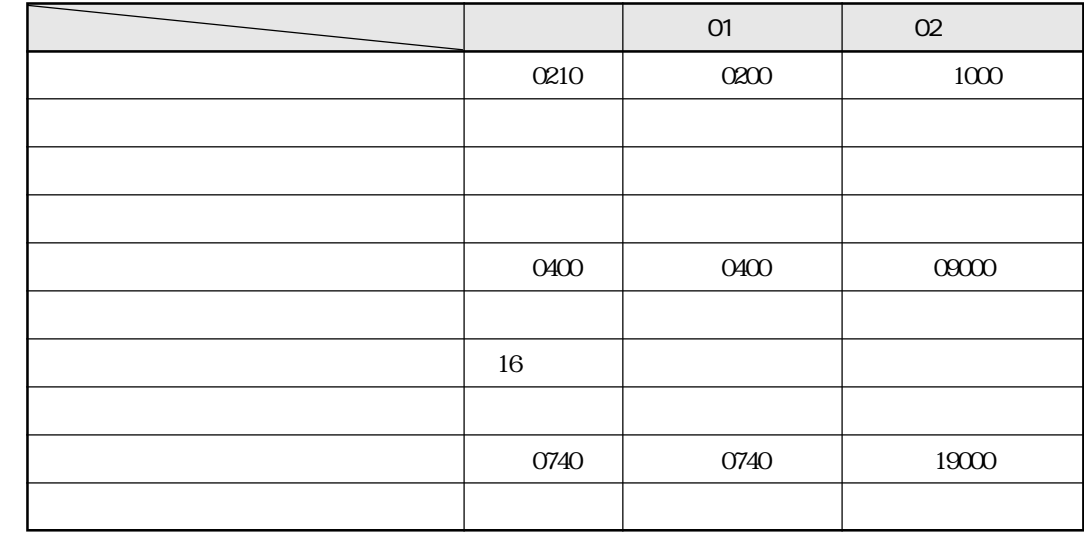

 $\frac{1}{1}$ 

 $No.$ 

 $\mathcal{L}(\mathbf{8})$ 

 $JW-22CM$ 

 $JW-22CM$ 

 $N$ o.  $11\ 2$ 

PLC JW20H

JW-22CM

JW-22CM

 $No.1$ 

 $No.2$ 

No.3

 $No.4$ 

 $No.0$ 

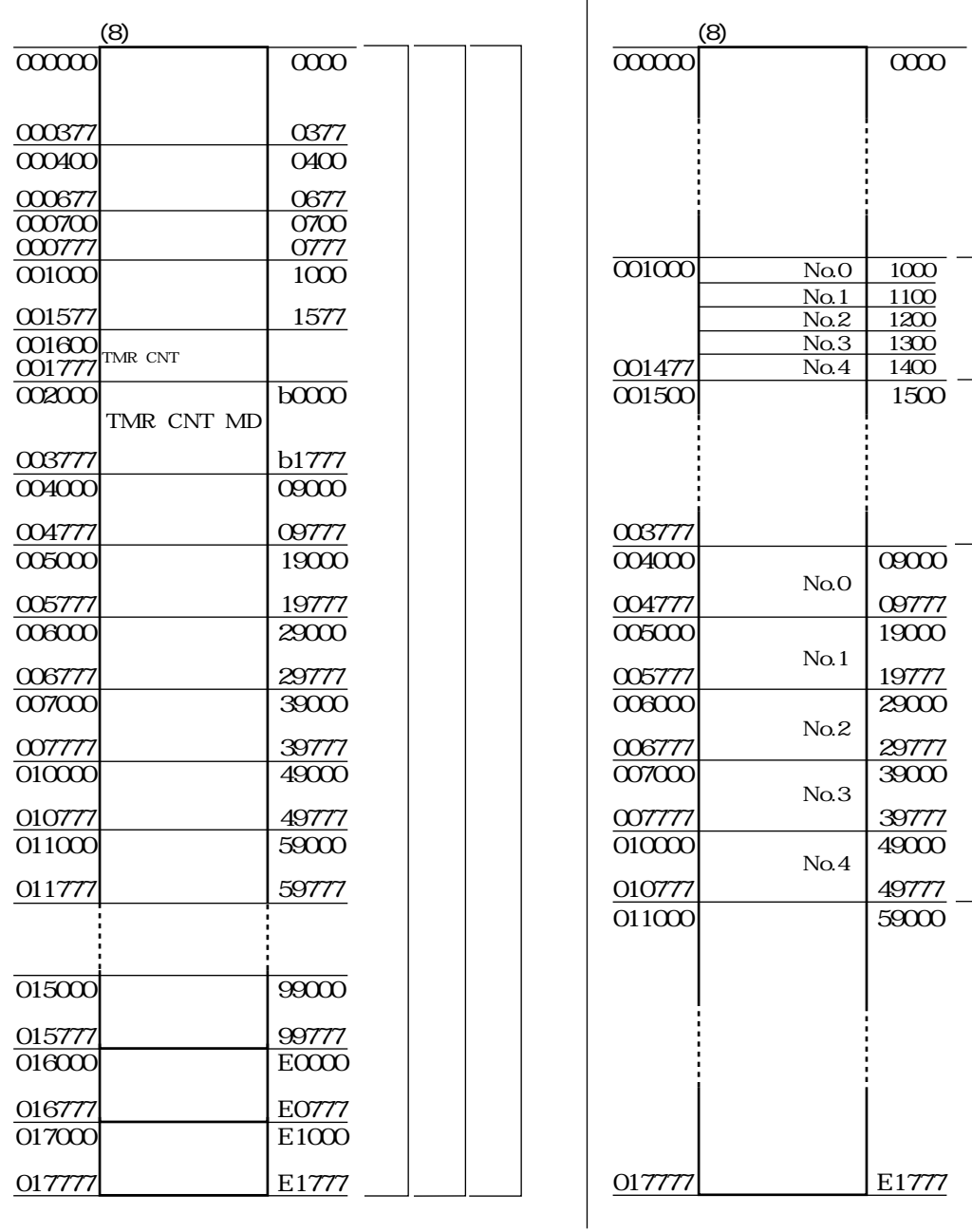

11

 $24$ 

アドレス�

 $\mathbb{R}^n$ 

 $\overline{0000}$ 

 $\frac{1000}{1100}$   $\frac{1200}{1300}$ 

1500

E1777

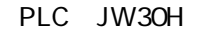

**JW-22CM** 

**JW-22CM** 

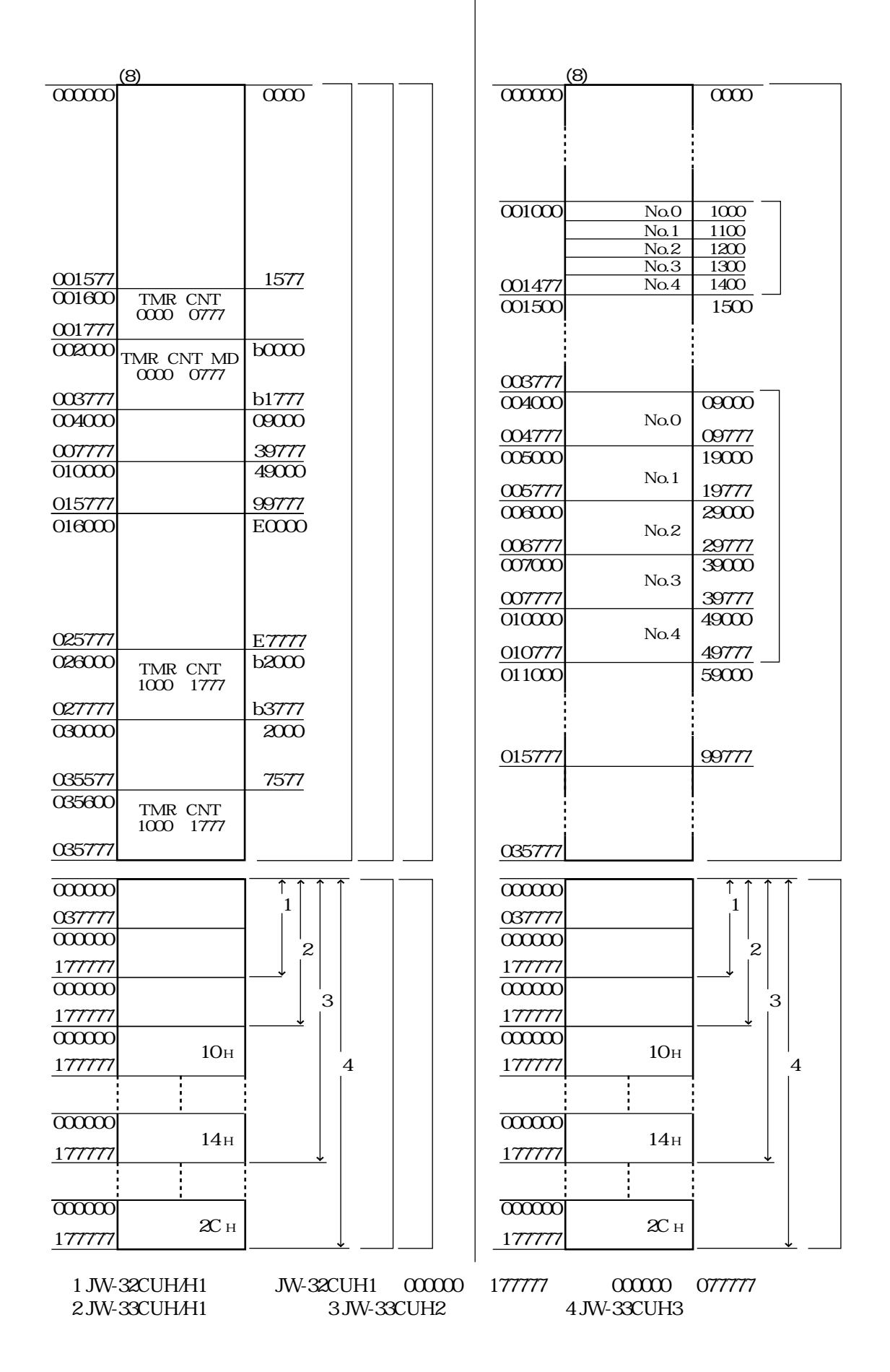

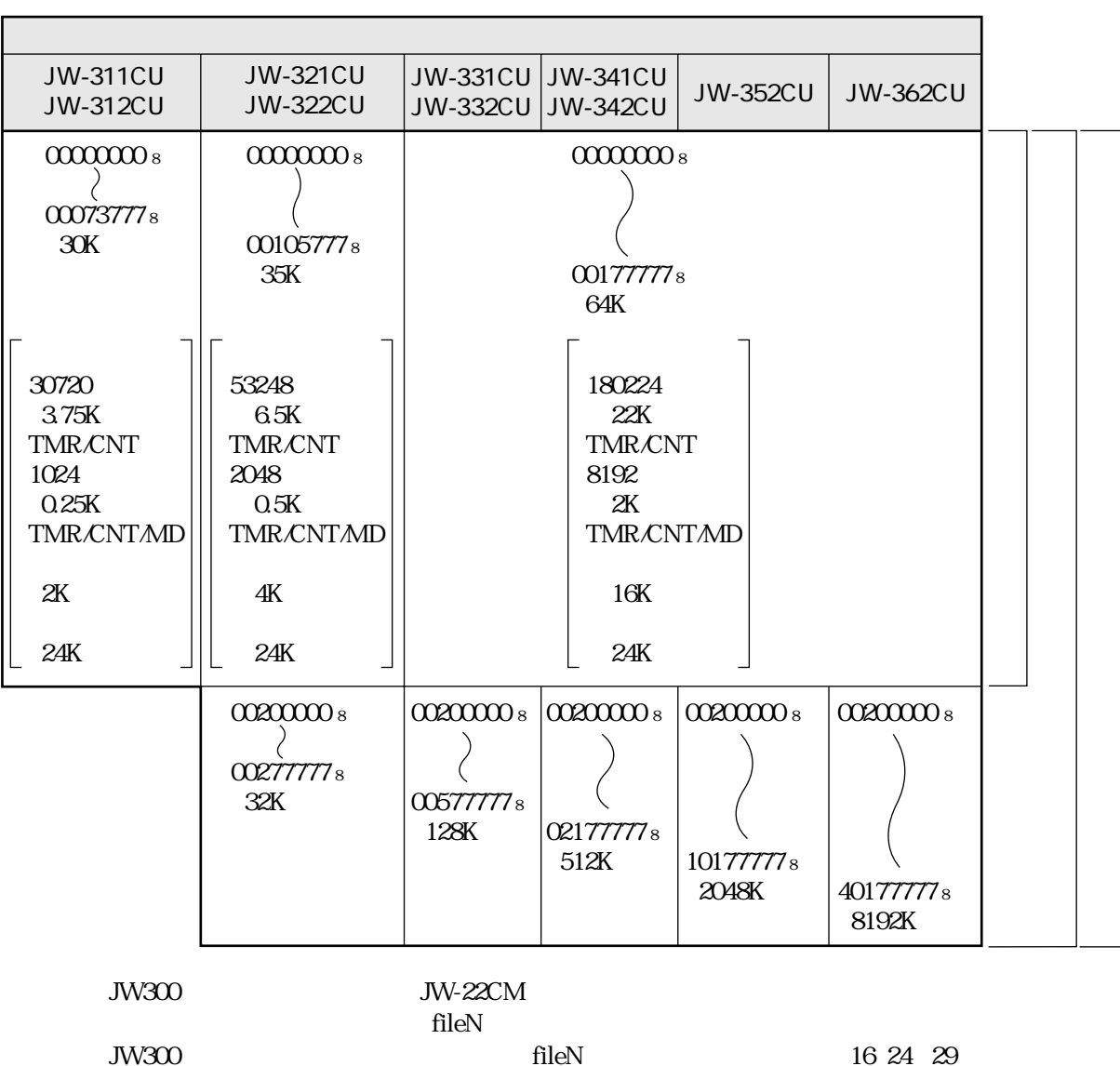

PLC JW300

**JW-22CM** 

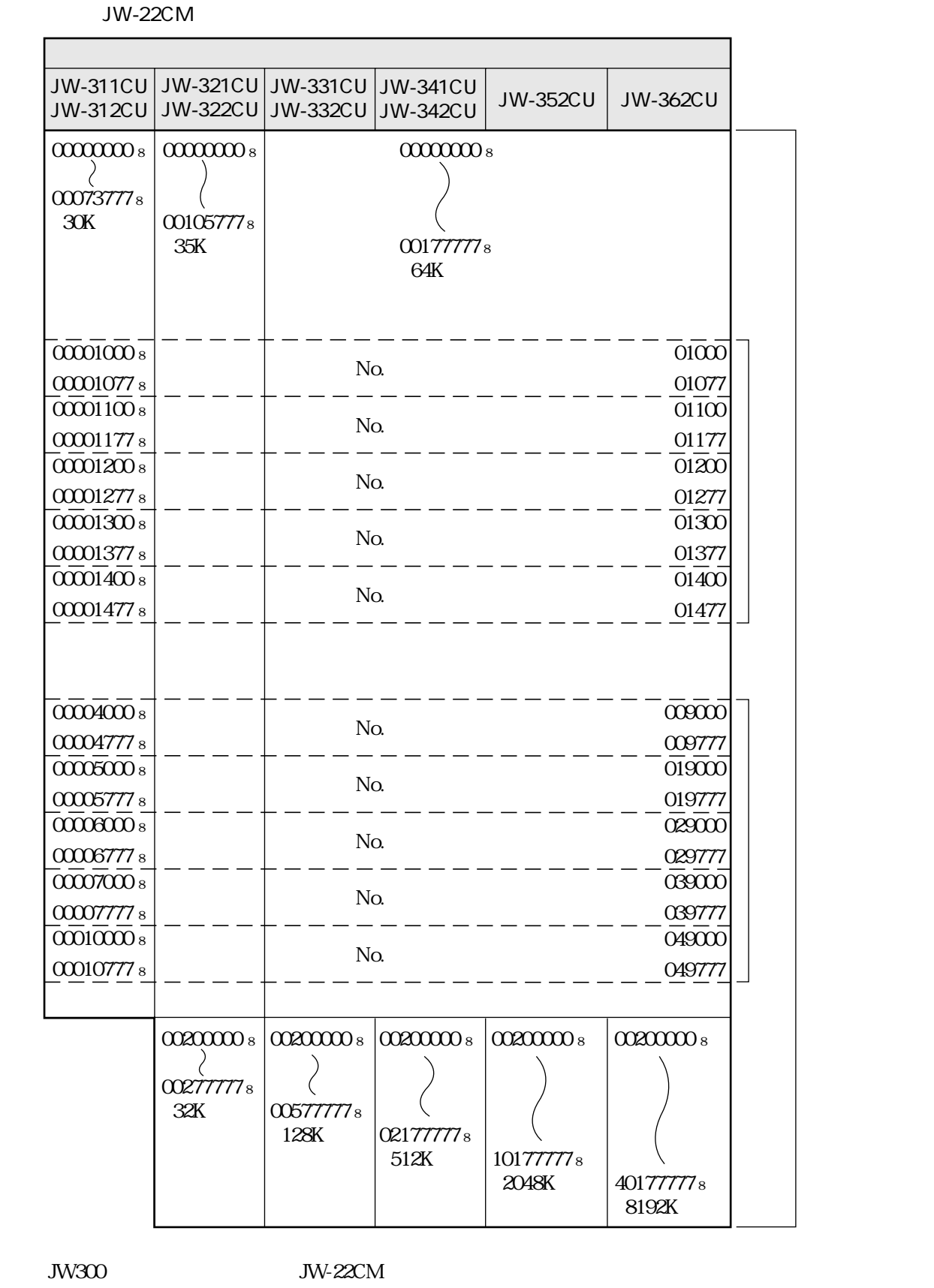

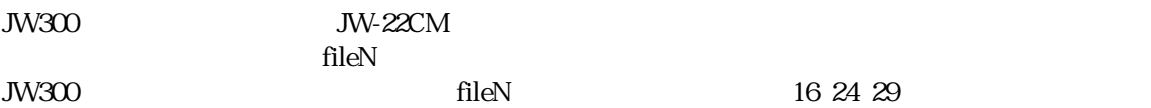

 $\mathbb{R}^n$ 

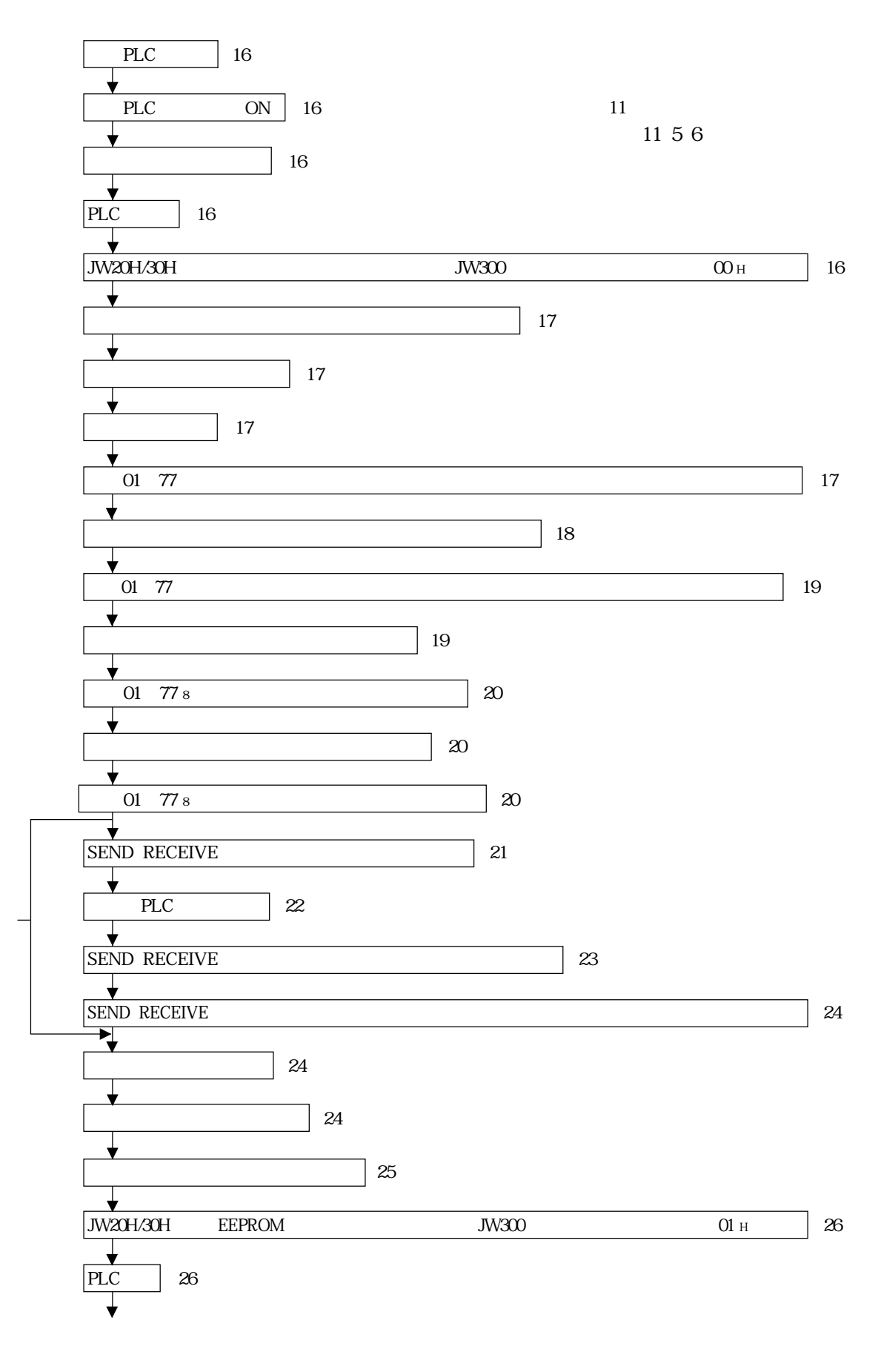

SEND RECEIVE

11

 $\mathbb{R}^n$ 

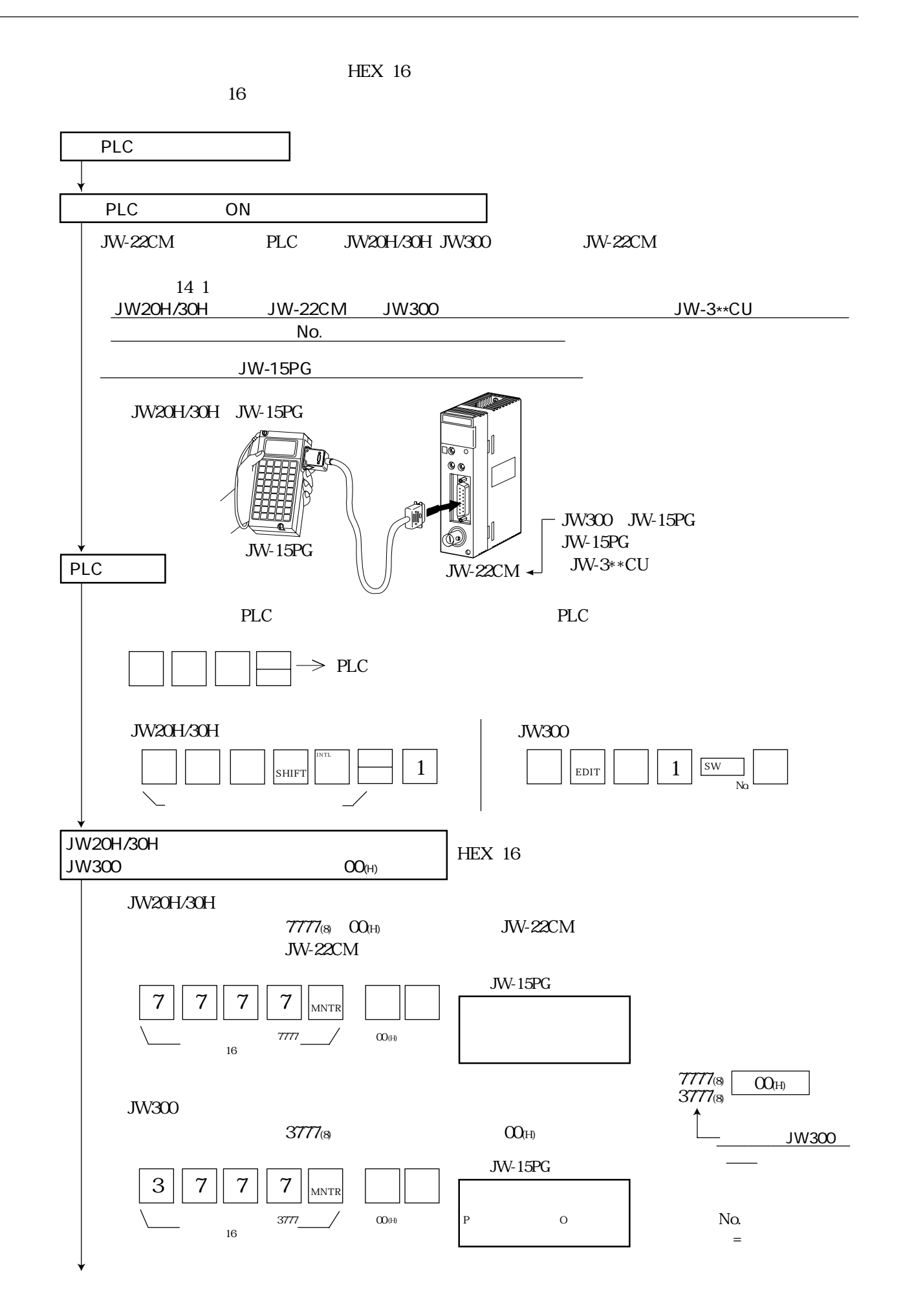

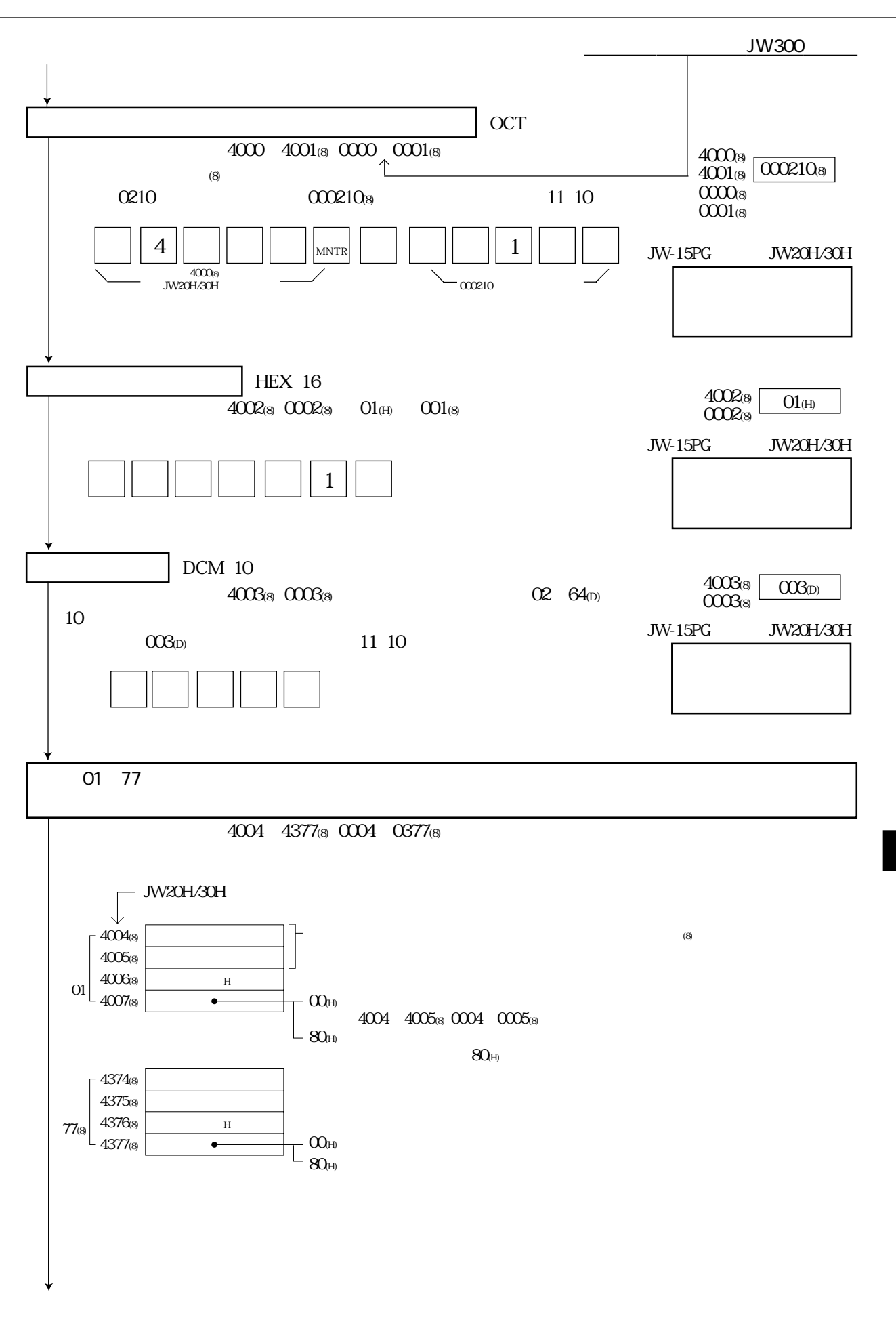

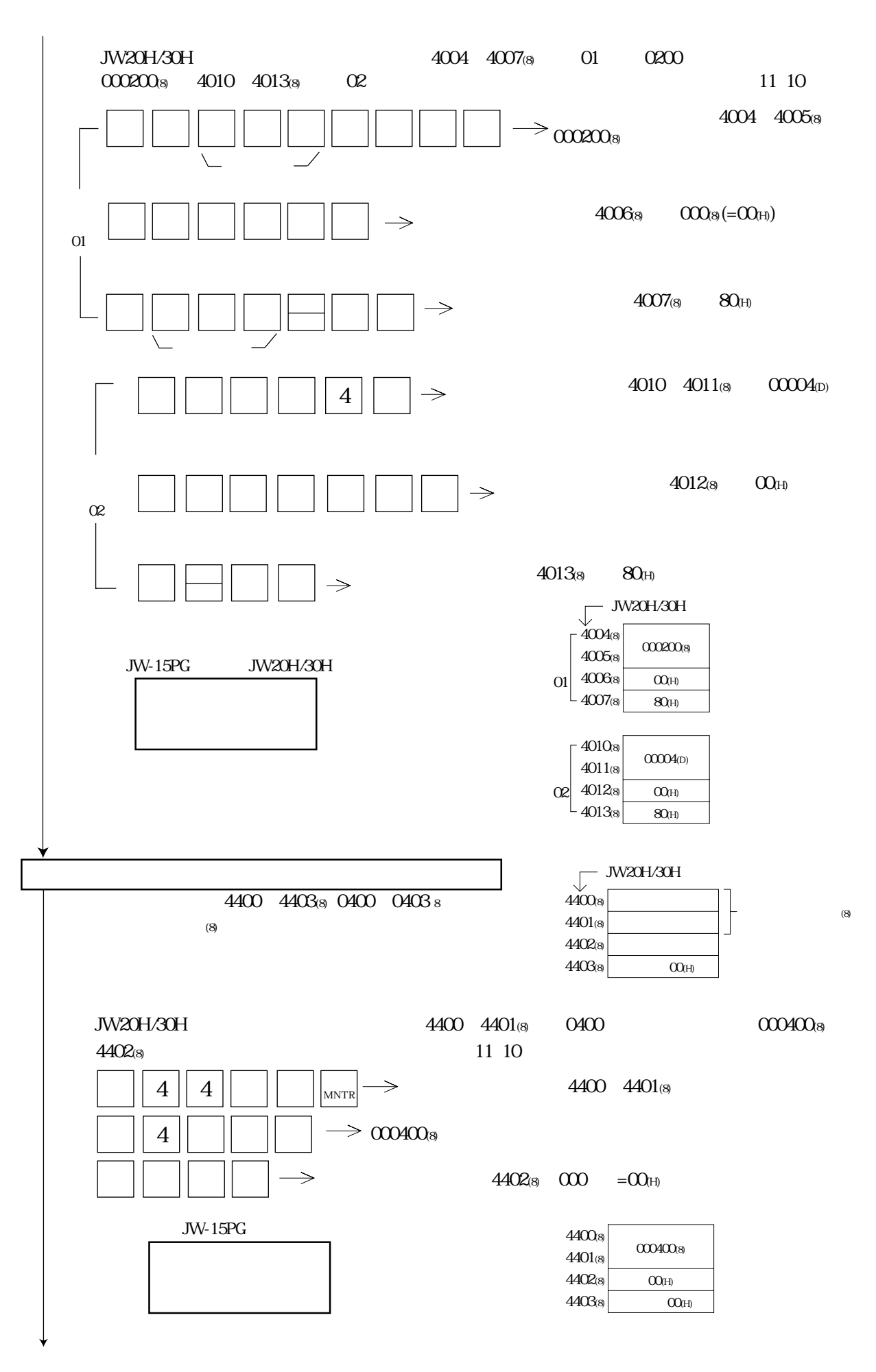

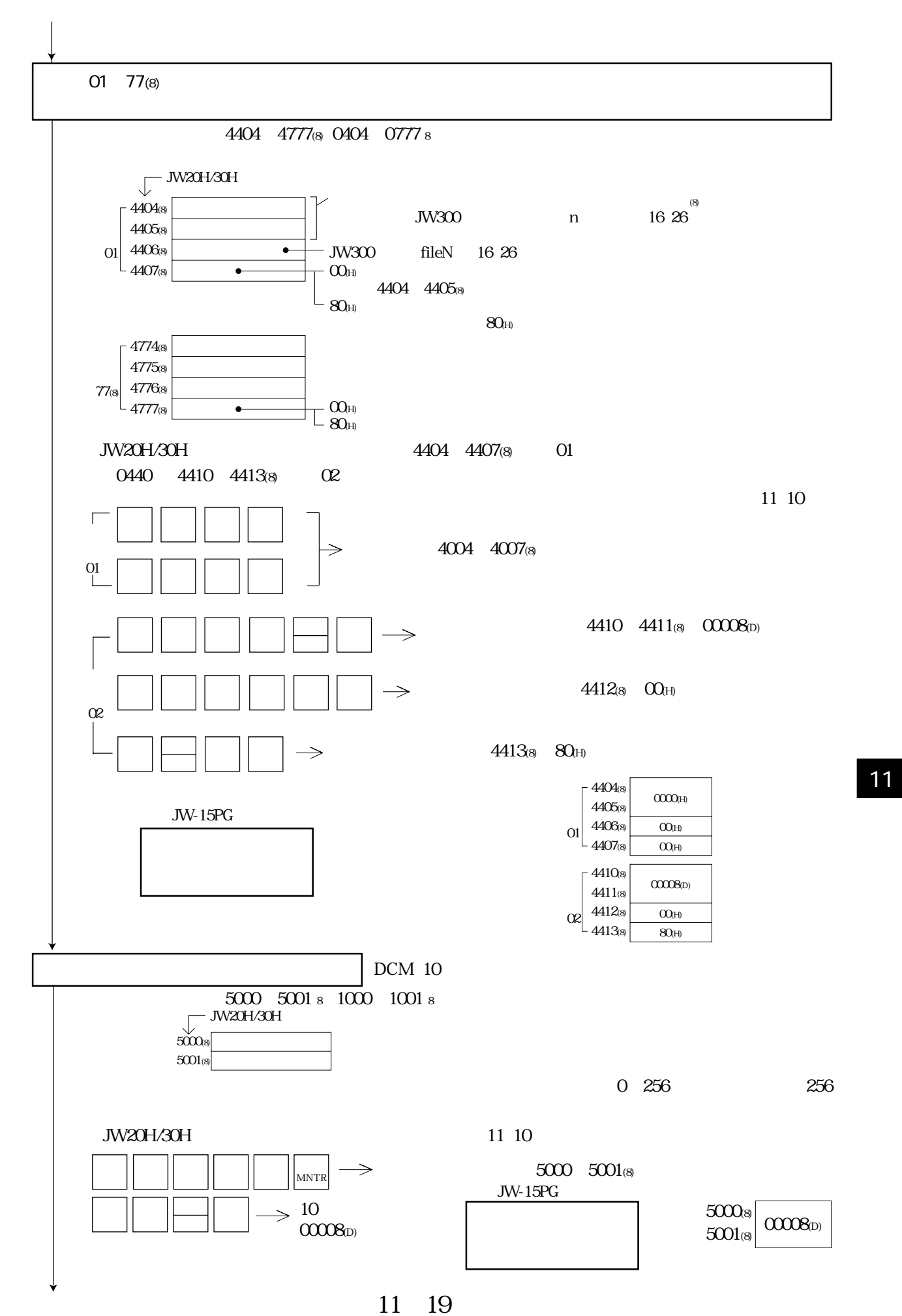

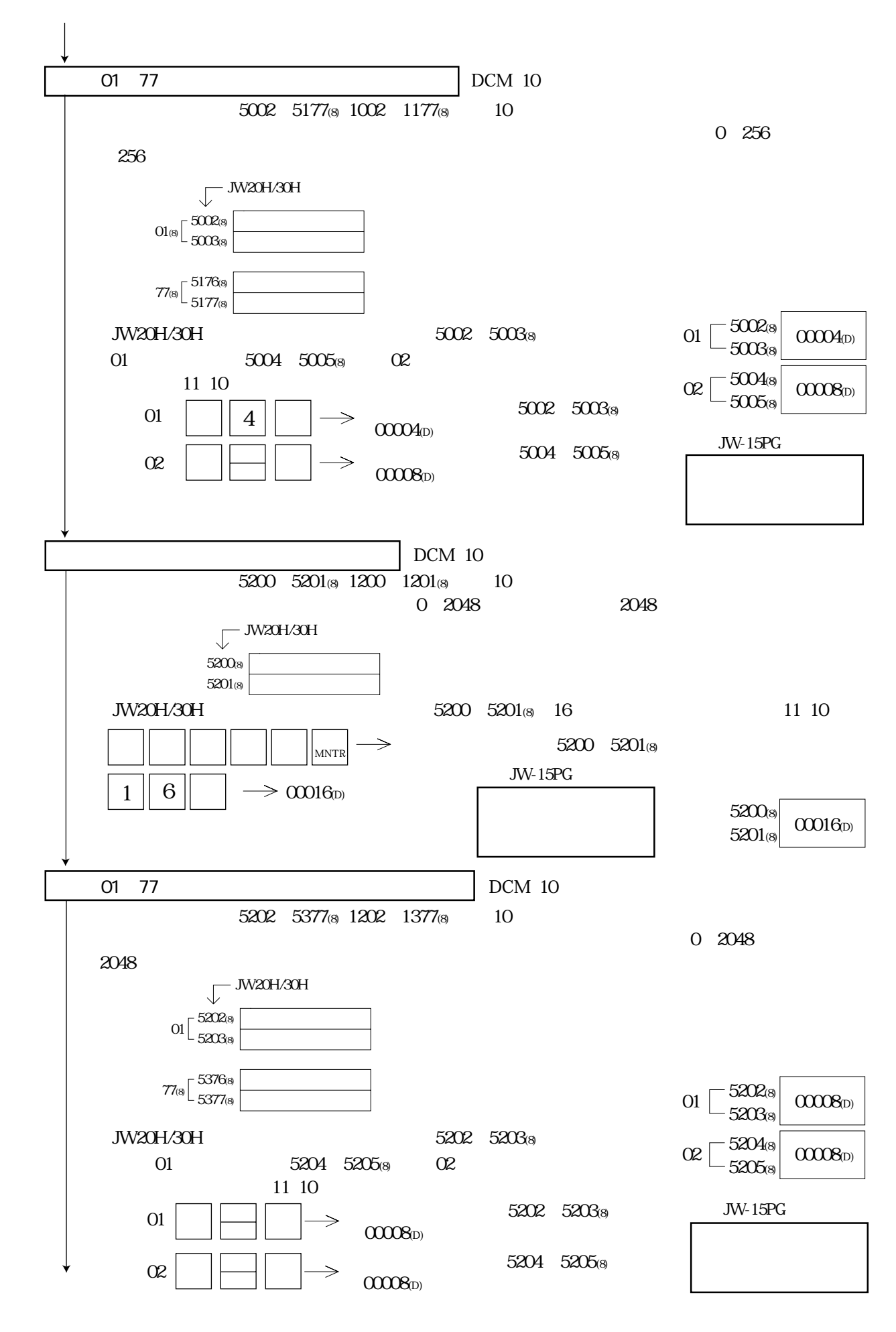

 $\mathbb{R}^n$ 

11・20

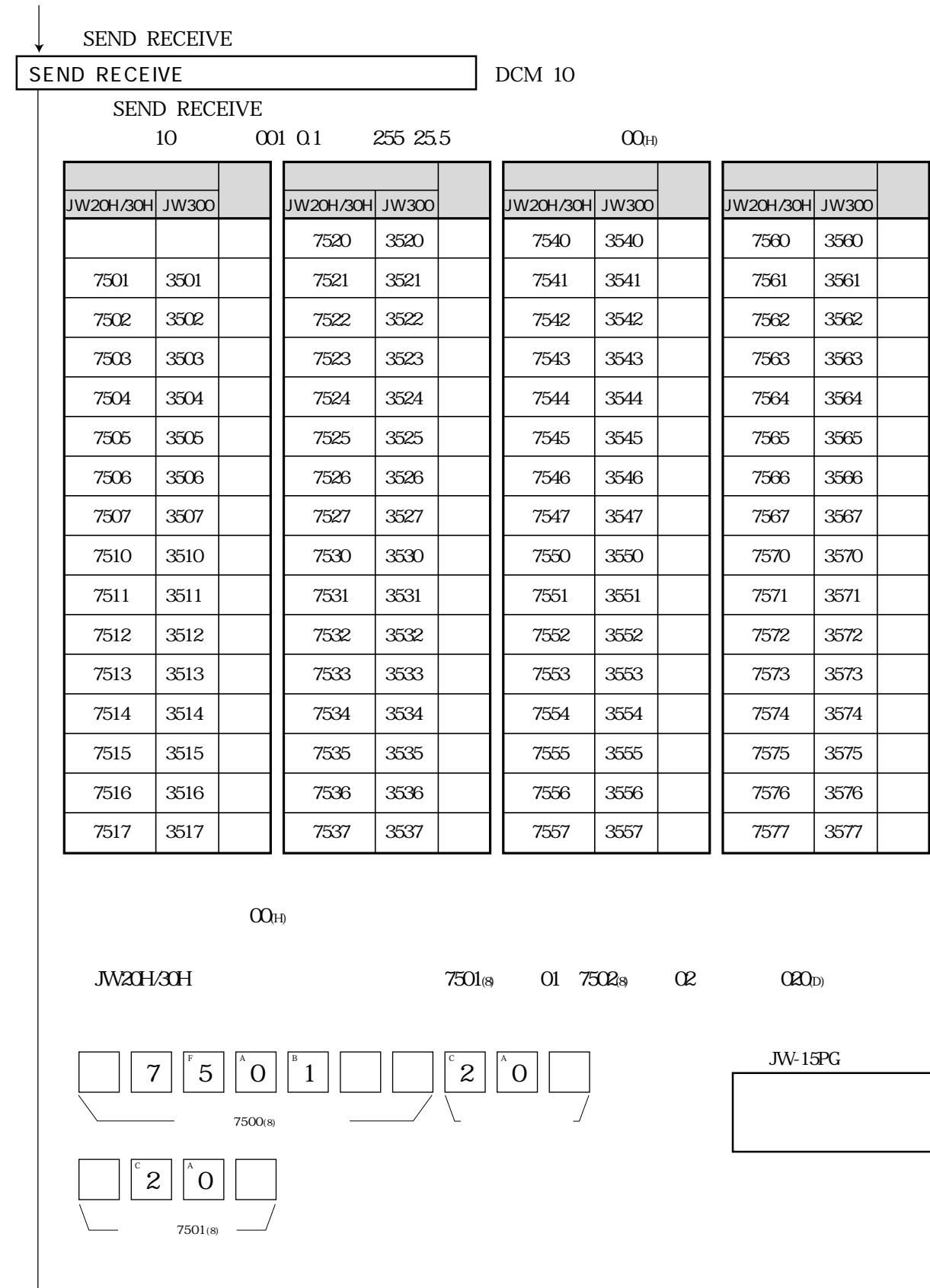
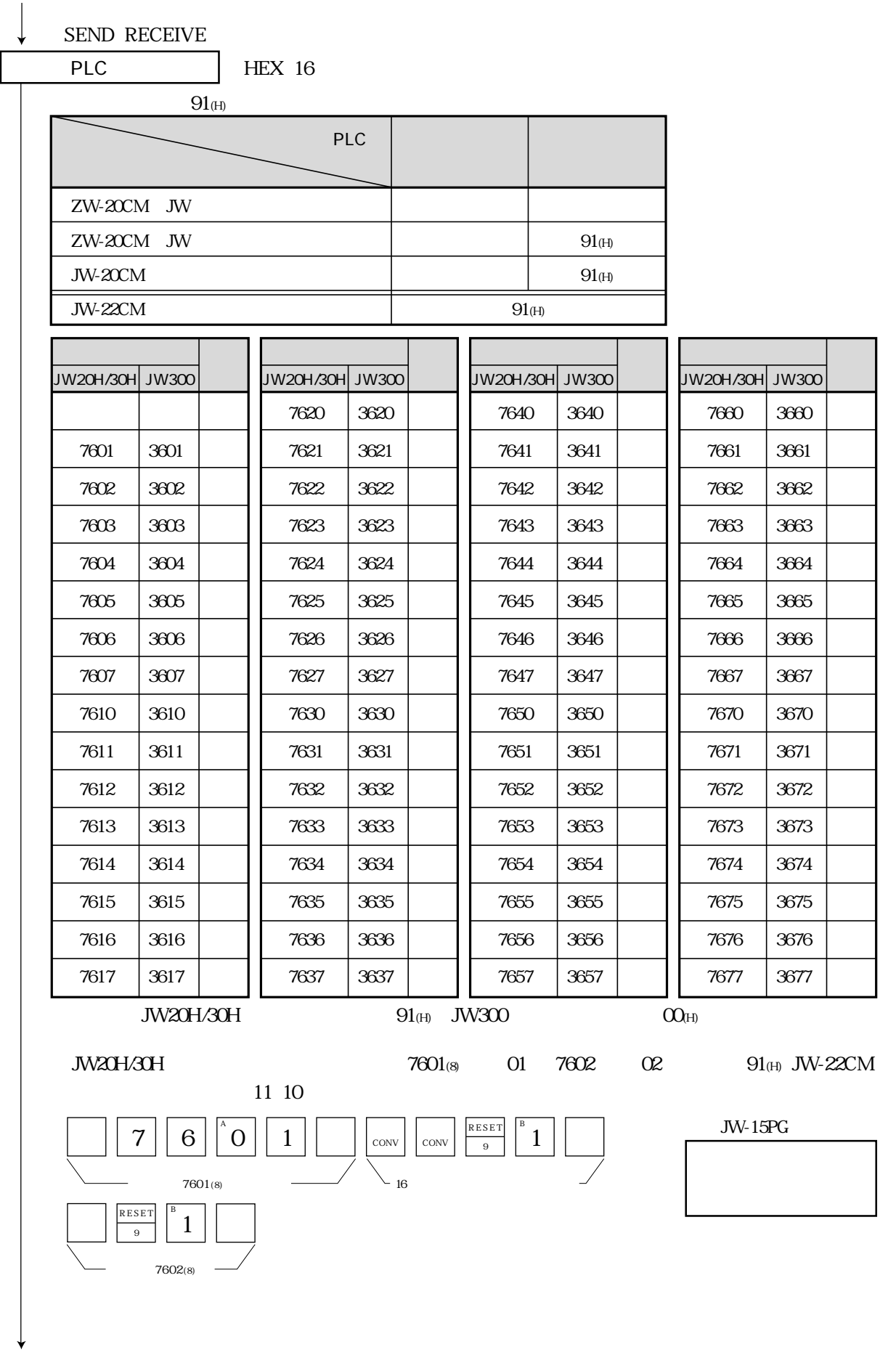

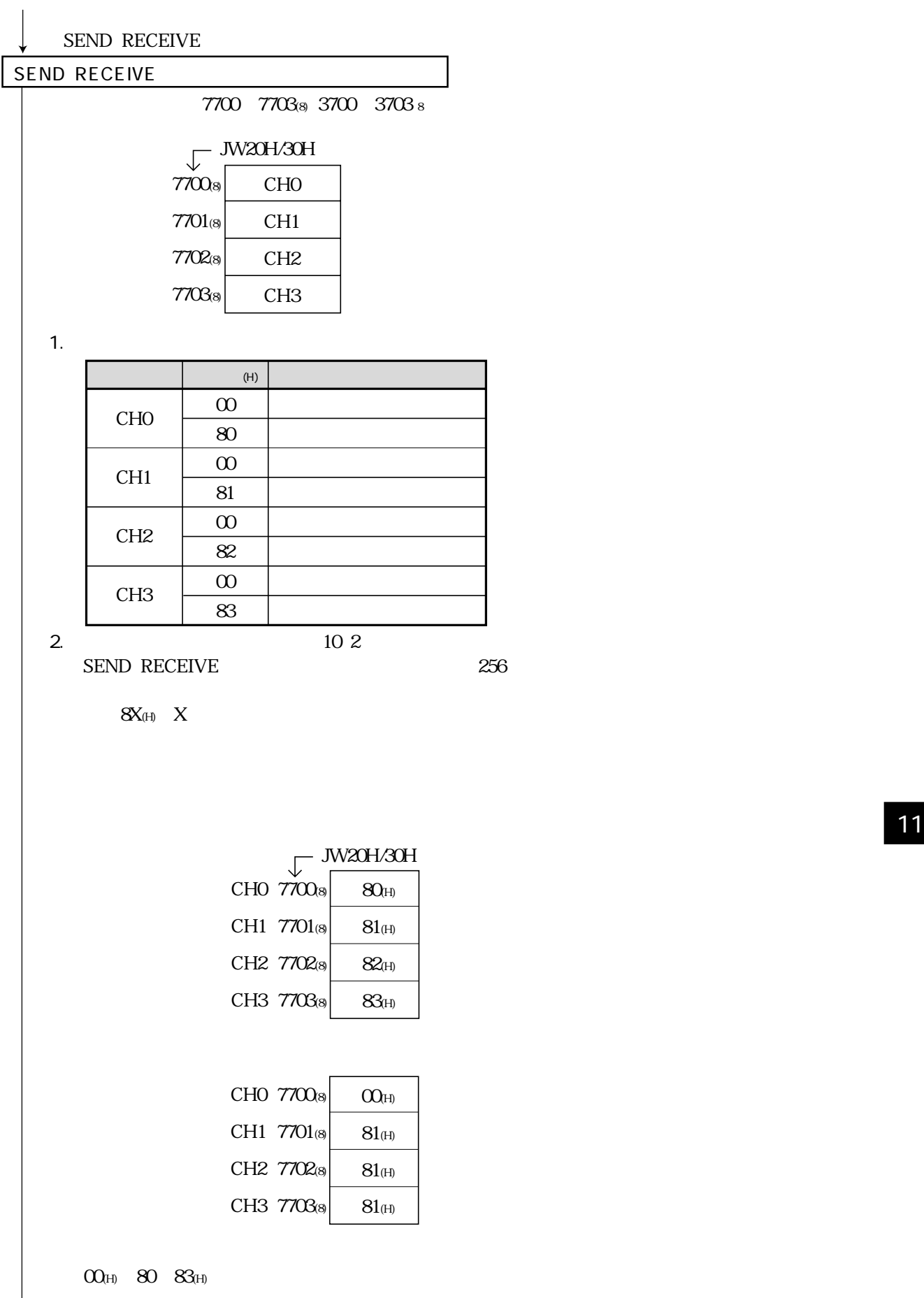

 $\mathbb{R}^n$ 

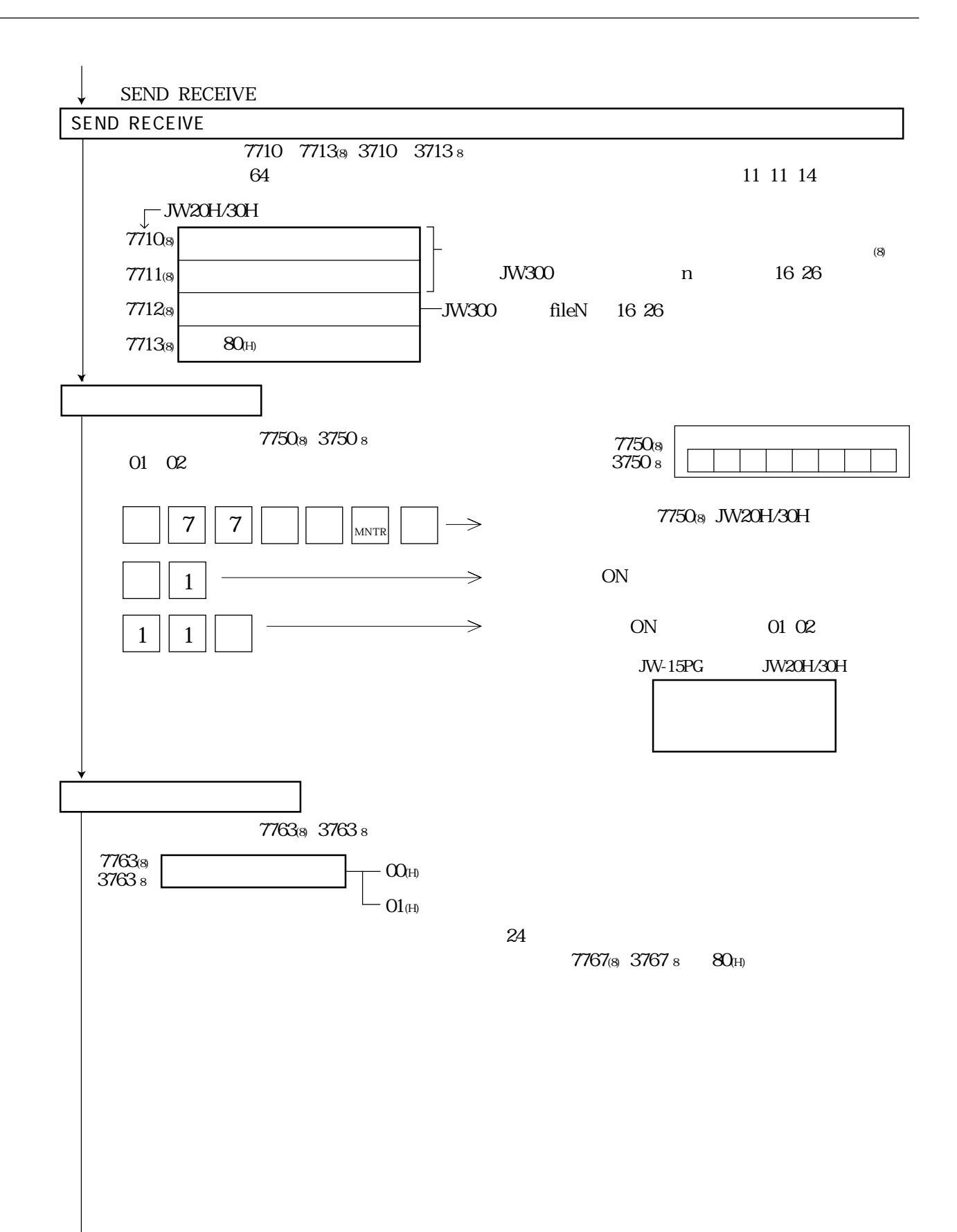

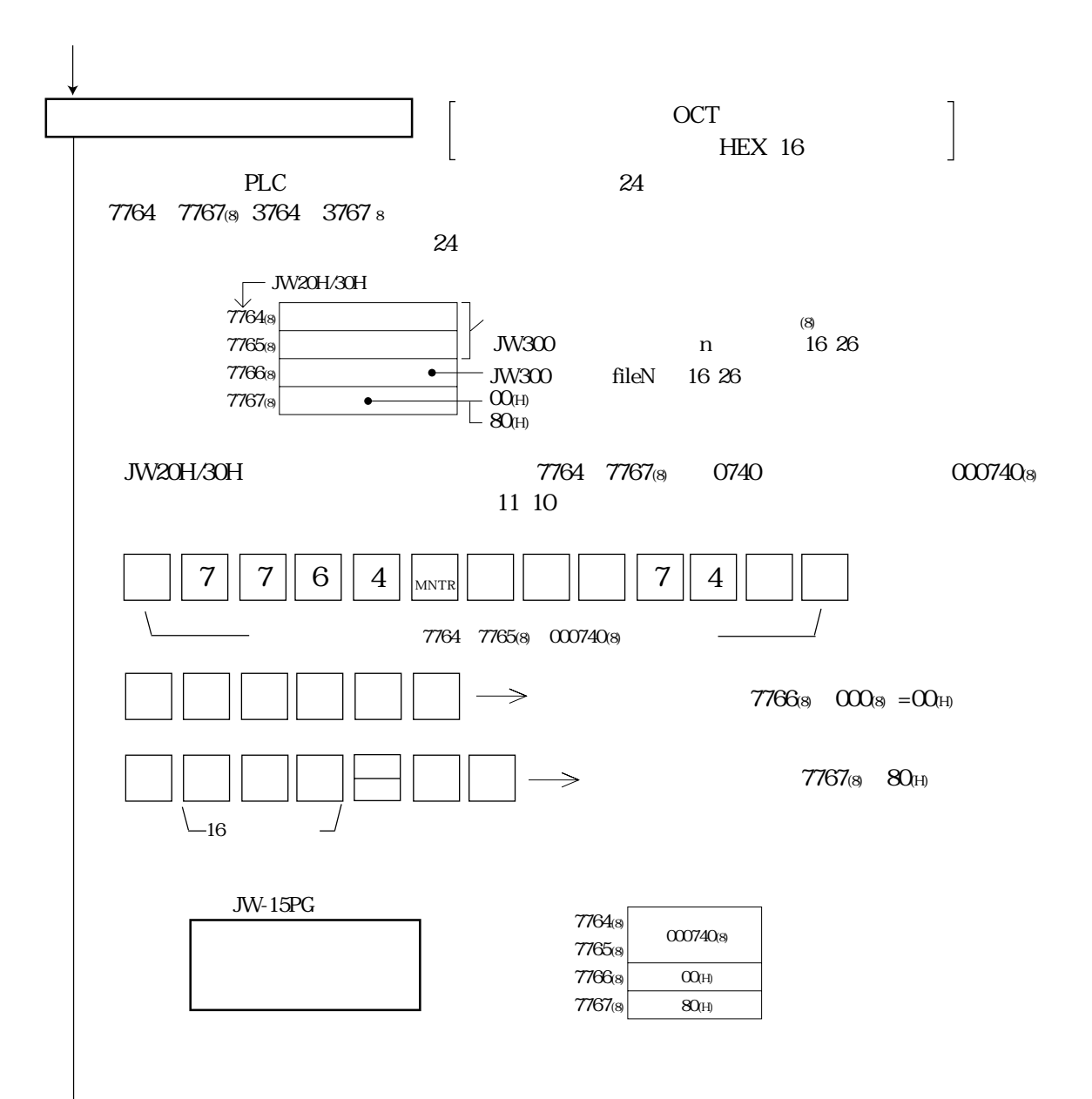

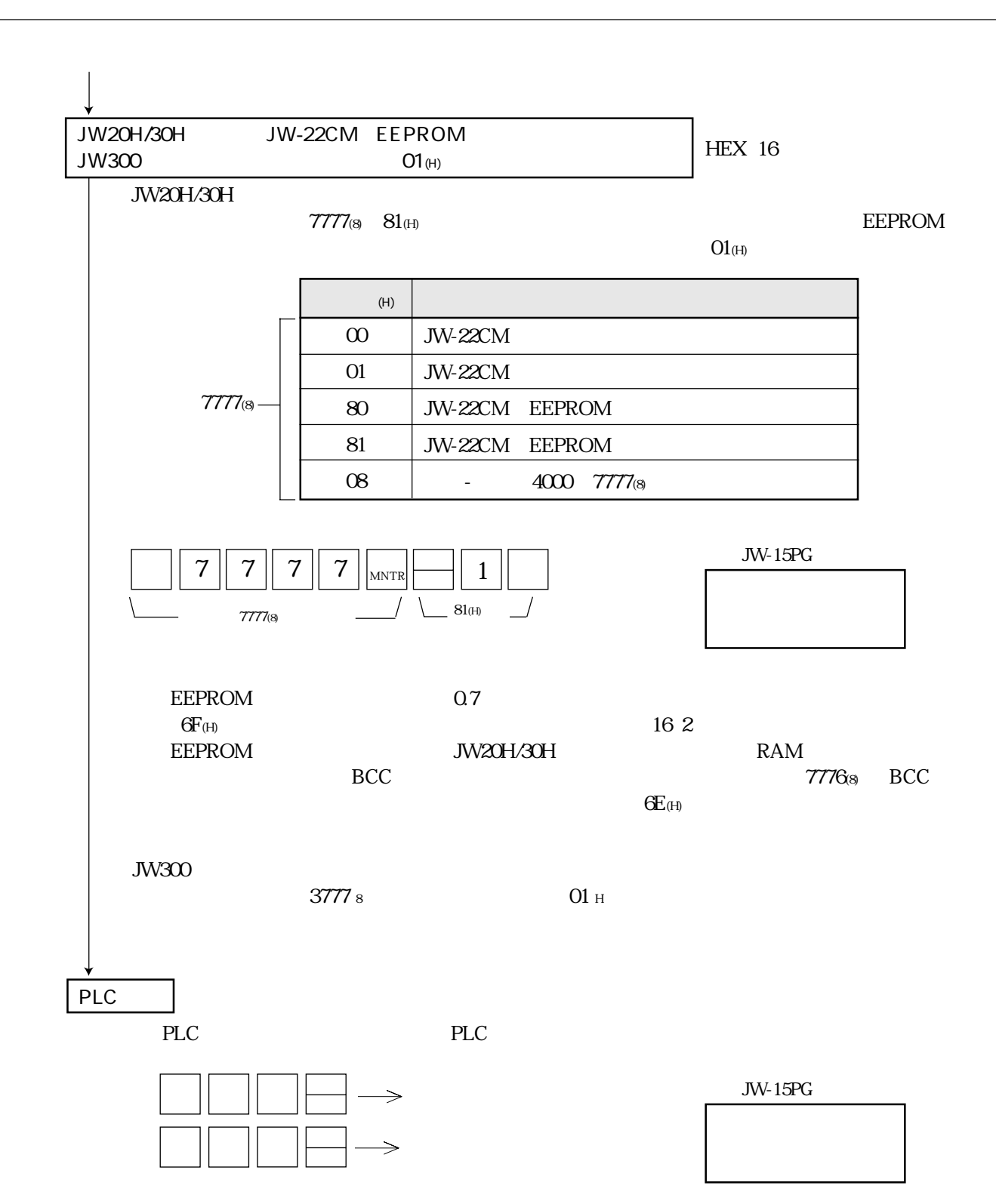

 $11$ 

JW-22CM

1178

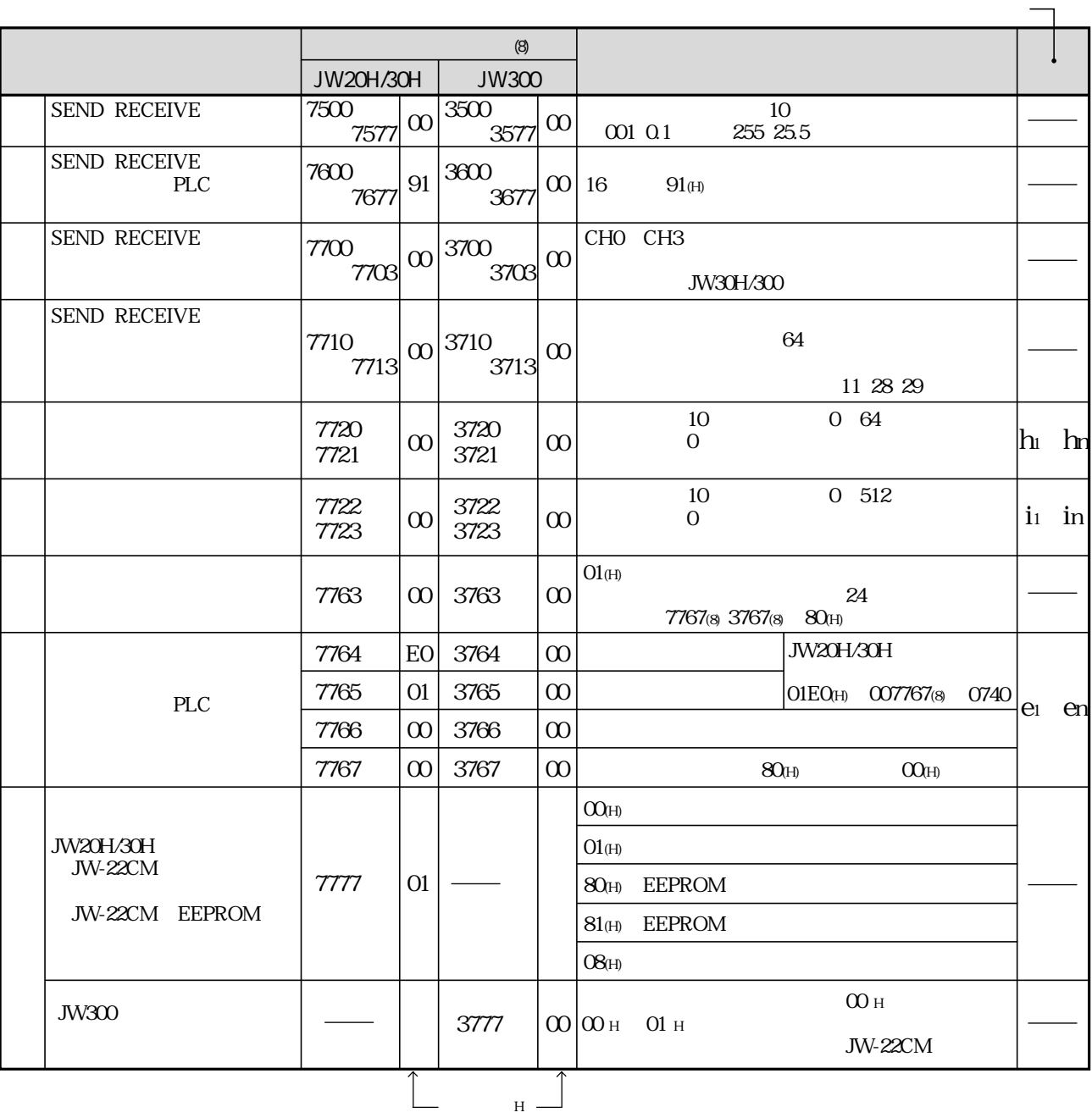

11 30

 $JW-22CM$ 

JW-22CM JW300

 $00\,$  H

 $(8)$ 

24

PLC JW20H

| (8)                     |            |                     |
|-------------------------|------------|---------------------|
| 000000                  |            | 0000                |
|                         |            |                     |
|                         |            |                     |
| 000377<br>000400        |            | 0377<br>0400        |
|                         |            |                     |
| $\frac{000677}{000700}$ |            | $\frac{0677}{0700}$ |
| 000777                  |            | 0777                |
| $\overline{001000}$     |            | 1000                |
|                         |            |                     |
| 001577                  |            | 1577                |
| 001600<br>001777        | TMR CNT    |                     |
| 002000                  |            | b0000               |
|                         | TMR CNT MD |                     |
| 003777                  |            | b1777               |
| 004000                  |            | 09000               |
| 004777                  |            | 09777               |
| 006000                  |            | 19000               |
| 005777                  |            | 19777               |
| 000000                  |            | 29000               |
| 006777                  |            | <u> 29777</u>       |
| 007000                  |            | 39000               |
| 007777                  |            | 39777               |
| 010000                  |            | 49000               |
| 010777                  |            | 49777               |
| 011000                  |            | 59000               |
| 011777                  |            | 59777               |
|                         |            |                     |
|                         |            |                     |
| 015000                  |            | 99000               |
| 015777                  |            | <u>99777</u>        |
| 016000                  |            | EOOOO               |
| 016777                  |            | E0777               |
| 017000                  |            | E1000               |
| 017777                  |            | E1777               |

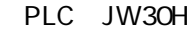

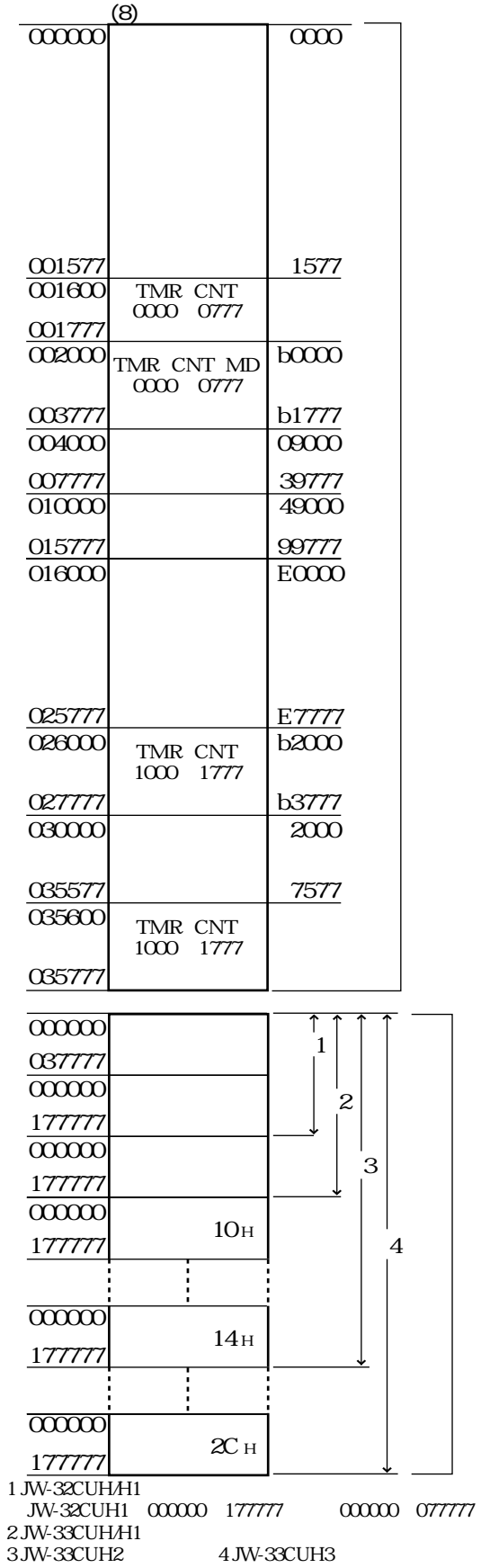

4JW-33CUH3

PLC JW300 **JW-311CU JW-321CU** JW-331CU JW-341CU **JW-352CU JW-362CU JW-312CU** JW-322CU JW-332CU JW-342CU  $00000000$  s  $00000000$  s  $00000000$  s 000737778  $30K$ 001057778  $35K$ 001777778 64K 30720 53248 180224 3.75K  $65K$  $22K$  $\ensuremath{\mathsf{TMR}}\xspace\ensuremath{\mathsf{CNT}}\xspace$ **TMR/CNT TMR/CNT** 1024 2048 8192  $0.25K$  $0.5K$  $2K$  $\ensuremath{\mathsf{TMR}}\xspace\ensuremath{\mathsf{CNTMD}}\xspace$ **TMR/CNT/MD TMR/CNT/MD**  $4K$  $2\!K$ 16K **24K 24K**  $24K$  $\alpha$  200000  $\frac{1}{8}$   $\alpha$  200000  $\frac{1}{8}$  $00200000$  s  $00200000$  s  $00200000$  s 002777778  $\left($  $\langle$  $32K$ 005777778 128K 021777778 512K 101777778 **2048K** 401777778 8192K JW300 **JW-22CM** fileN JW300 fileN 16 24 29

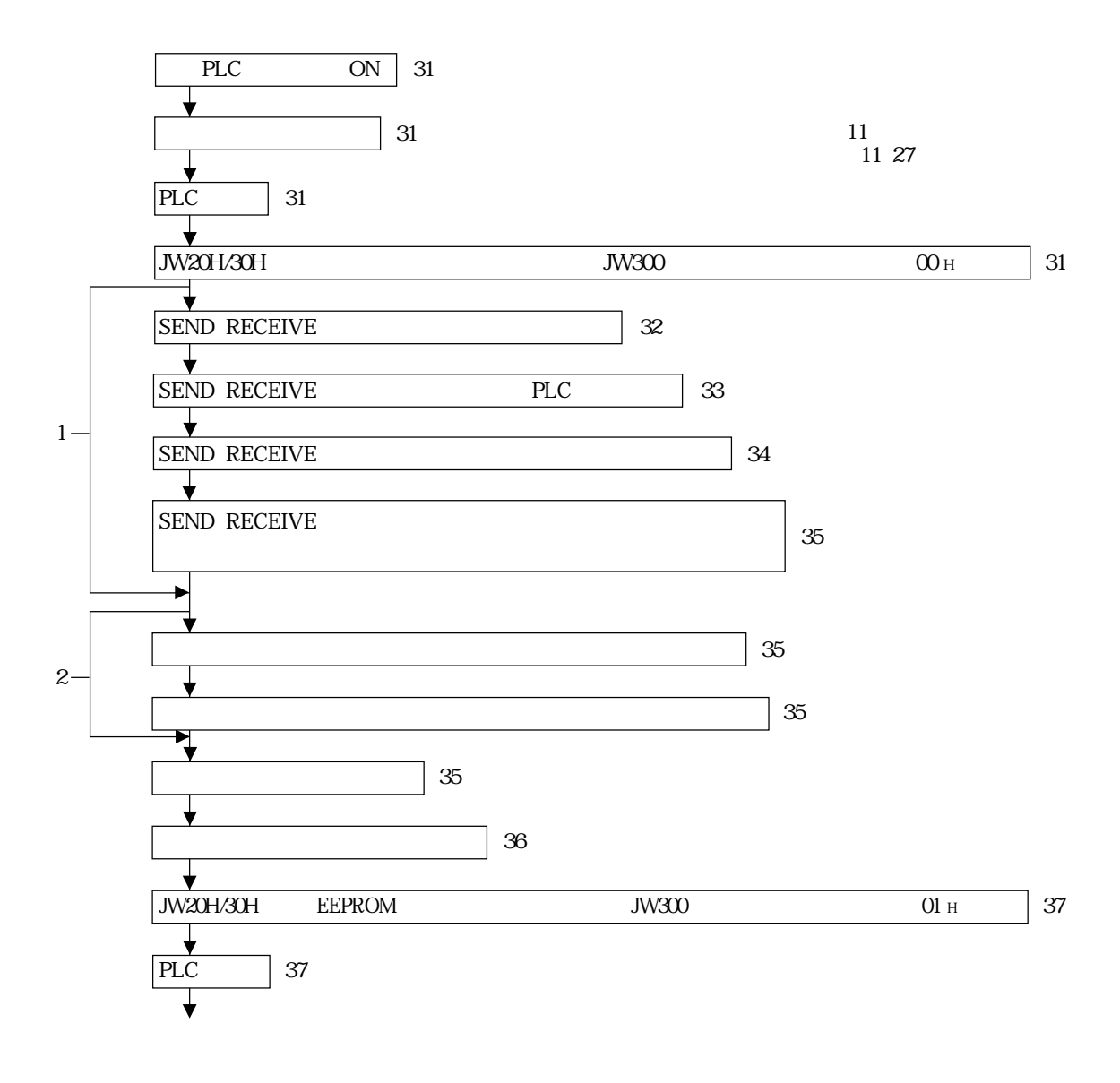

 $1\,$  SEND  $\,$  RECEIVE  $2\,$  $\mathbf{2}$ 

子局のパラメータ設定

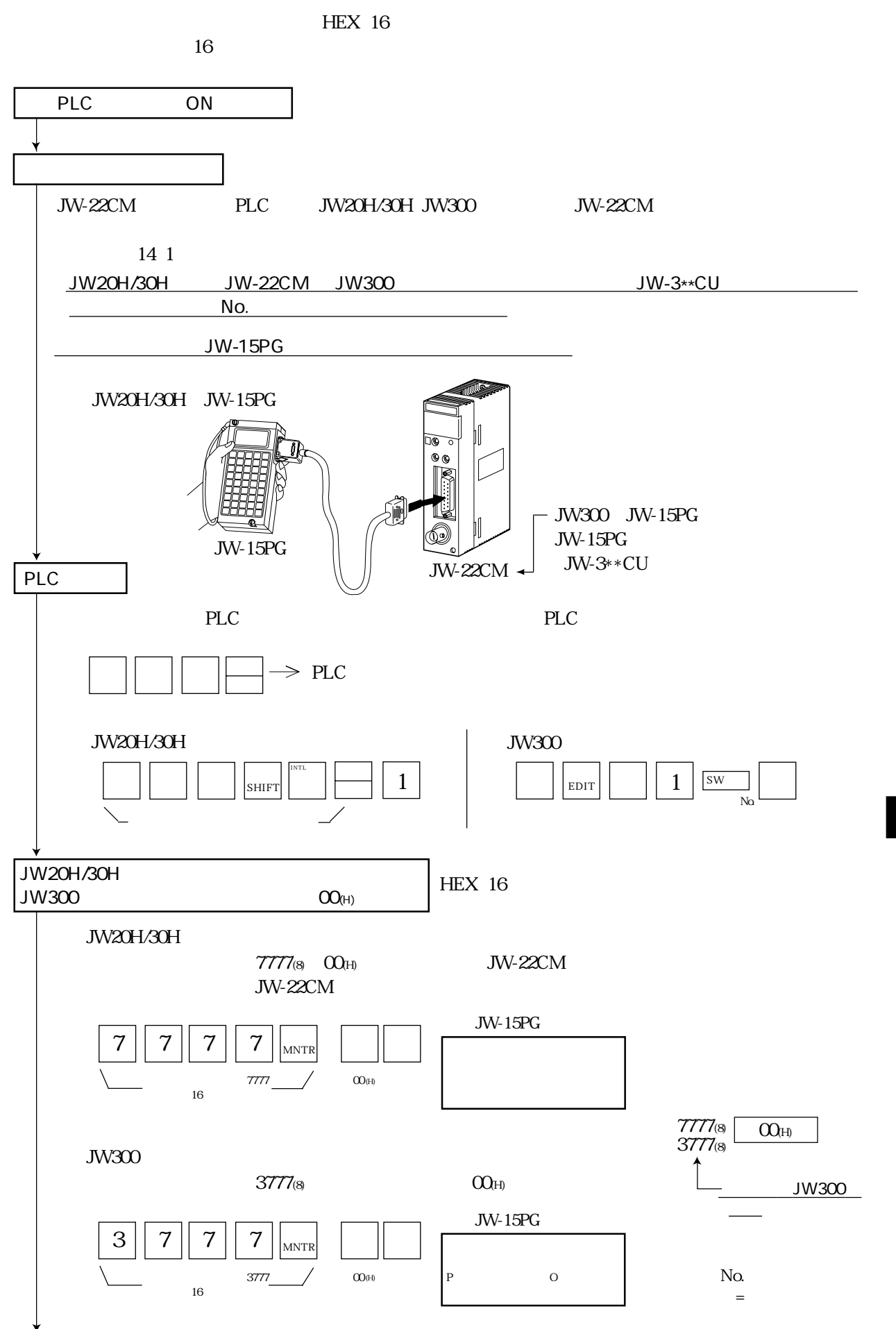

11

子局のパラメータ設定

## SEND RECEIVE

SEND RECEIVE

SEND RECEIVE  $10<sup>1</sup>$ 

 $DCM$  10

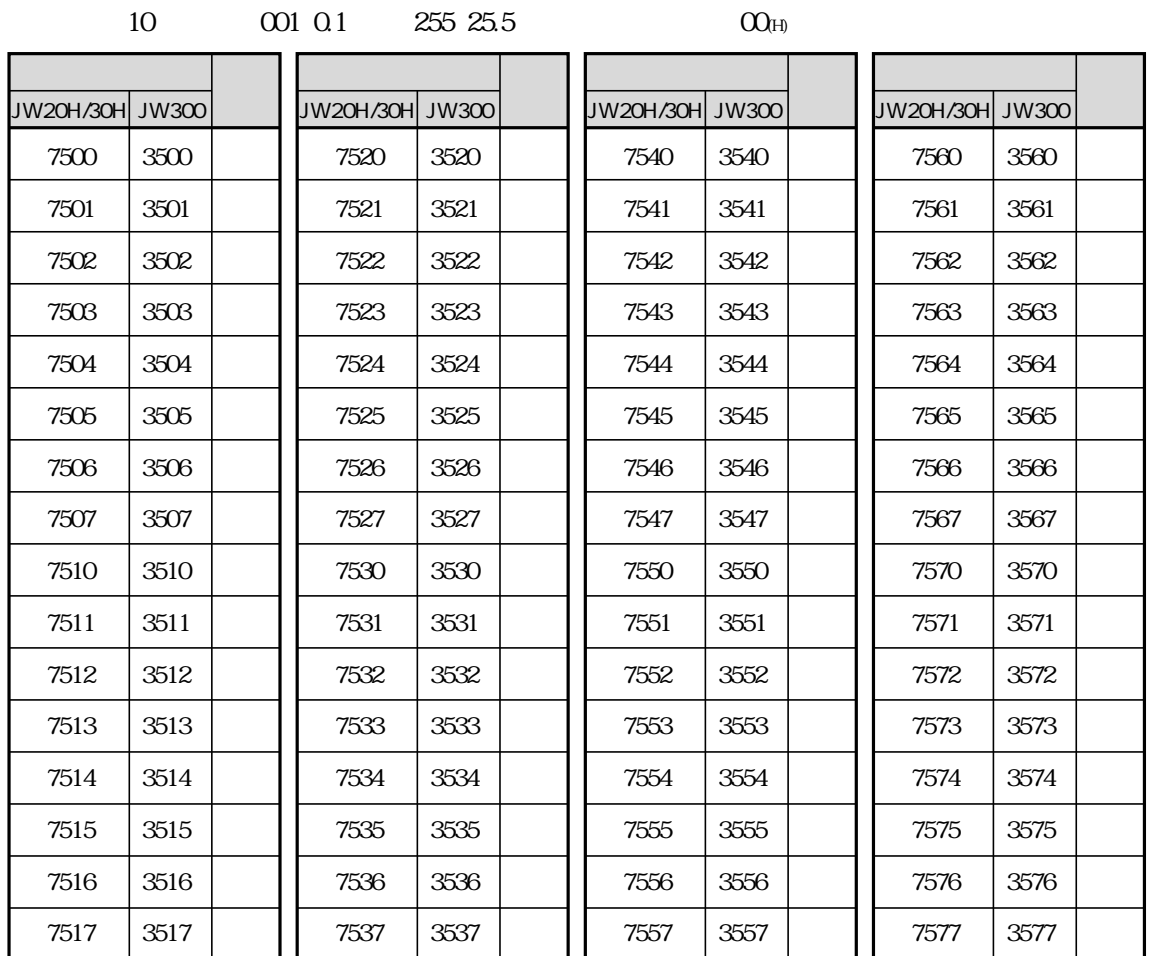

 $O O (H)$ 

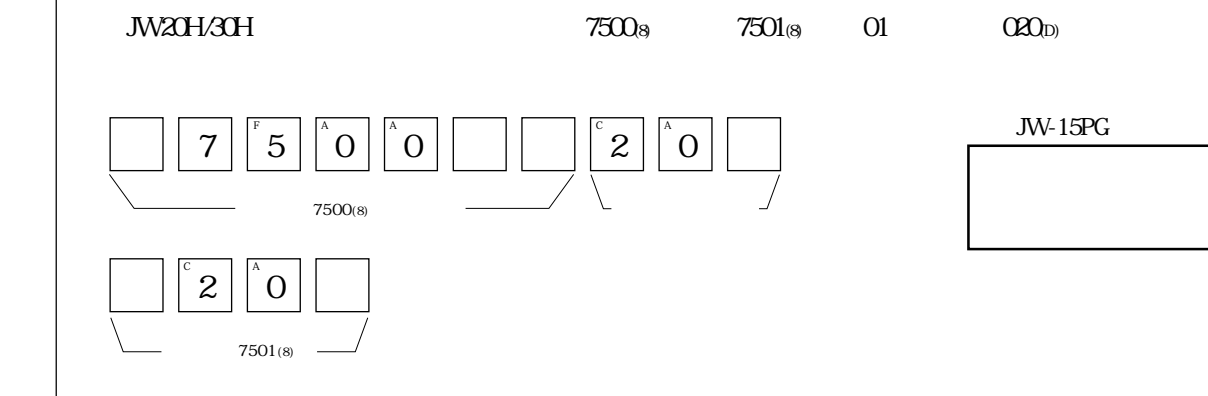

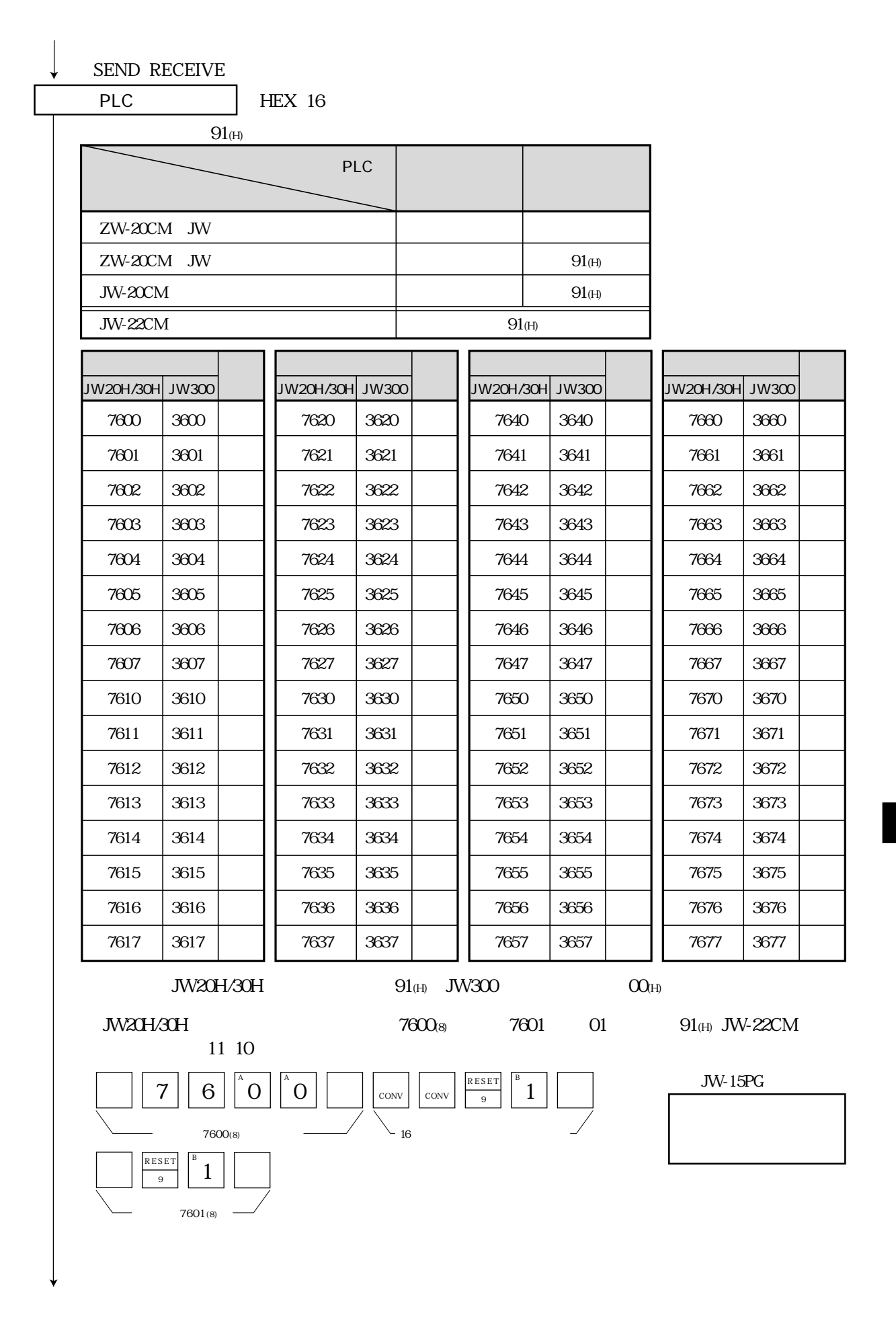

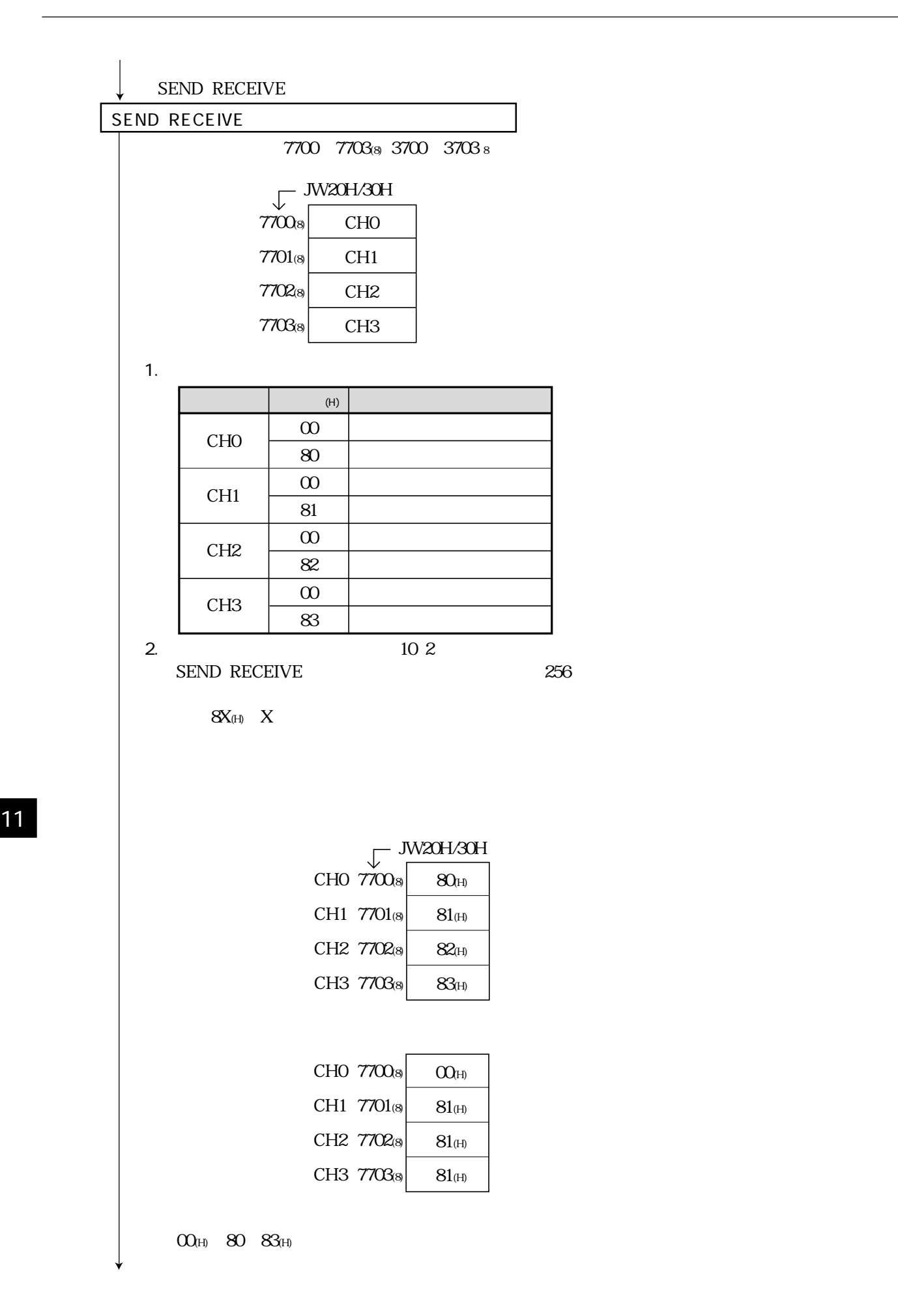

11・34

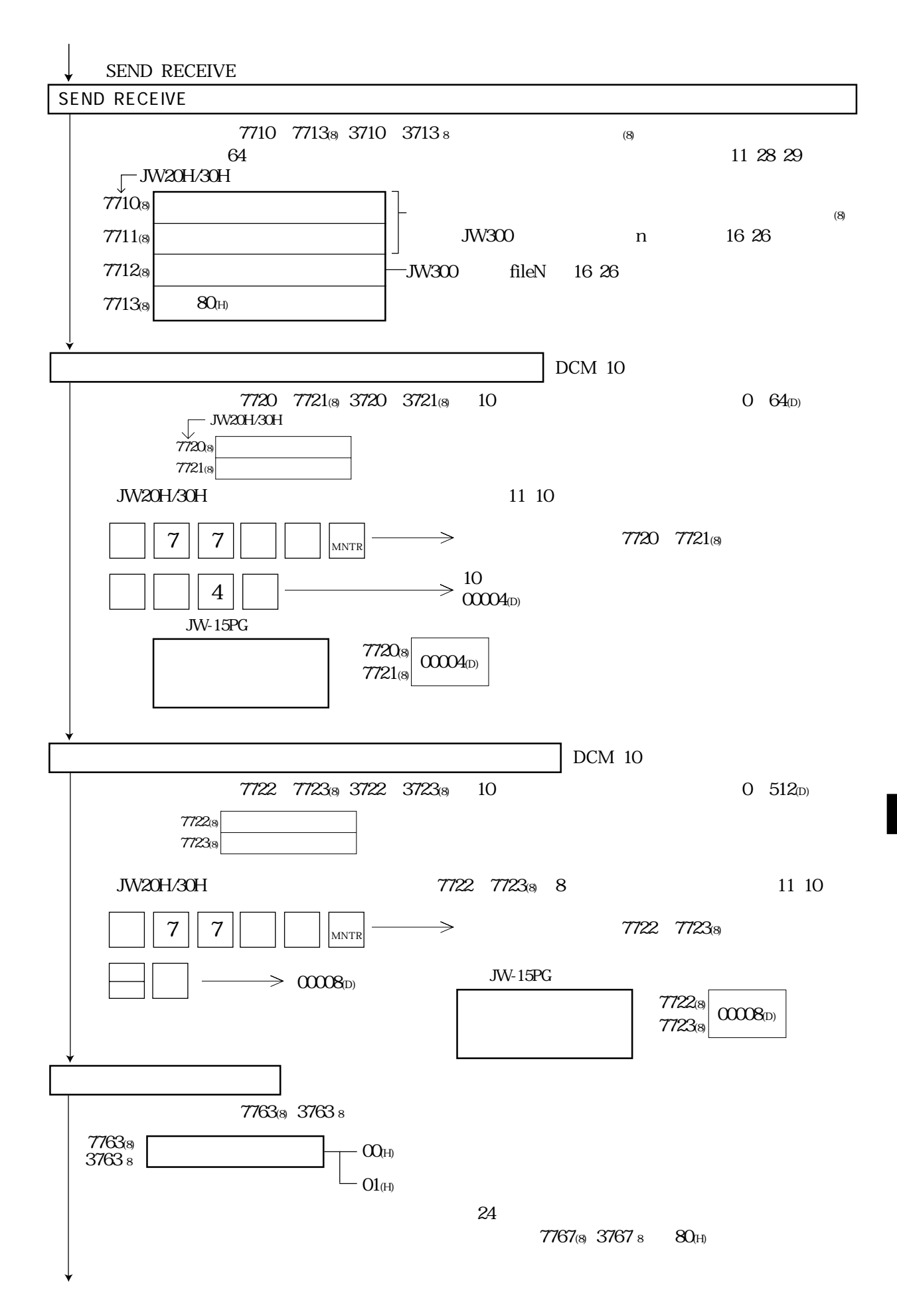

子局のパラメータ設定

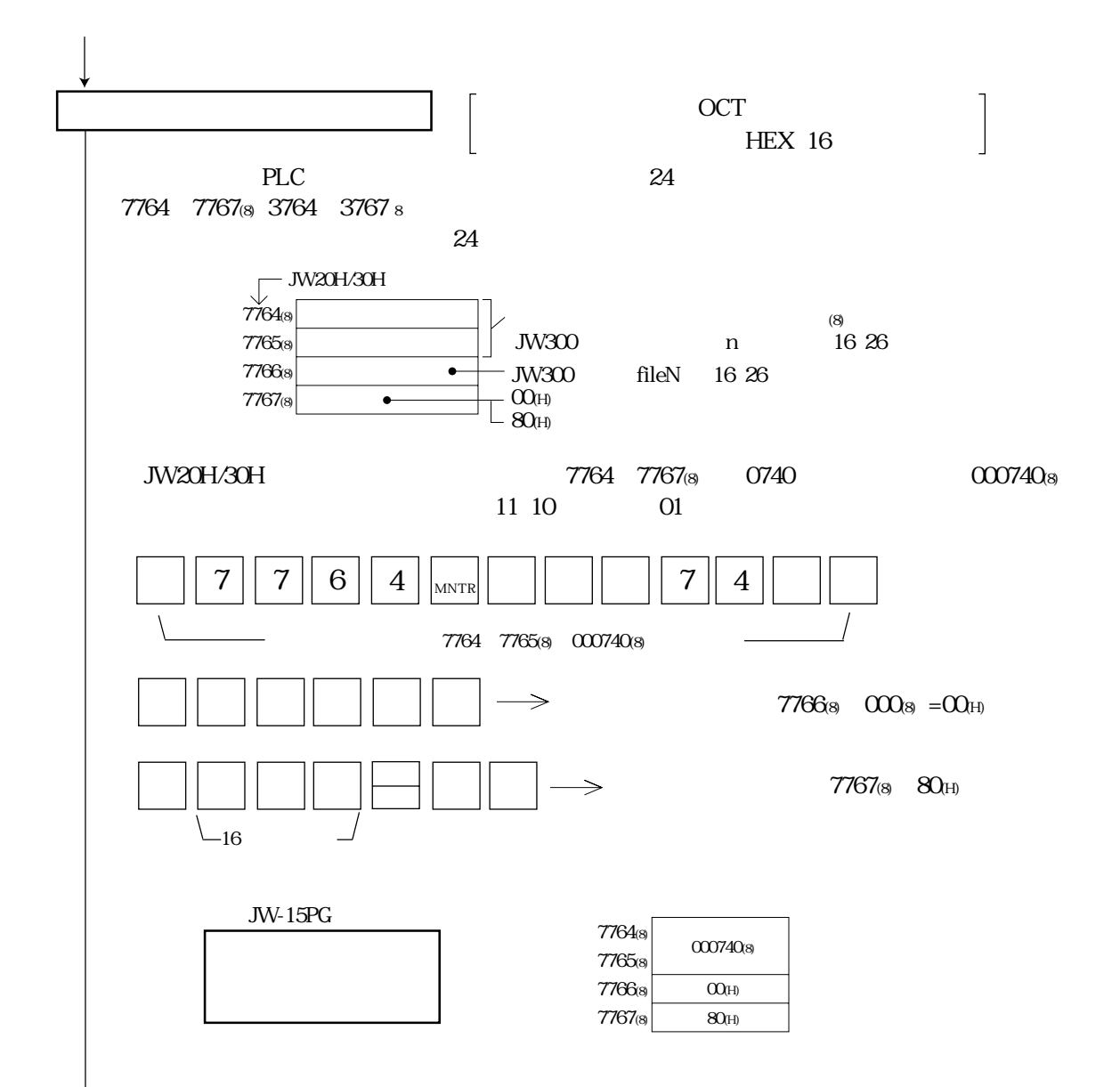

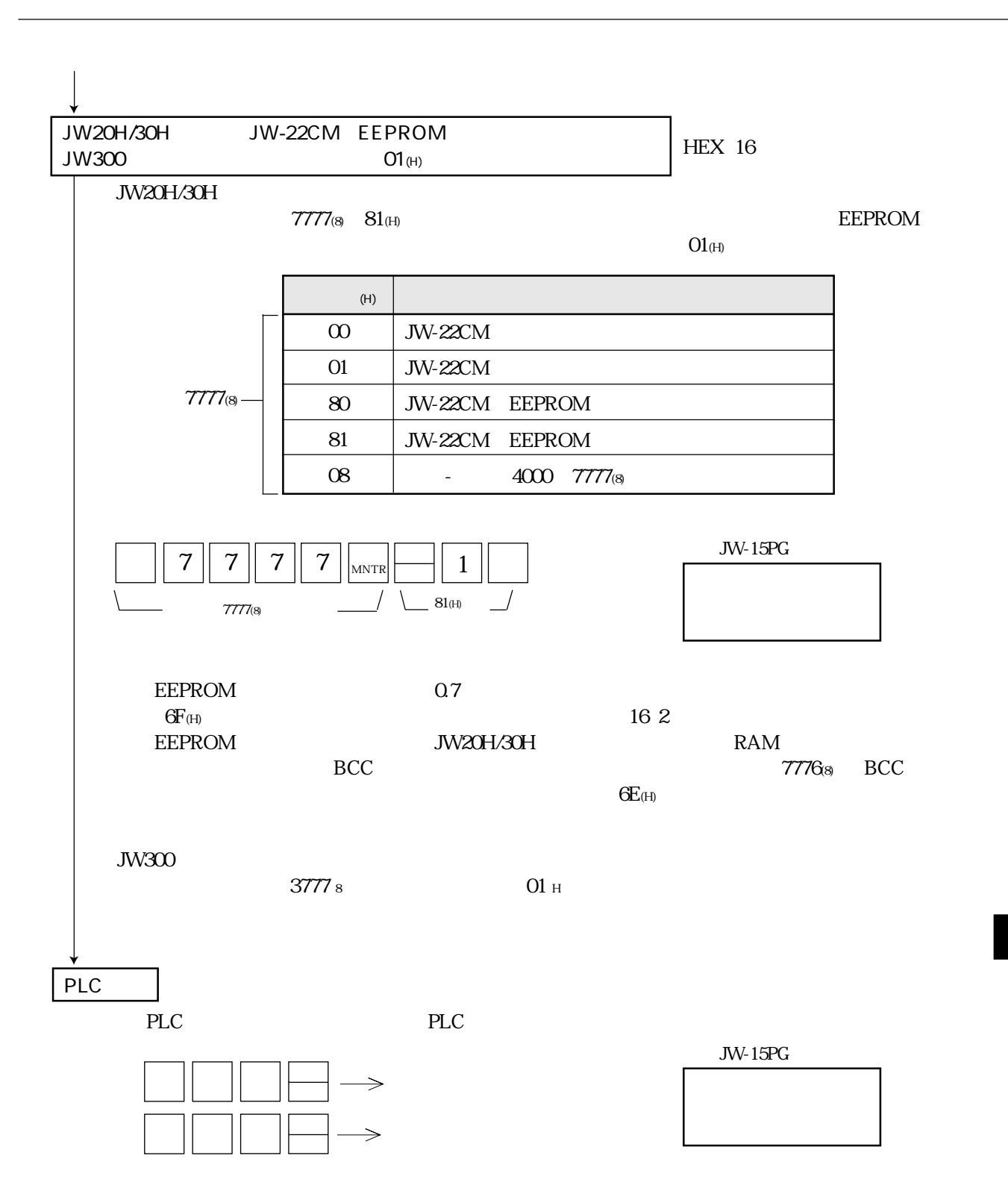

JW-22CM

 $\ensuremath{\text{PLC}}$ 

JW20H/30H/300

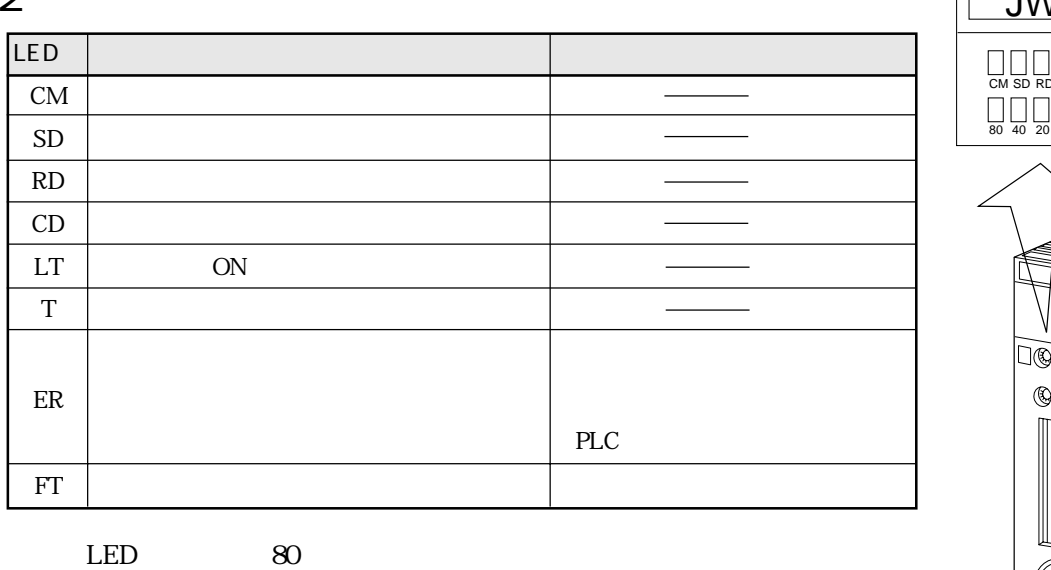

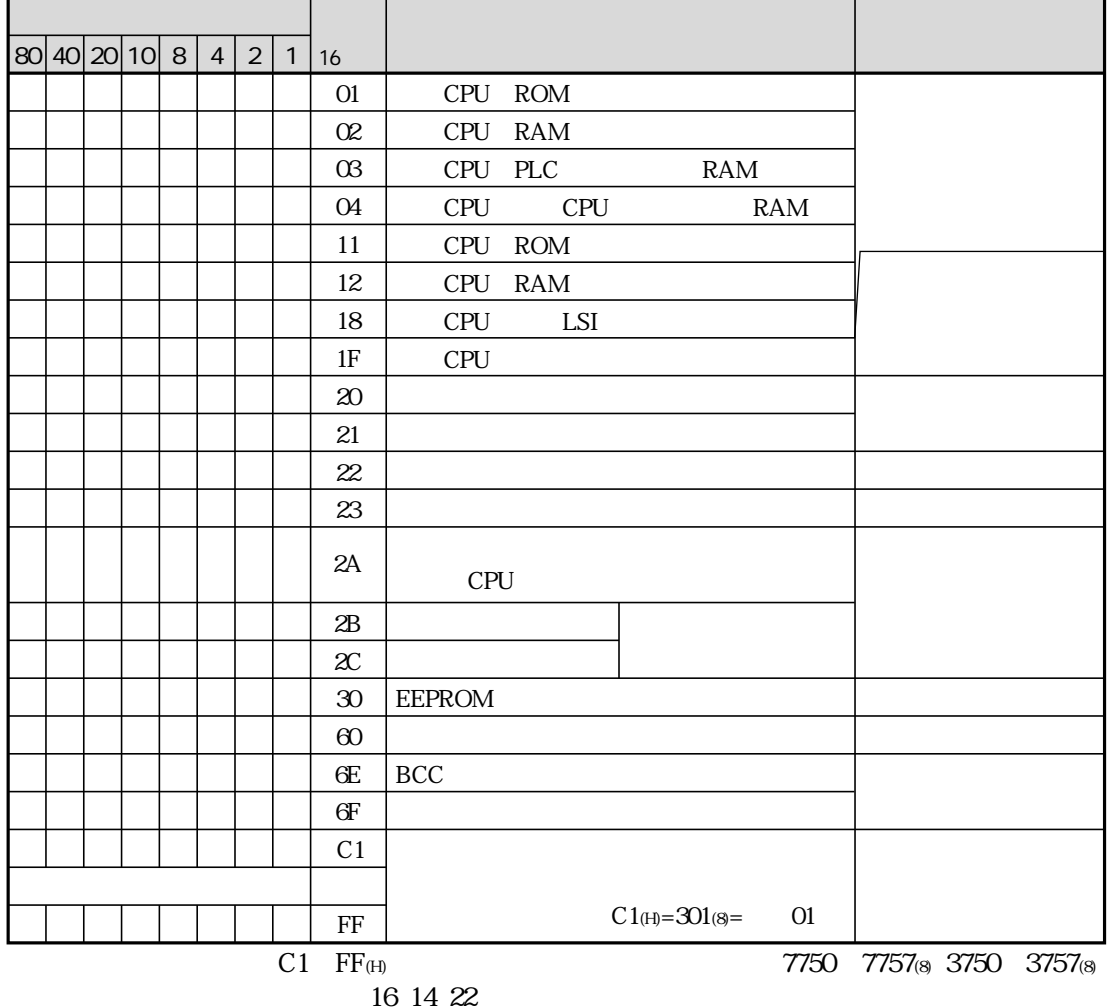

 $80\,$ 

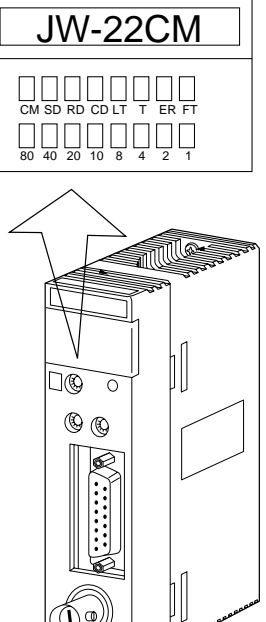

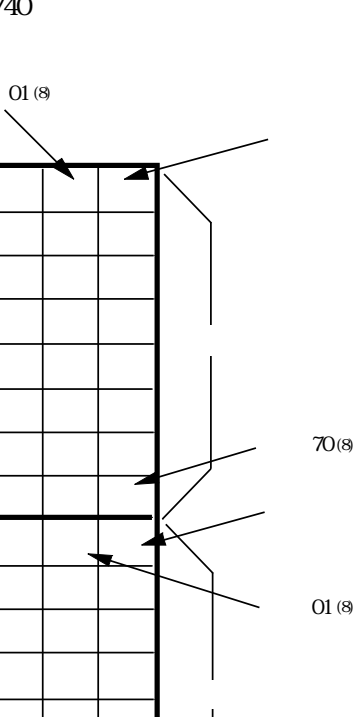

 $70(8)$ 

 $01(8)$ 

 $70(8)$ 

0740

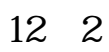

24

 $\blacktriangleright$ 

 $\overline{OFF}$ 

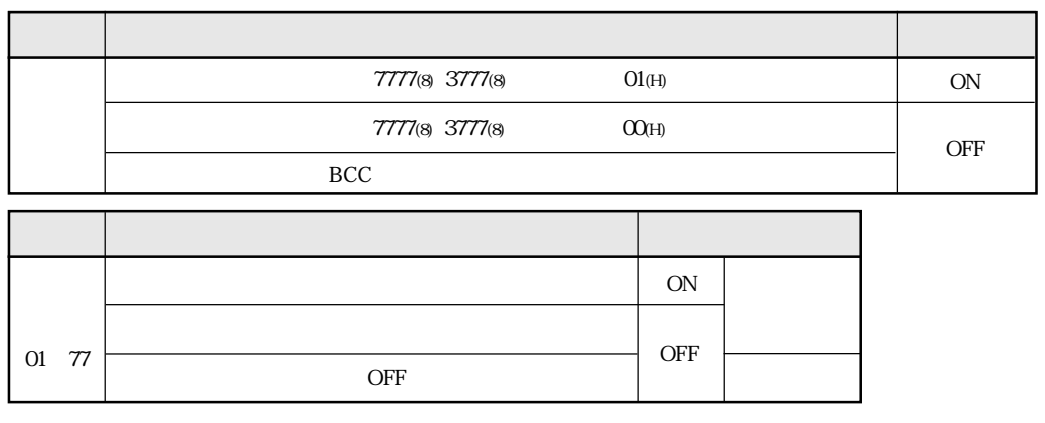

OFF

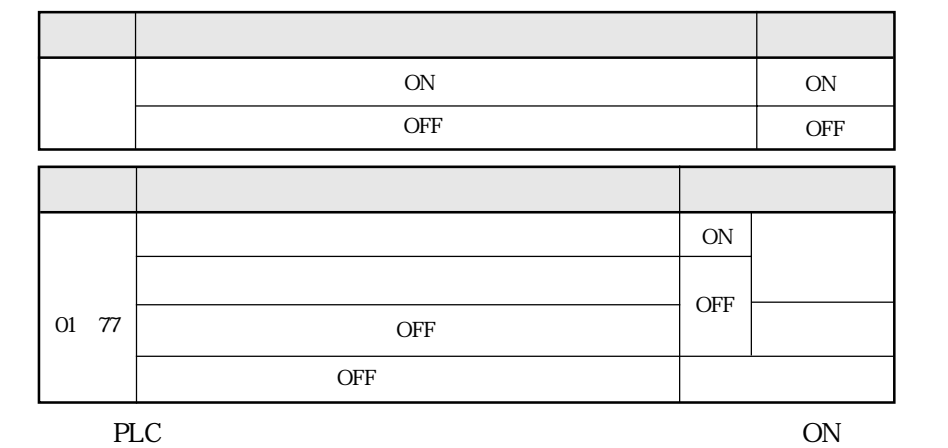

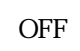

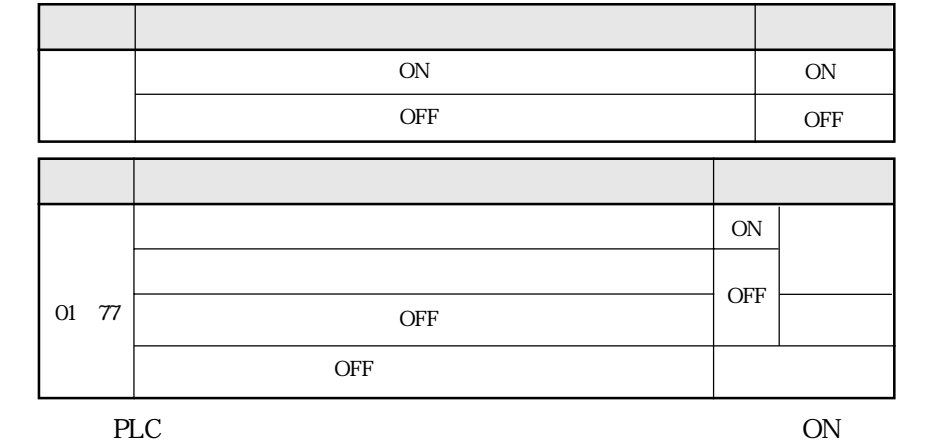

 $\overline{OFF}$ 

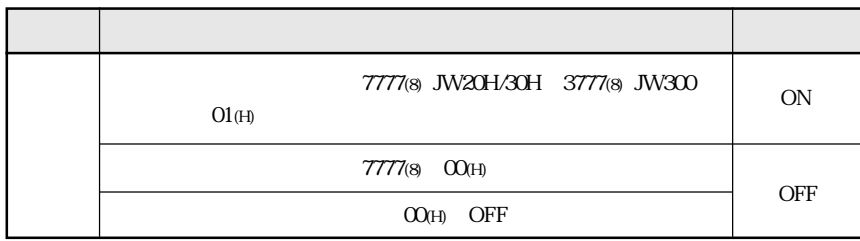

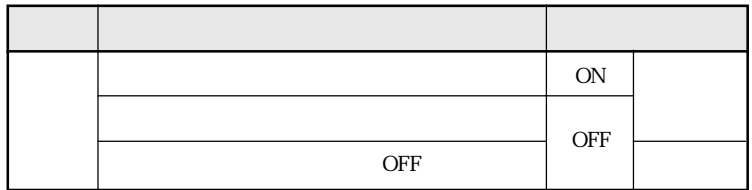

OFF

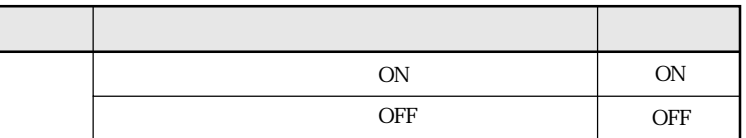

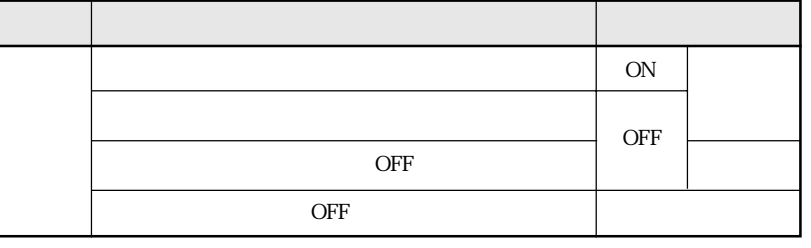

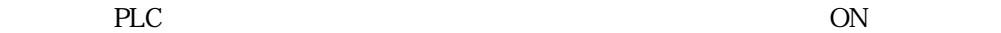

OFF

フラグ フラグの動作条件

フラグ フラグの動作条件

12

eLC のN

 $\overline{\phantom{a}}$  OFF

ON

OFF

 $\overline{\text{OFF}}$ OFF

ON

**OFF** 

※ ON

PLC  $PLC$ 

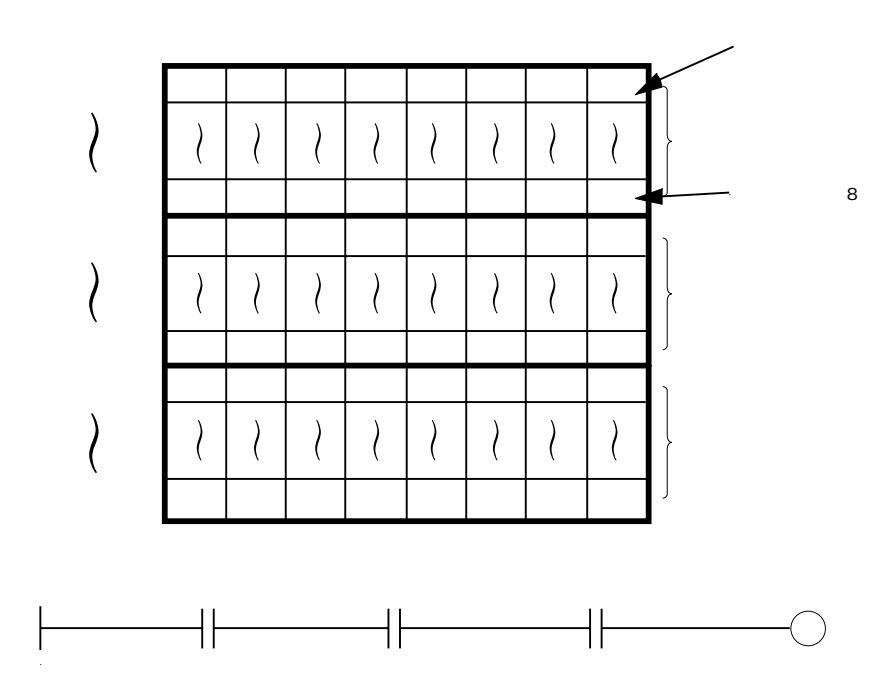

 $12$ 

 $PLC$ 

## $\ensuremath{\text{PLC}}$

## 170 177 160 167

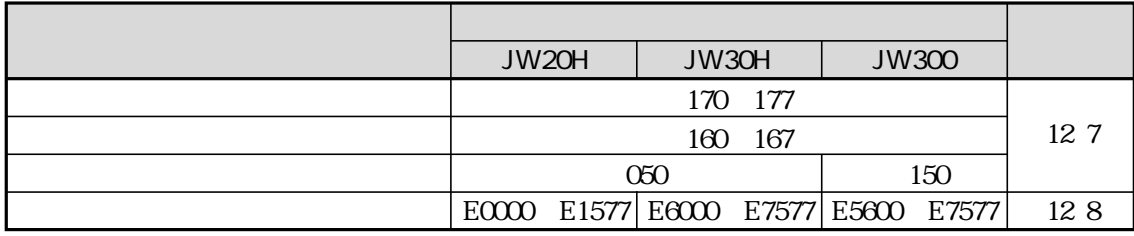

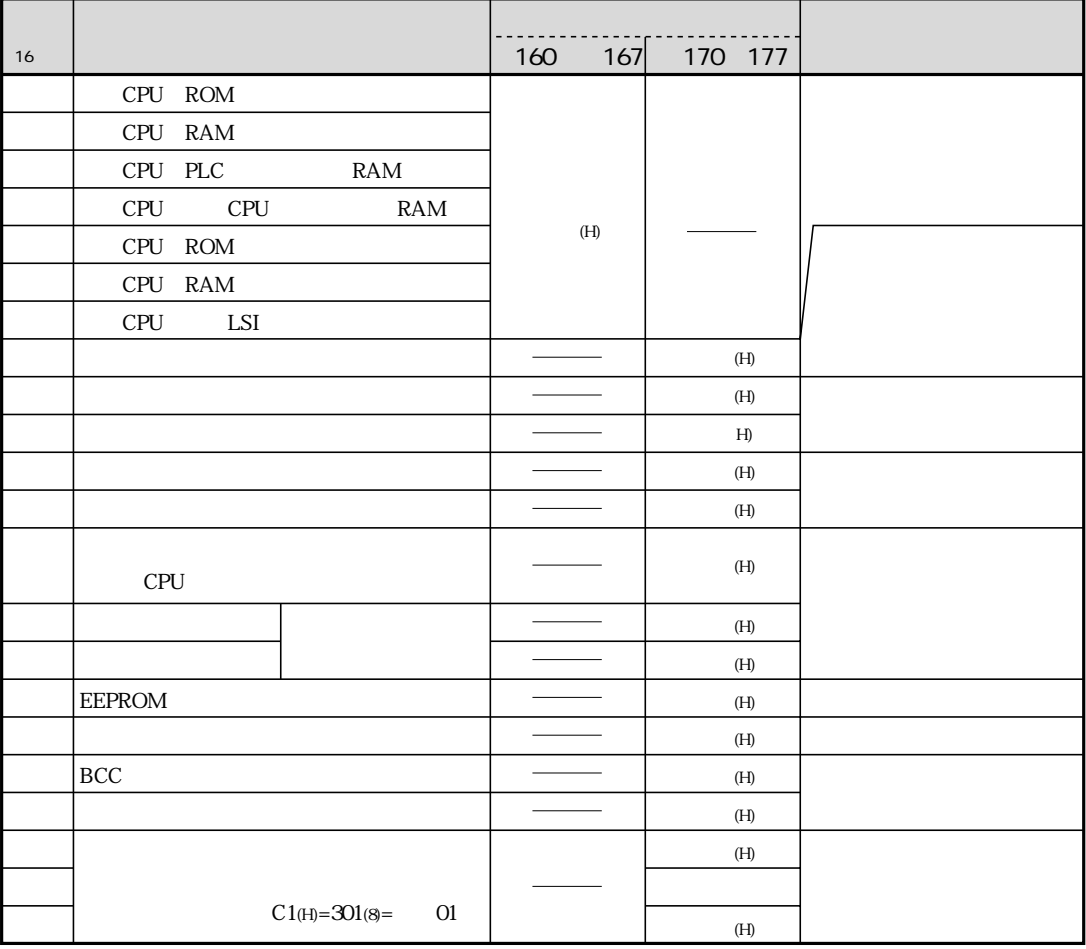

 $23<sub>(H)</sub> 2A<sub>(H)</sub>$ 

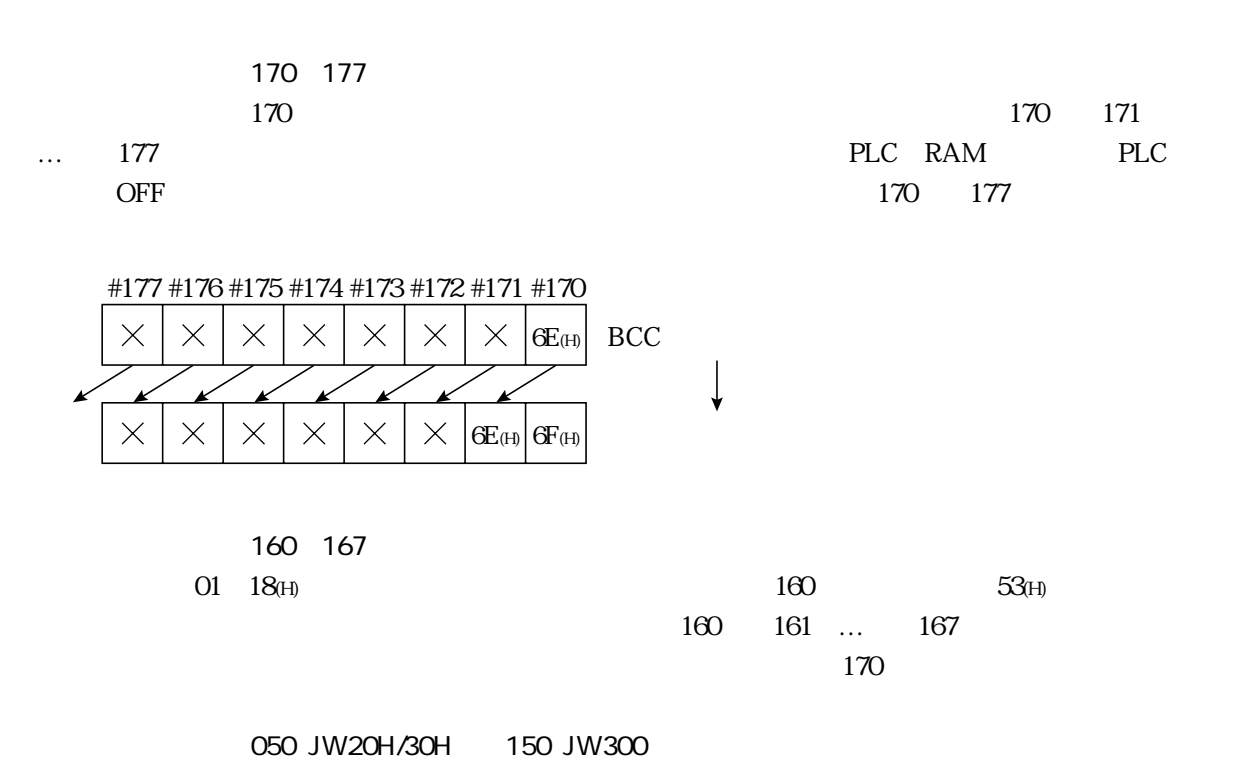

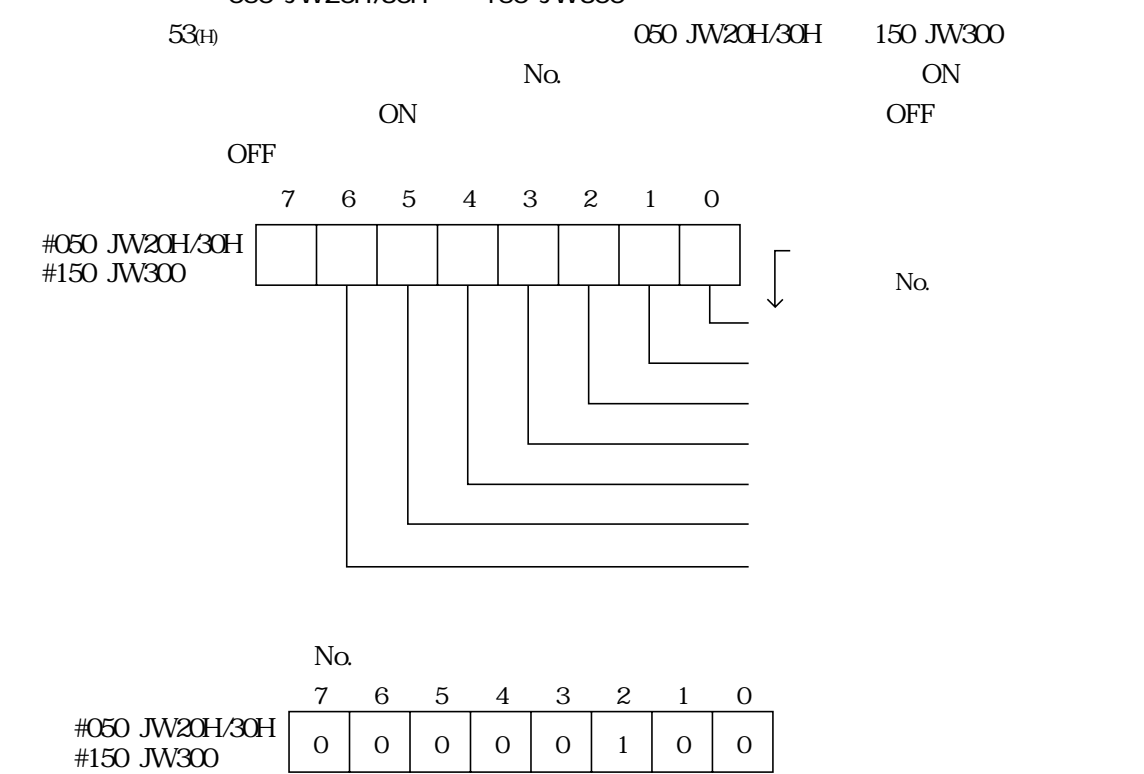

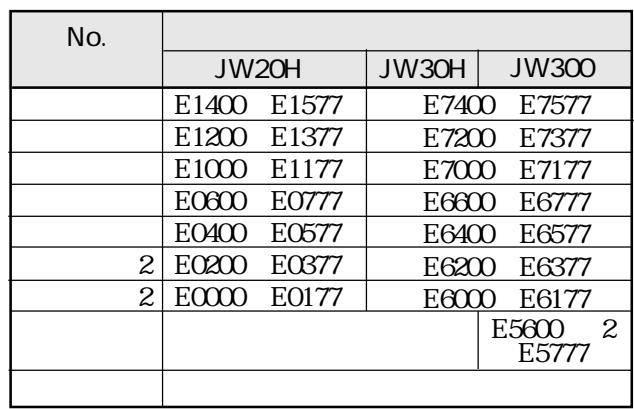

 $\begin{array}{cc} 1 \text{ JW3OH} \\ \text{O2 H} & \text{JW300} \end{array}$ 210 0213 02 H

 $\overline{c}$ 

 $\mathbf{1}$ 

16 128

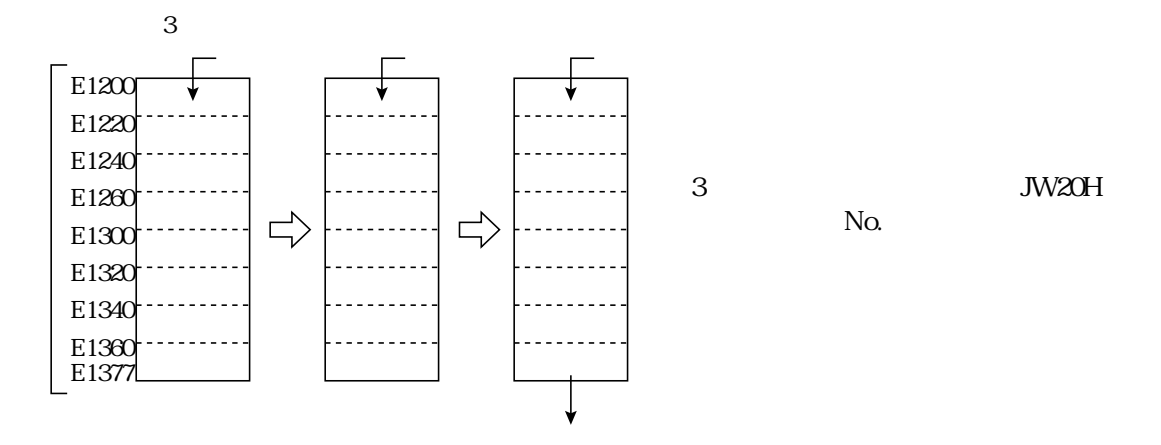

16<br>JW2OH ⁄3OH

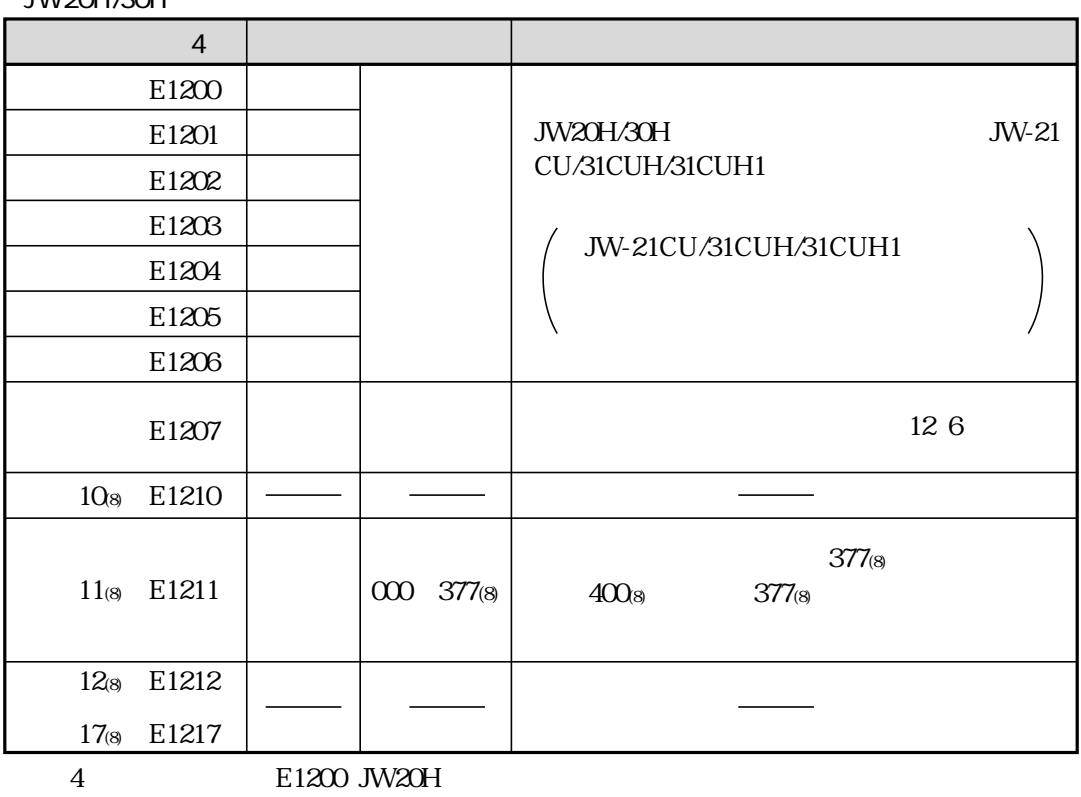

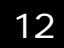

 $\rm No.$ 

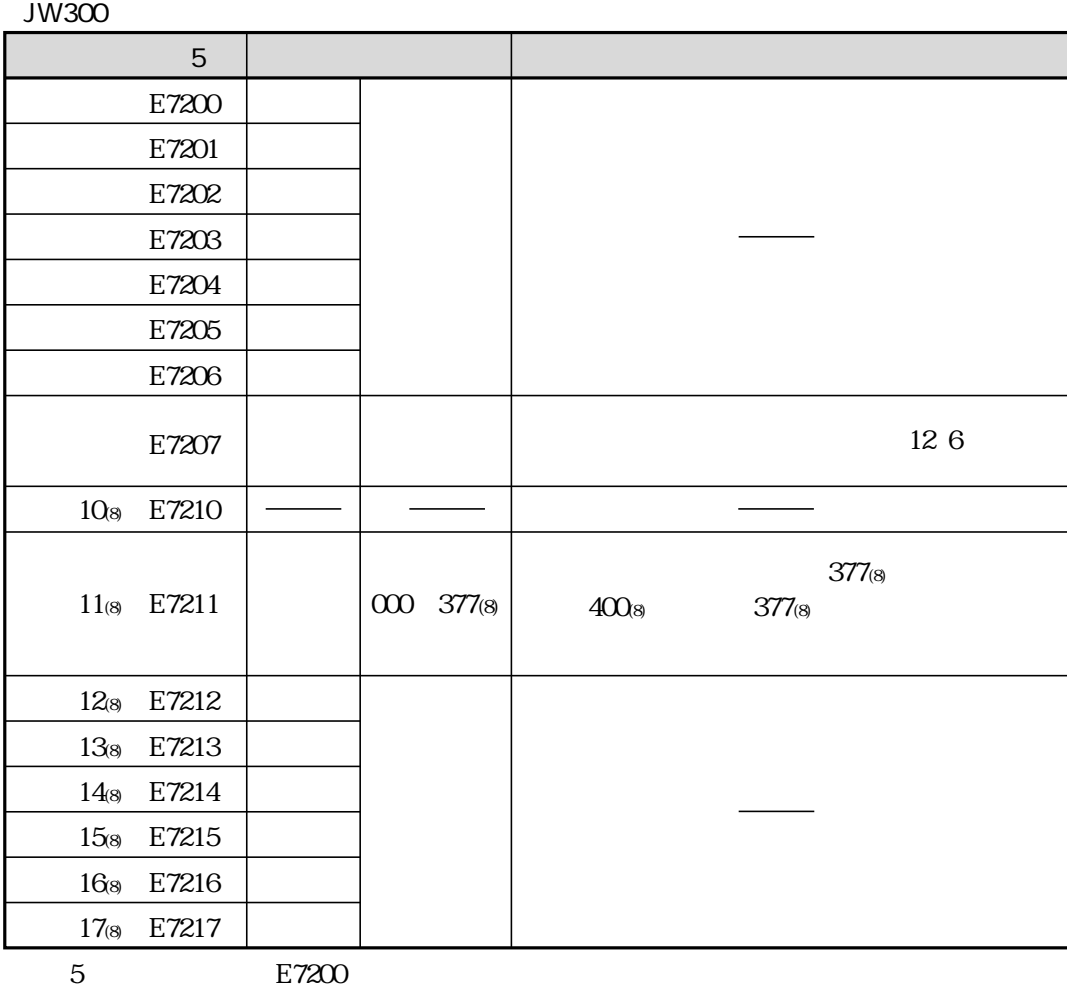

 $E7200\,$ 

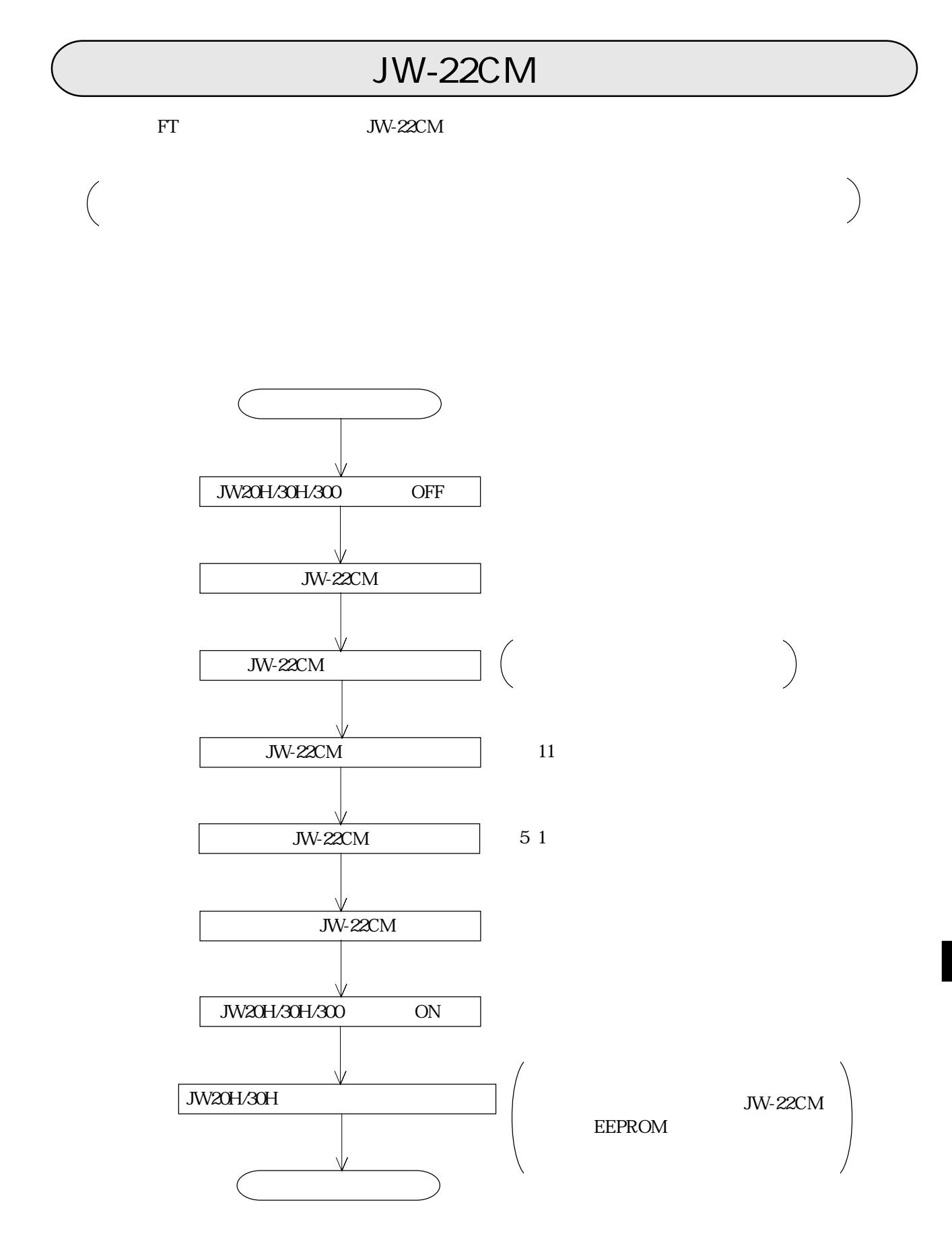

JW-22CM 300

## 14 1 JW-22CM

JW-22CM PLC JW20H/30H/300 JW-22CM

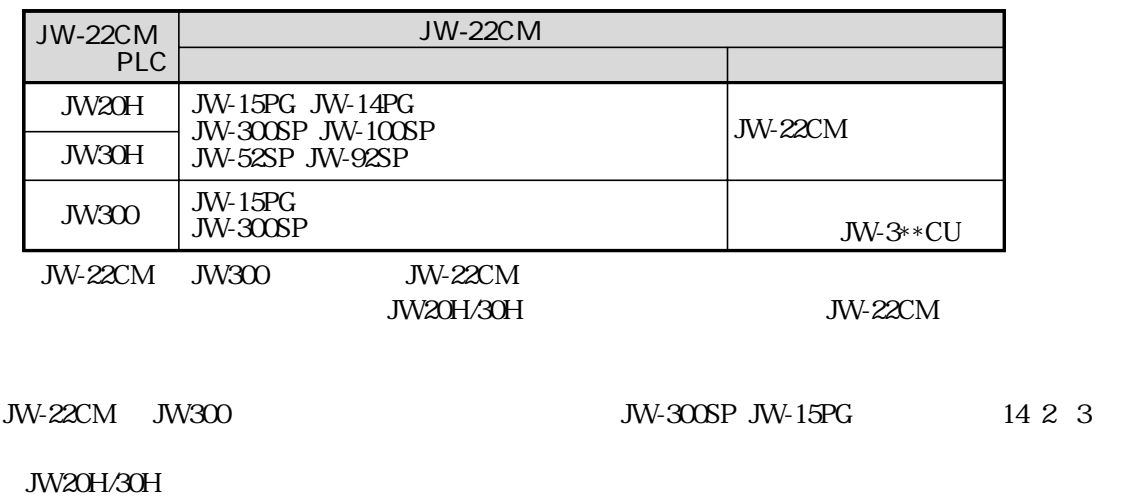

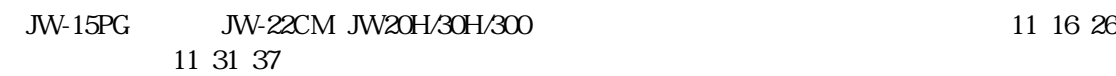

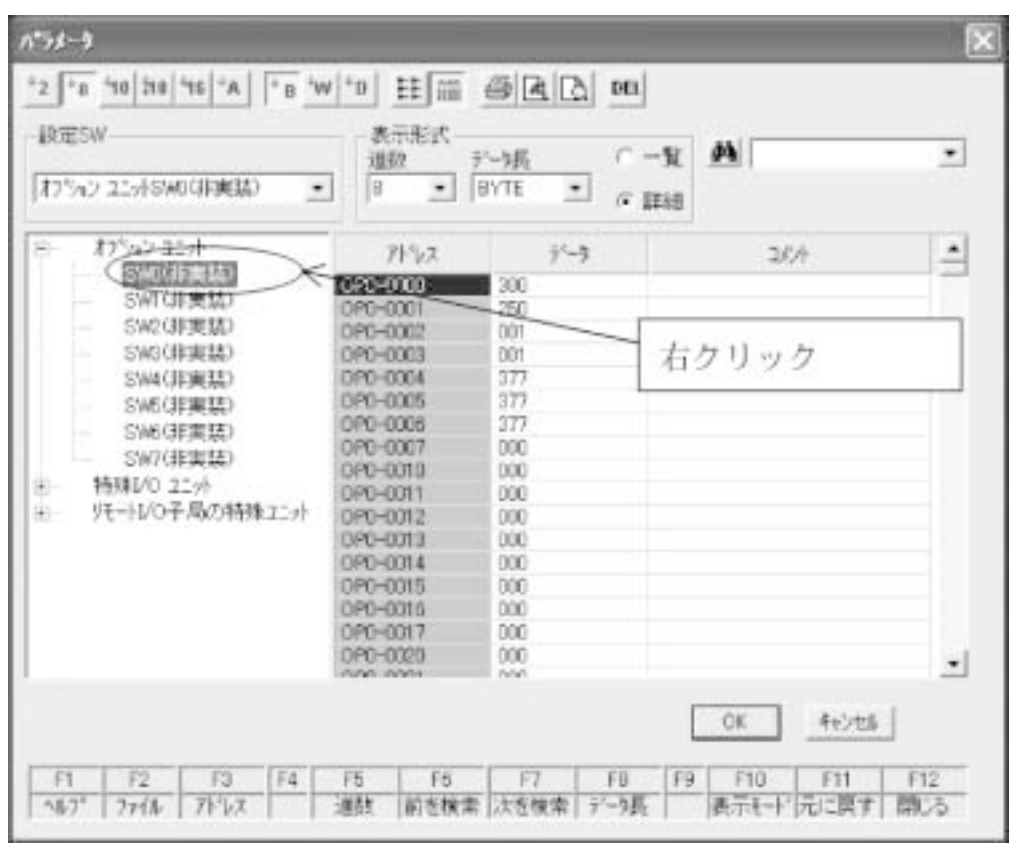

 $\overline{N}$ o.  $\overline{N}$ 

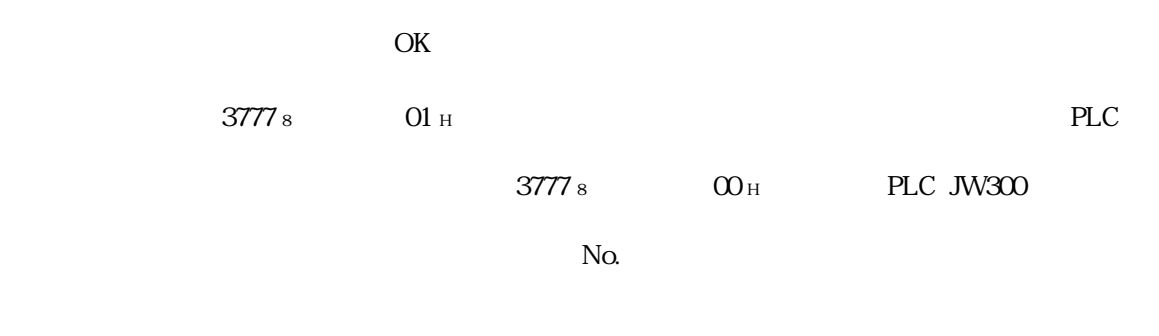

14

JW-300SP JW-300SP JW-300SP

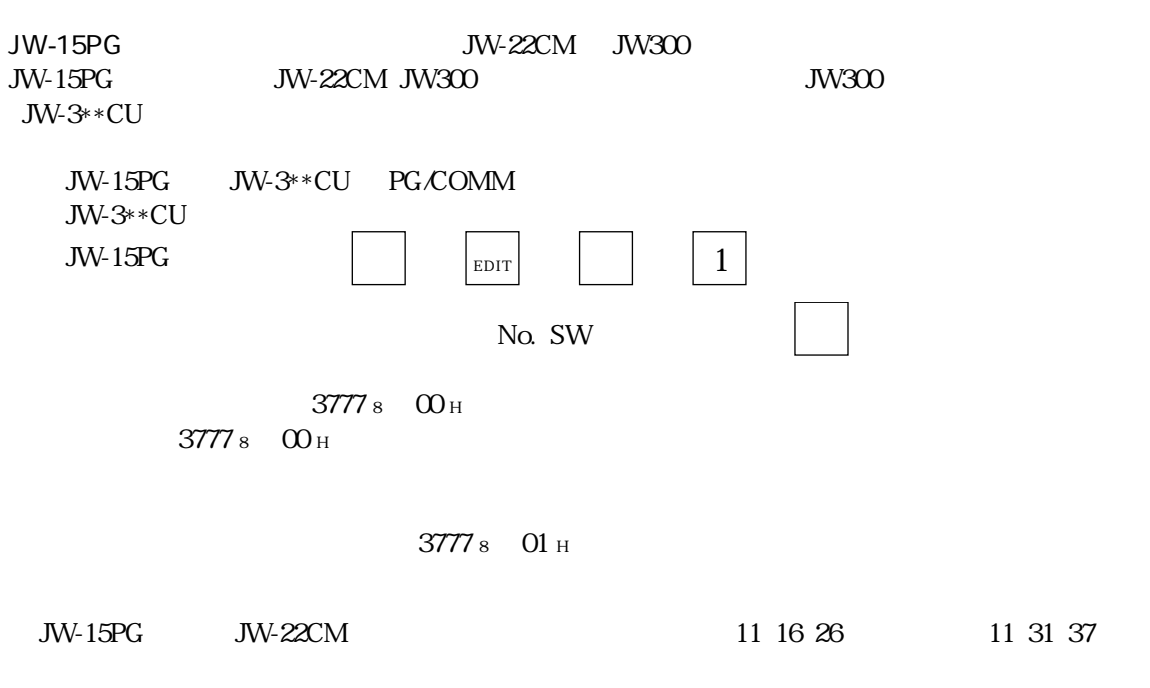

 $JW-15PG$   $JW-15PG$ 

**PLC** 

JW20H/30H

JW300

**JW20H/30H** JW20H/30H

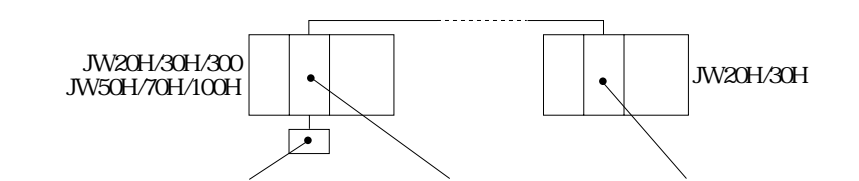

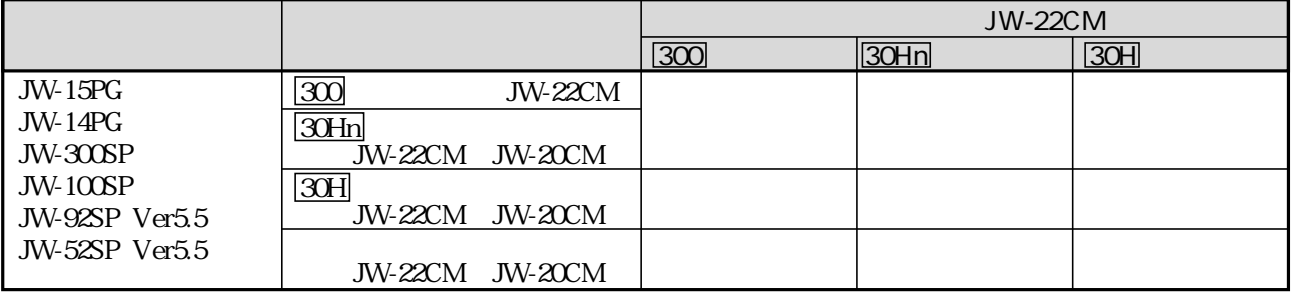

JW-31CUH/32CUH/33CUH JW-22CU/50CUH

JW-300SP Ver1.10

JW20H/30H

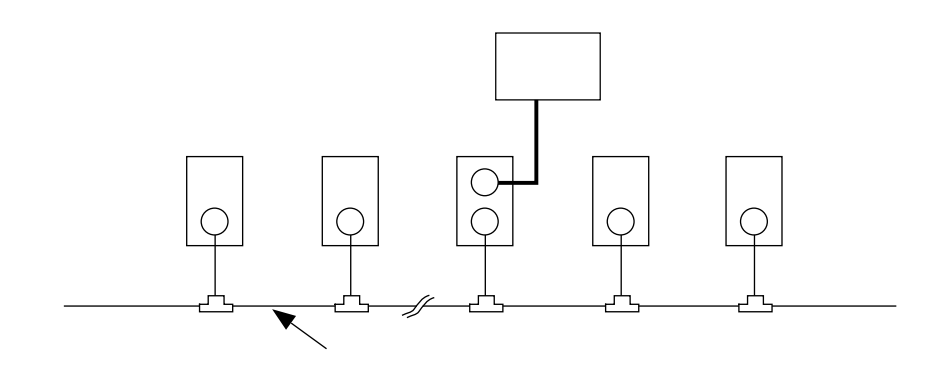

 $PLC$ PLC JW-15PG/14PG

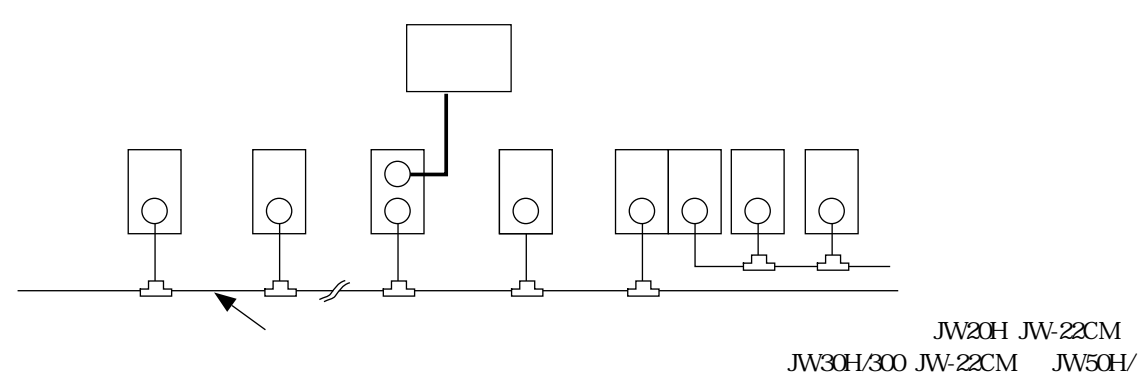

70H/100H JW-20CM

 $PLC$  $PLC$ 

JW-15PG/14PG

JW20H/30H  $JW-100$ SP

JW-22CM

JW-22CM JW-100SP

 $JW-100S$ P

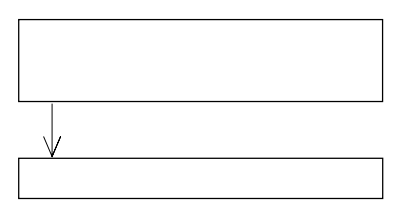

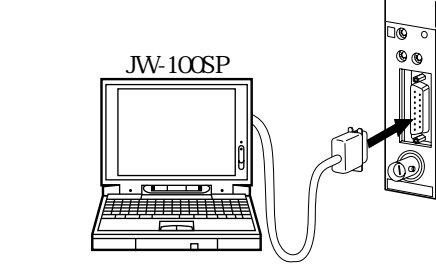

JW-22KC/24KC

JW-22CM

14

 $JW-100SA$ 

14・5

 $10~12$ (8)  $12\%$  01~03(8)

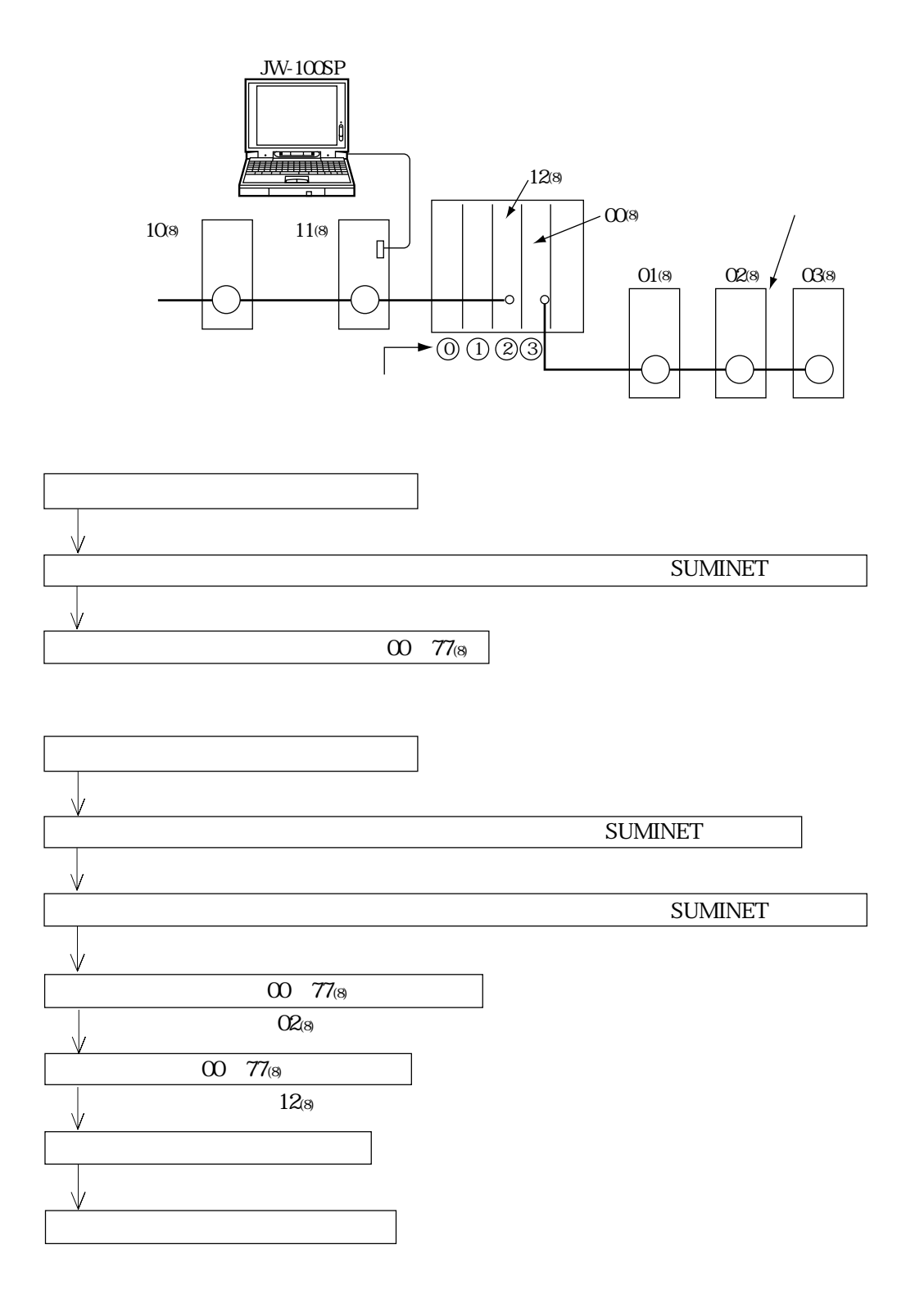

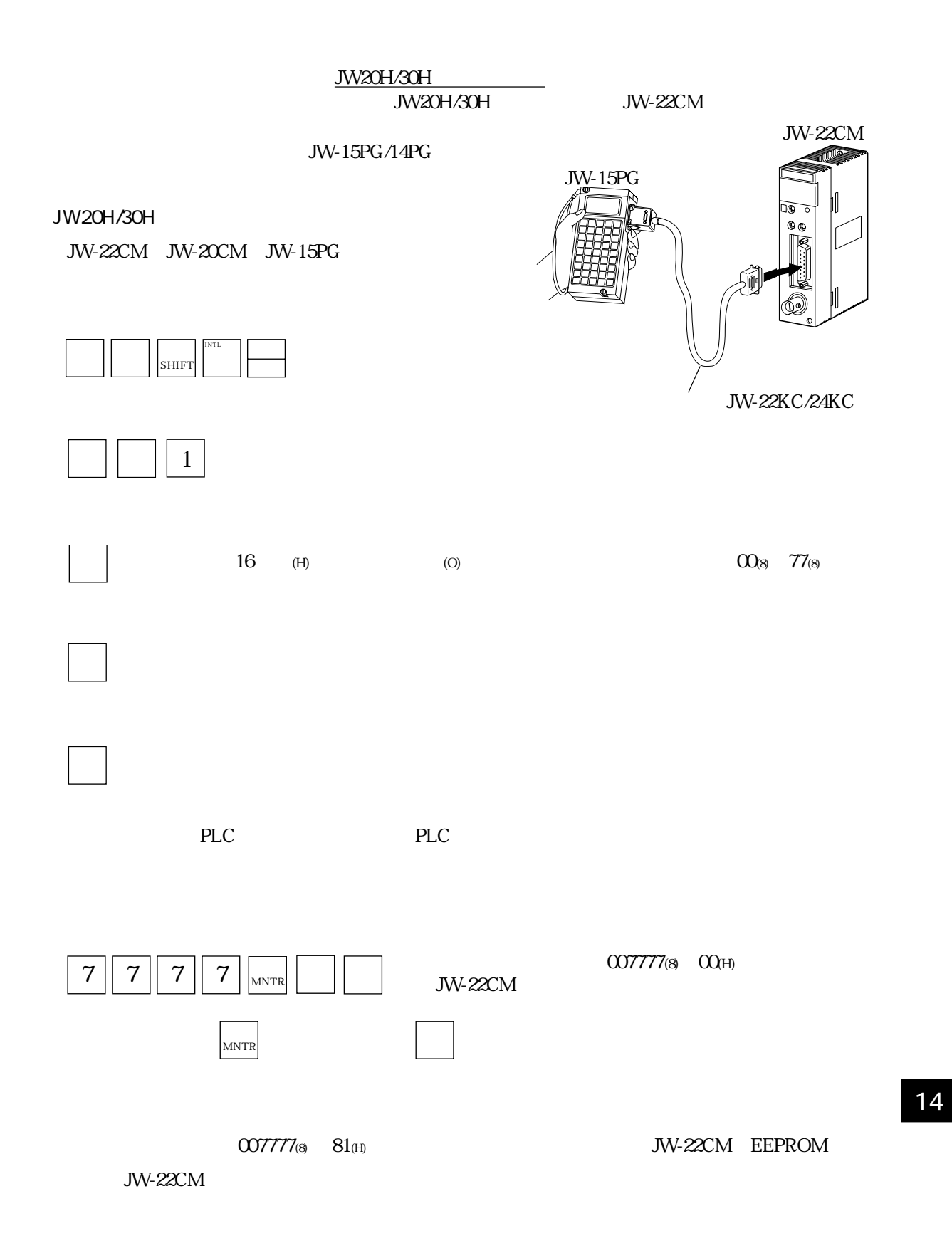

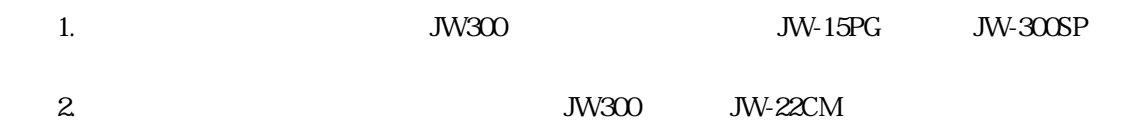

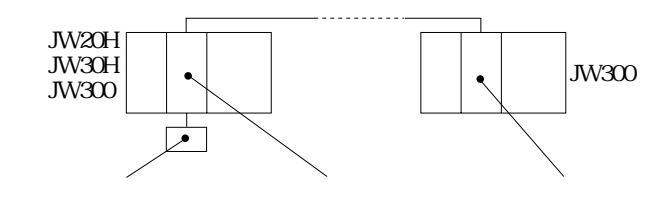

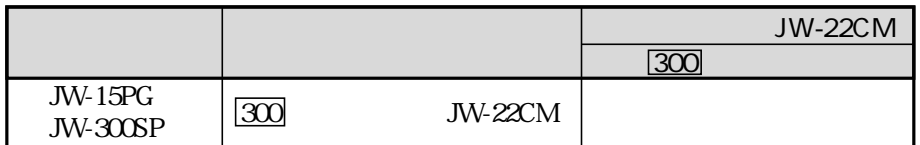

JW-300SP Ver1.10

 $JW300$ 

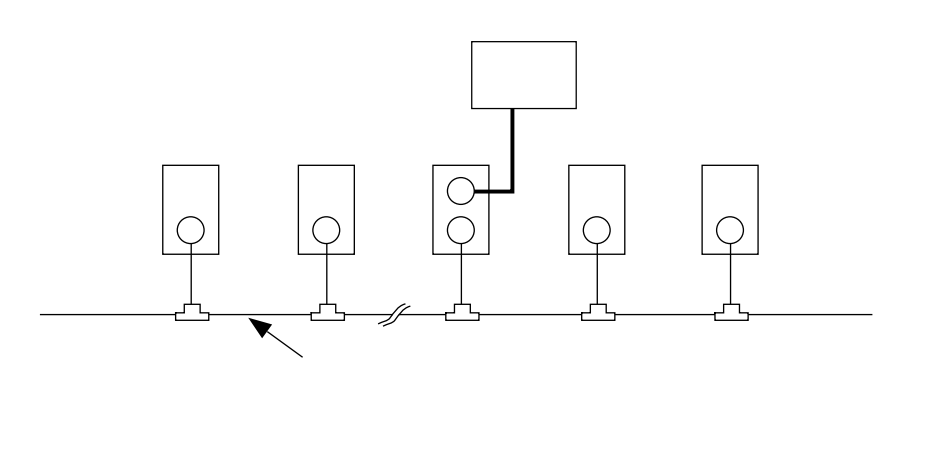

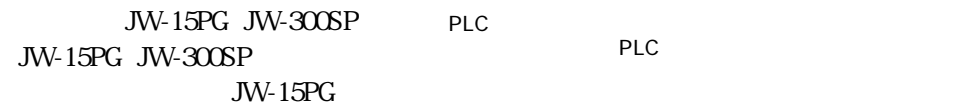

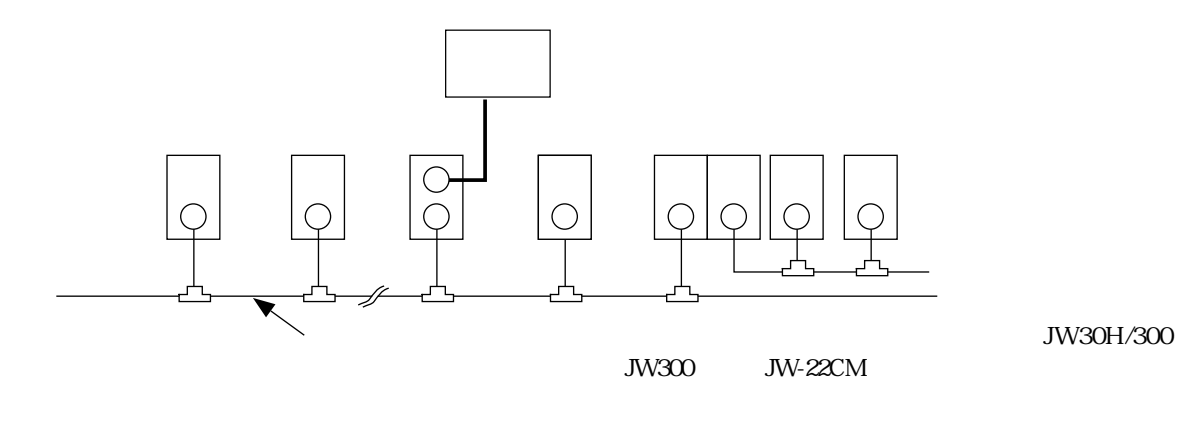

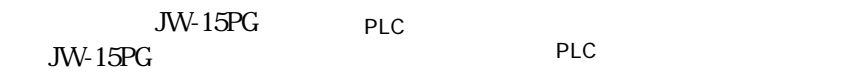

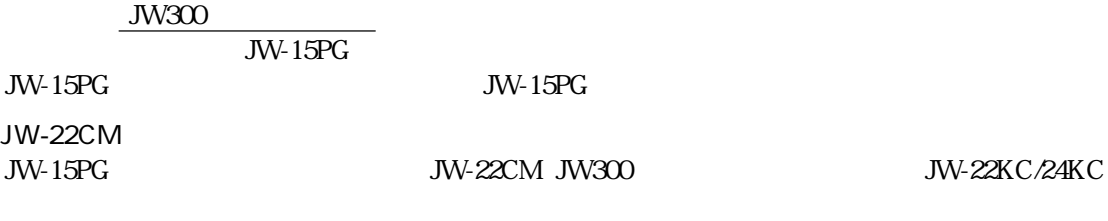

**JW-15PG** 

 $10 \t12$ <sub>(8)</sub>

 $01 \quad 038$ 

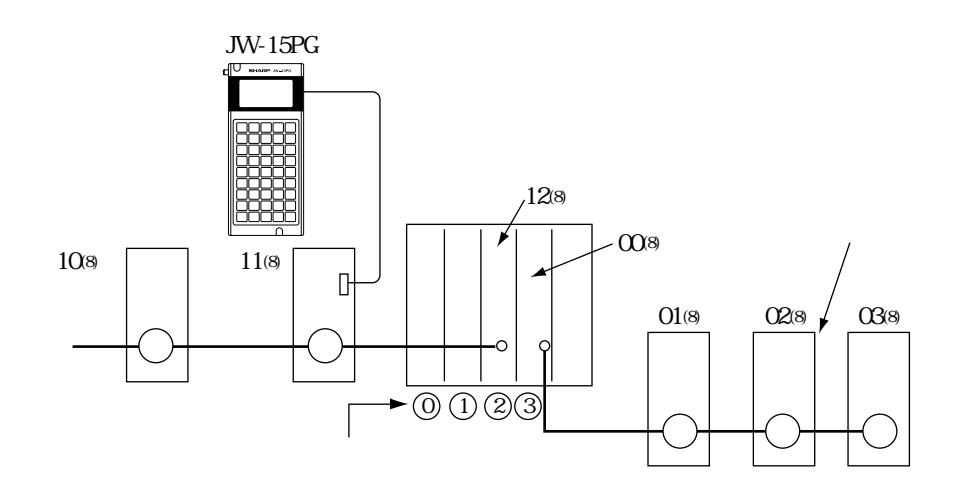

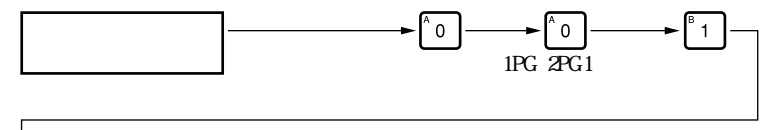

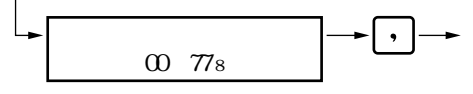

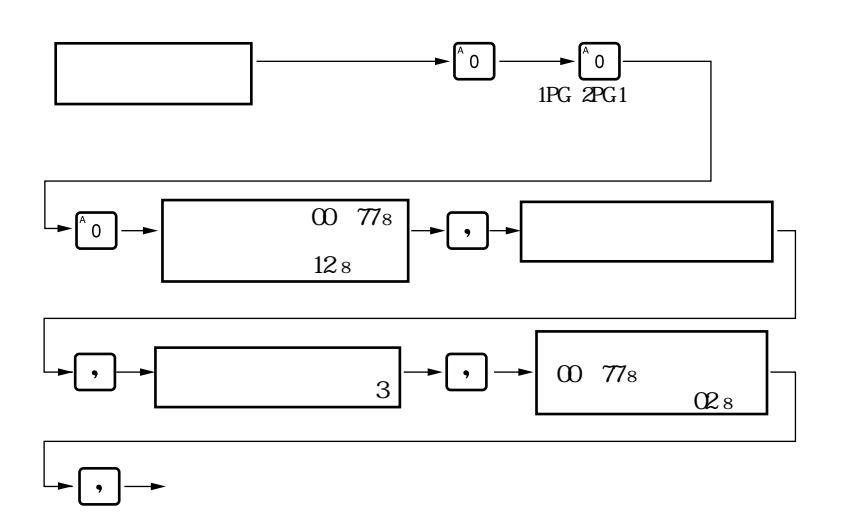
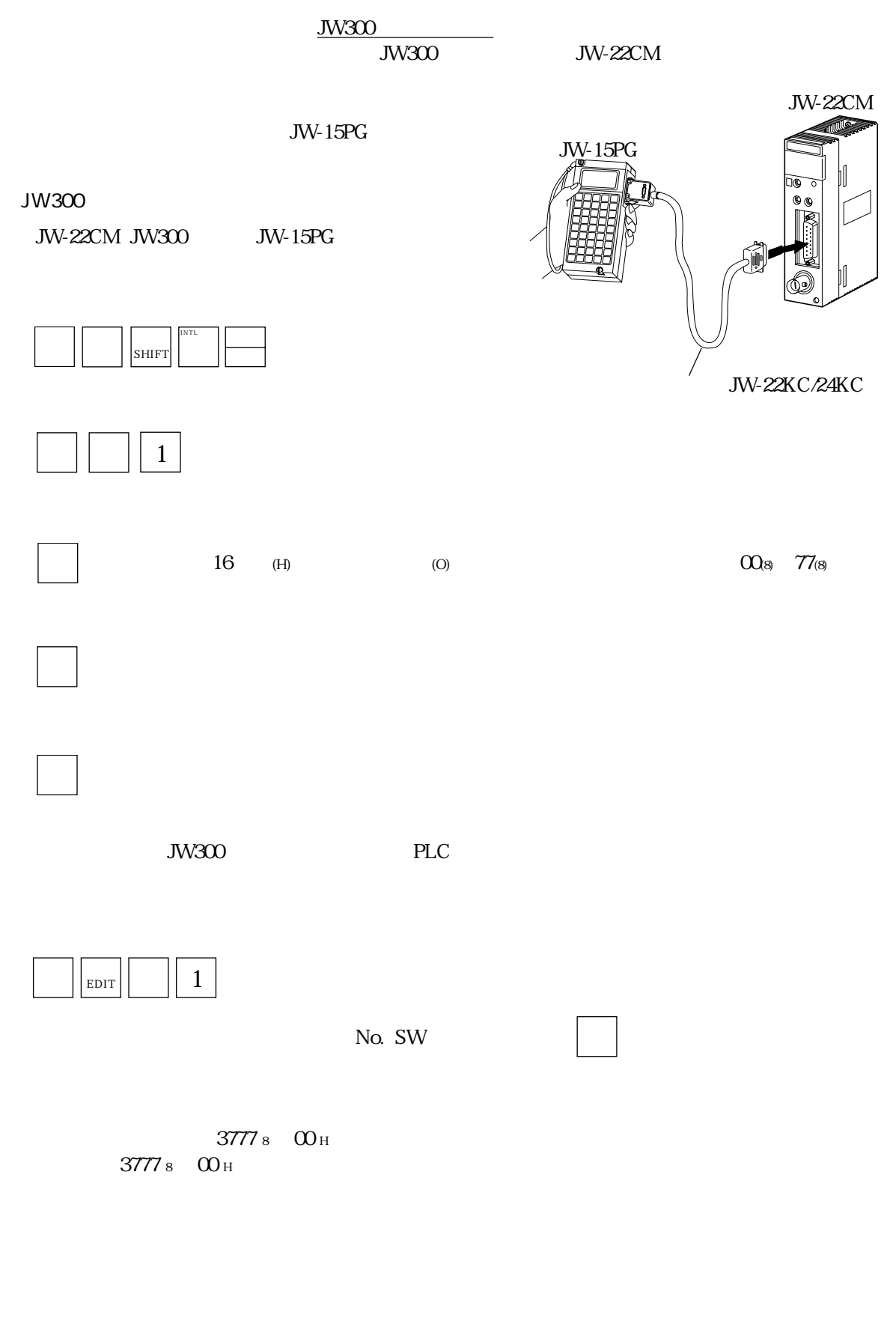

З777 8 01 н

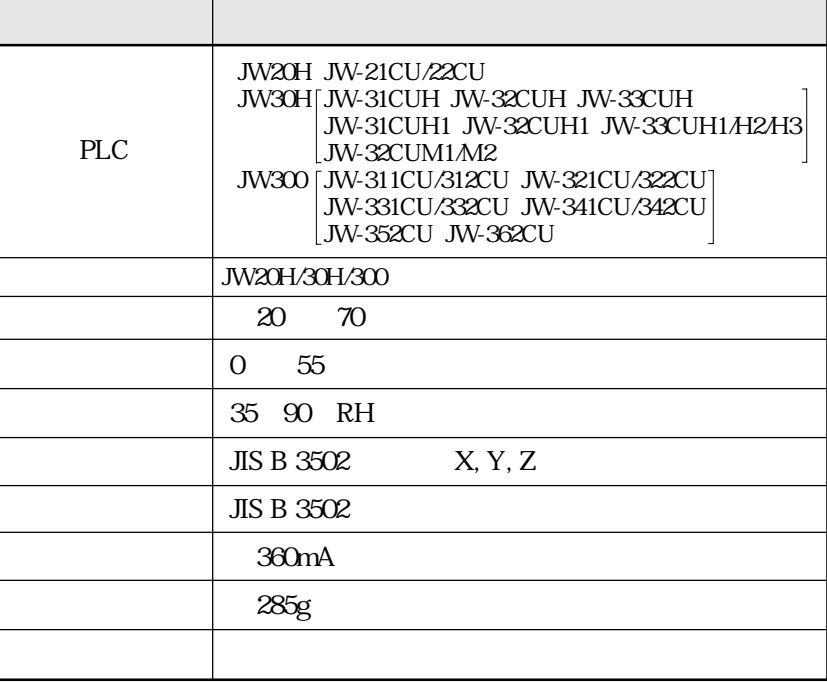

15

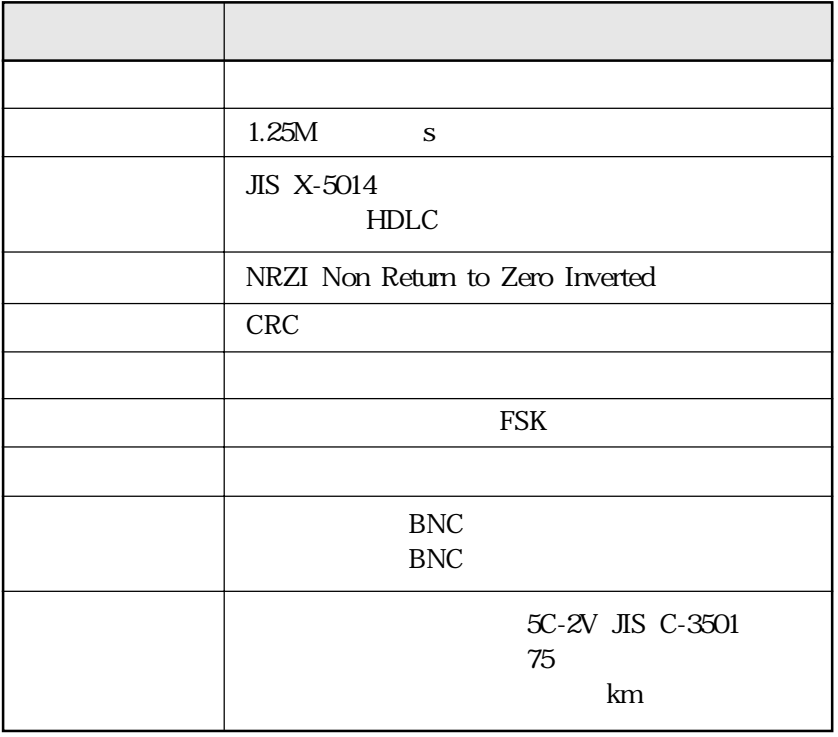

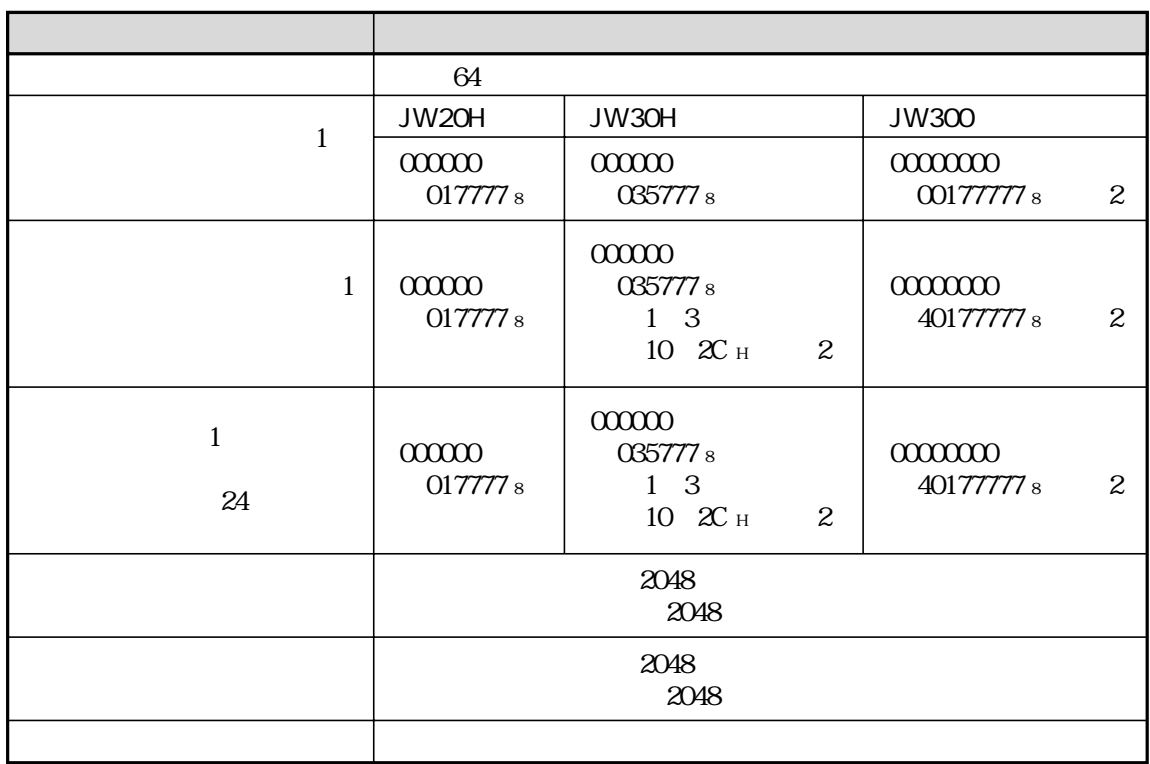

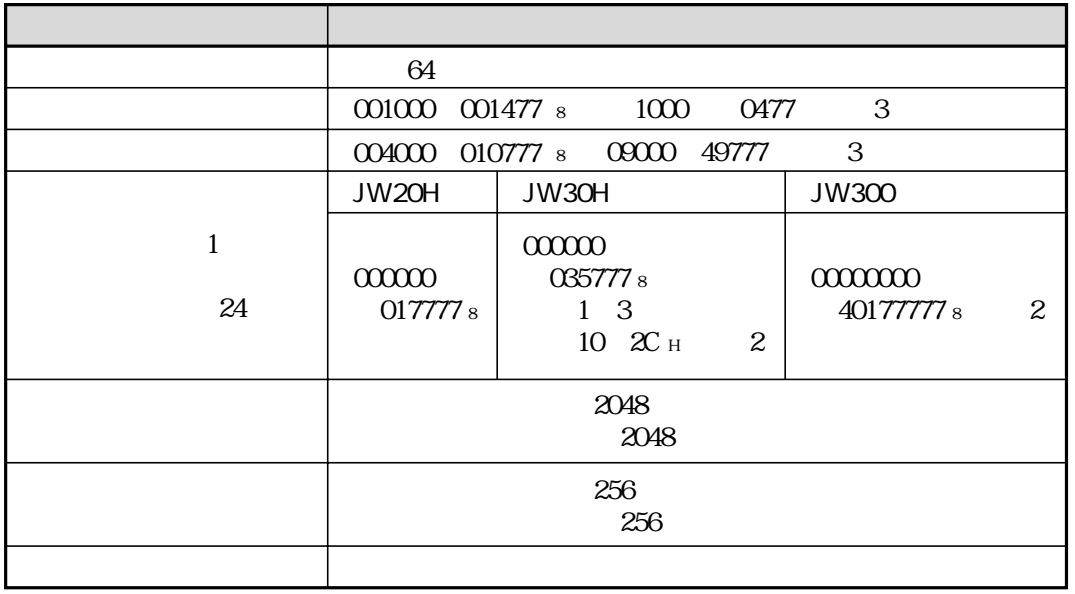

 $\overline{1}$ 

15

 $JW-22CM$ JW300

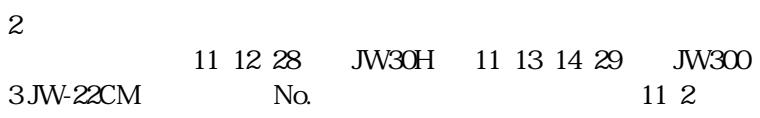

15 2

JW20H/30H

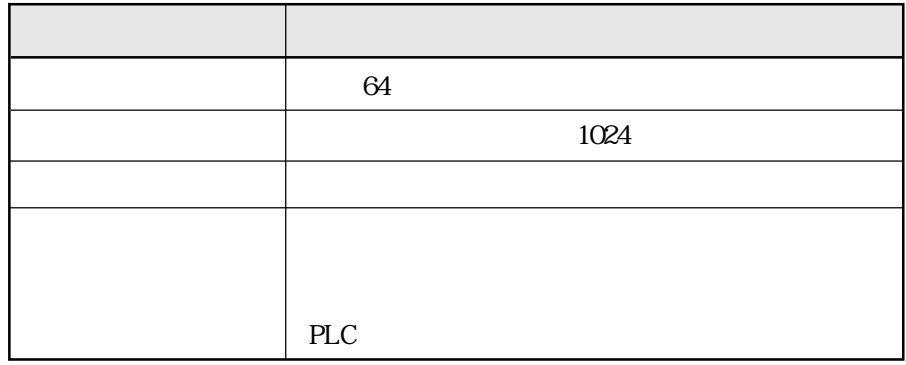

 $mm$  $\overline{O}$  $\bigoplus_{i=1}^n$  $\mathbb I$  $\circledast$ <sup>35</sup> <sup>120</sup> <sup>130</sup>  $-110$ <br>-120 -

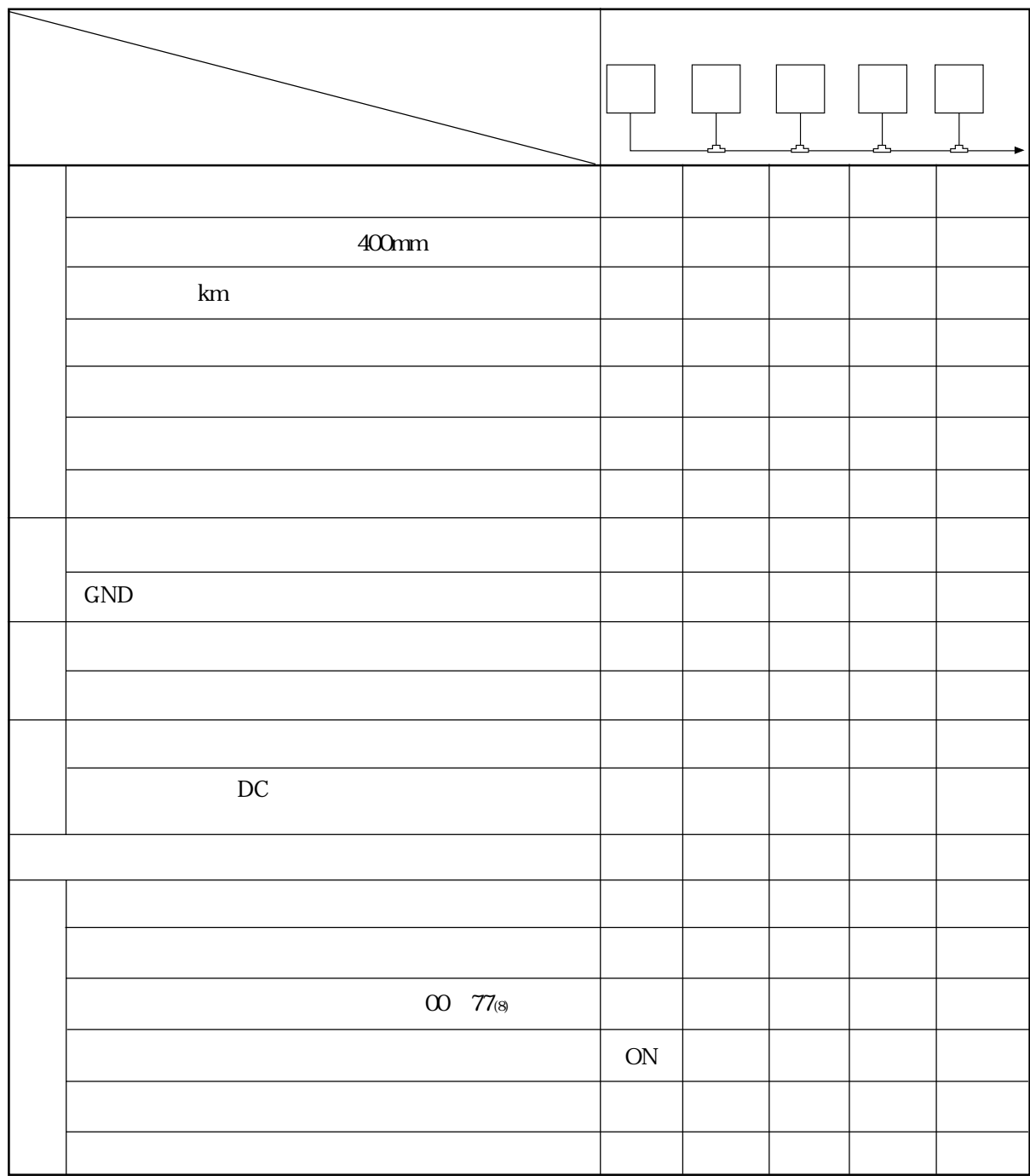

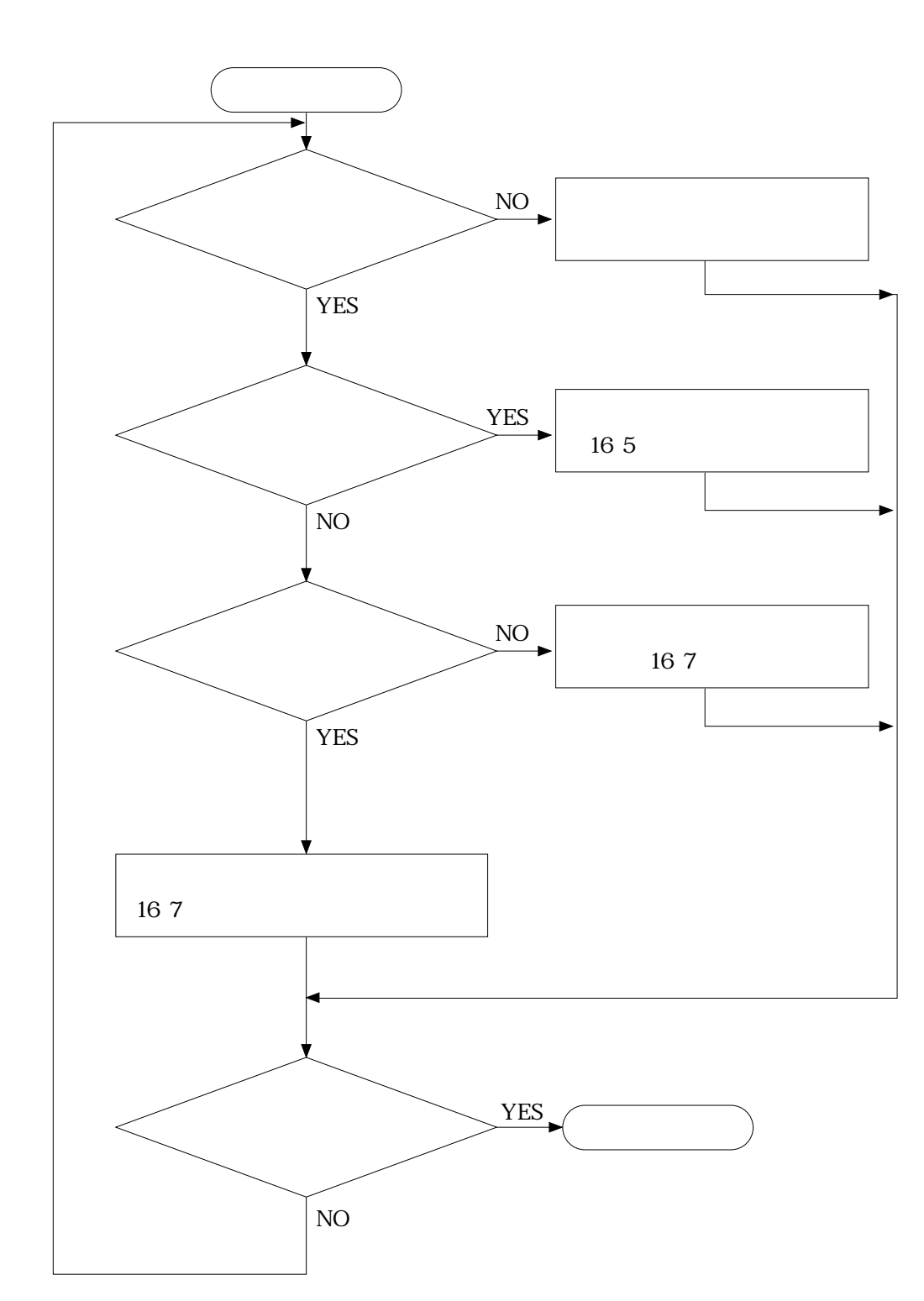

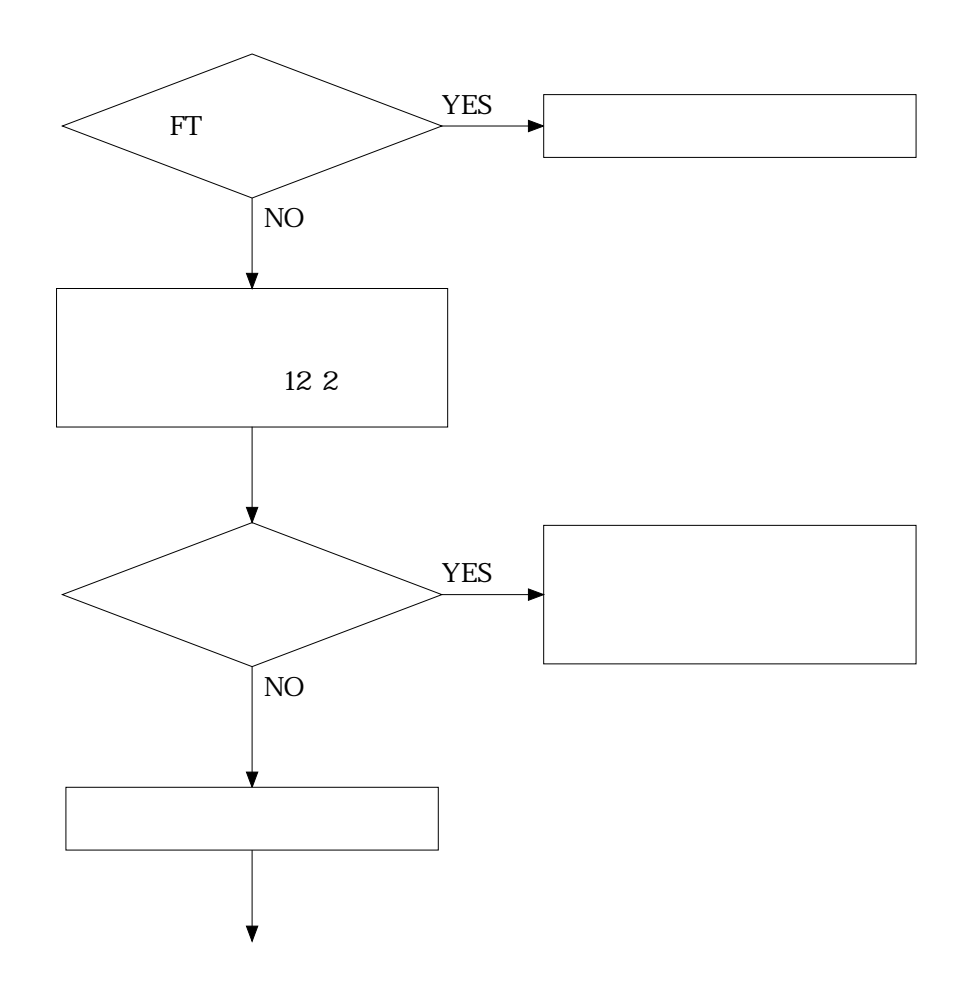

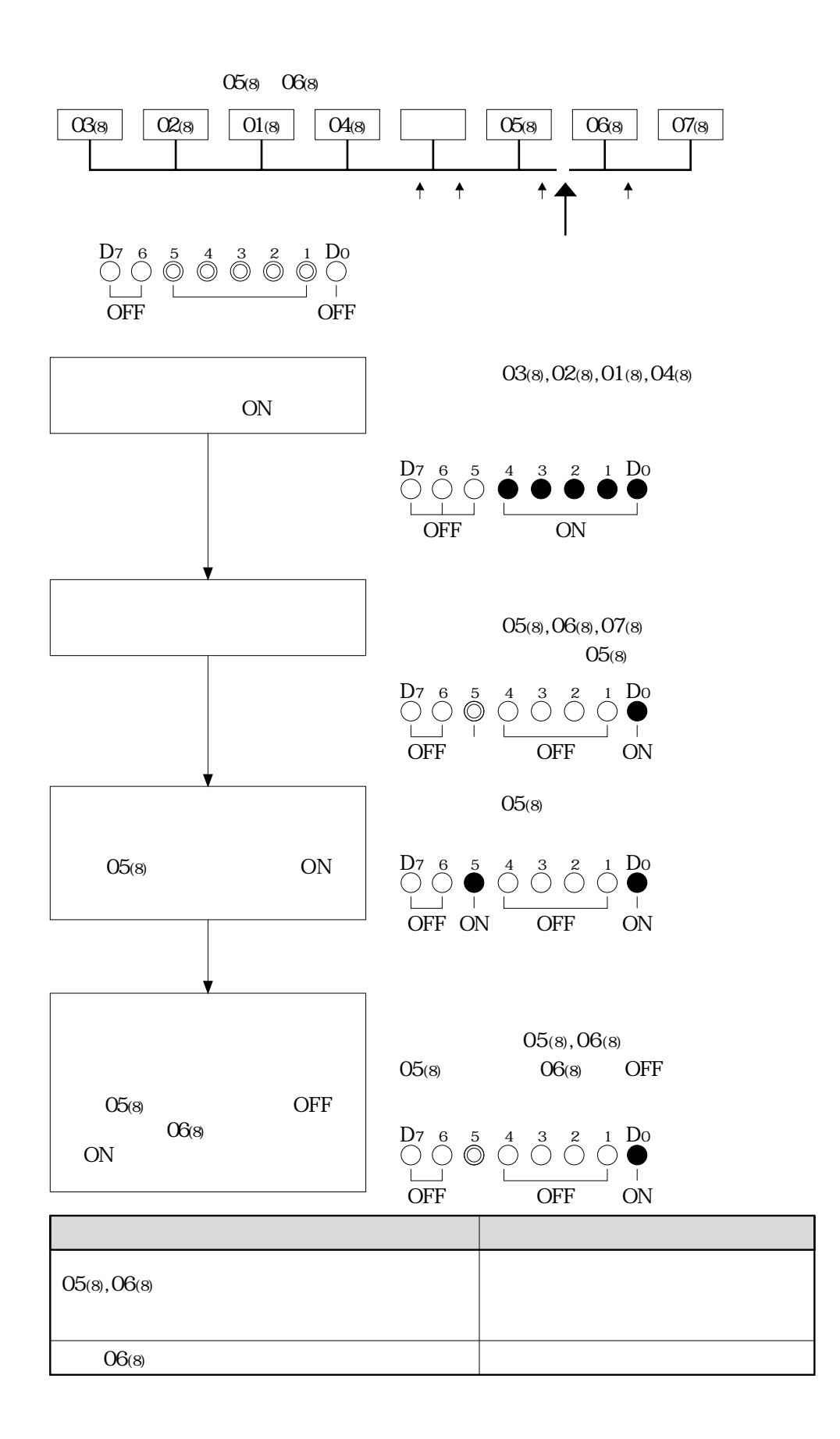

 $6F(H)$ 

 $6F$ (H) CM

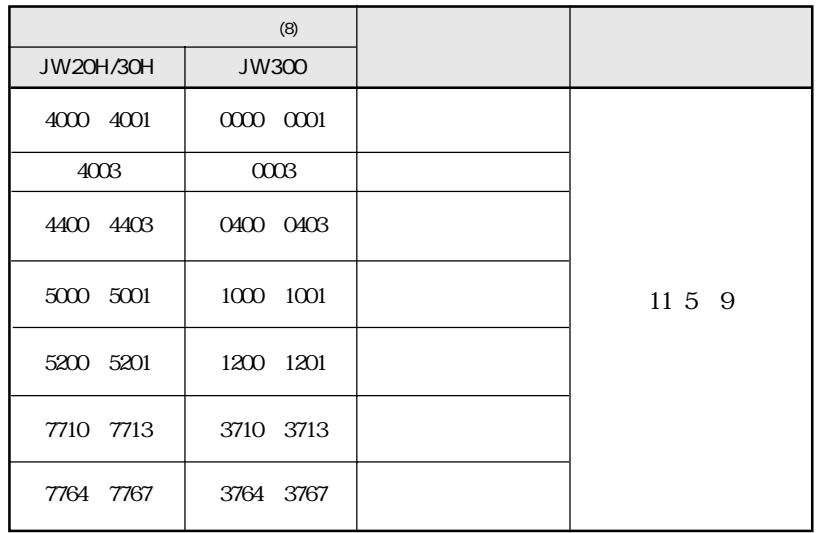

 $6F$ (H)  $CM$ 

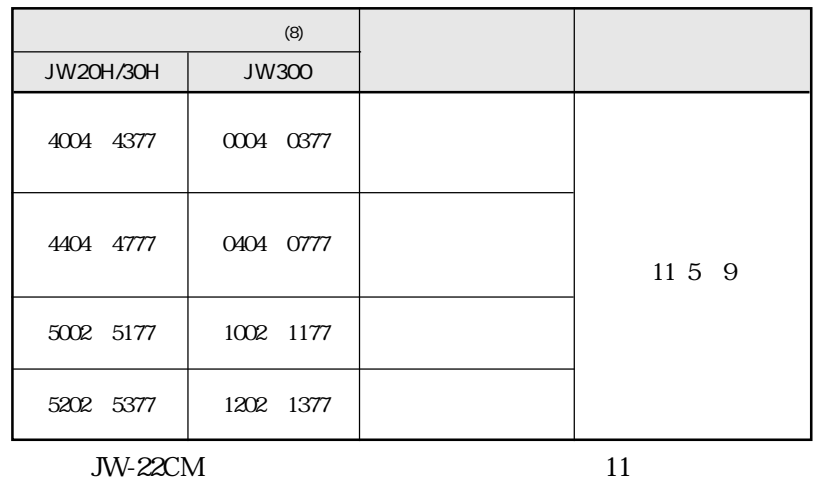

 $\rm GF_{(H)}$ 

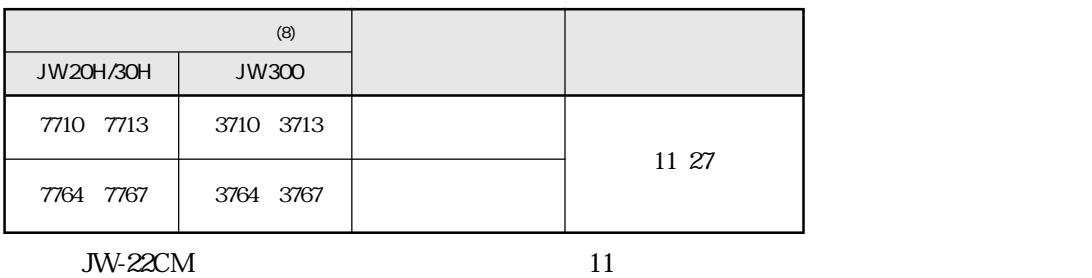

CM SD,RD,CD

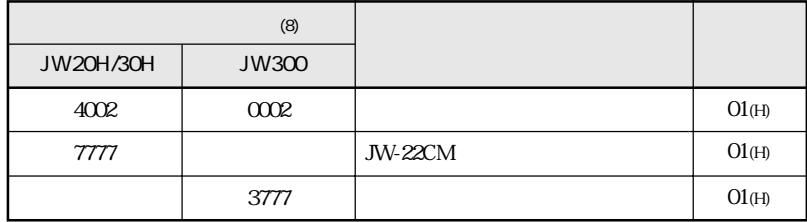

PLC 30  $\mu$ 

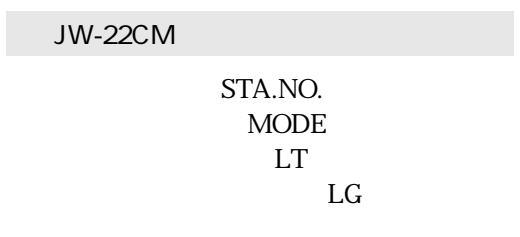

400mm

 $LT$  ON

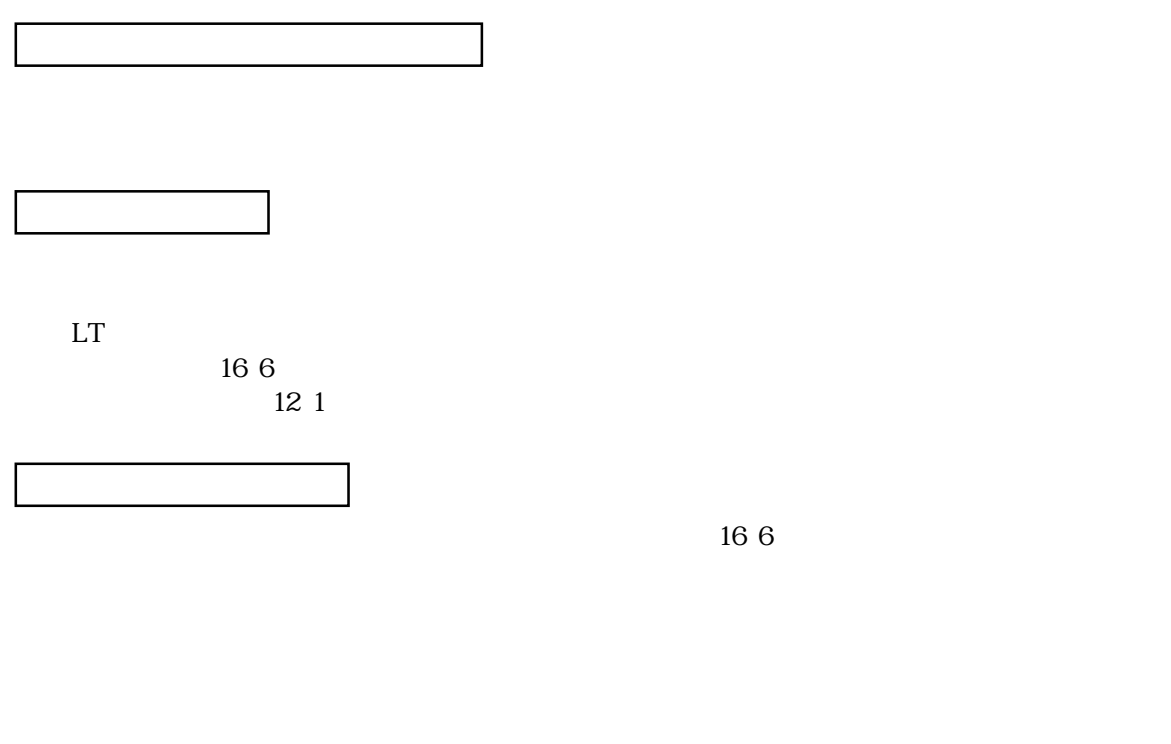

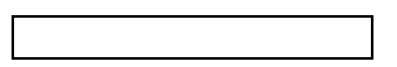

い。 ⇒ 16・6ページのケーブル・コネクタのチェック項目を参照

 $16-3$ 

# JW20H/30H

JW-22CM JW20H/30H

## JW-22CM 11 16 31

JW20H/30H

# 4004 4377(8) 4404 4777(8) JW-22CM

ZW-20CM JW-20CM

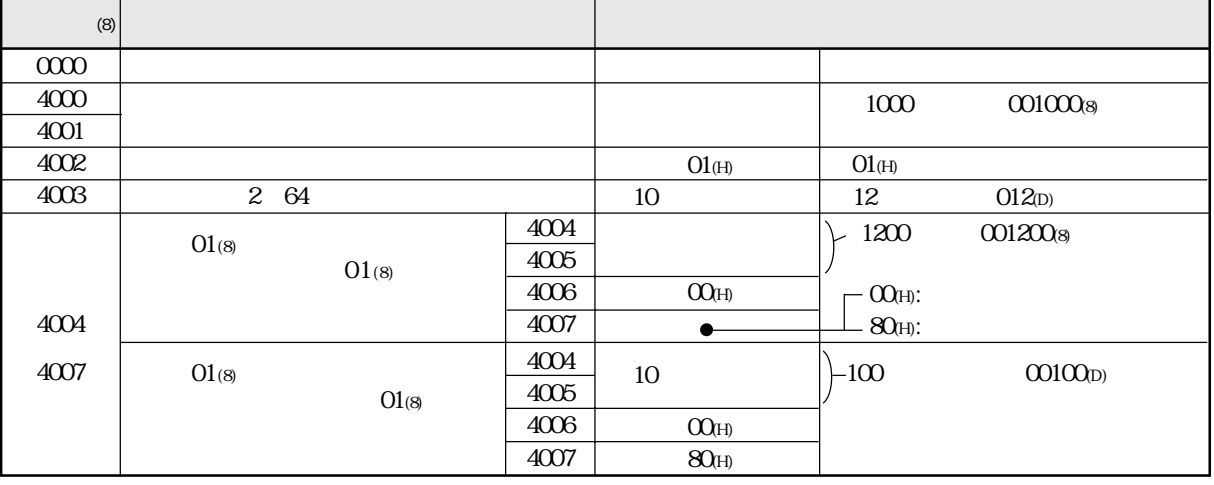

## $00<sub>(H)</sub>$  4004  $4005<sub>(8)</sub>$

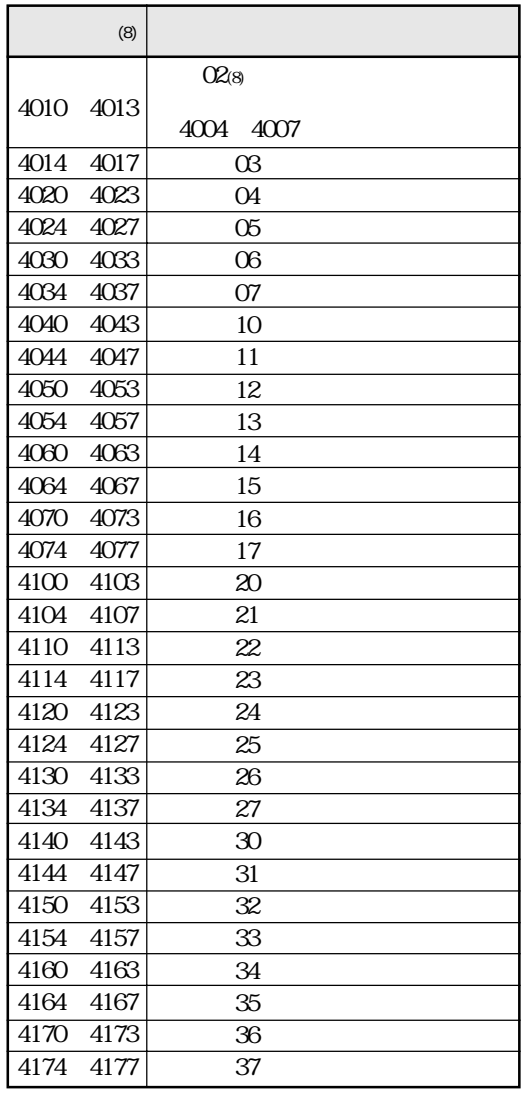

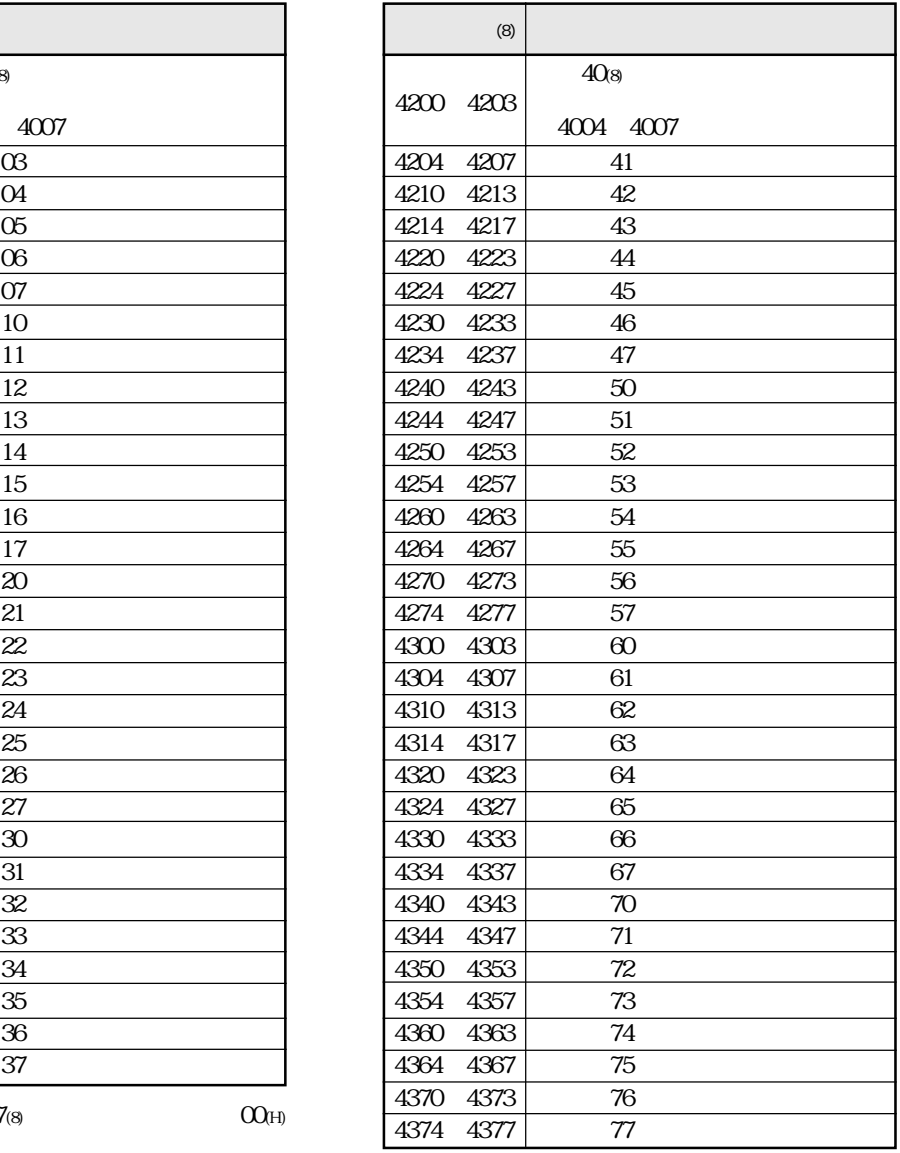

16

 $4000$   $4377$ (8)  $00$ (H)

16・8

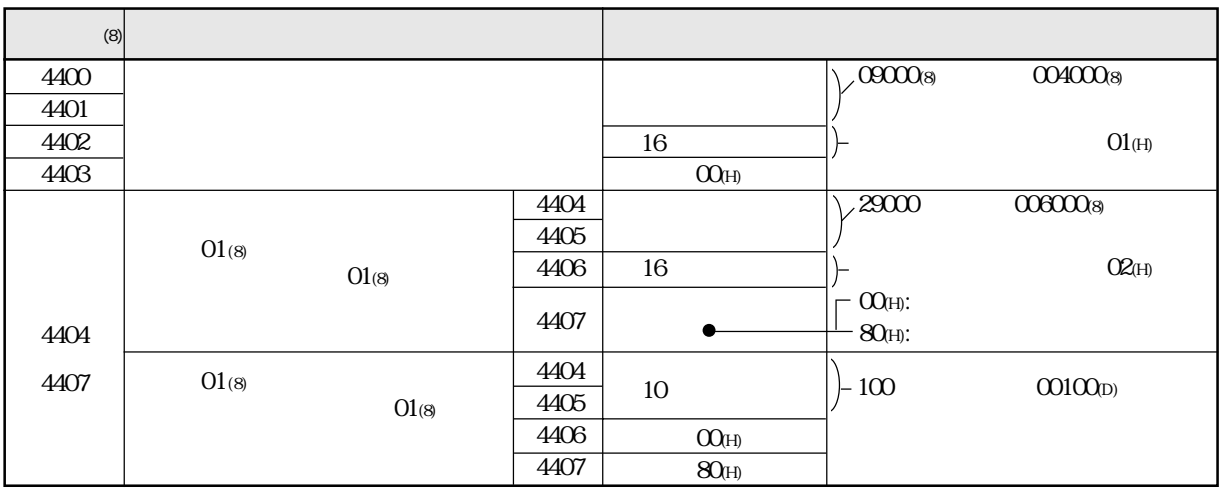

┱

 $O(1)$  4404 4405(8)

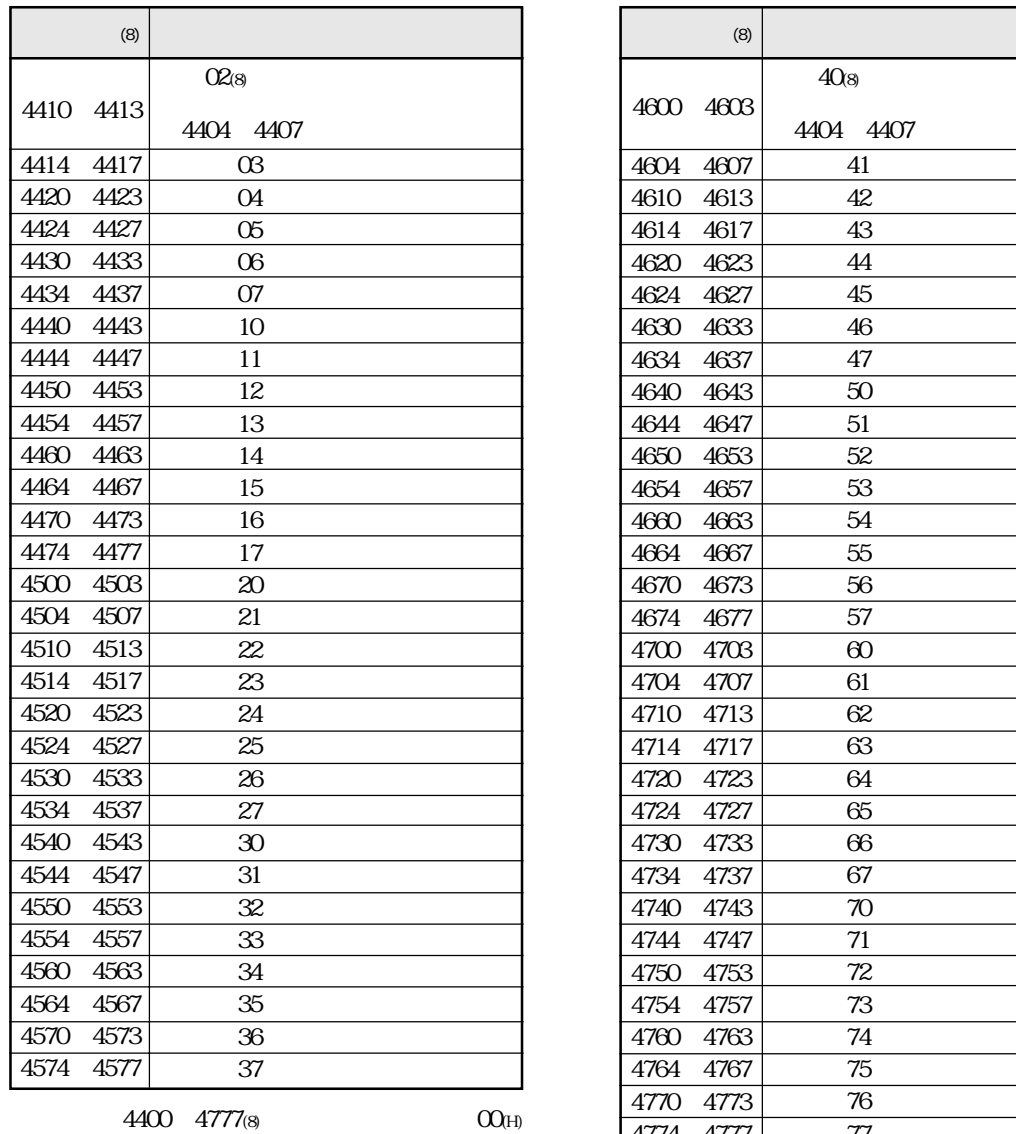

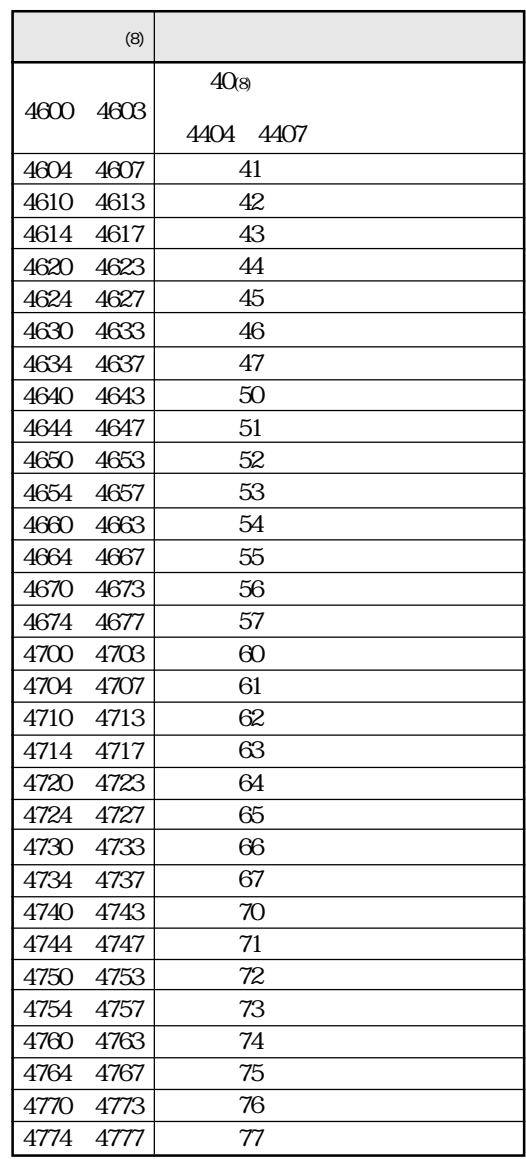

16・9

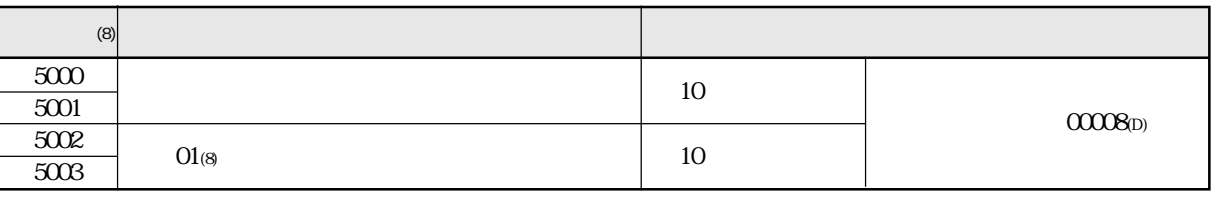

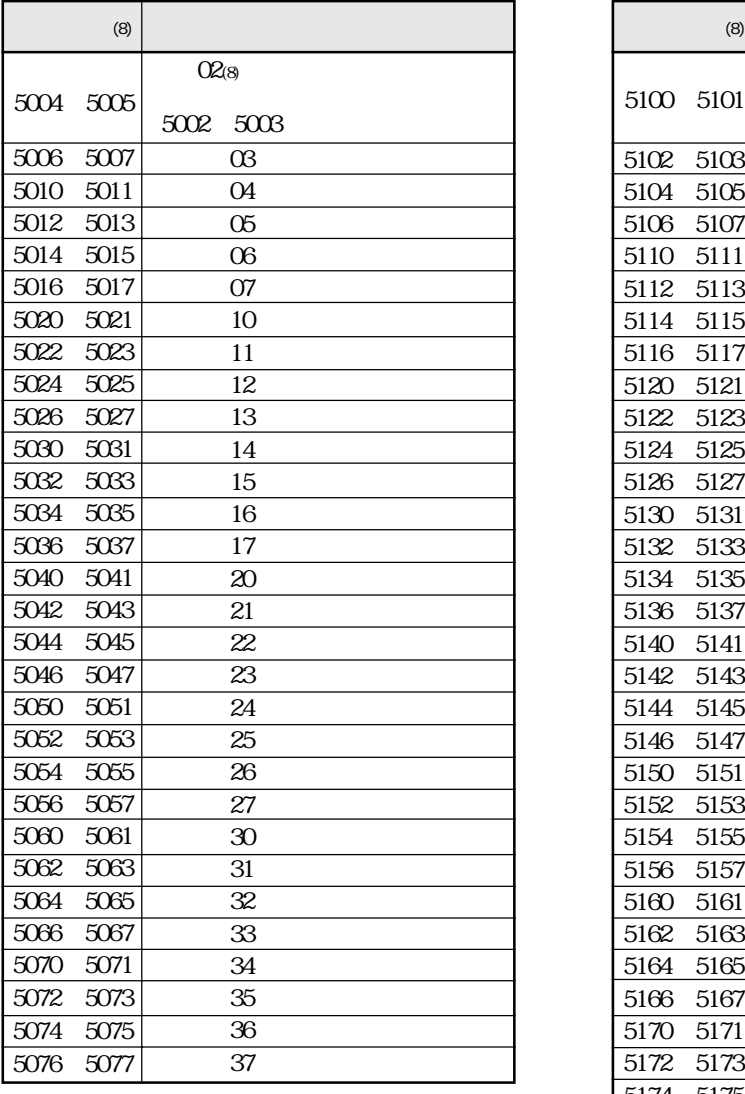

5000 5177(8)

$$
O\!O\!O\!H
$$

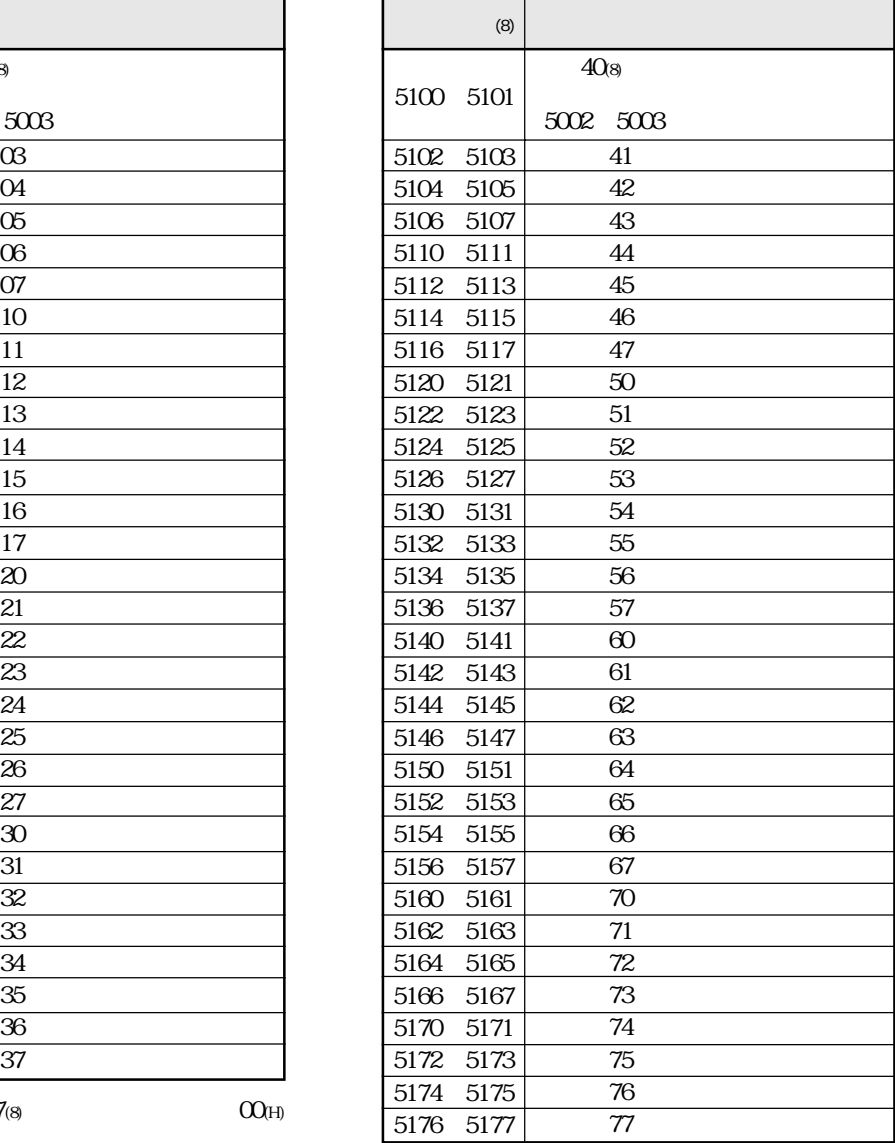

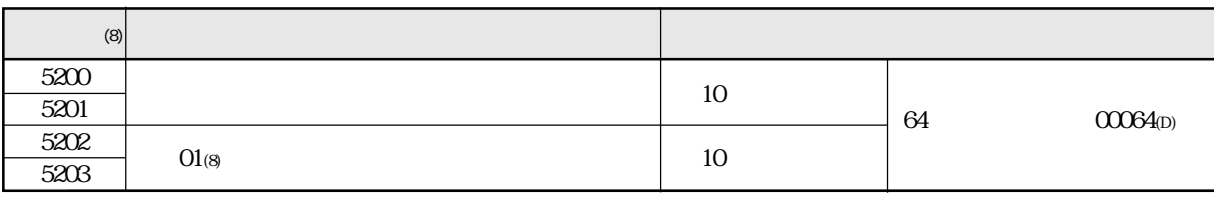

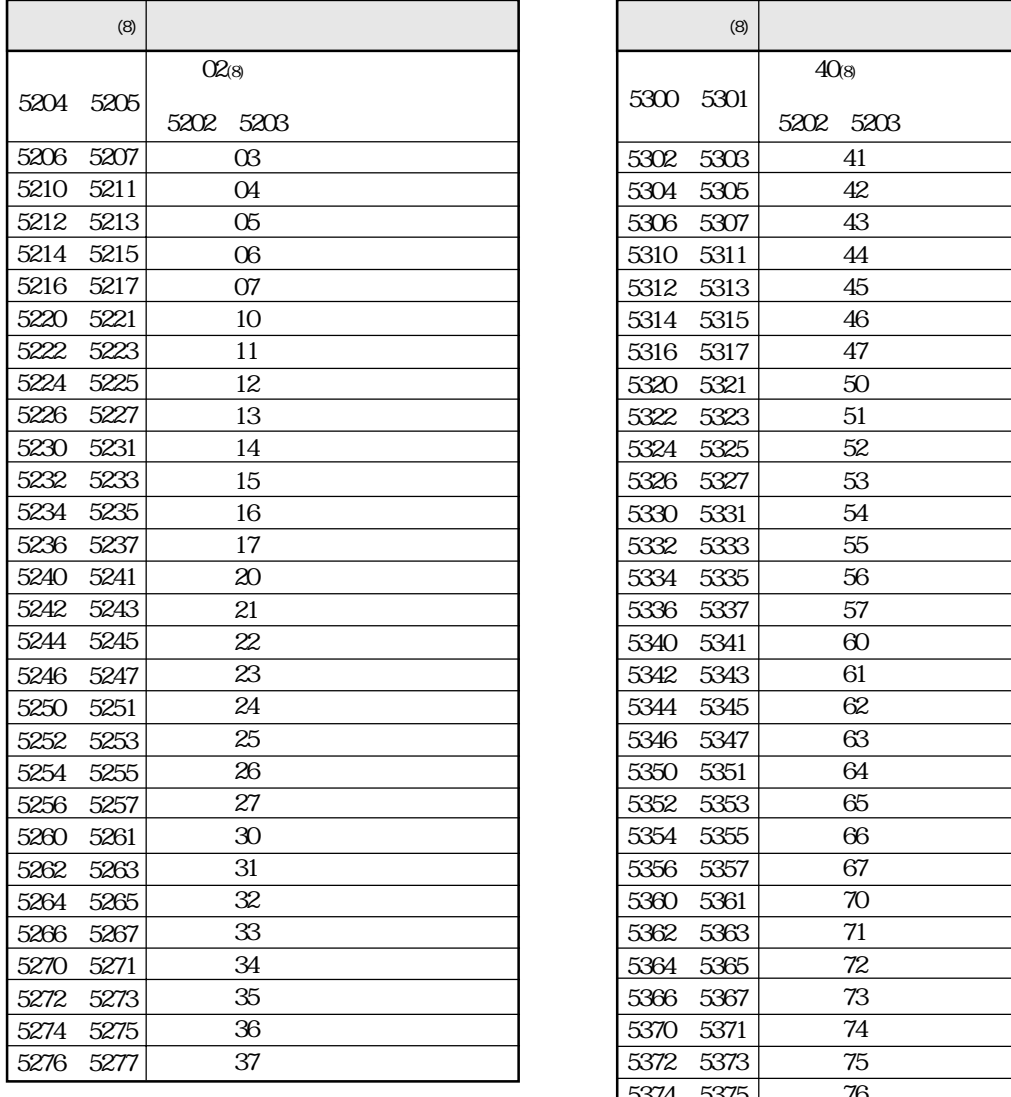

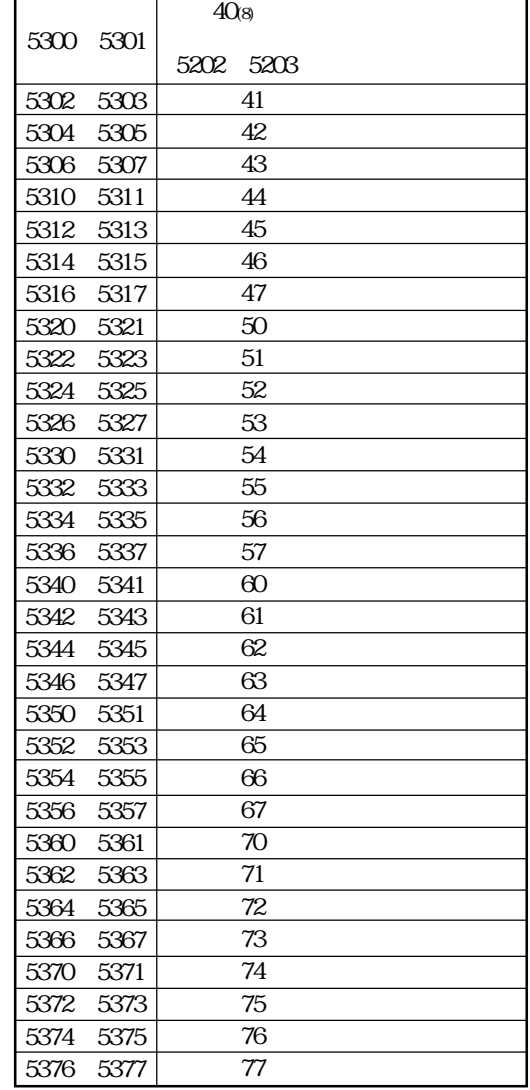

 $5200~5377(8)$   $OQ_{H}$ 

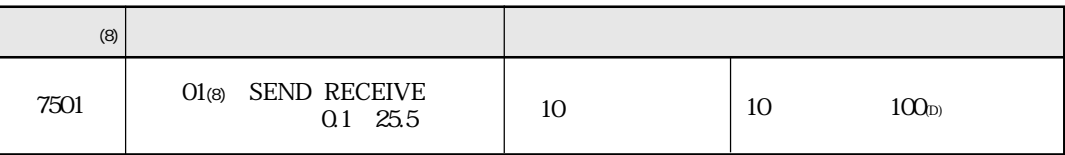

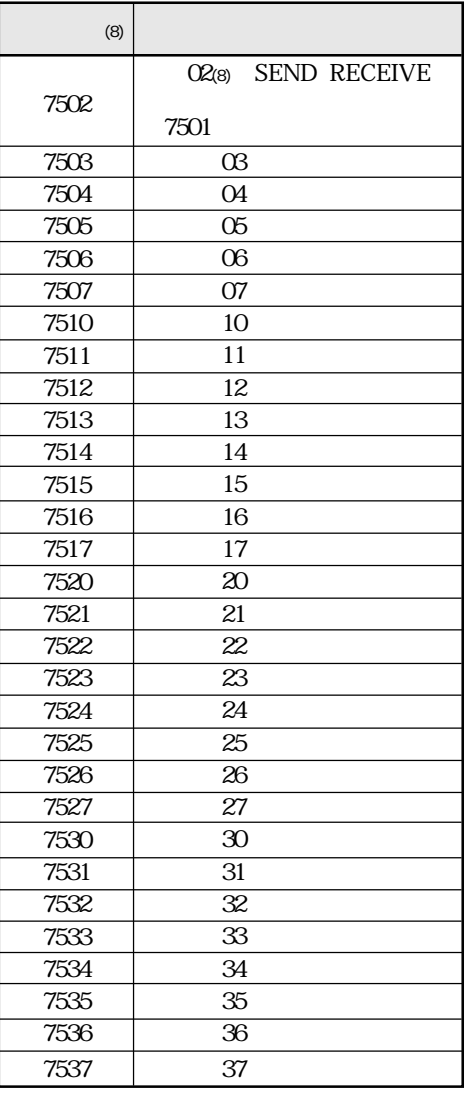

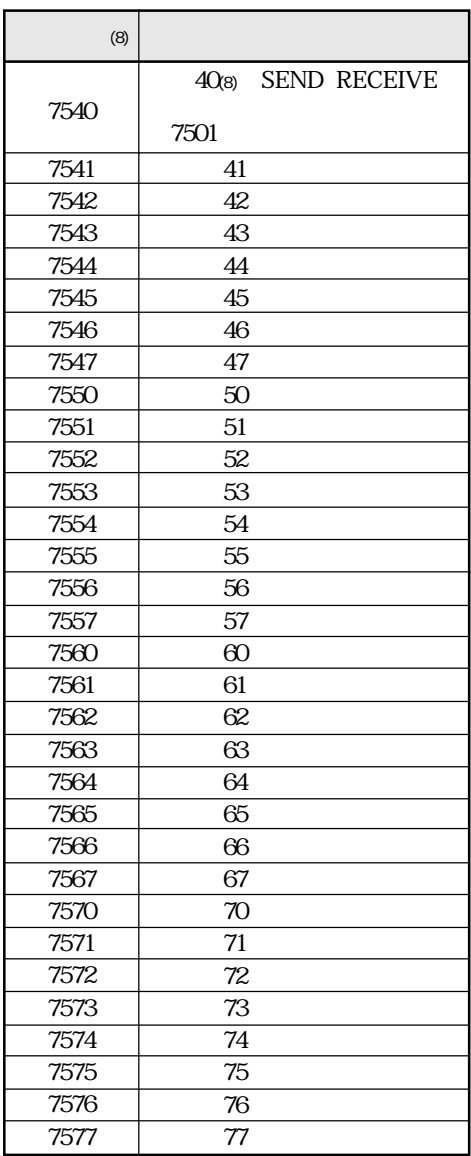

7501  $7577(8)$   $OQH$ 

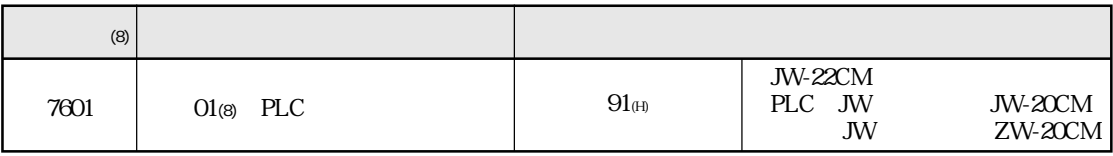

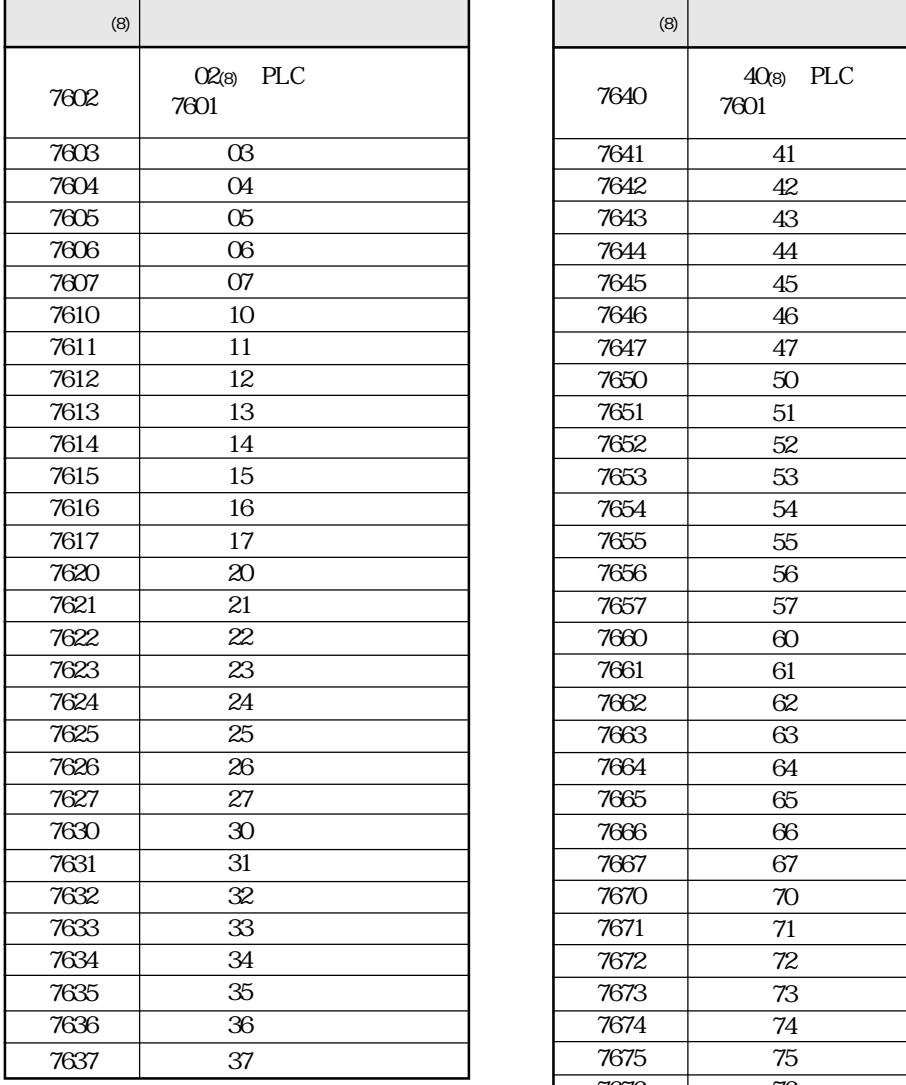

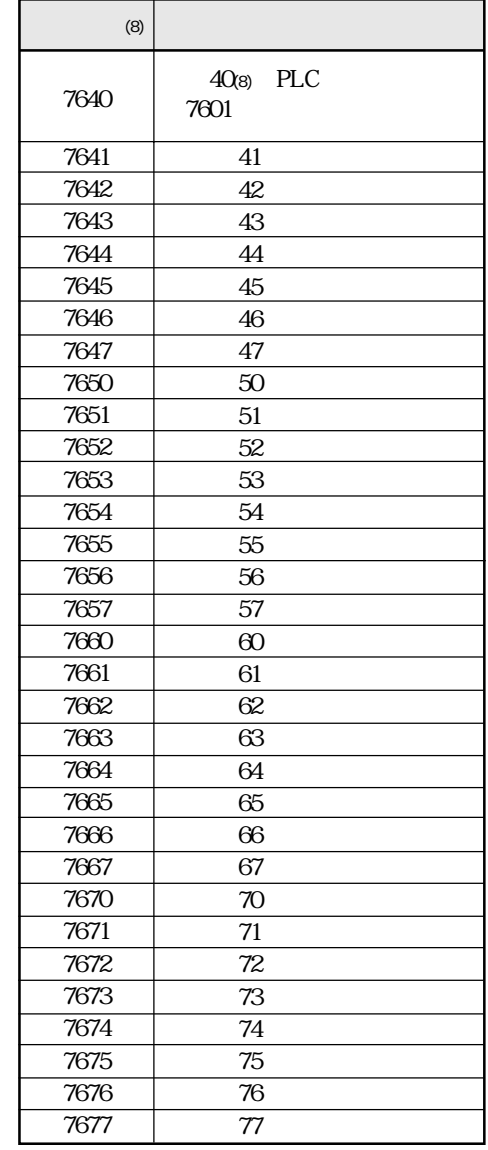

7601  $7677$ (8) 91(H)

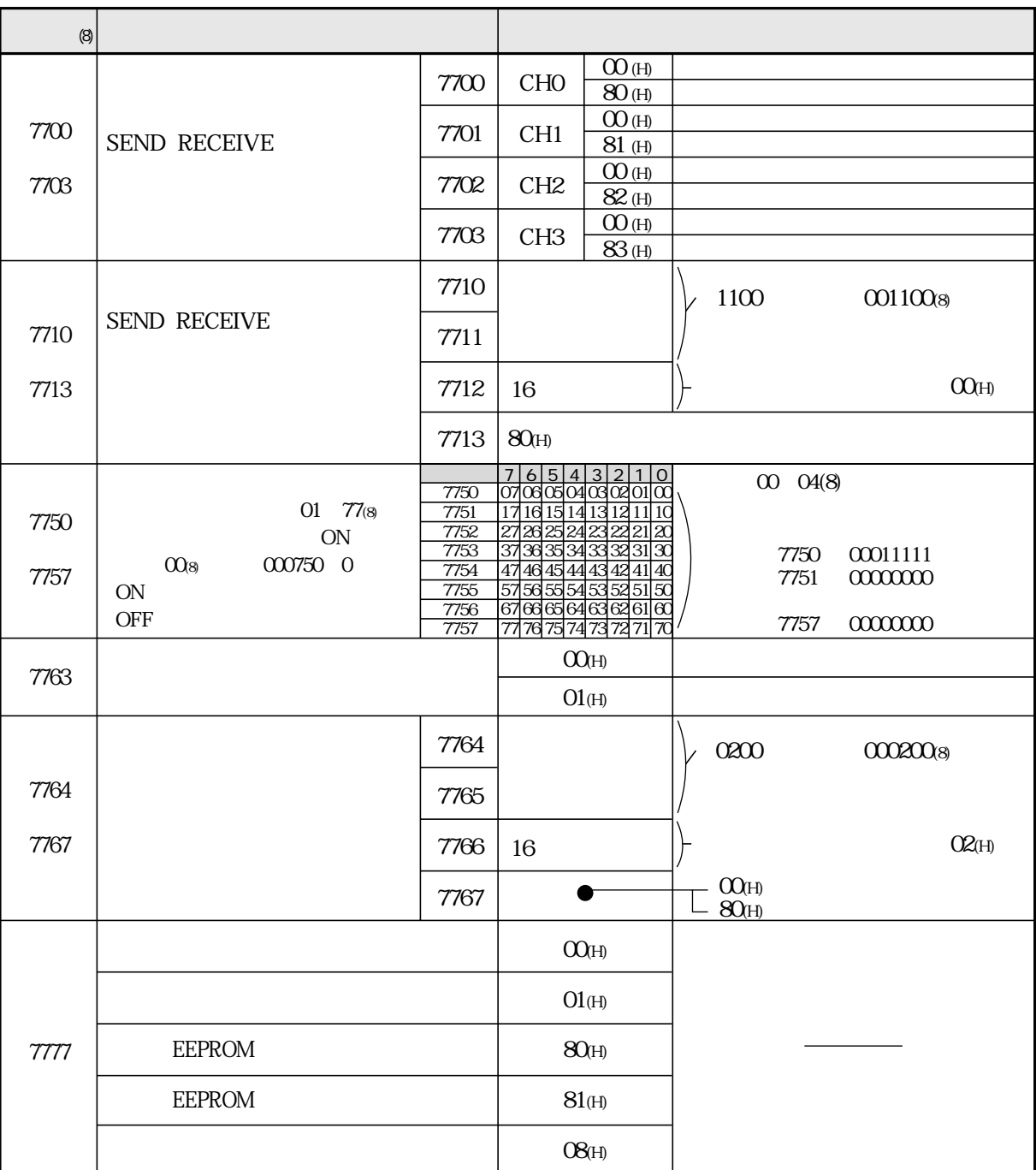

 $11\,$  5  $6\,$ 

01 77 (8) JW20H/30H

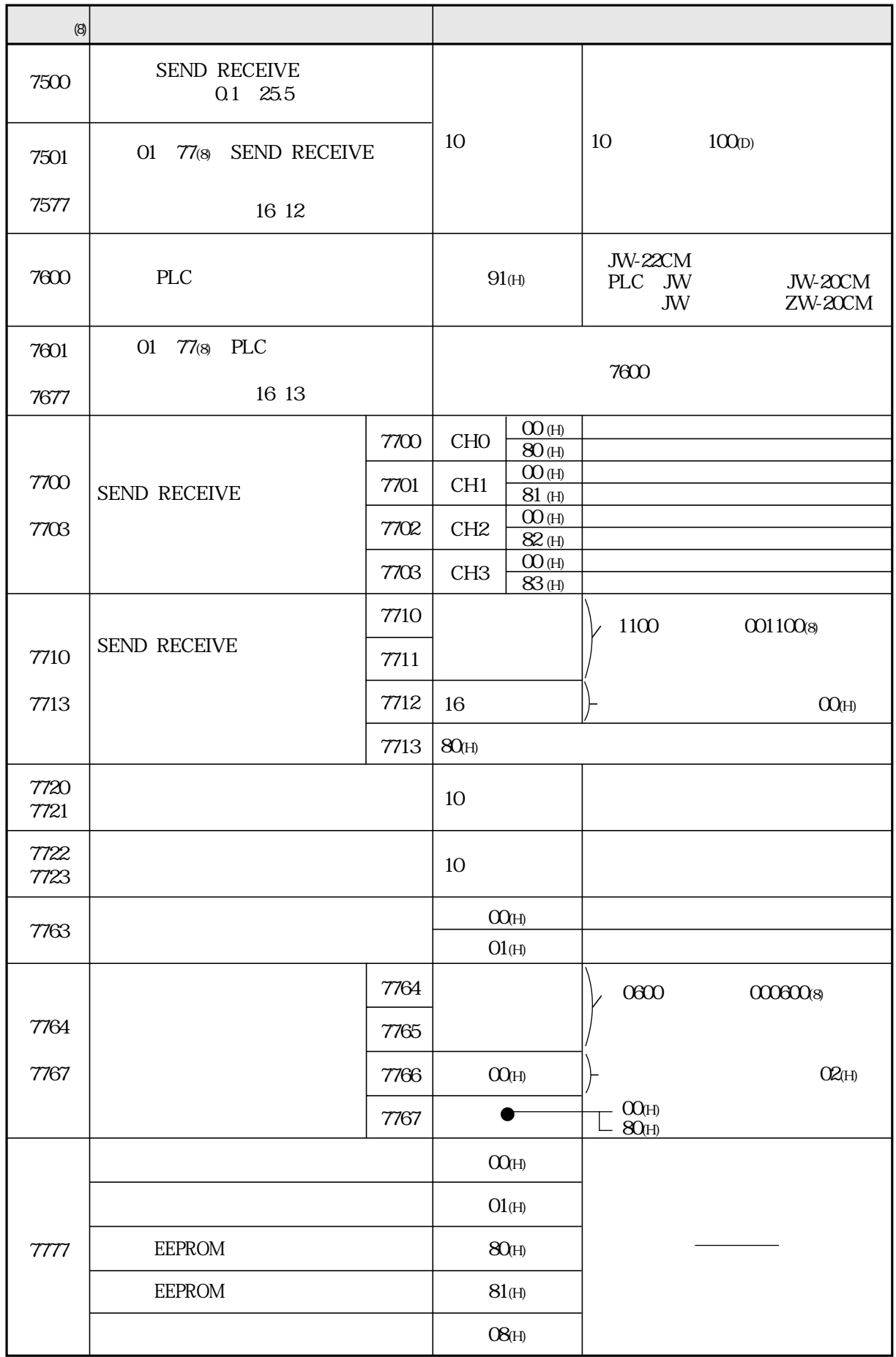

 $11\,$   $27$ 

# <u>JW300</u>

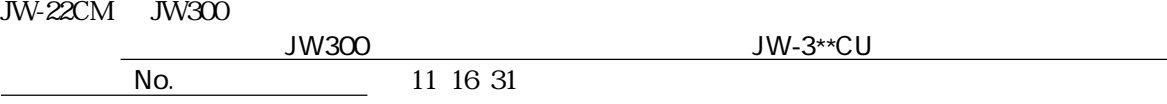

JW300

 $0004$   $0377$ (8)  $0404$   $0777$ (8)  $\qquad$  JW-22CM ZW-20CM JW-20CM

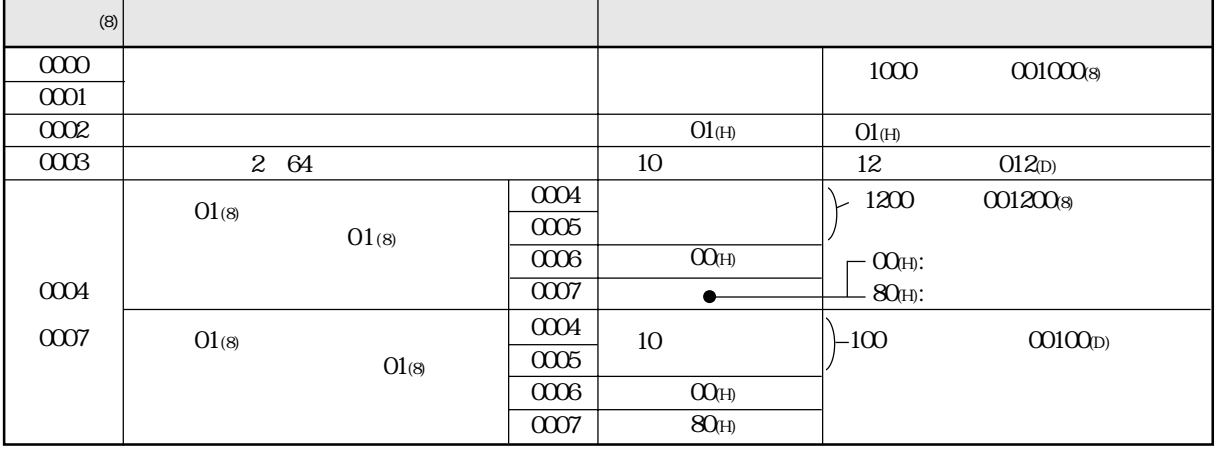

 $\Omega$ O(H)  $\Omega$ CO(H)  $\Omega$ 

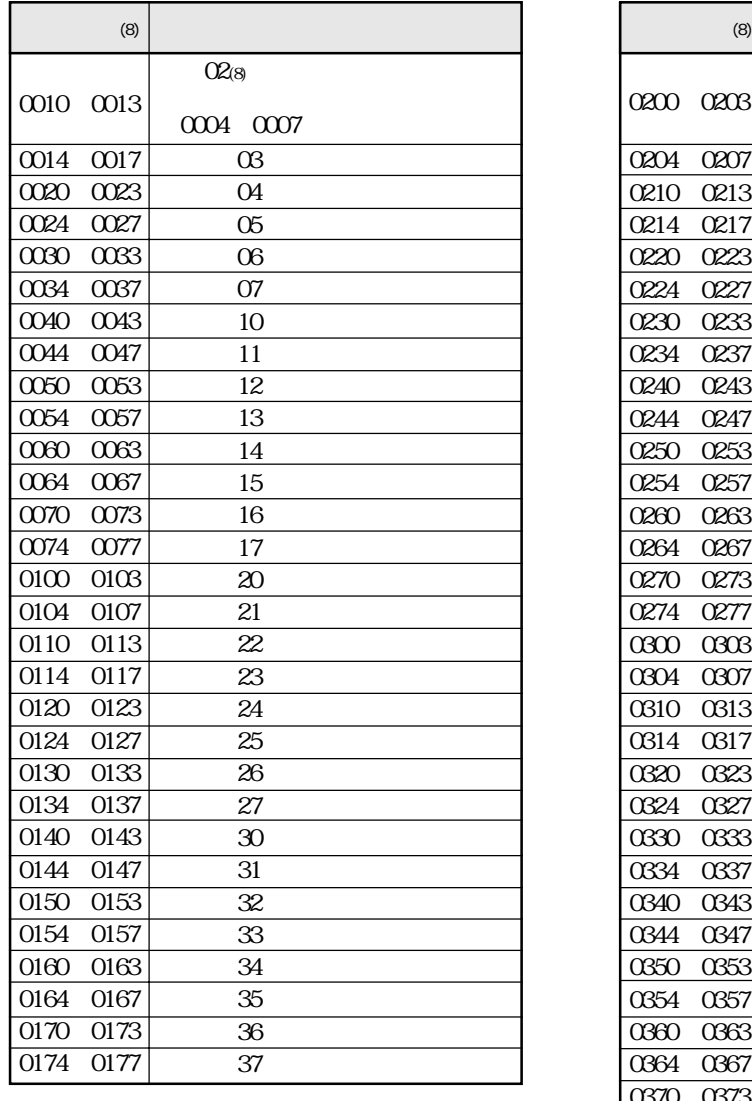

 $0000000377(8)$   $00$ (H)

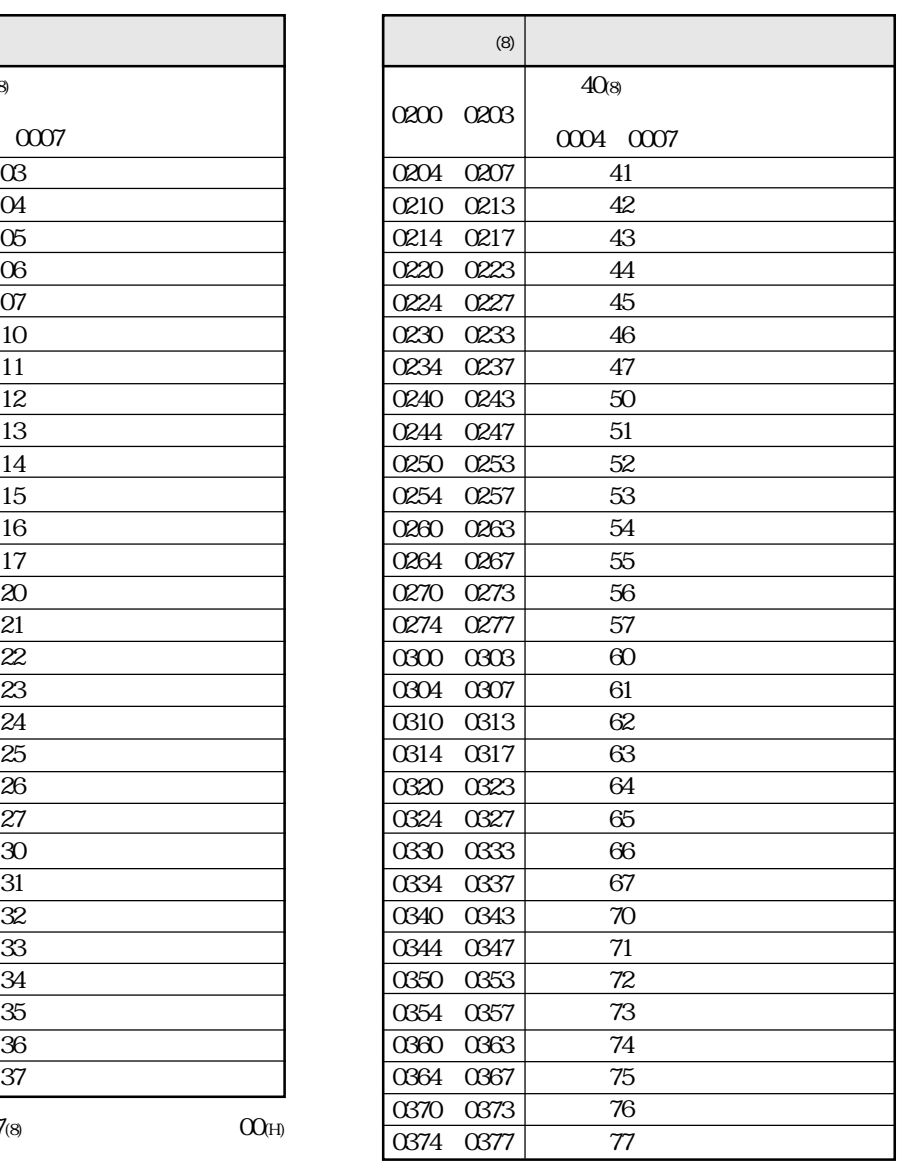

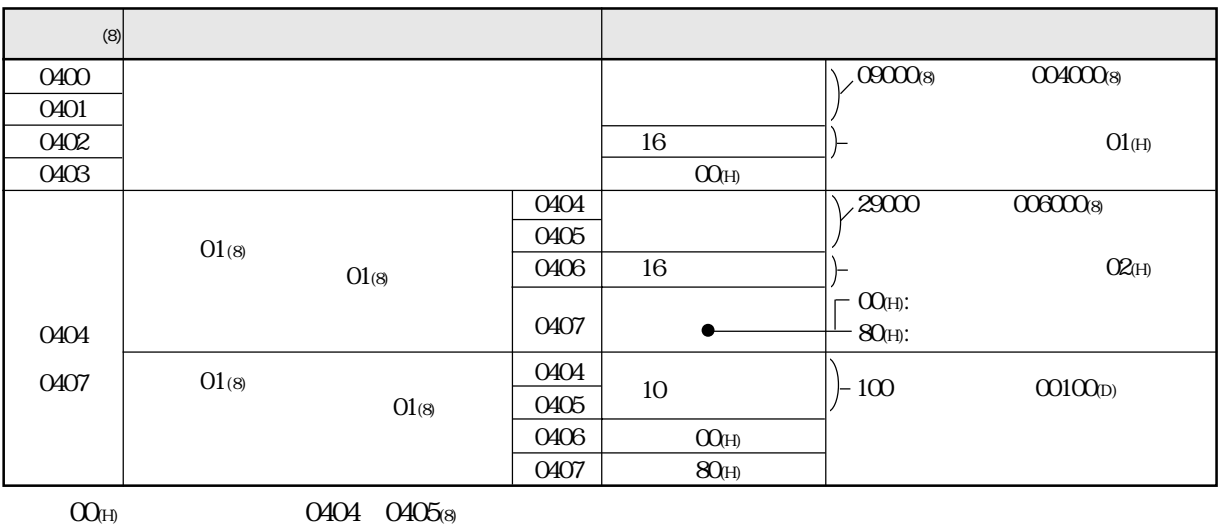

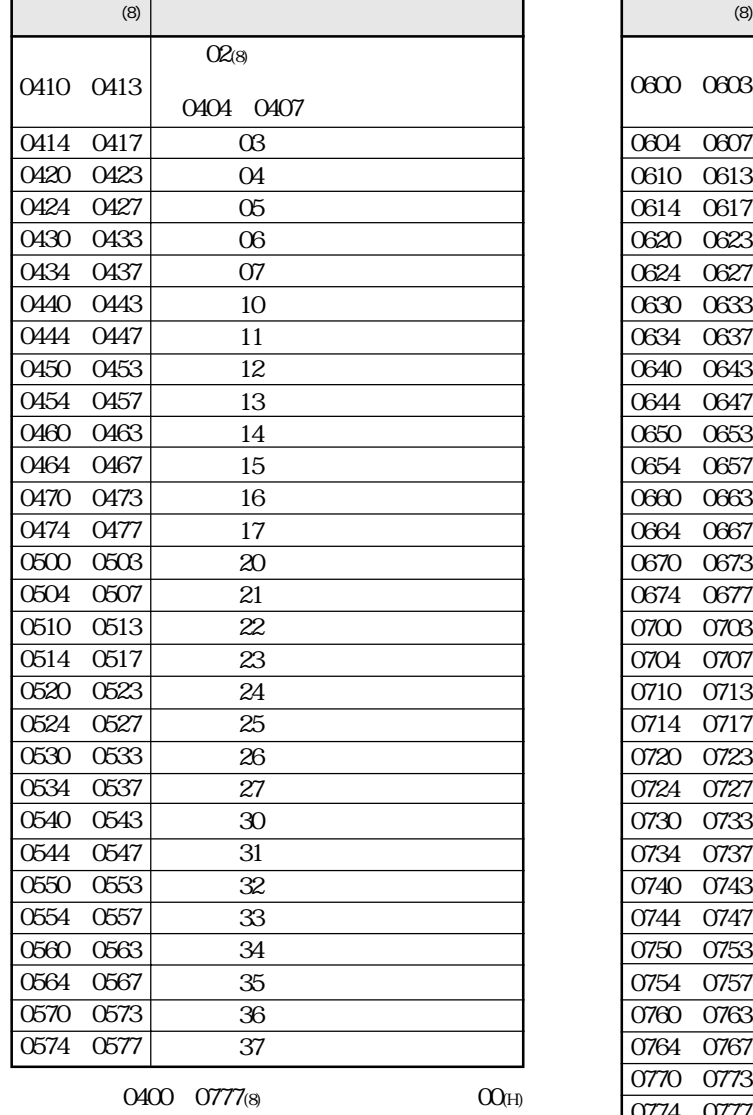

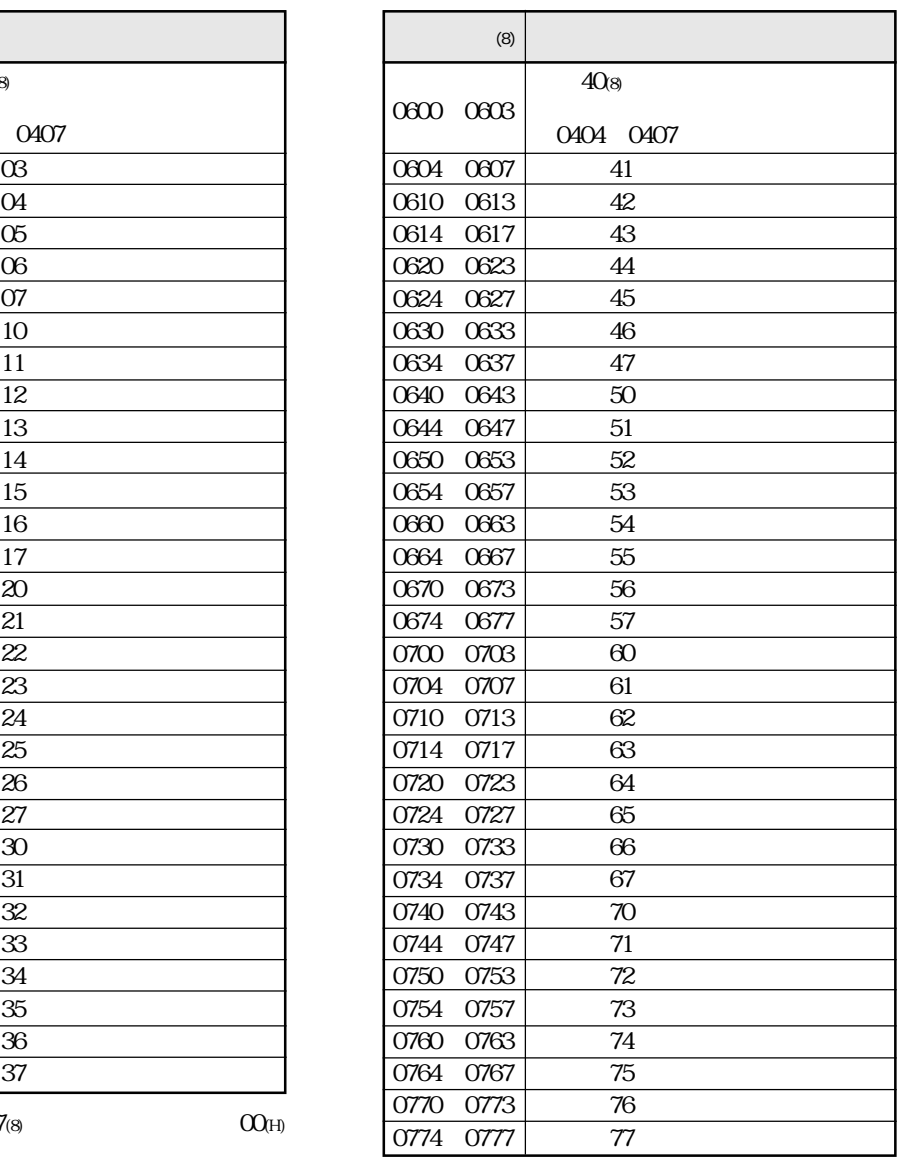

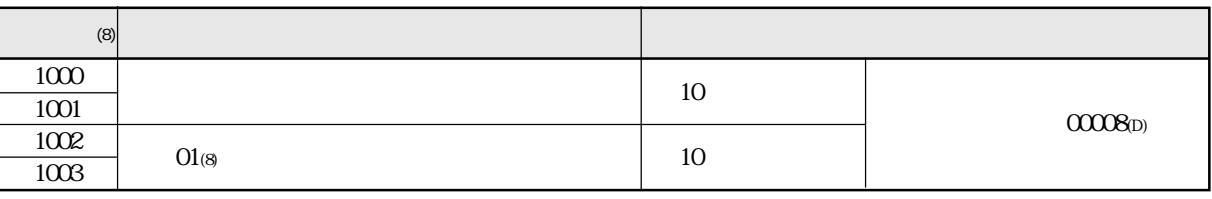

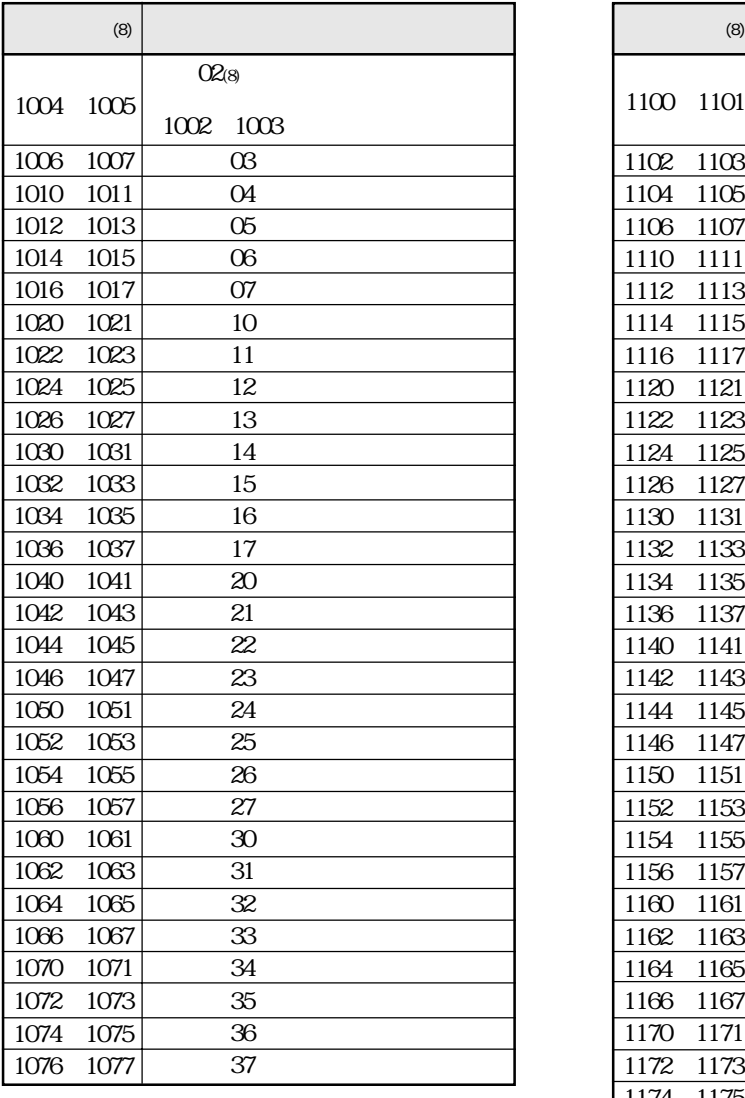

1000 1177(8)

$$
O\!O\!O\!H
$$

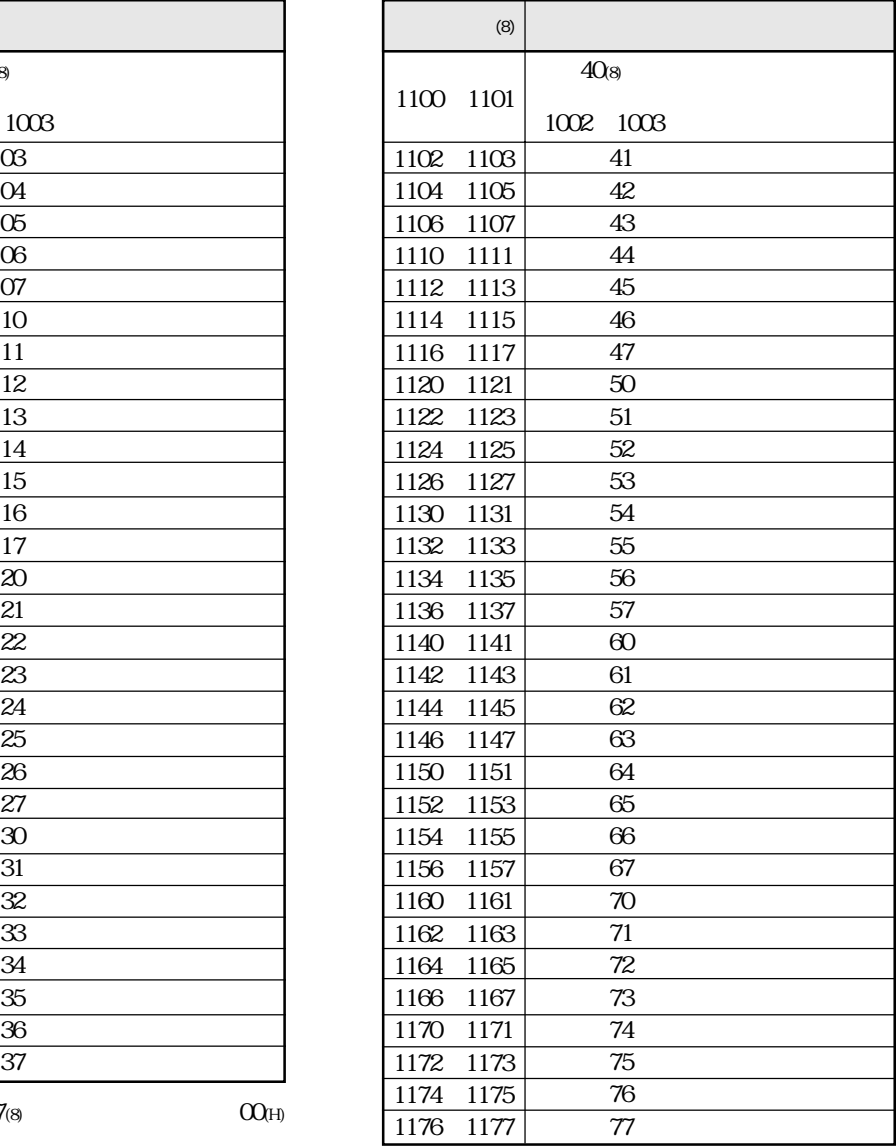

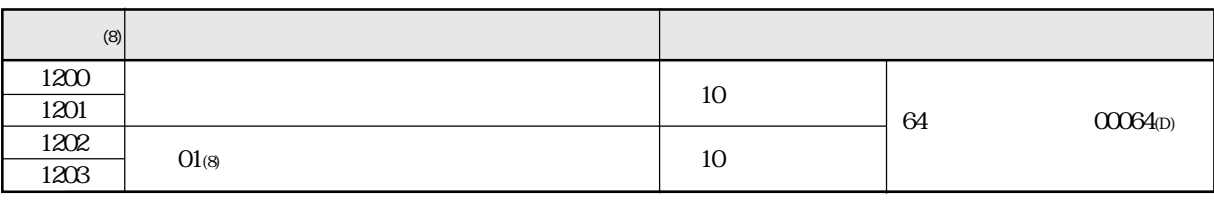

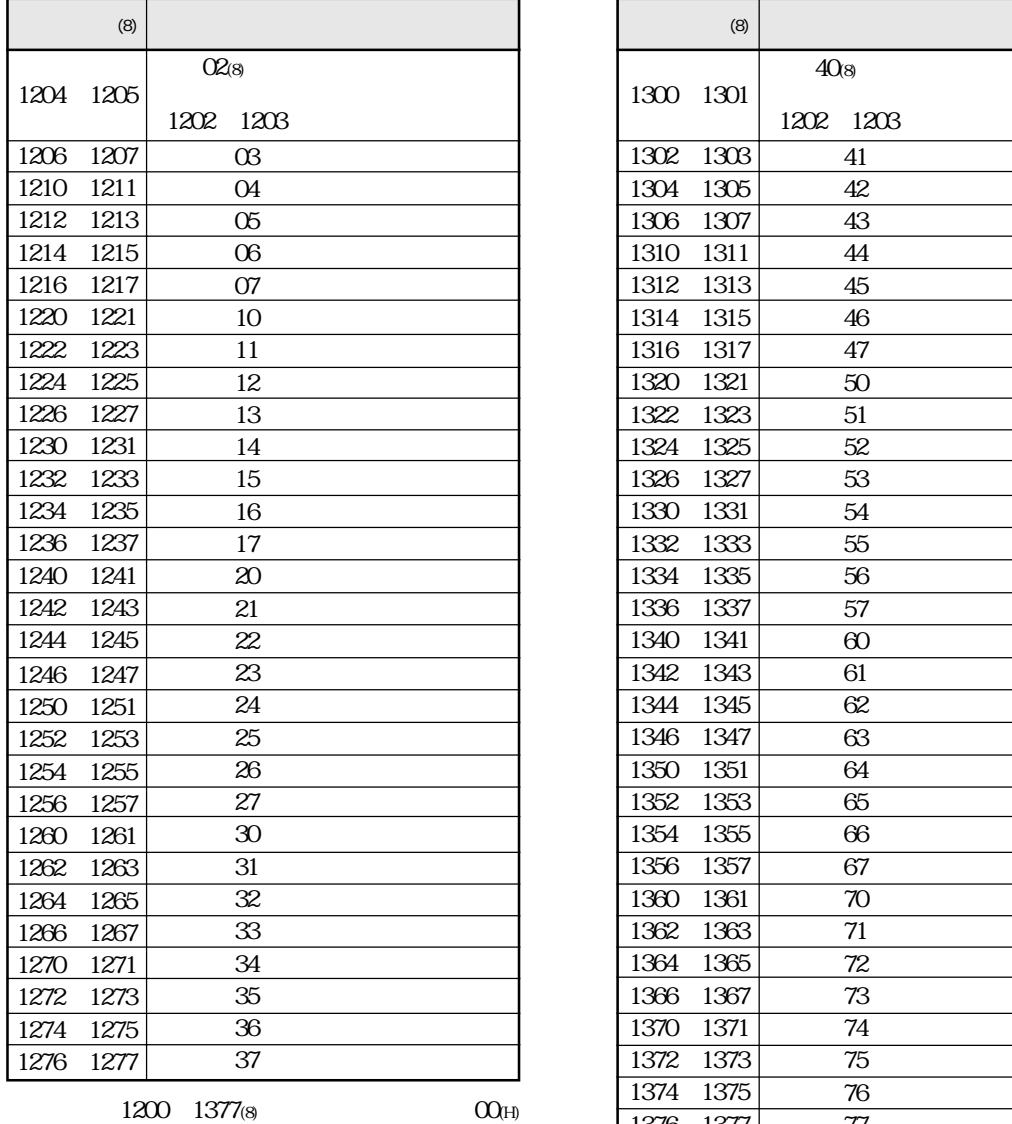

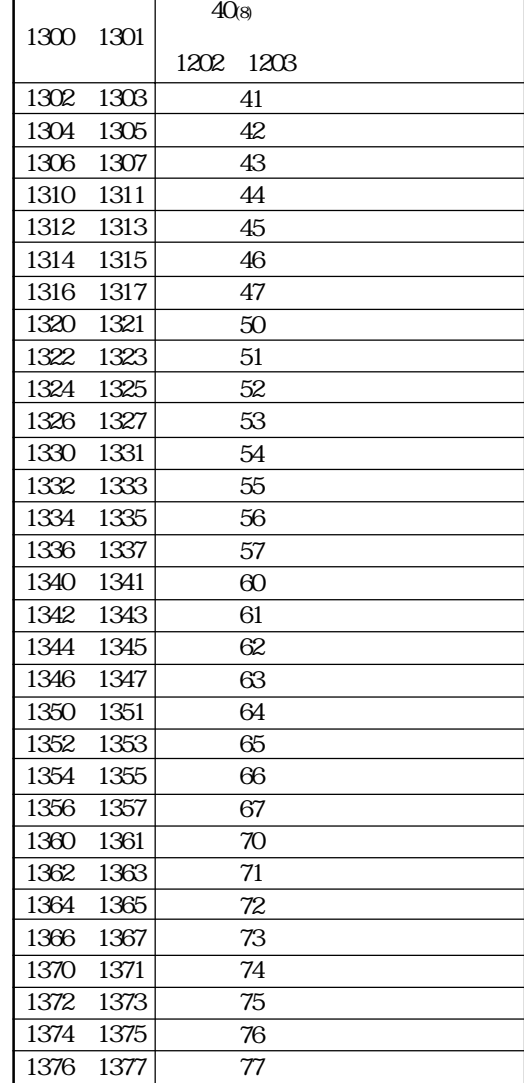

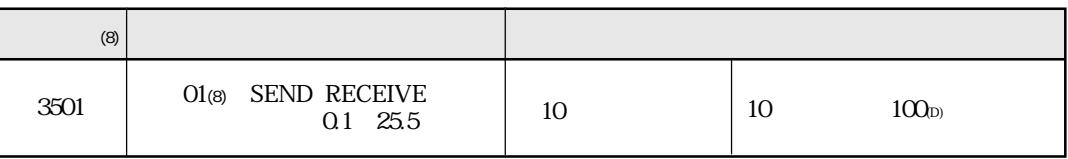

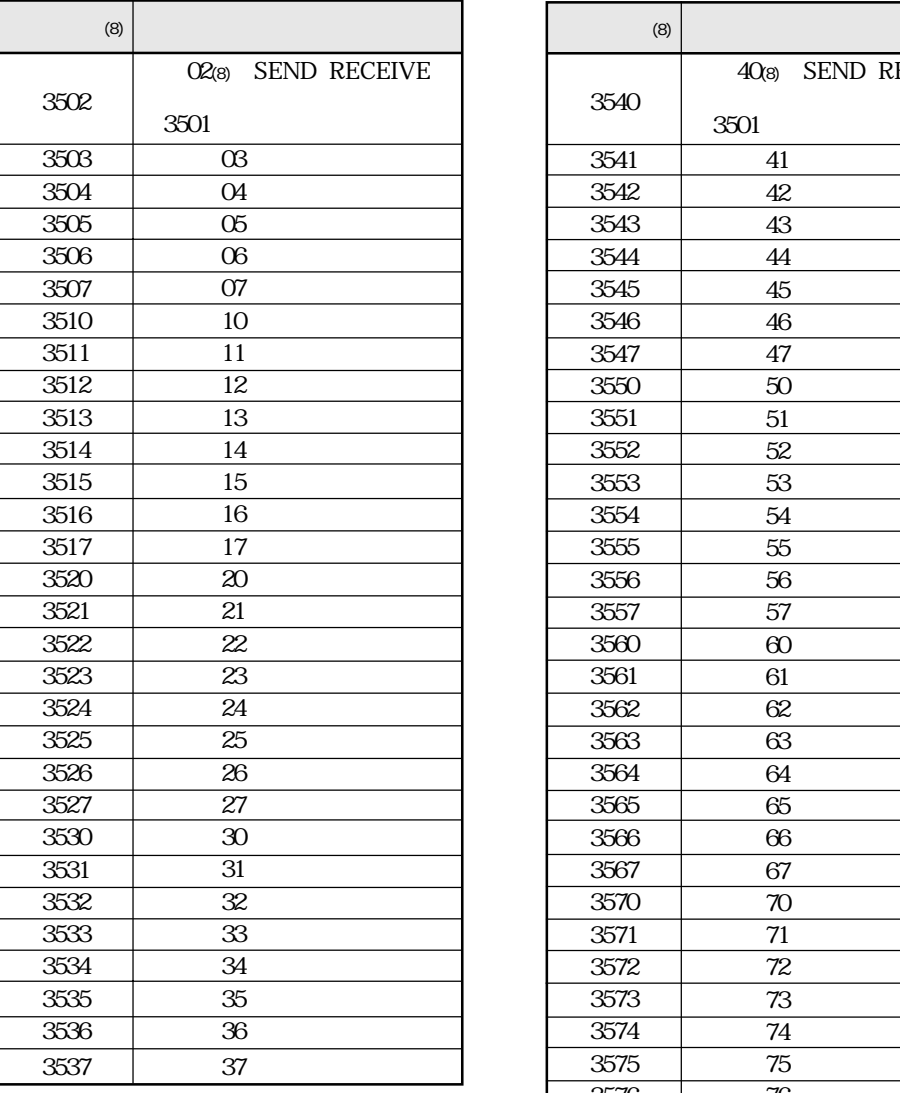

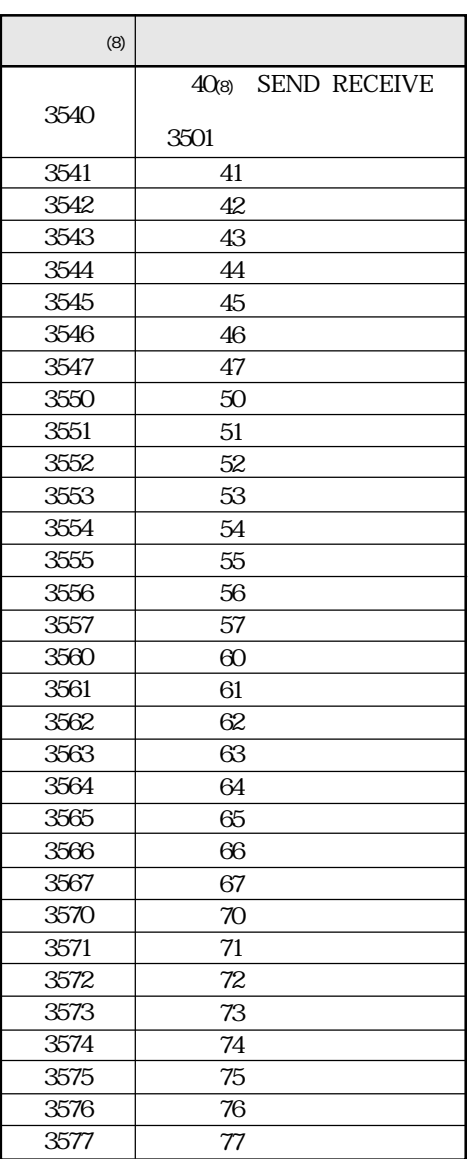

3501  $3577(8)$   $O(H)$ 

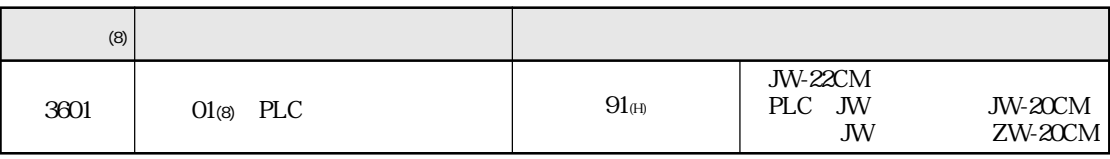

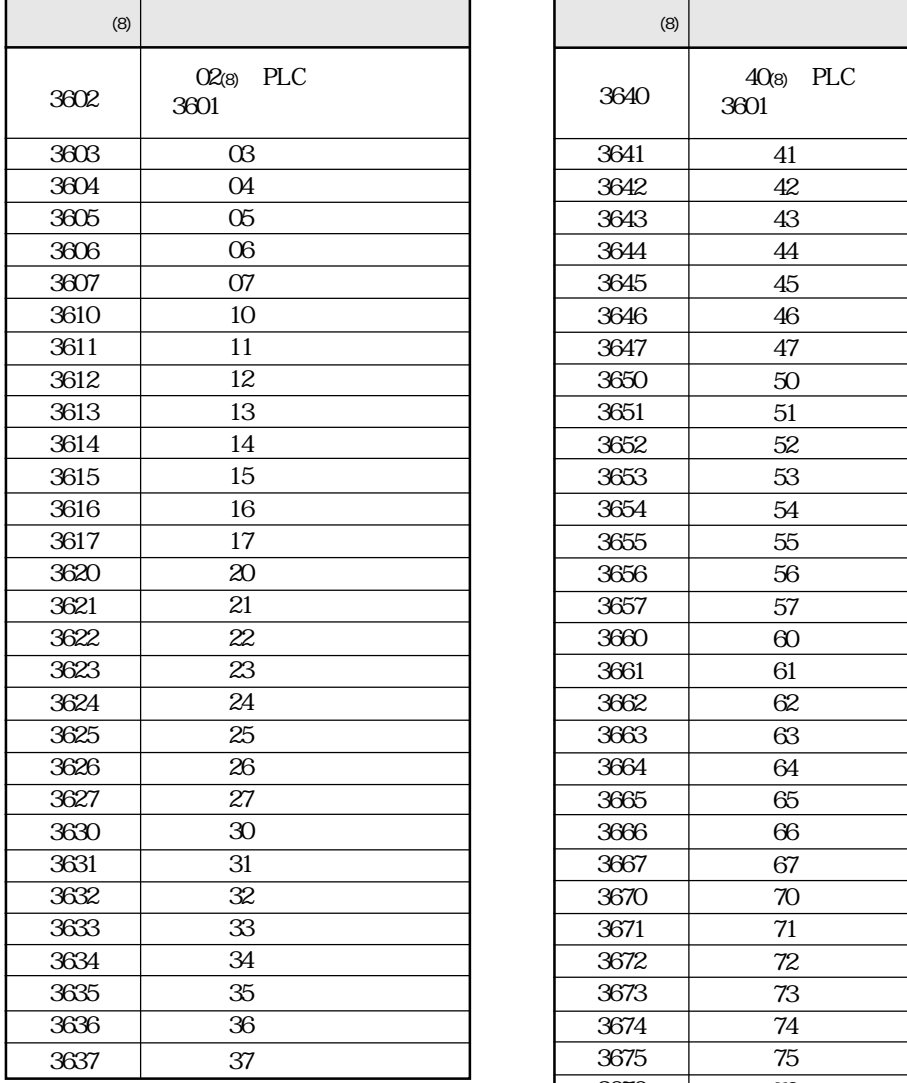

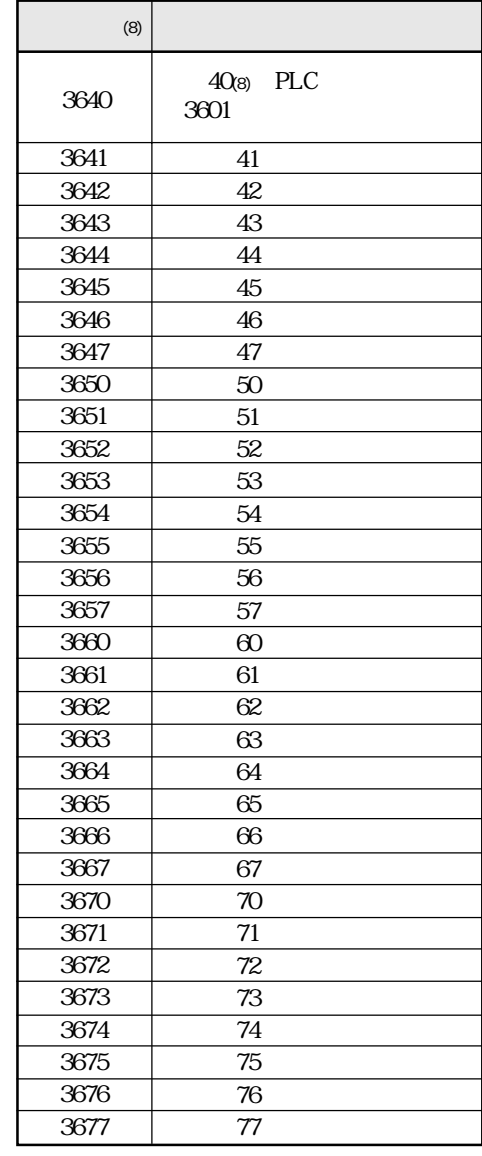

 $3601$   $3677$ (8)  $00$ (H)

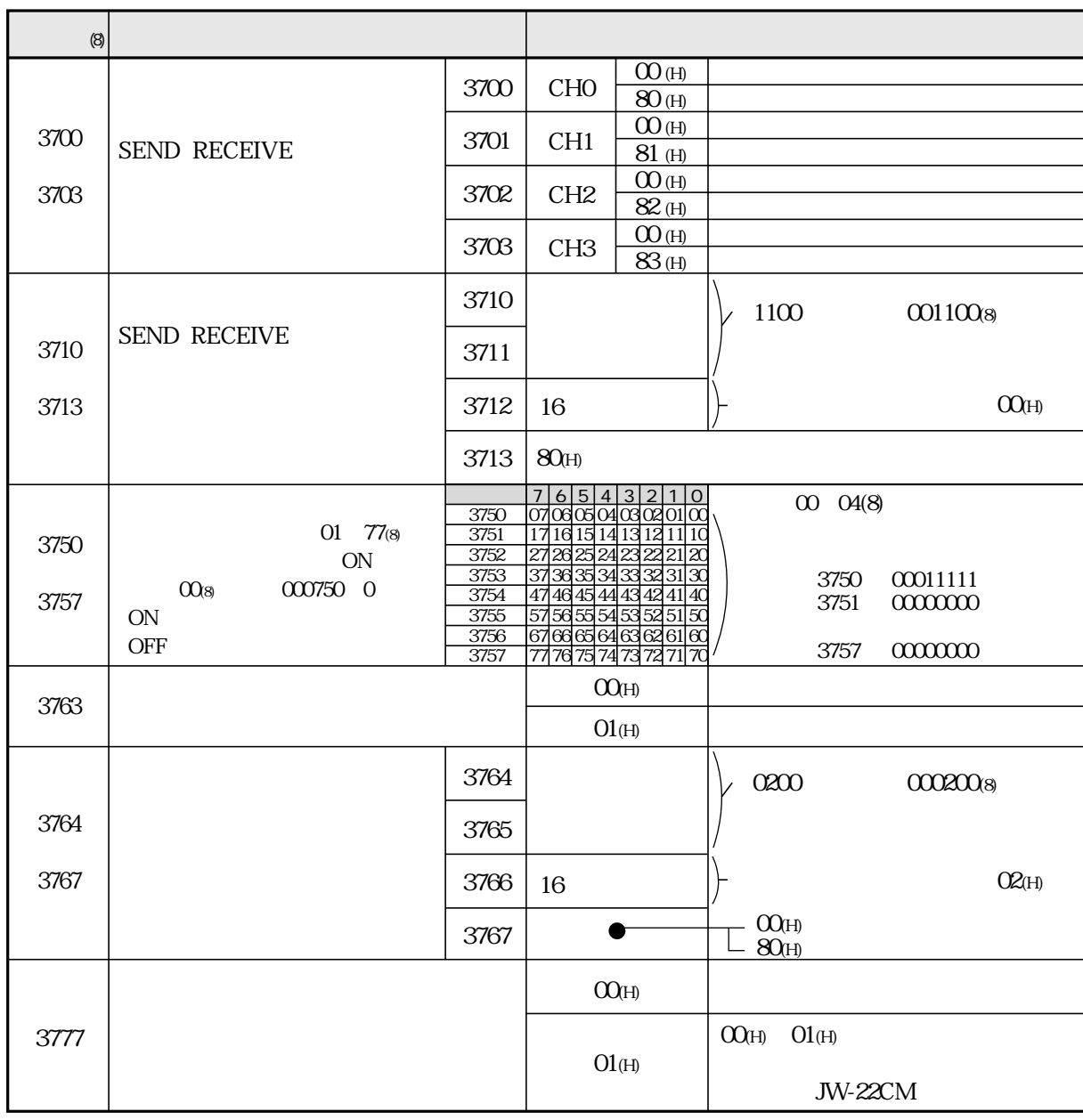

 $OQ_{H}$ 

01 77(8) JW300

| $\left( 8\right)$ |                                      |              |                 |                              |                                               |                       |
|-------------------|--------------------------------------|--------------|-----------------|------------------------------|-----------------------------------------------|-----------------------|
| 3500              | SEND RECEIVE<br>0.1 25.5             |              |                 |                              |                                               |                       |
| 3501              | O1<br>77 <sub>(8)</sub> SEND RECEIVE |              | 10              |                              | 10                                            | 100(D)                |
| 3577              | 16 20                                |              |                 |                              |                                               |                       |
| 3600              | <b>PLC</b>                           |              | $91(h)$         |                              | JW-22CM<br>PLC JW<br>$\ensuremath{\text{JW}}$ | JW-20CM<br>ZW-20CM    |
| 3601              | 01 77(8) PLC                         |              |                 |                              |                                               |                       |
| 3677              | 16 21                                |              | 7600            |                              |                                               |                       |
|                   |                                      | 3700         | <b>CHO</b>      | OO(H)<br>80(H)               |                                               |                       |
| 3700              | SEND RECEIVE                         | 3701         | CH <sub>1</sub> | $\overline{O}$ (H)<br>81 (H) |                                               |                       |
| 3703              |                                      | 3702         | CH <sub>2</sub> | OO(H)<br>$82$ (H)            |                                               |                       |
|                   |                                      | 3703         | CH <sub>3</sub> | OO(H)<br>83(h)               |                                               |                       |
|                   | 3710                                 |              |                 | 1100                         |                                               | $001100$ <sub>8</sub> |
| 3710              | SEND RECEIVE                         | 3711         |                 |                              |                                               |                       |
| 3713              |                                      | 3712         | 16              |                              |                                               | O O (H)               |
|                   |                                      | 3713         | 80 <sub>H</sub> |                              |                                               |                       |
| 3720<br>3721      |                                      |              | 10              |                              |                                               |                       |
| 3722<br>3723      |                                      |              | 10              |                              |                                               |                       |
| 3763              |                                      |              |                 | O O (H)                      |                                               |                       |
|                   | 3764                                 |              |                 | O1(H)                        |                                               |                       |
| 3764              |                                      |              |                 |                              | 0600                                          | $000000$ 8            |
| 3767              |                                      | 3765<br>3766 |                 | O O (H)                      |                                               | OZ(H)                 |
|                   |                                      | 3767         |                 |                              | $O\!O\!N$                                     |                       |
|                   |                                      |              | O O (H)         |                              | 80 <sub>(H)</sub>                             |                       |
| 3777              |                                      |              |                 | $\mathrm{O1}(\mathrm{H})$    | O1(H)<br>O O (H)                              | JW-22CM               |

 $O\!O\!N$ 

16 23

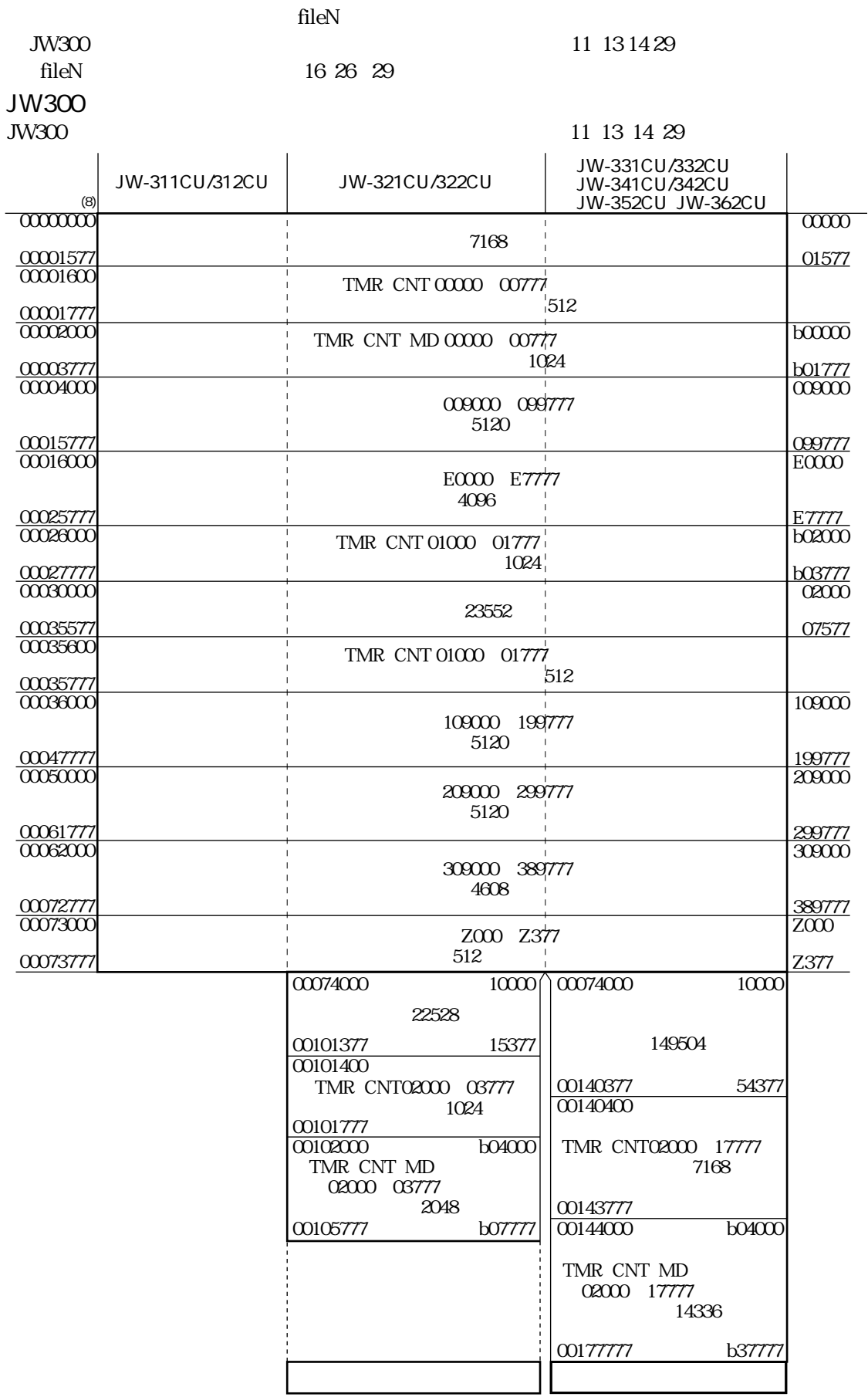

JW-22CM

#### 16 4 JW300 JW300

# fileN

16 24

## JW-311CU/312CU

#### JW-321CU/322CU

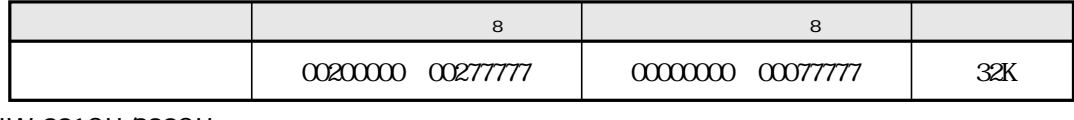

JW-331CU/332CU

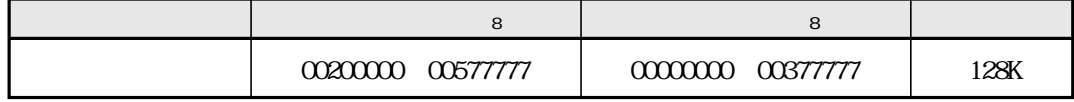

JW-341CU/342CU

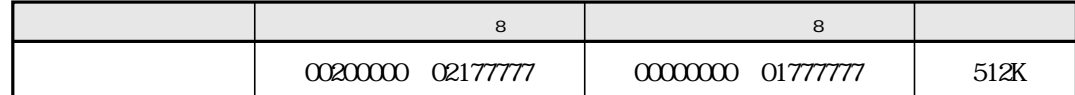

JW-352CU

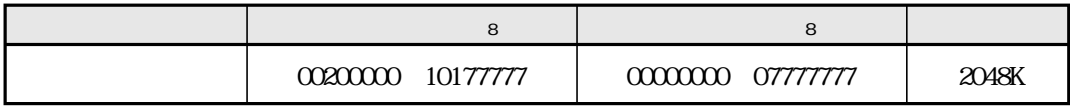

JW-362CU

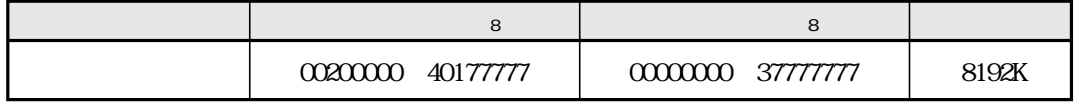

JW300 fileN JW300

fileN

16 24 25

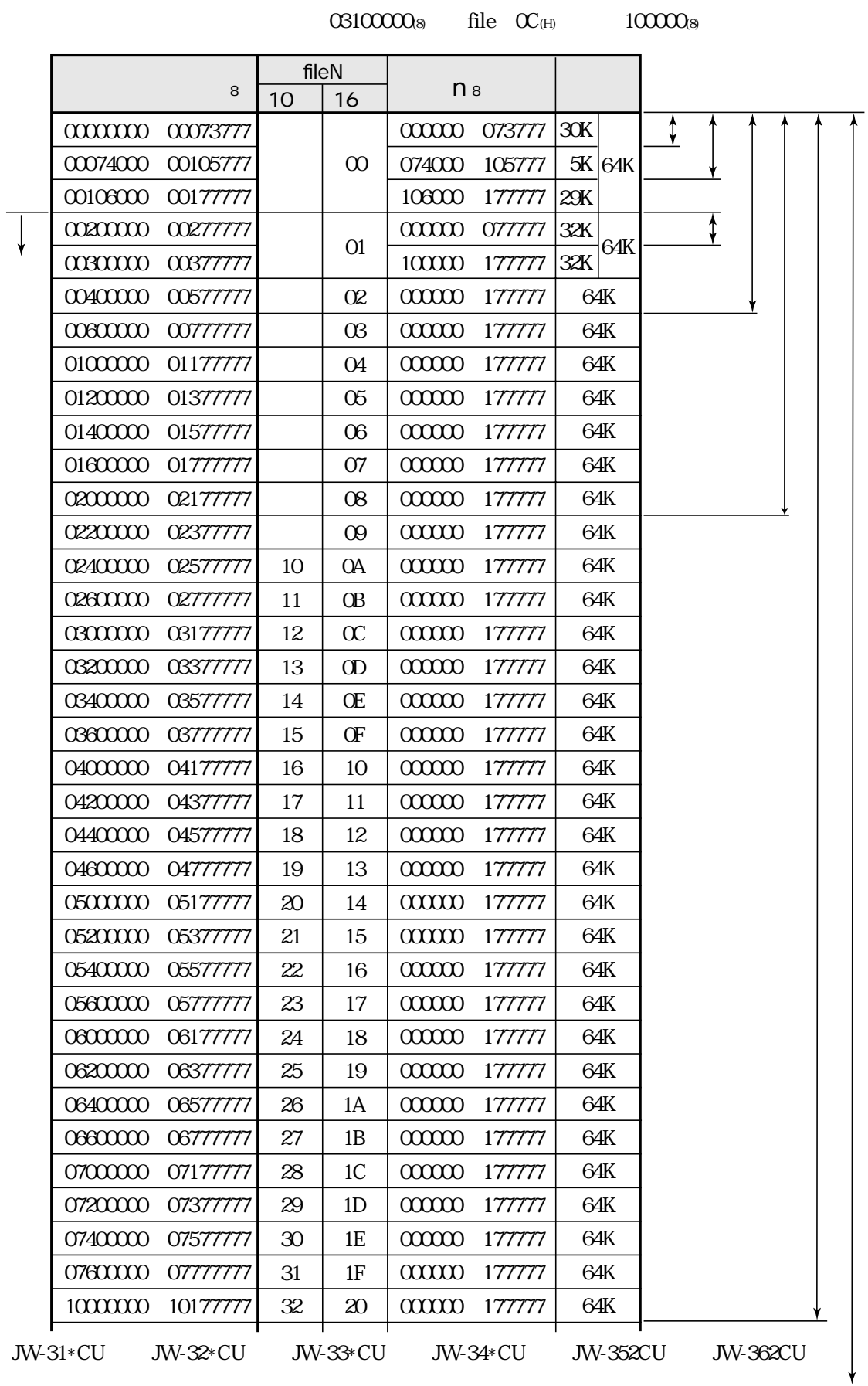

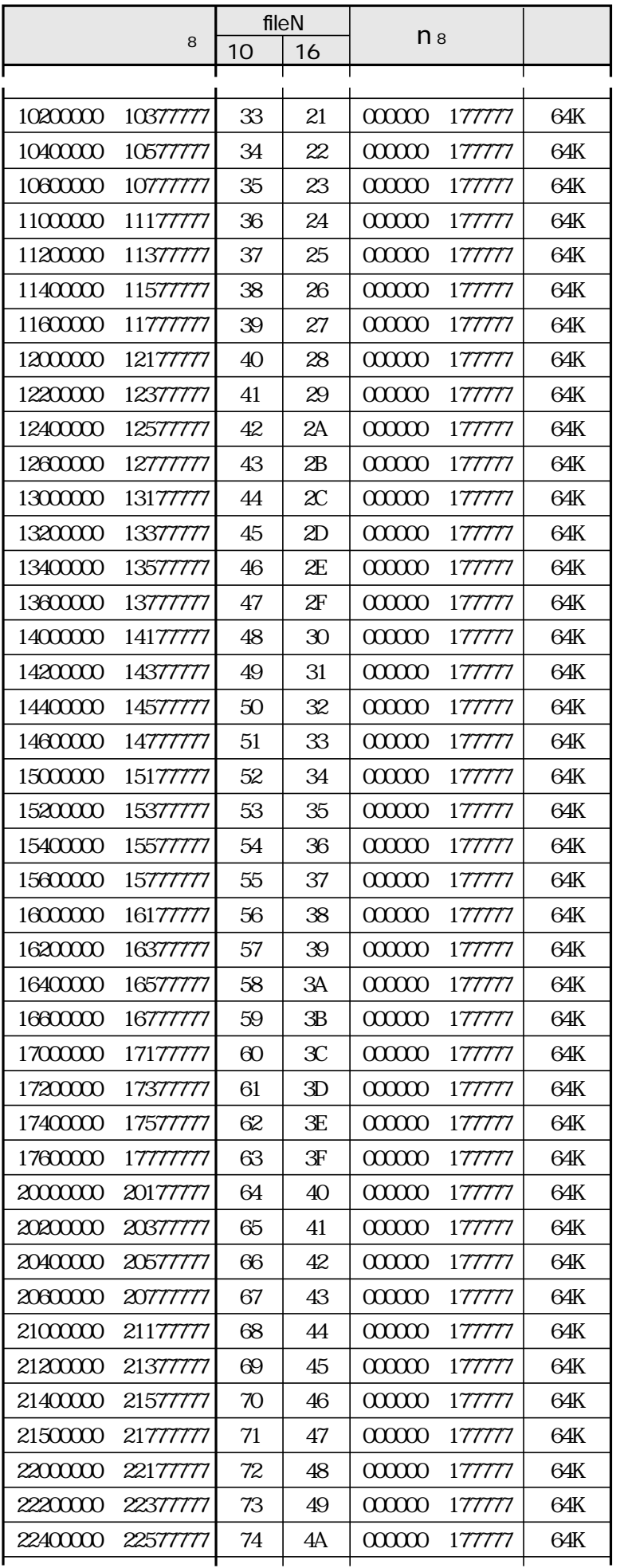

16 27

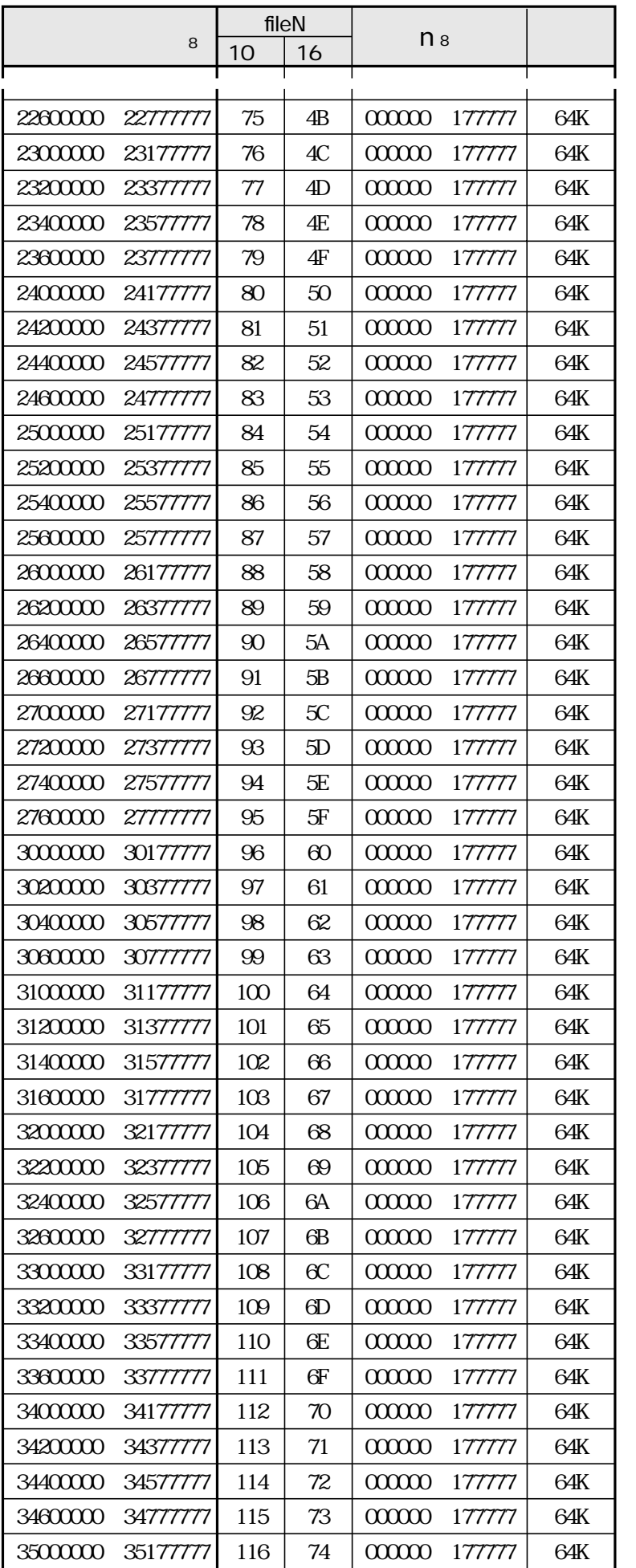

16 28

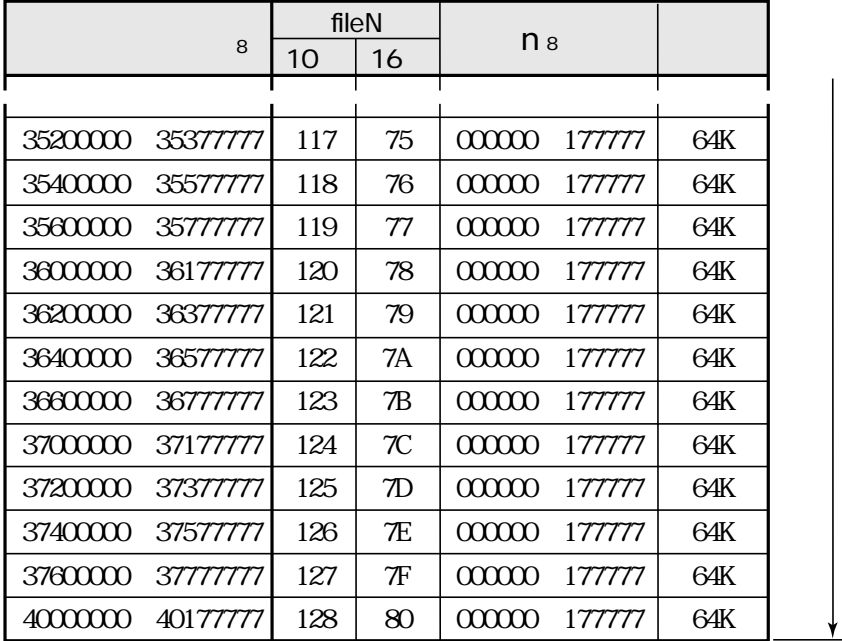

12 1 15 1  $12 \text{ } 6$  $\sim$  11.2  $11.5$ PLC PLC 85 ネットワーク拡張 8・6 配線後のチェック 7・5 2 1 16 5 11 5 11 27 14 1 パラメータメモリ一覧表 16・8  $15<sub>2</sub>$ 12 1 16 1 分岐方法 7・6 12 2  $12.2$  $16<sub>1</sub>$ 87 PLC 12 5  $41$ STA NO. 11 3 6 1 ケーブルの盤外配線方法 7・5  $\sim$  72  $11\,27$ . コネクタ圧着手順 6・5  $74$  $15<sub>3</sub>$ 16 2 16 2 15 1 通信局増設時の配線方法 7・6 通信遅延時間 8・4 8 1  $8<sup>3</sup>$  $15<sub>2</sub>$  $\sim$  82 データリンク(標準機能) 8・1 データリンク動作説明 8・1 特長・機能 1・1 5 1 14 1  $\sim$  2 1  $11\;1$ LT 11 3 仕様 15・1 2 2 省メモリ機能 15・2 システム構成 3・1  $LG$  11 4  $\begin{array}{c} 2\ 2 \ 2 \ 2 \end{array}$  $\sim$  2 2  $\sim$  2 1 操作手順 11・1 増設局の局番 7・6 MODE 11 2 No. UNIT NO. 11 2 14 7 14 4 JW-22CM 13 1

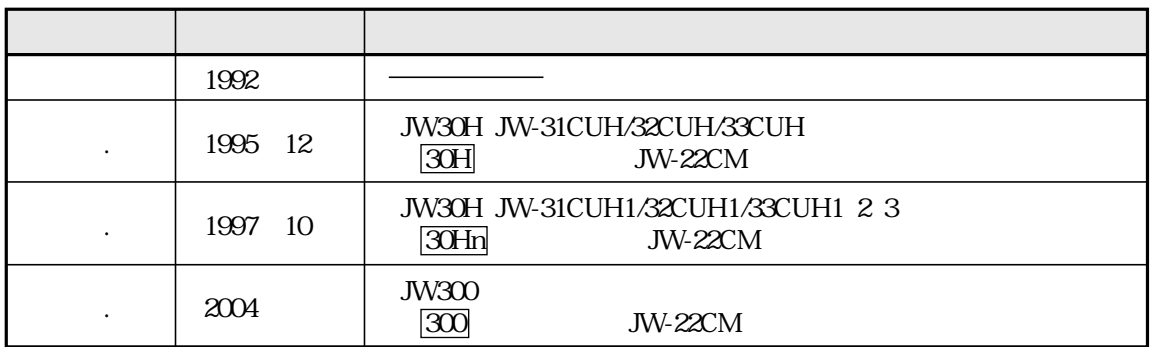

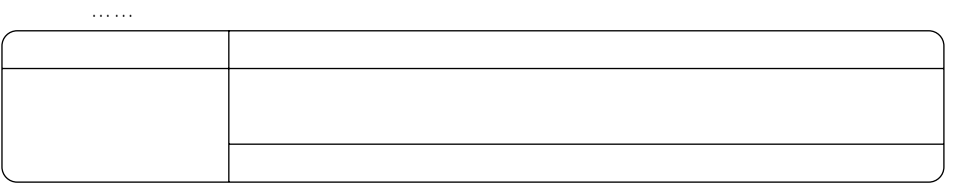

シャースマニファクチャリンクジステム株式会社 <u> 581-8581</u> محمد المسابق المسابق المسابق المسابق المسابق المسابق المسابق المسابق المسابق المسابق المسابق المسابق

http://www.sharp.co.jp/sms/

063-0801 984-0002 〒 320-0833 371-0855 〒 114-0012 235-0036 〒 424-0067 〒 454-0011 〒 921-8801 547-8510 〒 701-0301 〒 731-0113 〒 760-0065 〒 791-8036 〒 816-0081  $4$  $\Lambda$  178  $\Lambda$  178  $\Lambda$  178  $\Lambda$  178  $\Lambda$  178  $\Lambda$  178  $\Lambda$ (011) 641 0751 (022) 288 9161 (028) 634 0256 (027) 252 7311 (03) 3810 9963 (045) 753 9540 (0543) 44 5621 (052) 332 2671 (076) 249 9033 (06) 6794 9721 (086) 292 5830 (082) 874 6100 (087) 823 4980 (089) 973 0121 (092) 572 2617

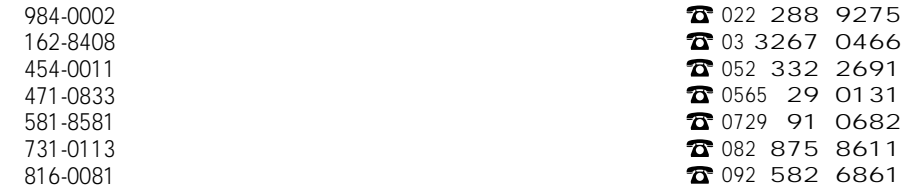